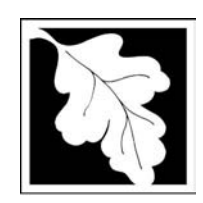

# eDEP Transaction Copy

Here is the file you requested for your records.

To retain a copy of this file you must save and/or print.

Username: **CLEANHARBORS**

Transaction ID: **116826**

Document: **AQ Source Registration Package**

Size of File: **4960.71K**

Status of Transaction: **Submitted**

Date and Time Created: **3/29/2023:2:34:09 PM**

**Note**: This file only includes forms that were part of your transaction as of the date and time indicated above. If you need a more current copy of your transaction, return to eDEP and select to "Download a Copy" from the Current Submittals page.

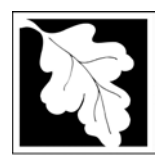

## **Massachusetts Department of Environmental Protection**  $\frac{2006}{\text{Year of Record}}$

Bureau of Waste Prevention – Air Quality

# **Source Registration Overview**

Create or Amend a Source Registration Forms Package

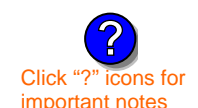

### **A. Create a Source Registration Package**

Click "?" icons for  $1.$  Select existing or new facility:<br>important notes

 $\triangledown$  **Existing** Facilities: To create a complete package for **2006** check box.

 $\Box$  check if you added emission units or stacks since your last report.

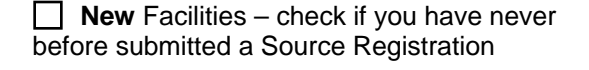

2. Validate this form:

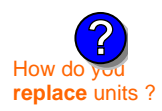

**IMPORTANT !**

**?**

**Date Received** (DEP use only – mm/dd/yyyy) **Department Passcode:**  $\blacksquare$ 

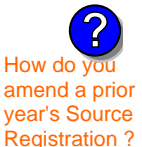

### **B. Amend a Source Registration**

- 1. If you need to correct or add to a previously submitted Source Registration for **2006** check the boxes in the list below to select the forms/units you wish to work on. Check here to add new units:  $\Box$
- How do you<br>amend a prior  $\overline{\phantom{a}}$  2. Validate this form:

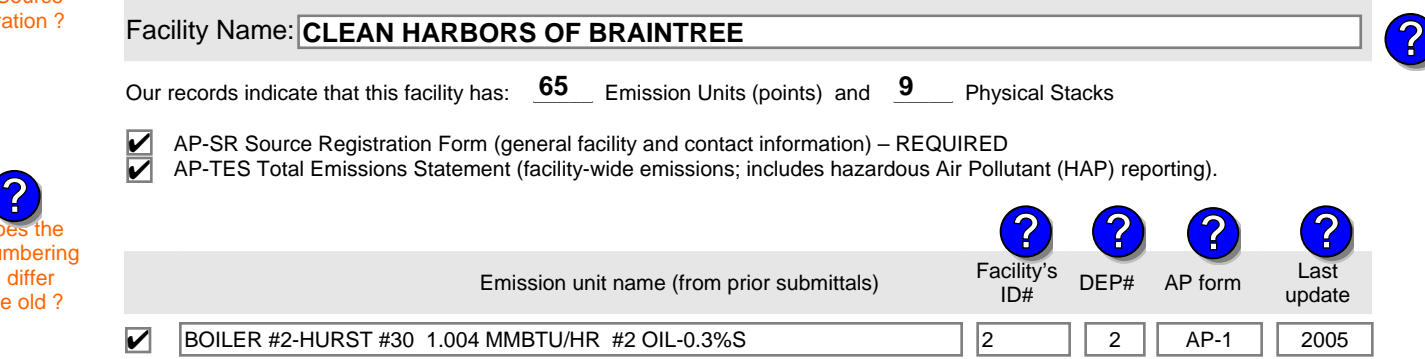

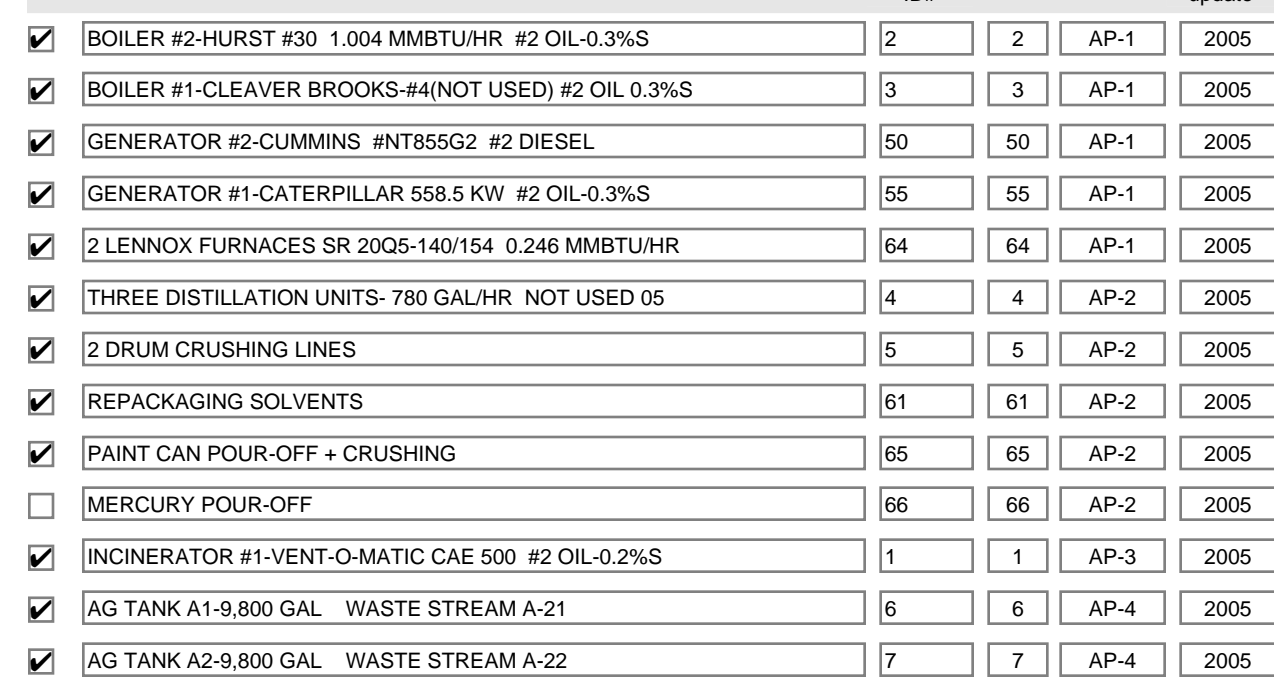

- **Registration?**
- How do new numbering

system differ from the old ?

Additional units (if any) listed on following pages

**2006**

**1190564**

Facility AQ identifier

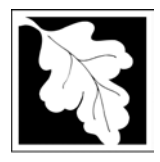

# **Massachusetts Department of Environmental Protection** Protection External Protection Precord Record Bureau of Waste Prevention – Air Quality

## **Source Registration Overview**

Create or Amend a Source Registration Forms Package

**2006**

**1190564**

Facility AQ identifier

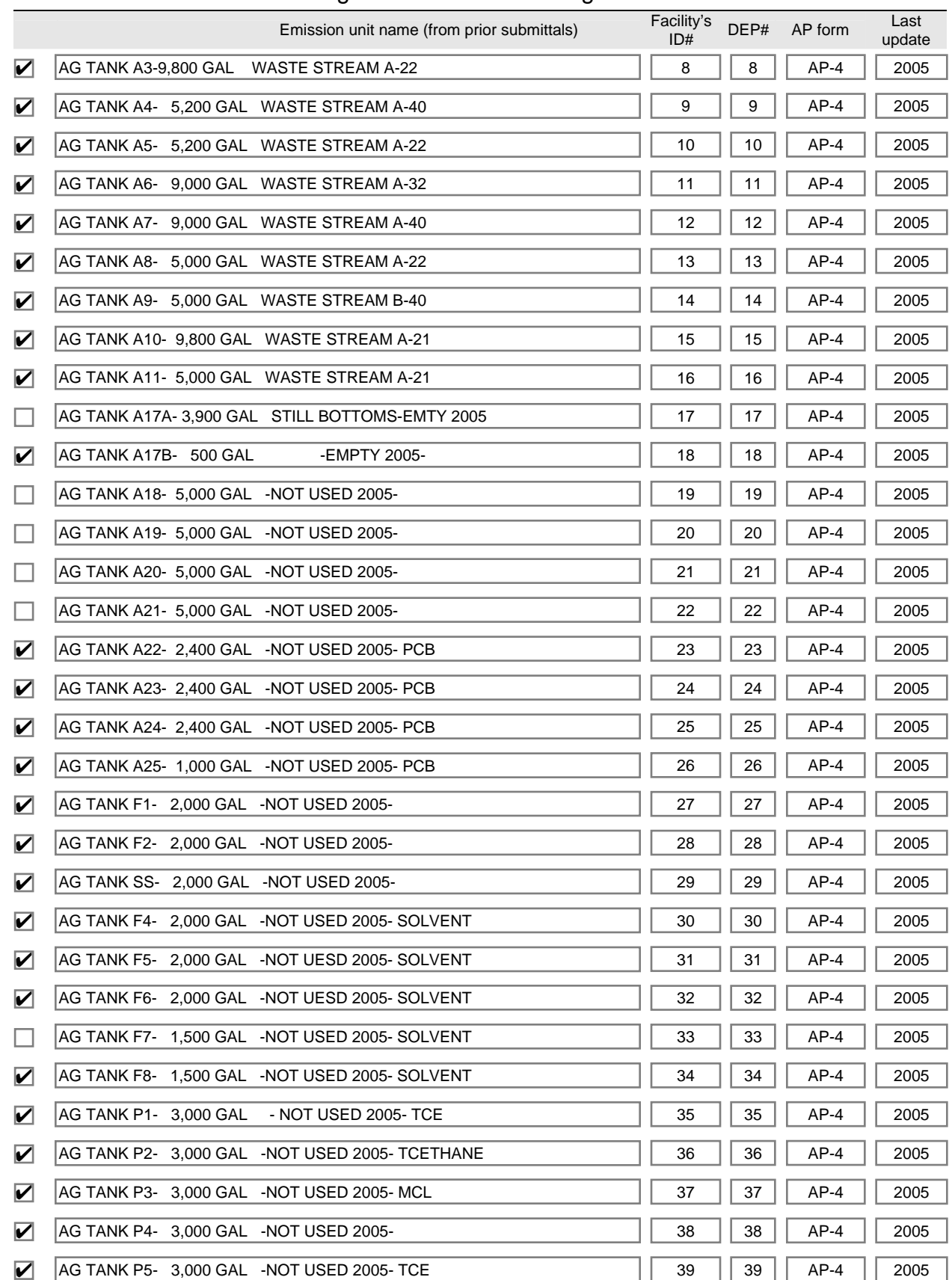

sroverexisting\_new.doc • 10/17/2005 Source Registration Overview • Page 2 of 3

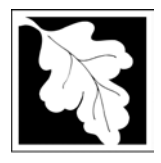

# **Massachusetts Department of Environmental Protection Figust Protection** Prear of Record<br>Bureau of Waste Prevention – Air Quality

## **Source Registration Overview**

Create or Amend a Source Registration Forms Package

**2006**<br>Year of Record

Facility AQ identifier **1190564**

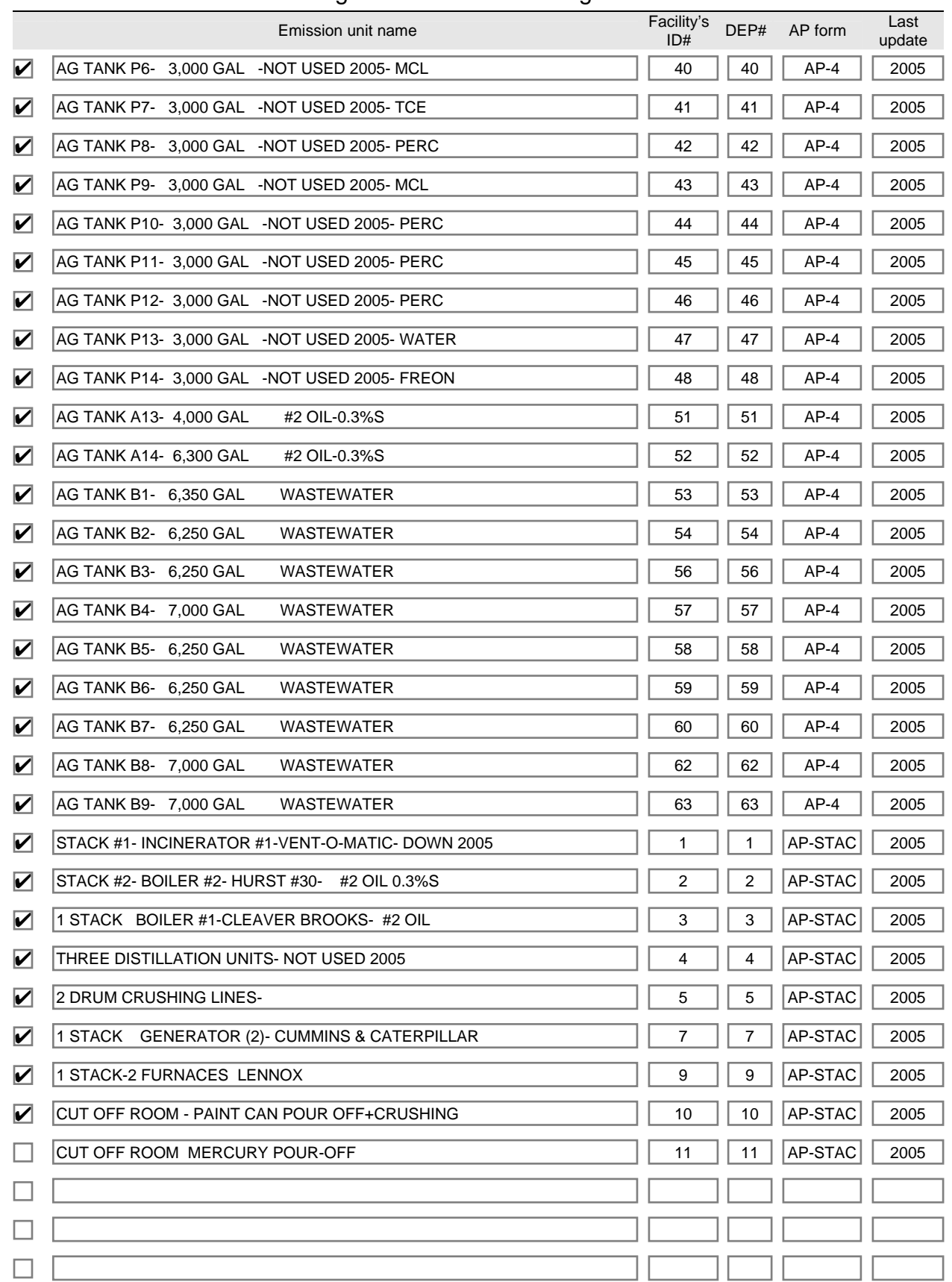

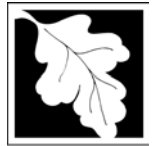

### **Massachusetts Department of Environmental Protection**  Bureau of Waste Prevention – Air Quality **BWP AQ AP-SR**

**2006**

Year of Record

**1190564**

Facility AQ identifier

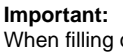

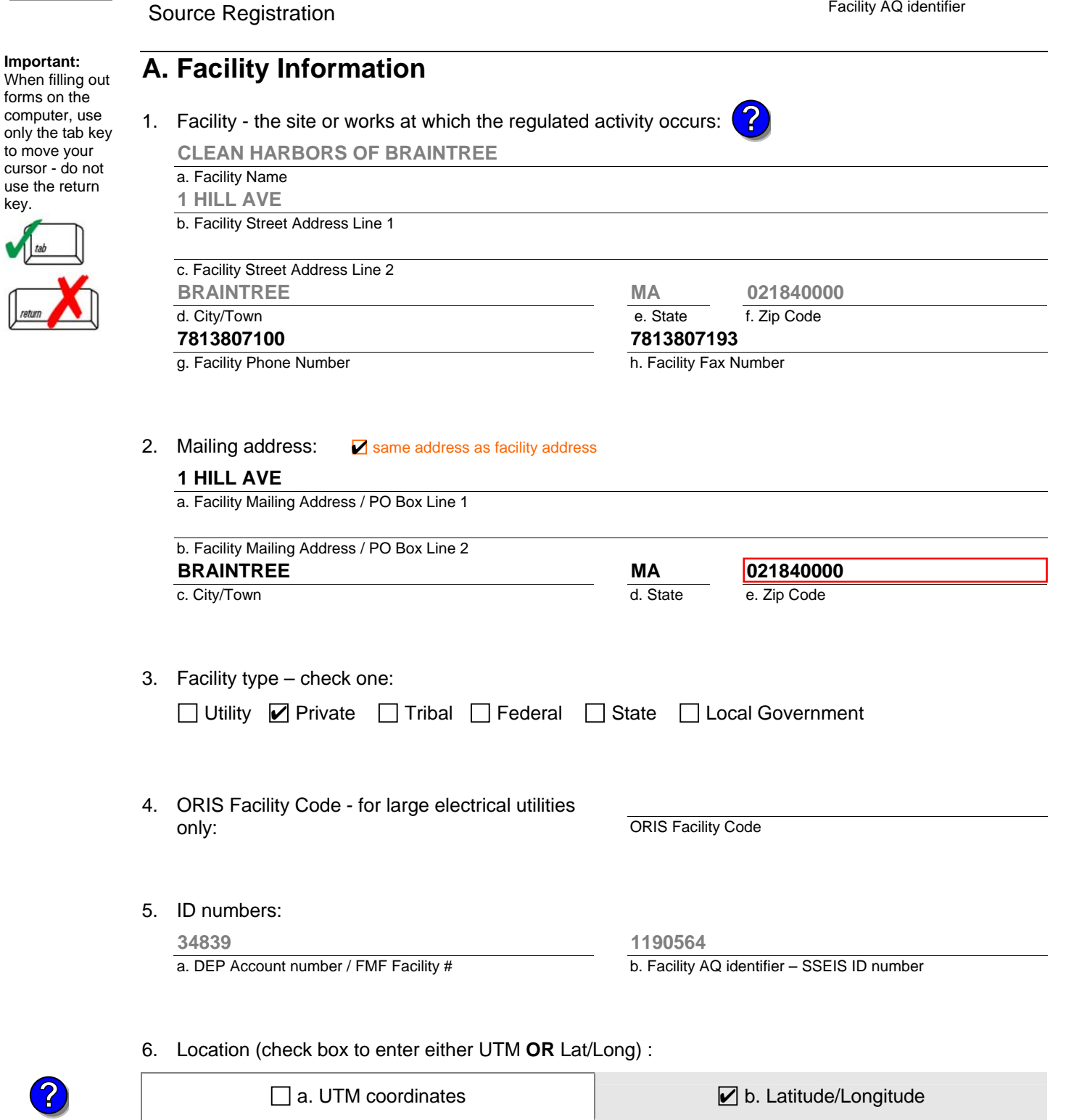

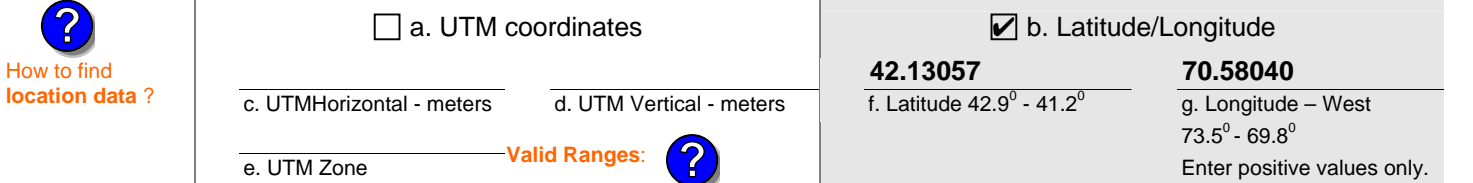

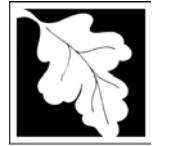

Who is<br>**Owner** 

**?**

### **Massachusetts Department of Environmental Protection**

Bureau of Waste Prevention – Air Quality

# **BWP AQ AP-SR**

**2006**

Year of Record

**1190564**

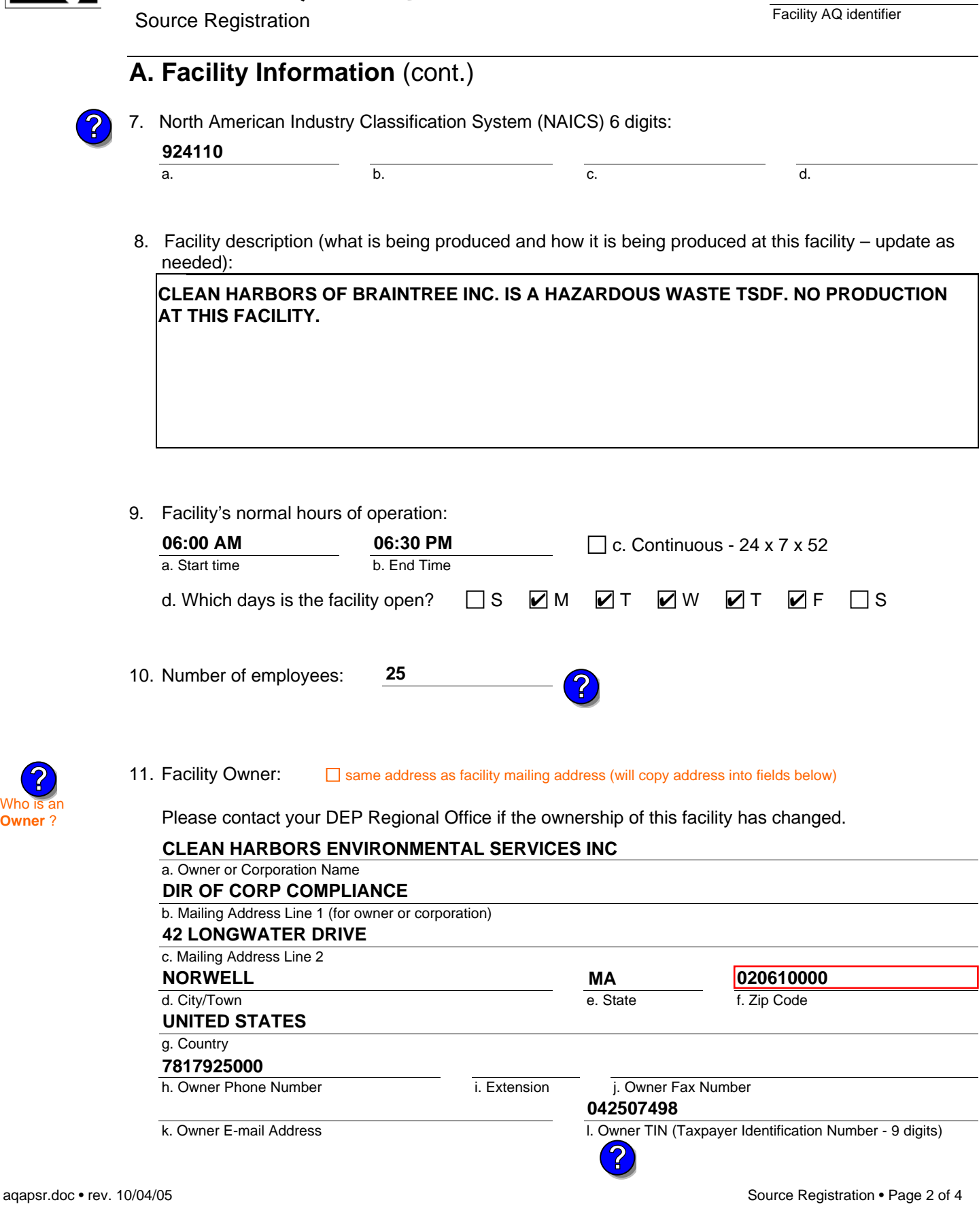

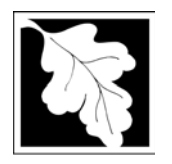

Bureau of Waste Prevention – Air Quality

**BWP AQ AP-SR** 

**A. Facility Information** (cont.)

12. Facility **contact** information:

Source Registration

**DAVID**

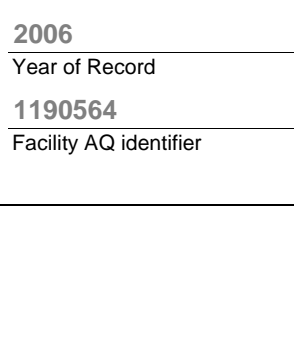

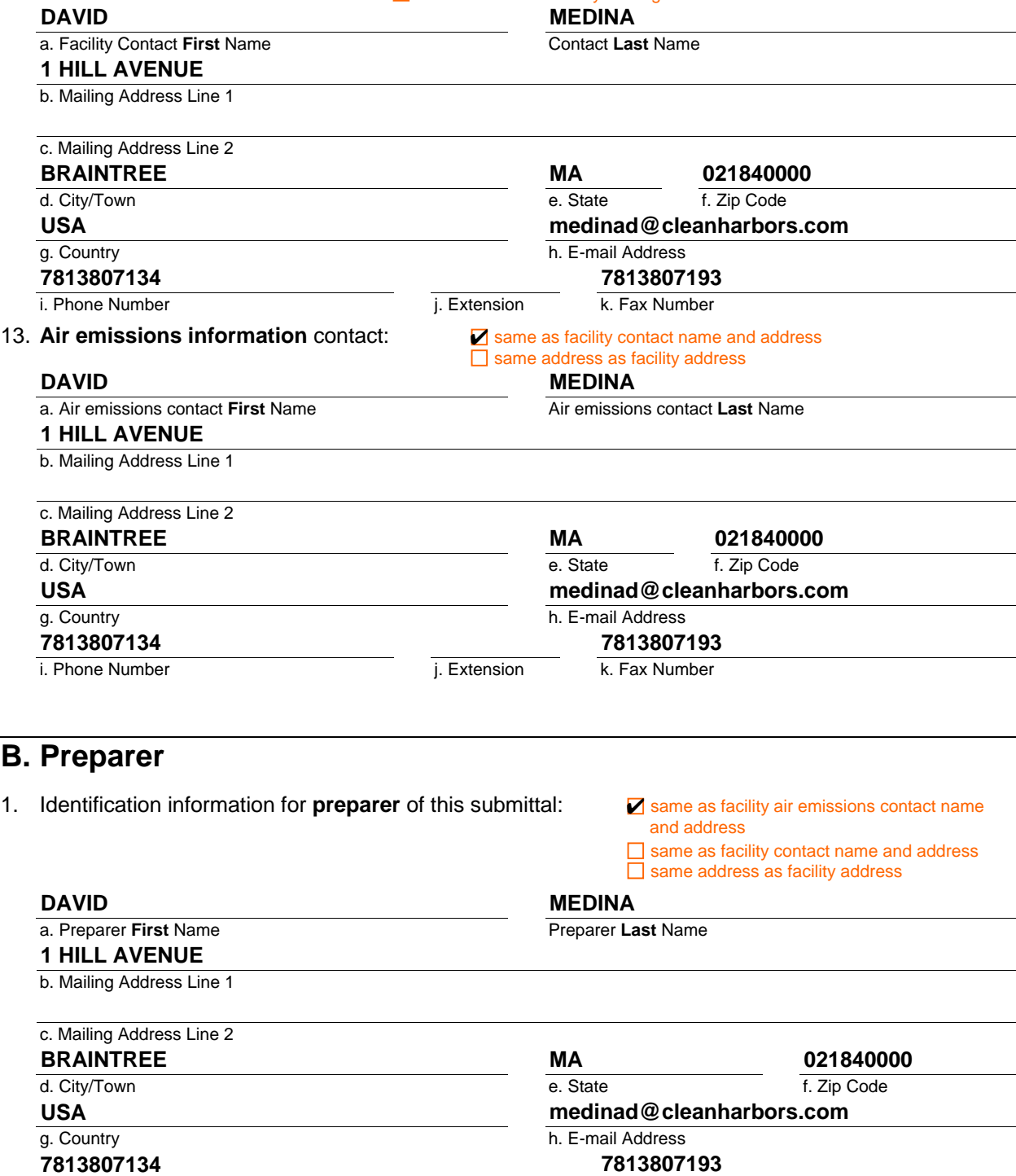

j. Extension

 $\Box$  same address as facility address  $\Box$  same address as facility mailing address

i. Phone Number

k. Fax Number

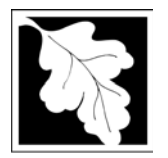

Bureau of Waste Prevention – Air Quality

**BWP AQ AP-SR** 

Year of Record **2006 1190564**

Facility AQ identifier

Source Registration

## **C. Notes and Attachments**

1. **Notes**: please include in the space below any additional information that will help DEP understand your submission.

#### 2. **Attachments:**

 Check here to submit attachments to this form (e.g., calculations). For eDEP on-line filers, this will create a new step on your Current Submittals Page where you will attach electronic files to your submittal. For attachments that **cannot** be sent electronically, please list all such attachments I notes above and deliver them to DEP with a paper copy of this form.

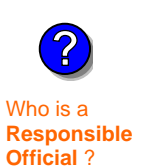

### **D. Certification**

"I hereby certify that I have personally examined the foregoing and am familiar with the information contained in this document and all attachments and, that based on my inquiry of those individuals immediately responsible for obtaining the information, I believe that the information is true, accurate and complete. I am aware that there are significant penalties for submitting false information. including possible fines and imprisonment."

A responsible official for the facility must provide the electronic signature. The signature and date are inserted below by eDEP when the package is submitted.

Signed under the pains and penalties of perjury:

Signature of Responsible Official **Date**  eDEP enters these fields automatically on submission. **David S. Medina 03/05/2007**

Responsible official – complete all fields below:

#### **DAVID**

a. Print **First** Name **MEDINA**

b. Print **Last** Name

**FACILITY COMPLIANCE MANAGER**

c. Title

d. Phone Number **7813807134**

**medinad@cleanharbors.com**

e. E-mail Address

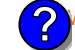

What if you are not a Responsible Official ?

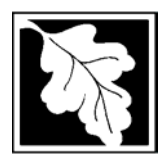

Bureau of Waste Prevention – Air Quality

# **BWP AQ AP-TES**

Year of record **2006**

Facility AQ identifier **1190564**

Total Emissions Statement & Hazardous Air Pollutant List

### **A. Annual Total Emissions Statement**

**Important:** When filling out forms on the computer, use only the tab key

to move your

1. Facility Identifiers:

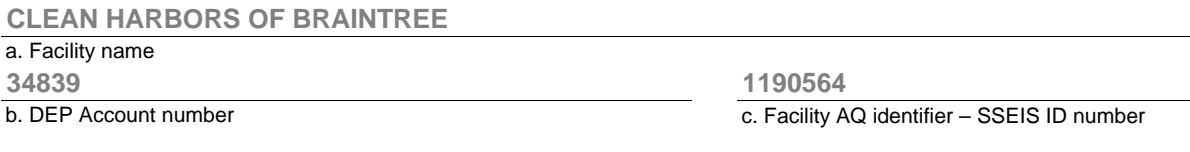

- 2. **Total Emissions** This form calculates your facility's actual and potential emissions by adding the emissions you entered in forms for each emission unit. The results are displayed in the table below. You must validate forms for each emission unit before the results below can be complete. To enter HAP emissions, see Section D. **?**
	- 3. **Facility-wide Emission Limits** -- Please enter facility-wide annual or short-term emissions limits below, if any. To enter HAP restrictions, see Section D.

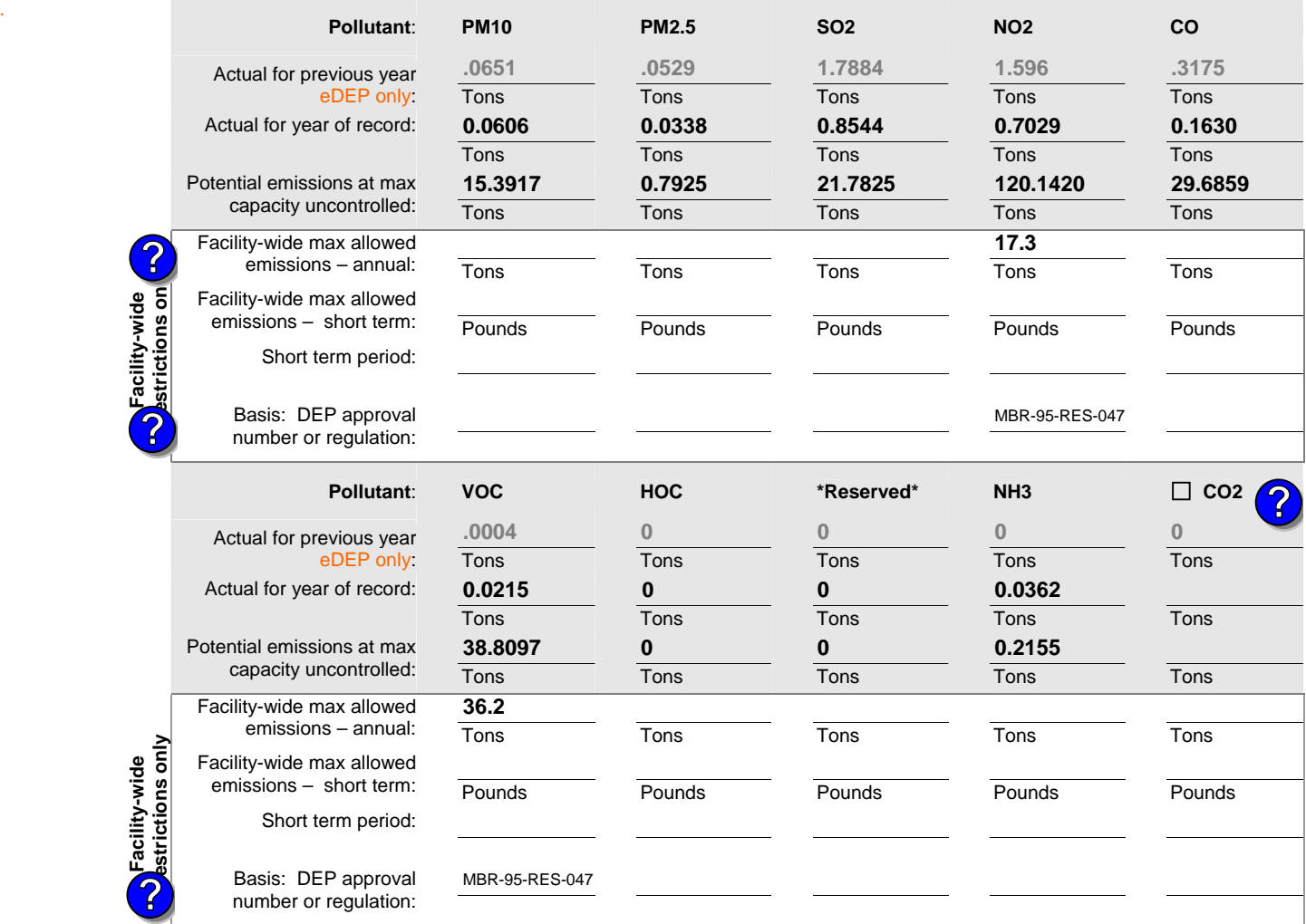

cursor - do not use the return key.

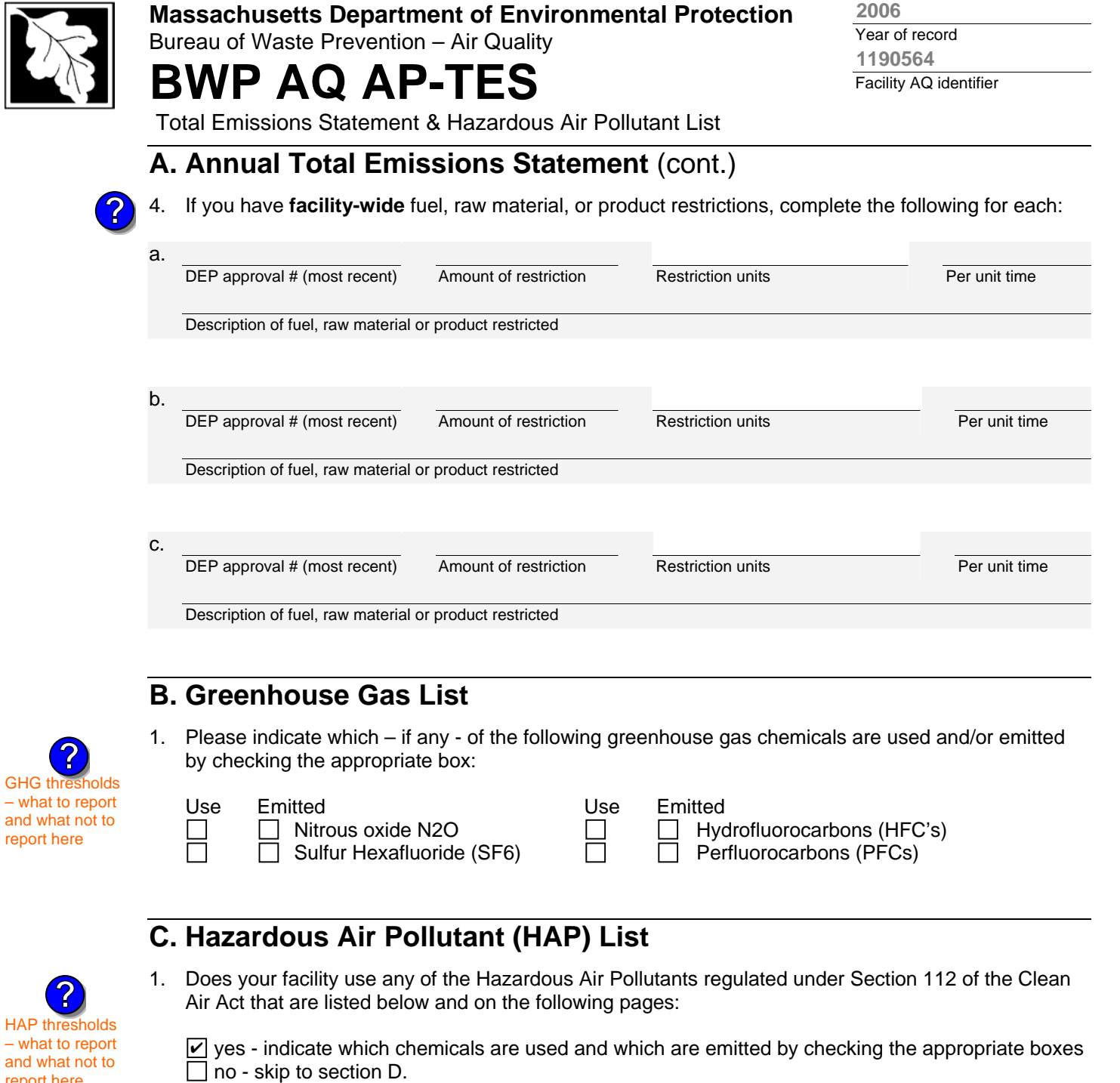

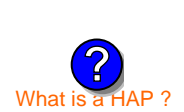

report here

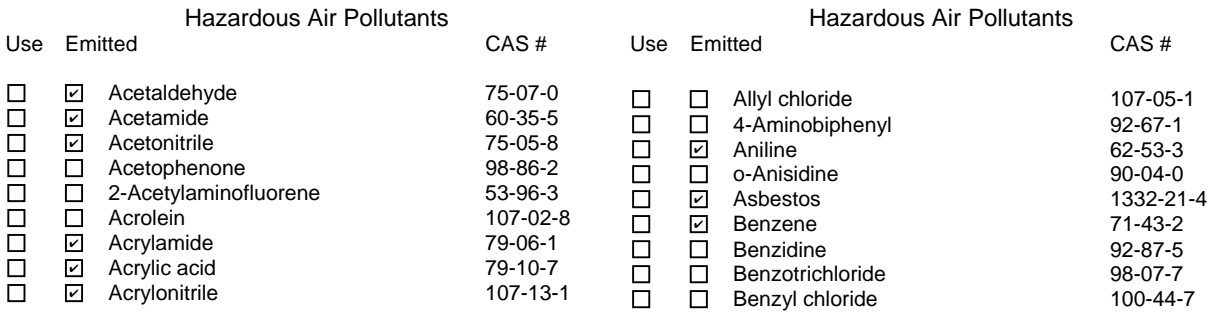

**2006**

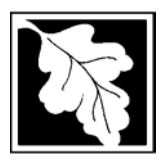

Bureau of Waste Prevention – Air Quality

# **BWP AQ AP-TES**

**2006**

Year of record Facility AQ identifier **1190564**

Total Emissions Statement & Hazardous Air Pollutant List

### **C. Hazardous Air Pollutant (HAP) List** (cont.)

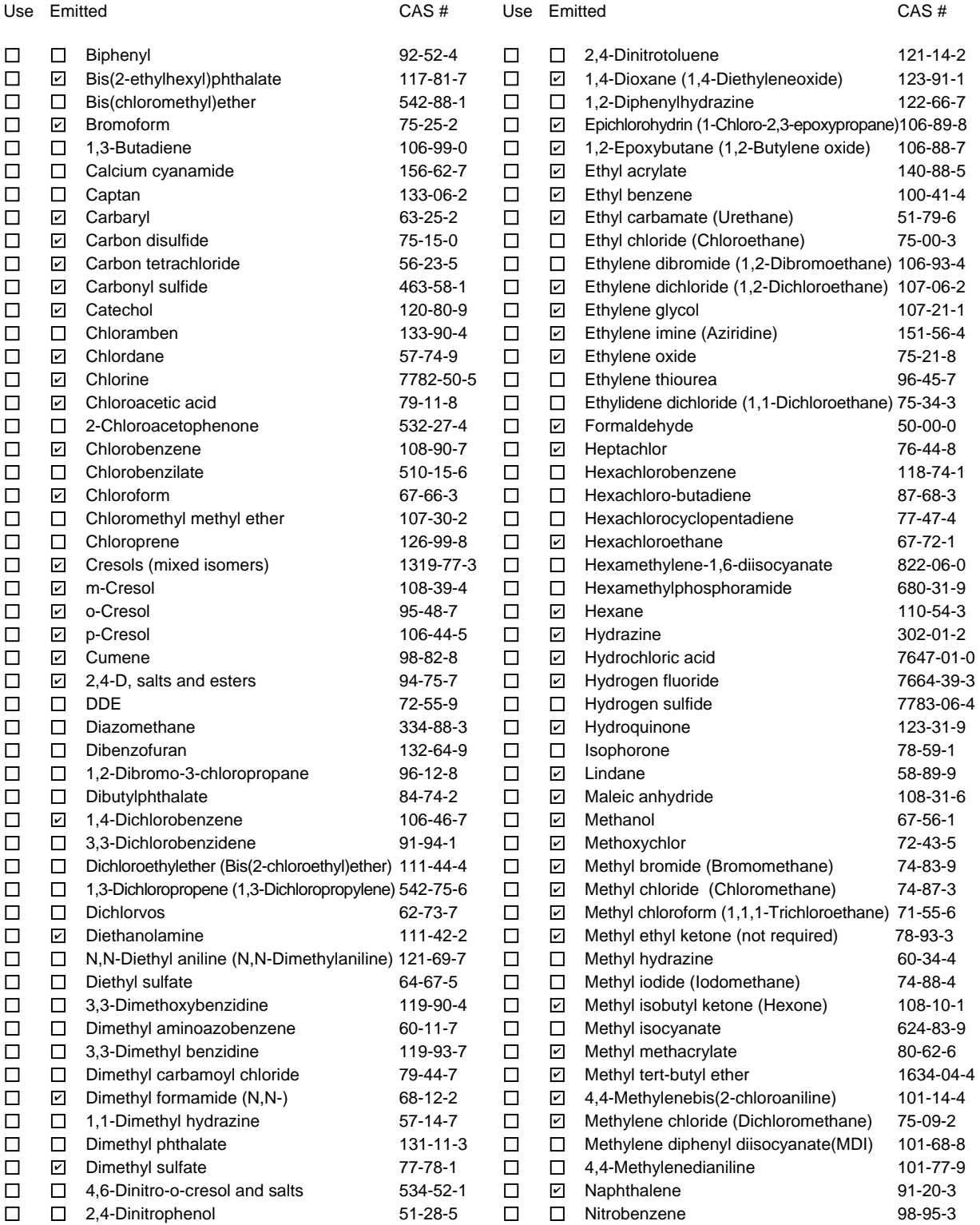

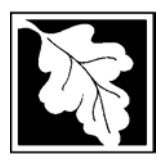

Bureau of Waste Prevention – Air Quality

# **BWP AQ AP-TES**

Total Emissions Statement & Hazardous Air Pollutant List

### **C. Hazardous Air Pollutant (HAP) List** (cont.)

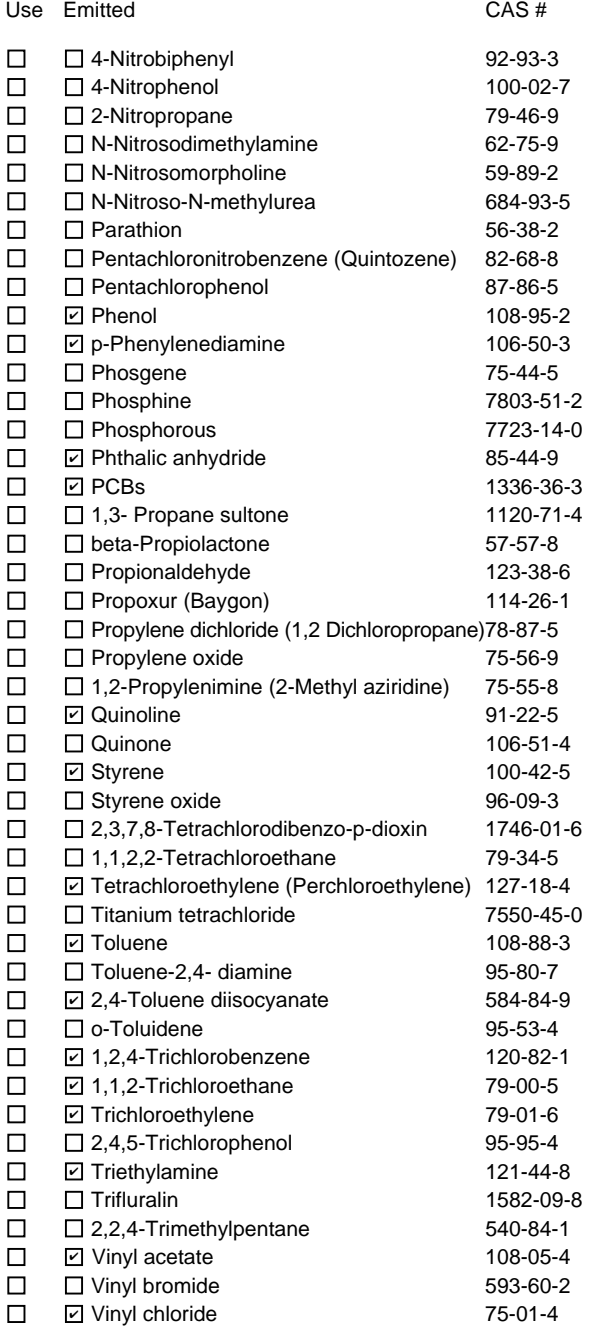

Use Emitted CAS # D Vinylidene chloride (1,1-Dichloroethylene) 75-35-4 **Ø Xylene (mixed isomers)** 1330-20-7  $\Box$  m-Xylene 108-38-3  $\boxdot$  o-Xylene  $95-47-6$  p-Xylene 106-42-3 ✔ Antimony 7440-36-0 ✔ Arsenic compounds: **⊘** Arsenic 7440-38-2  $\Box$   $\Box$  Arsine 7784-42-1 Other Metals: **sqrt** Beryllium 7440-41-7 **sqrt** Cadmium 7440-43-9 **sqrt[7]{2} Chromium** 7440-47-3 □ **⊡Cobalt** 7440-48-4 Lead 7439-92-1 **Ø** Manganese 2022 22 239-96-5 **⊘** Mercury 2439-97-6 □ 2 Nickel 7440-02-0  $\Box$   $\Box$  Selenium 7782-49-2  $\square$   $\square$  Coke oven emissions  $\boxdot$  Cyanide compounds (XCN where X=H or any other group where a formal dissociation may occur)  $\Box$  Hydrogen cyanide  $\Box$  74-90-8 **Ø** Glycol ethers (include mono- and di- esters of ethylene glycol, diethylene glycol, and triethylene glycol R-  $(OCH2CH2)n-OR'$  where  $n = 1, 2,$  or 3:  $R =$  alkyl C7 or less; or  $R=$  phenyl or alkyl substituted phenyl;  $\dot{R}$ ' = H or alkyl C7 or less; or OR' consisting of carboxylic acid ester, sulfate, phosphate, nitrate or sulfonate.  $\Box$   $\Box$  Fine mineral fibers (includes glass microfibers, glass wool fibers, rock wool fibers and slag wool fibers, each characterized as "respirable" (fiber diameter < 3.5 micrometers) and possessing an aspect ratio (fiber length divided by fiber diameter) > 3) ■ Polycyclic Organic Matters (POM) (includes organic compounds with more than one benzene ring, and which have a boiling point greater than or equal to 100 C)  $\Box$   $\Box$  Radionuclides (a type of atom which spontaneously **ZCobalt ☑** Arsine **☑** Lead **☑** Nickel

**2006**

Year of record Facility AQ identifier **1190564**

undergoes radioactive decay)

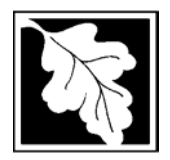

Bureau of Waste Prevention – Air Quality

# **BWP AQ AP-TES**

Year of record Facility AQ identifier **2006 1190564**

Total Emissions Statement & Hazardous Air Pollutant List

### **D. Hazardous Air Pollutant Emissions**

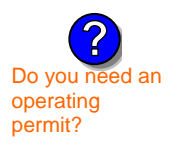

1. Does the facility have the potential to emit (PTE) 10 tons of any single listed Hazardous Air Pollutant (HAP)?

Z yes □ no

2. Does the facility have the potential to emit (PTE) a total of 25 tons of any combination of listed Hazardous Air Pollutants (HAPs)?

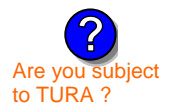

Z] yes ∏ no

3. Does the facility have a restriction on total HAPS?

Z yes □ no

4. Are you required to report HAP emissions here for any other reason? (e.g., a permit condition)

yes  $\boxed{\mathbf{v}}$  no

5. If you answered "yes" to any of the questions 1- 4 above you need to report your single largest HAP emissions and your total HAP emissions for the year. You also need to report emissions for any HAP for which you have an emissions restriction. eDEP will generate additional pages needed to enter that data. If you wish to submit additional HAP data, you may add them to the HAP pages that follow or in the attachments and notes sections below.

## **E. Notes and Attachments**

 1. **Notes:** Please include in the space below any additional information that will help DEP understand your submission.

#### 2. **Attachments:**

 $\Box$  Check here to submit attachments to this form (e.g., calculations). For eDEP on-line filers, this will create a new step on your Current Submittals Page where you will attach electronic files to your submittal. For attachments that **cannot** be sent electronically, please list all such attachments in the notes field above and deliver them to DEP with a paper copy of this form.

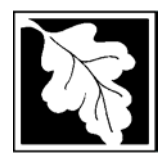

**Read First** 

#### **Massachusetts Department of Environmental Protection**

Bureau of Waste Prevention – Air Quality

# **BWP AQ AP-TES**

**2006**

Year of record Facility AQ identifier **1190564**

Total Emissions Statement & Hazardous Air Pollutant List

### **F. Hazardous Air Pollutant Emissions**

**Emissions** (in tons/yr): Enter the actual and potential emissions for your largest single HAP (i.e., the HAP your facility emitted the most of for this year of record). Enter emissions for any additional HAPs, and then validate the form. Do not enter Total HAP emissions here – eDEP will present another form for Total HAPs after you validate this form.

**Max Allowable Emissions** (in tons/yr): Enter only restrictions (limits) that apply to the entire facility. If there are no such restrictions, leave blank.

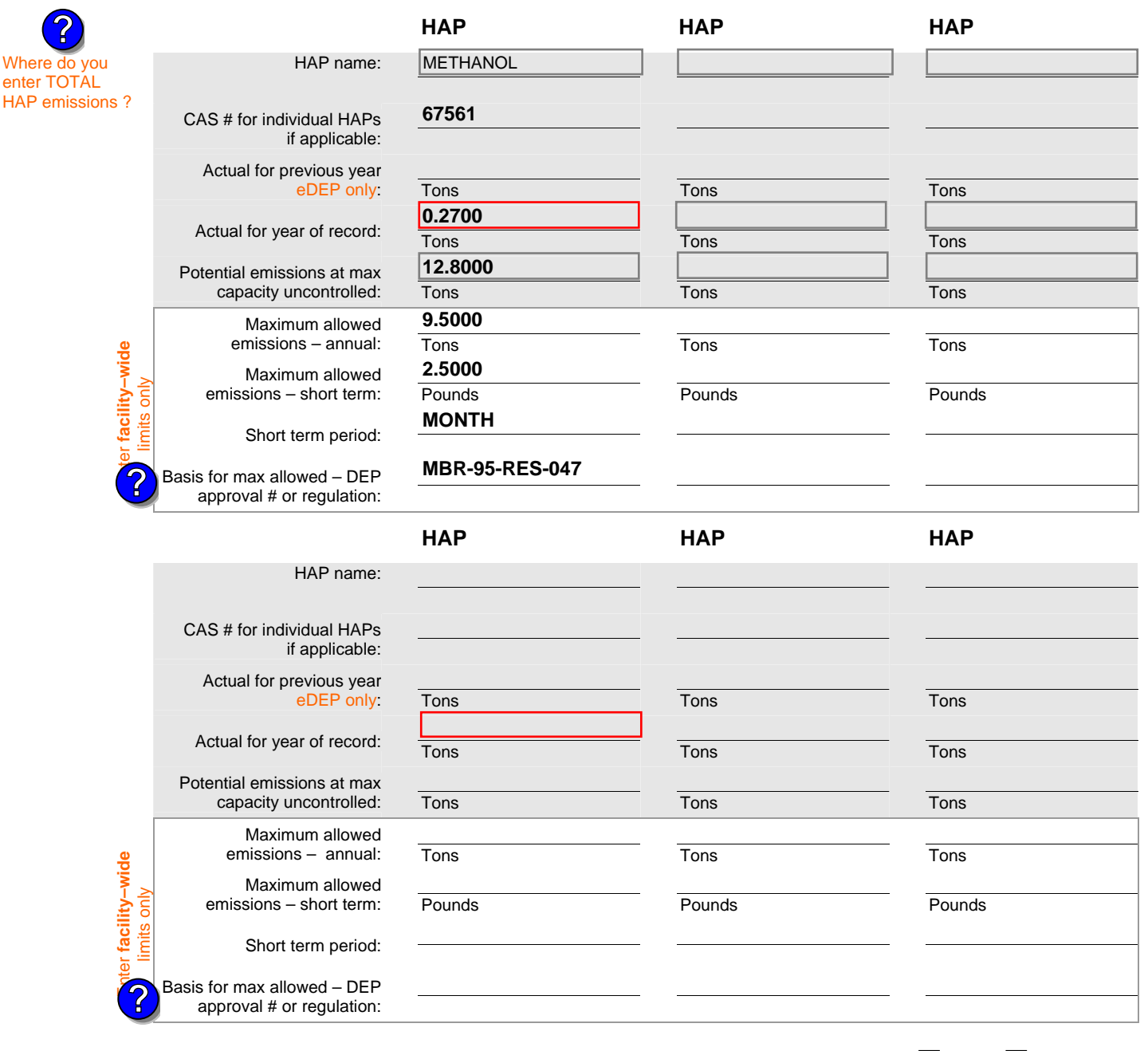

Do you have emissions to report for individual HAPs in addition to those above?  $\Box$  yes  $\Box$  no

eDEP online filers: if you check yes, the system will provide you with an additional blank emissions table after you validate this form.

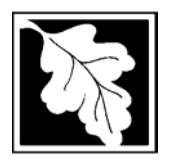

Bureau of Waste Prevention – Air Quality

# **BWP AQ AP-TES**

Year of record **2006**

Facility AQ identifier **1190564**

Total Emissions Statement & Hazardous Air Pollutant List

### **G. Total Hazardous Air Pollutant (HAP) Emissions**

1. **Total HAP Emissions** – Enter your TOTAL HAP emissions for the facility below. Please enter any facility-wide restrictions on TOTAL HAPs below as well:

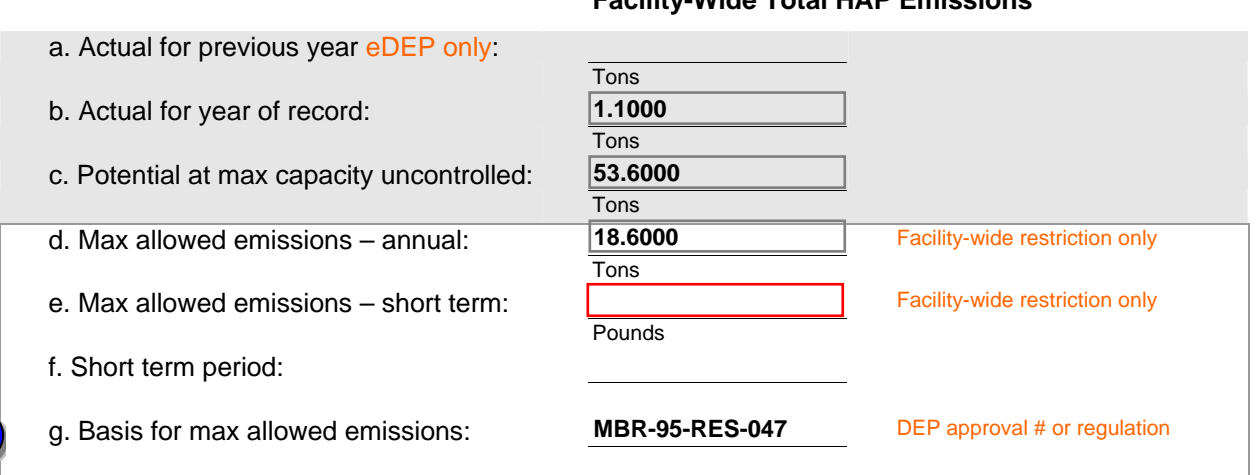

#### **Facility-Wide Total HAP Emissions**

**?**

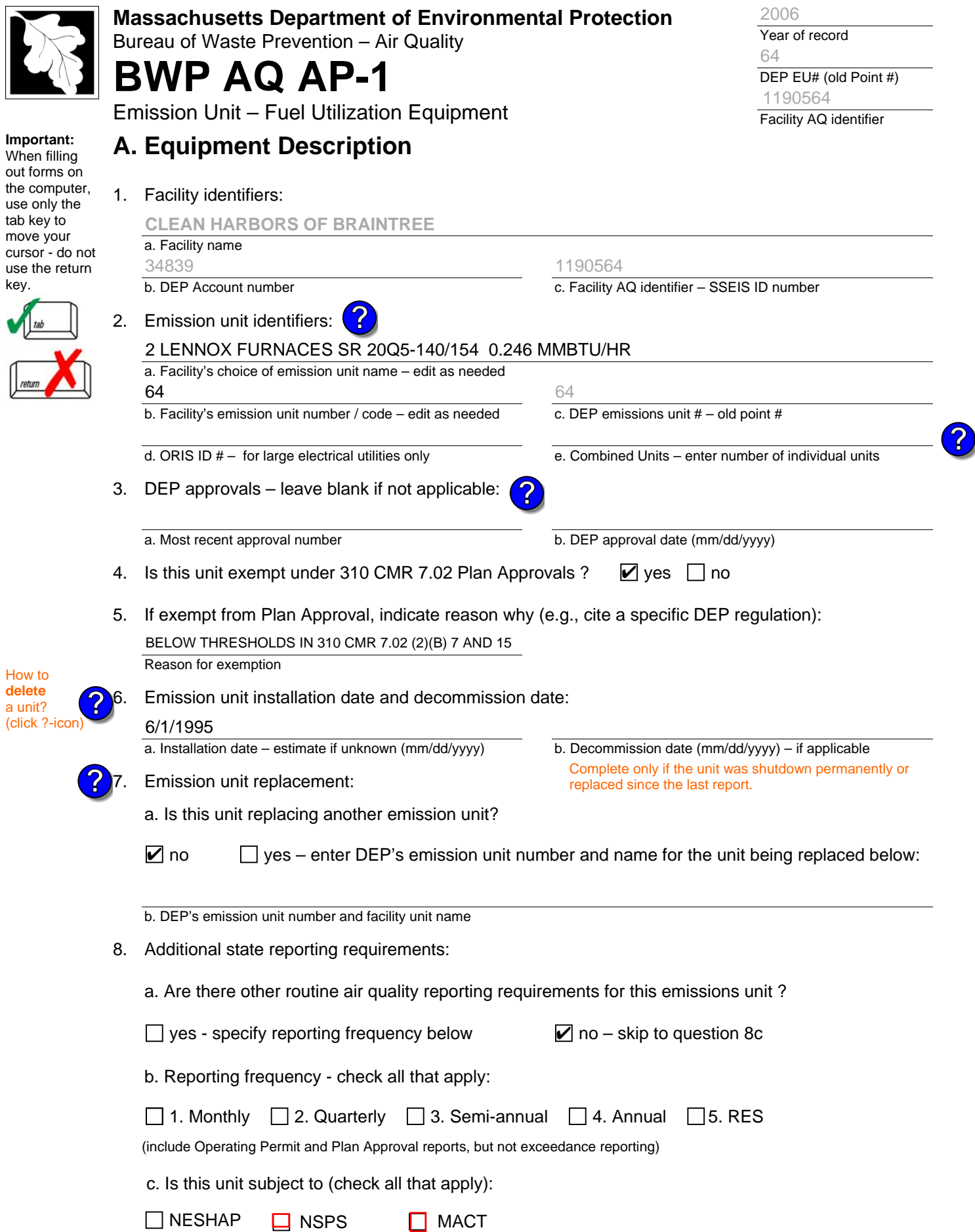

 $\mathbf{r}$ l

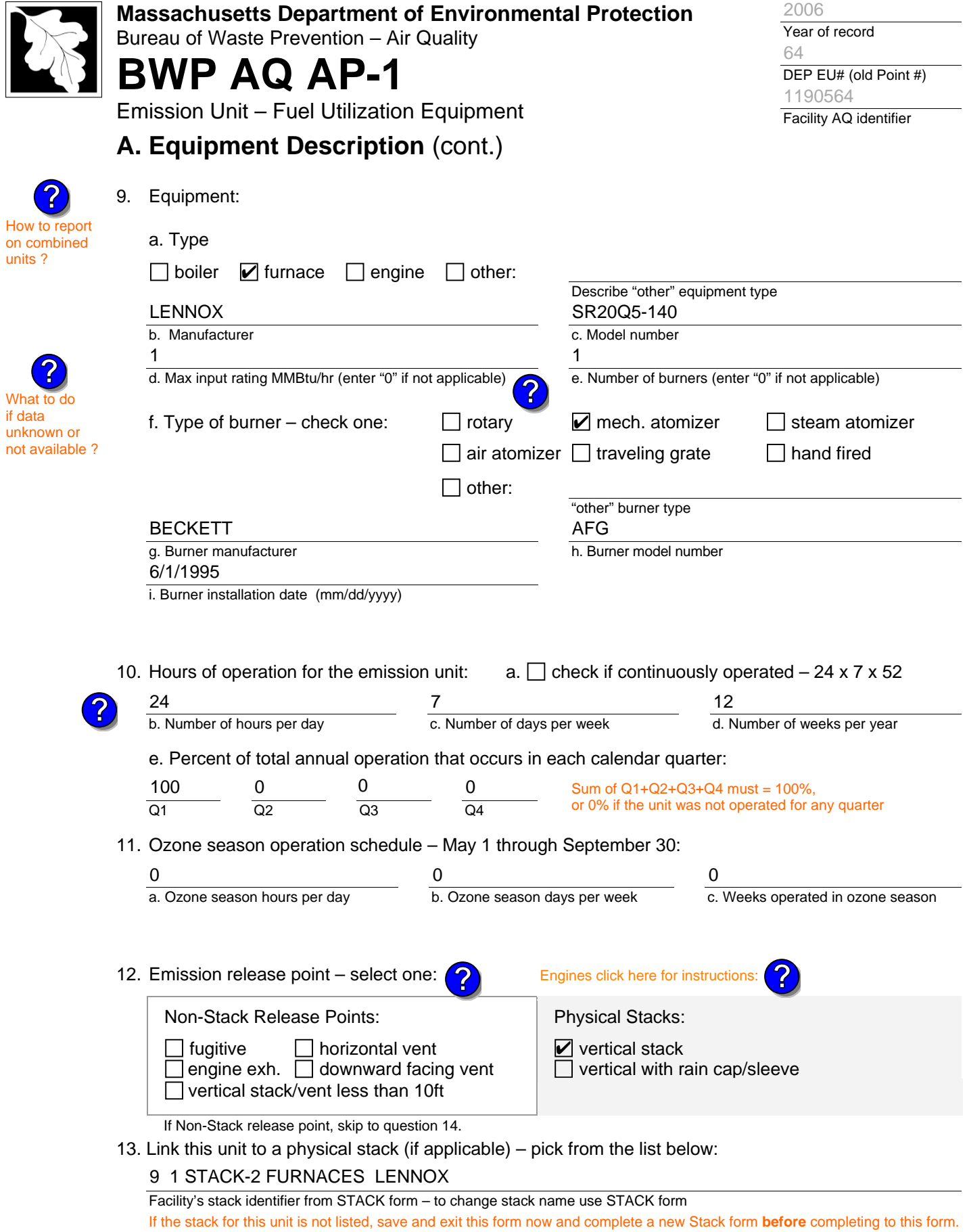

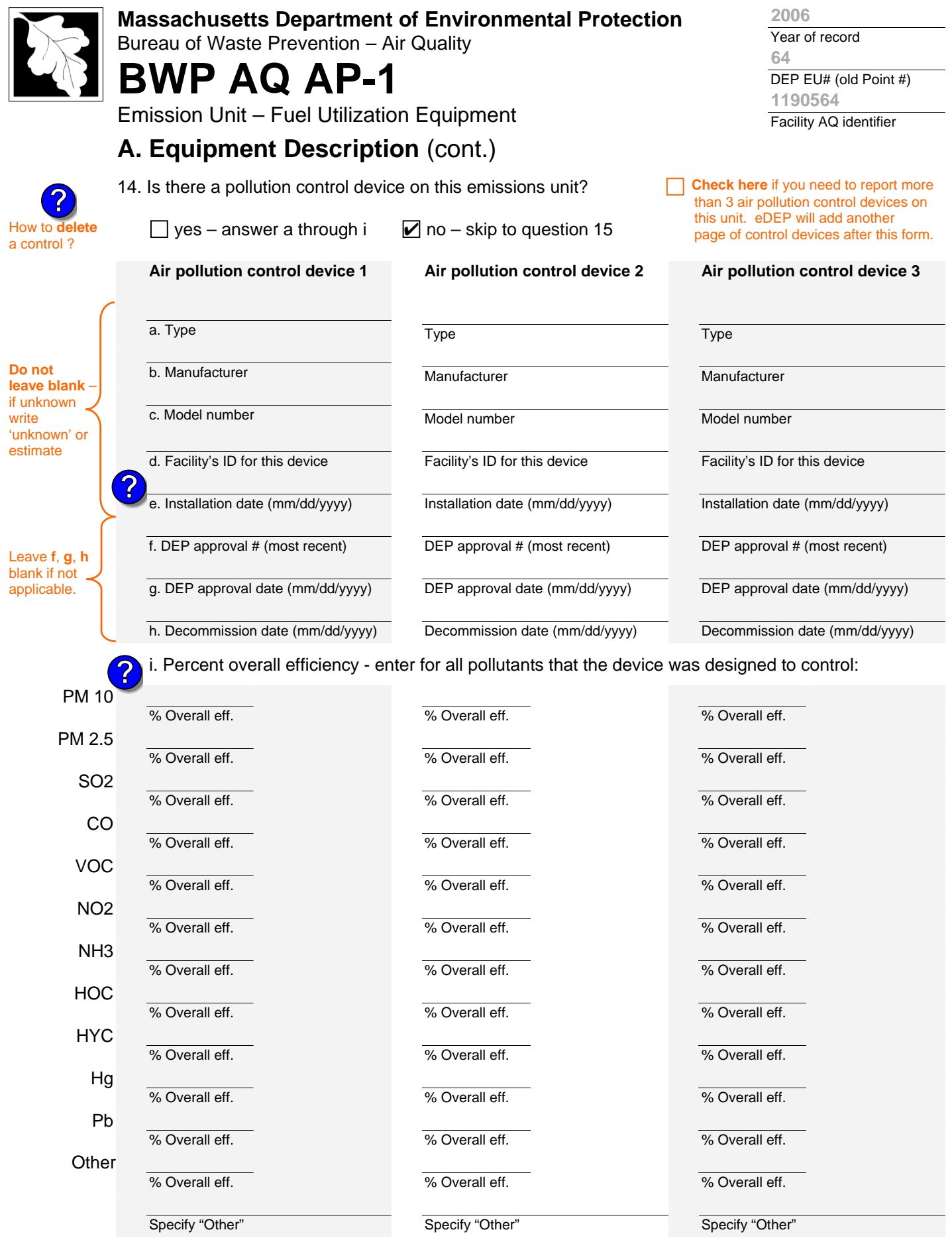

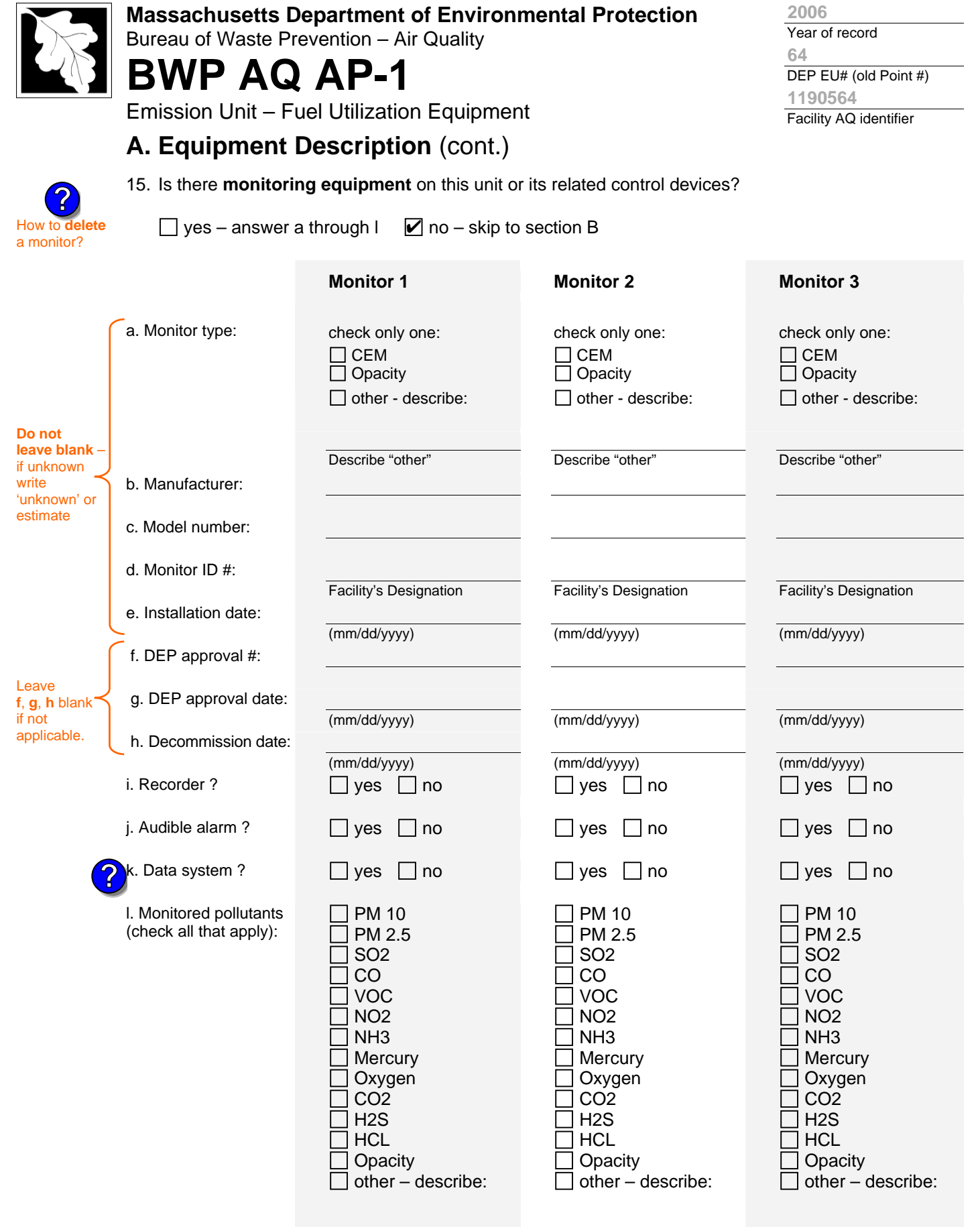

Describe "other"

Describe "other"

Describe "other"

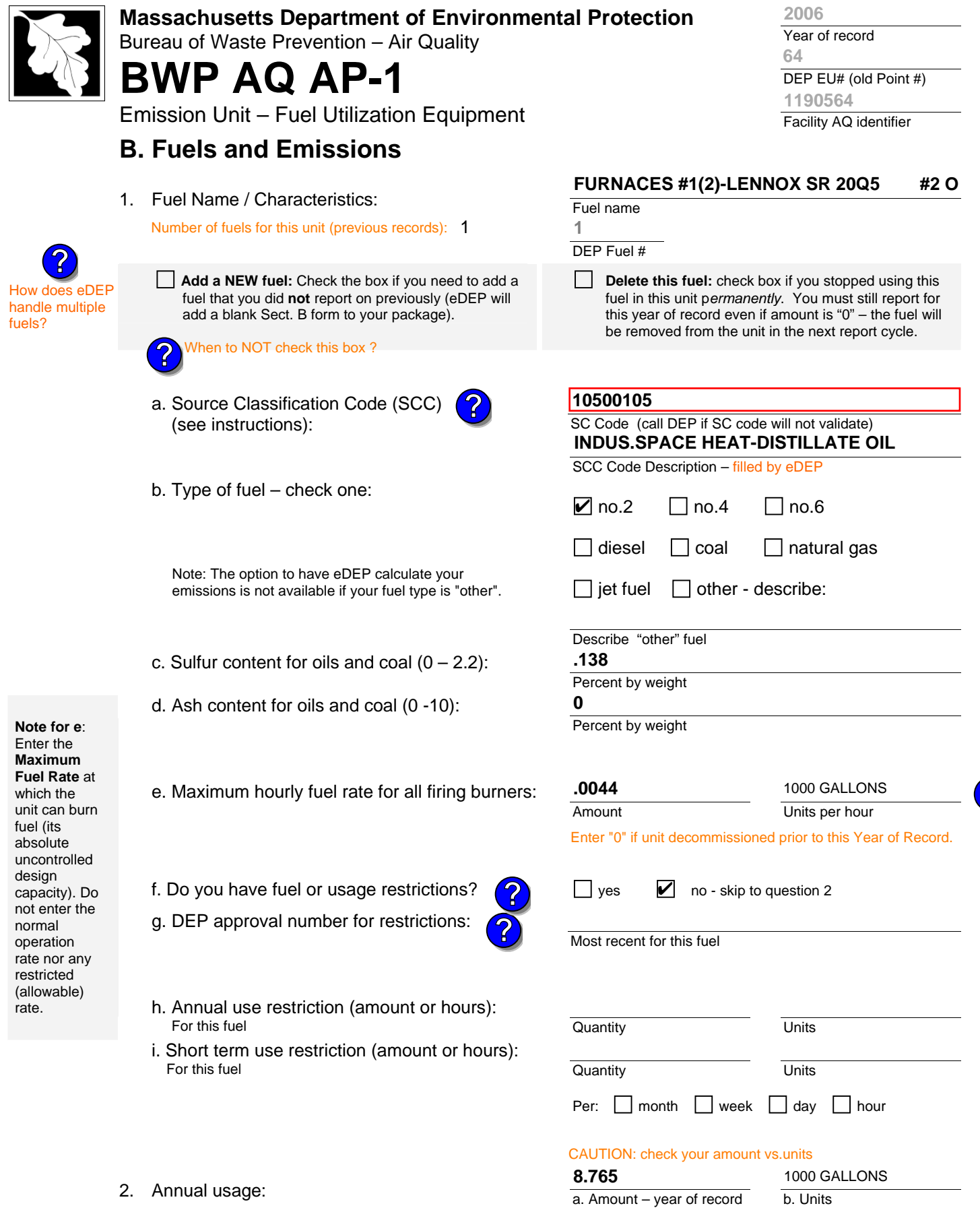

Enter "0" if not used in the year of record

**1 1000 GALLONS**

**?**

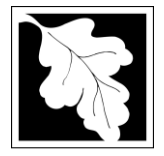

Bureau of Waste Prevention – Air Quality

# **BWP AQ AP-1**

Emission Unit – Fuel Utilization Equipment

### **B. Fuels and Emissions** (cont.)

**Read First** 

Part 75 Require

**?**

3. Total emissions for this fuel **only** in tons per year:

**Calculations:** The form will automatically calculate the **actual** and **potential** emissions UNLESS you check a box to manually enter emissions for each specific pollutant. Click the "?" icon for information to help you decide how to use this feature: **?**

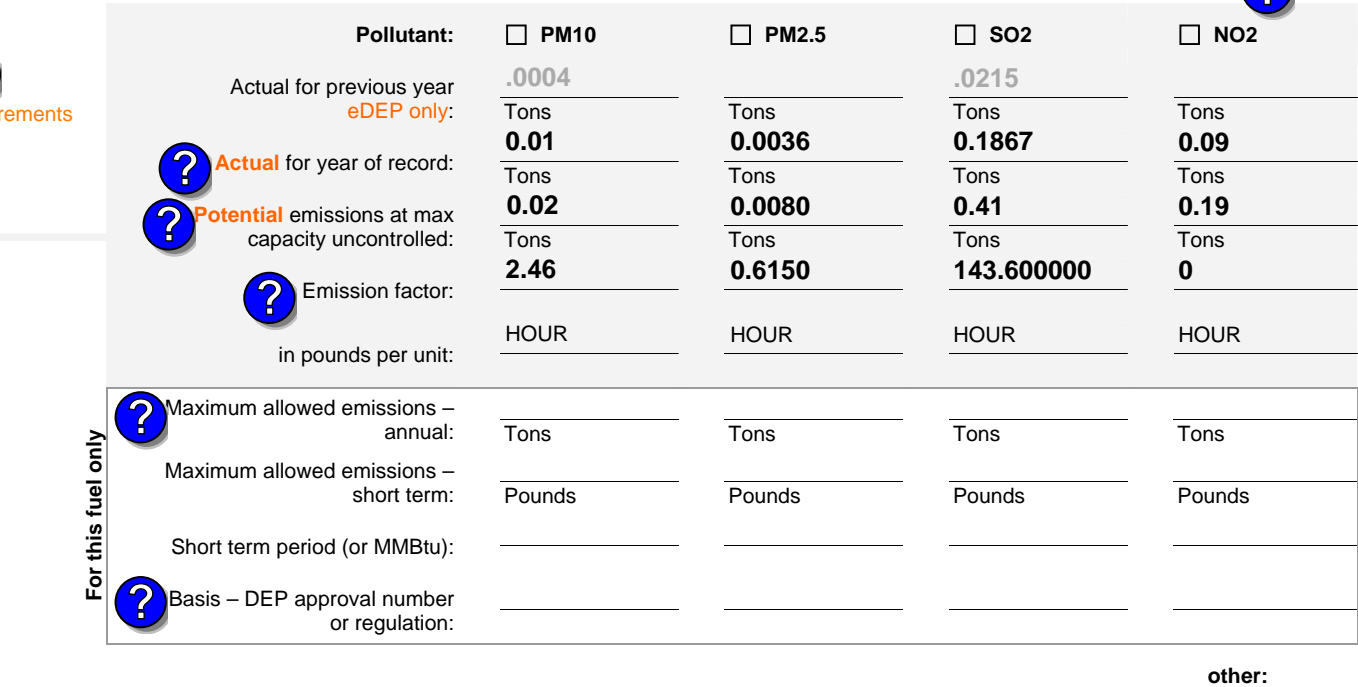

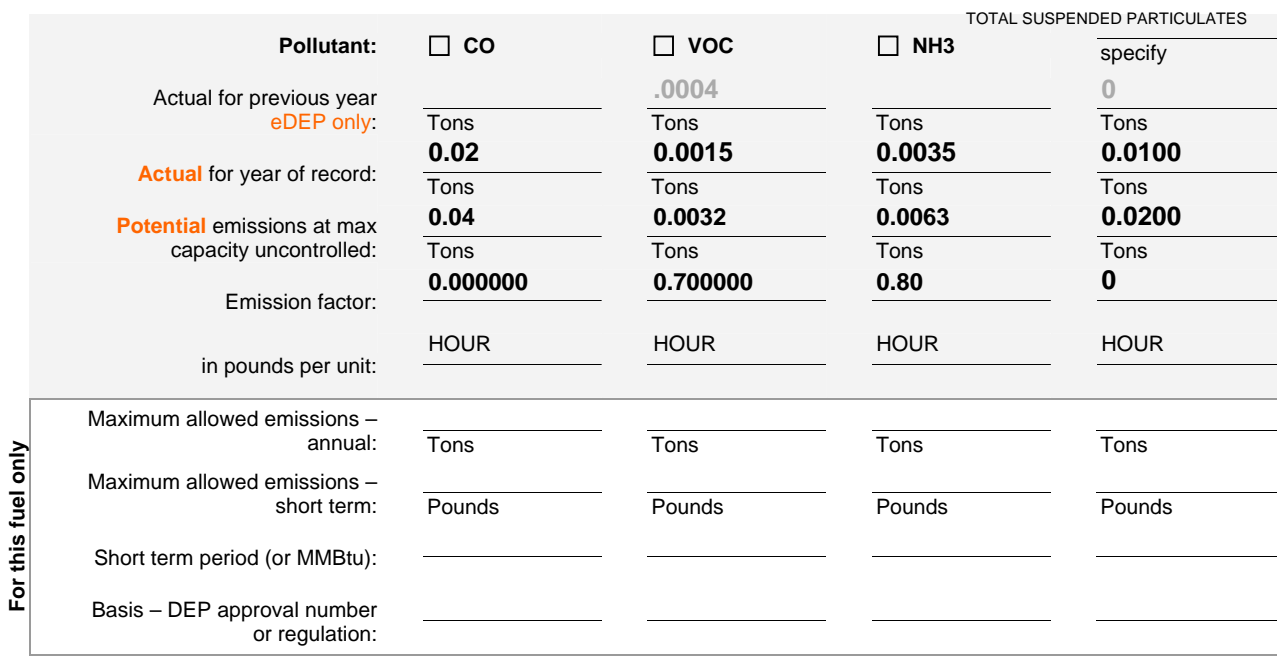

Year of record DEP EU# (old Point #) Facility AQ identifier **64 2006 1190564**

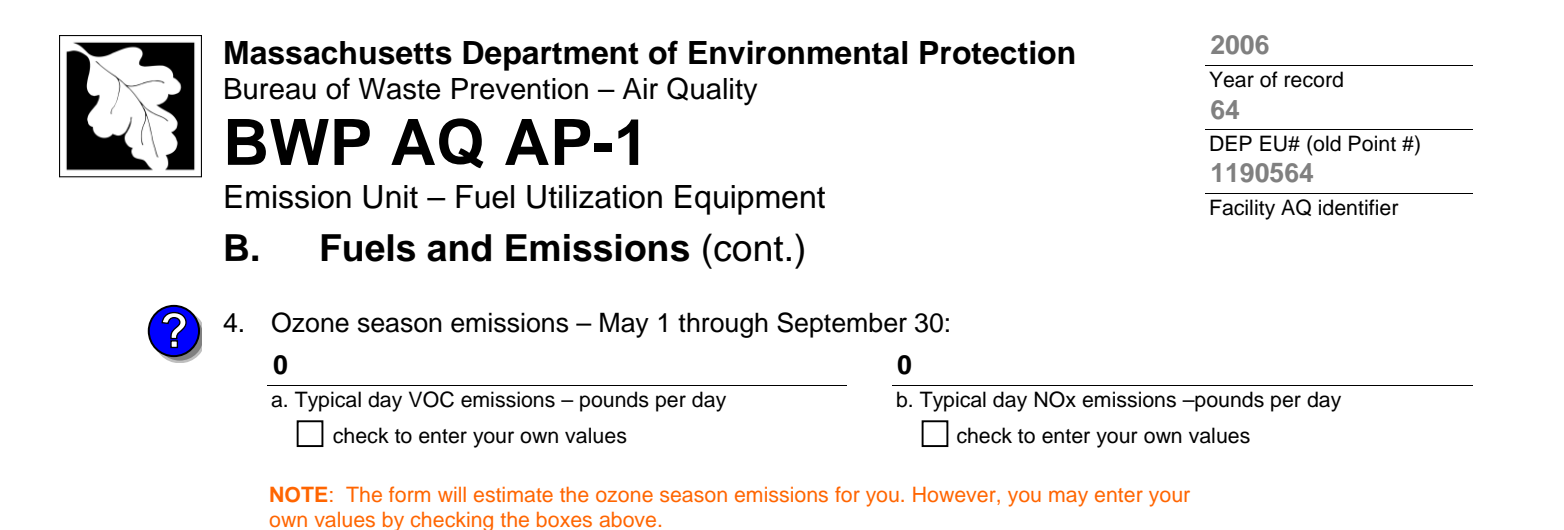

1. **Notes**: please include in the space below any additional information that will help DEP understand

#### 2. **Attachments**:

**C. Notes and Attachments** 

your submission.

 $\Box$  Check here to submit attachments to this form (e.g., calculations) – add a note in the field above indicating what is attached. For eDEP on-line filers, this will create a new step on your Current Submittal Page where you can attach electronic files to your submittal. Please list attachments that **cannot** be sent electronically in the notes field above and deliver them to DEP with a paper copy of this form.

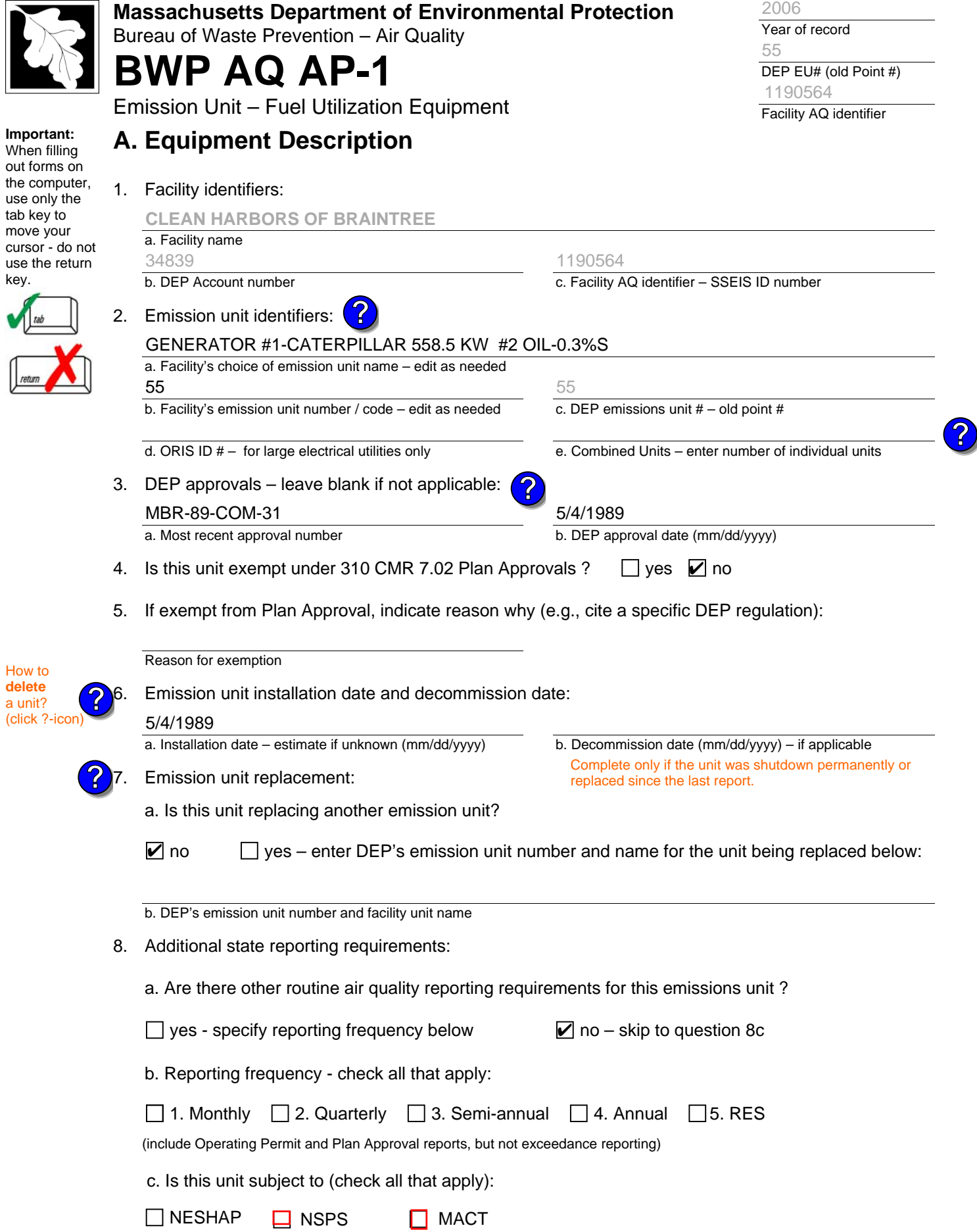

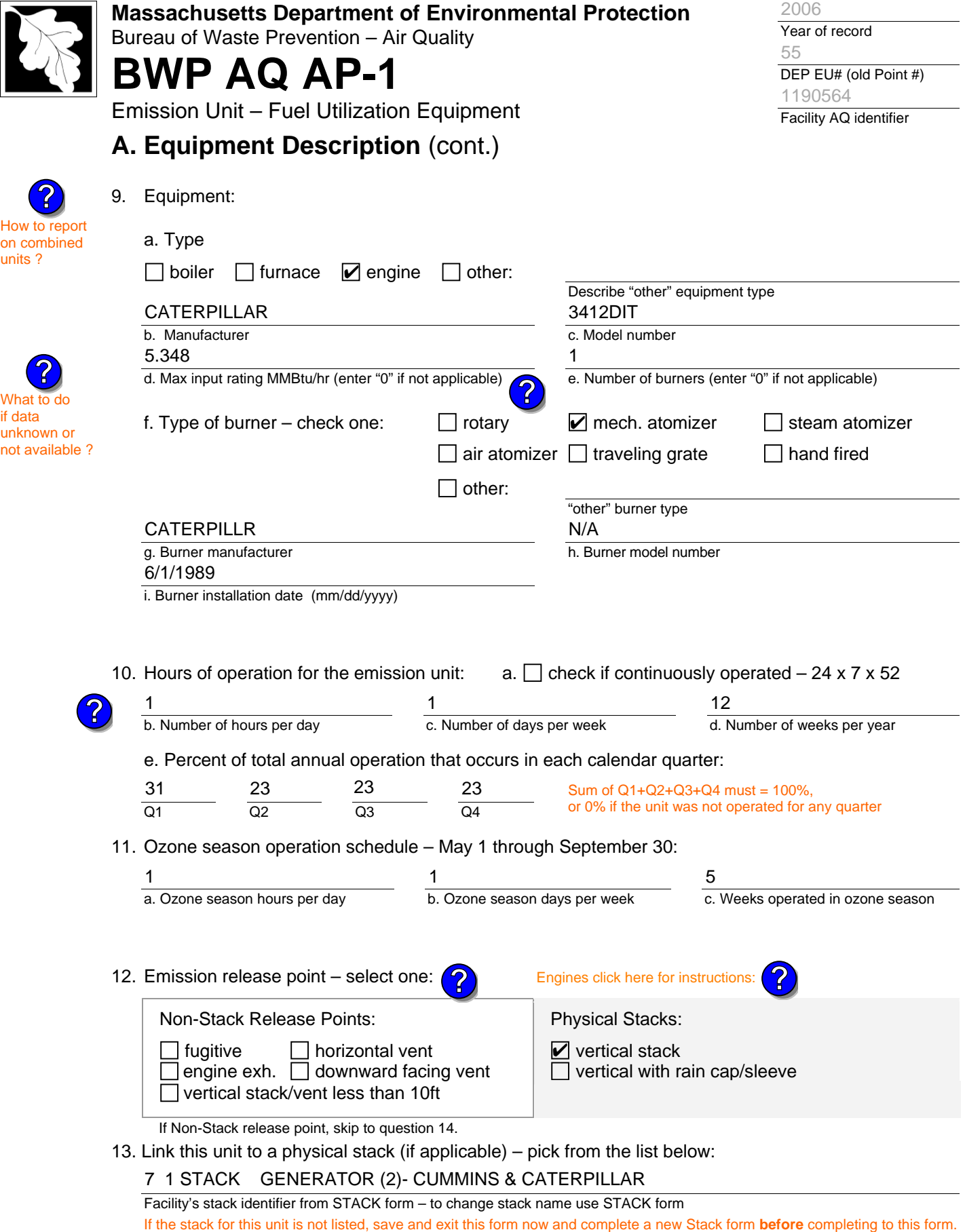

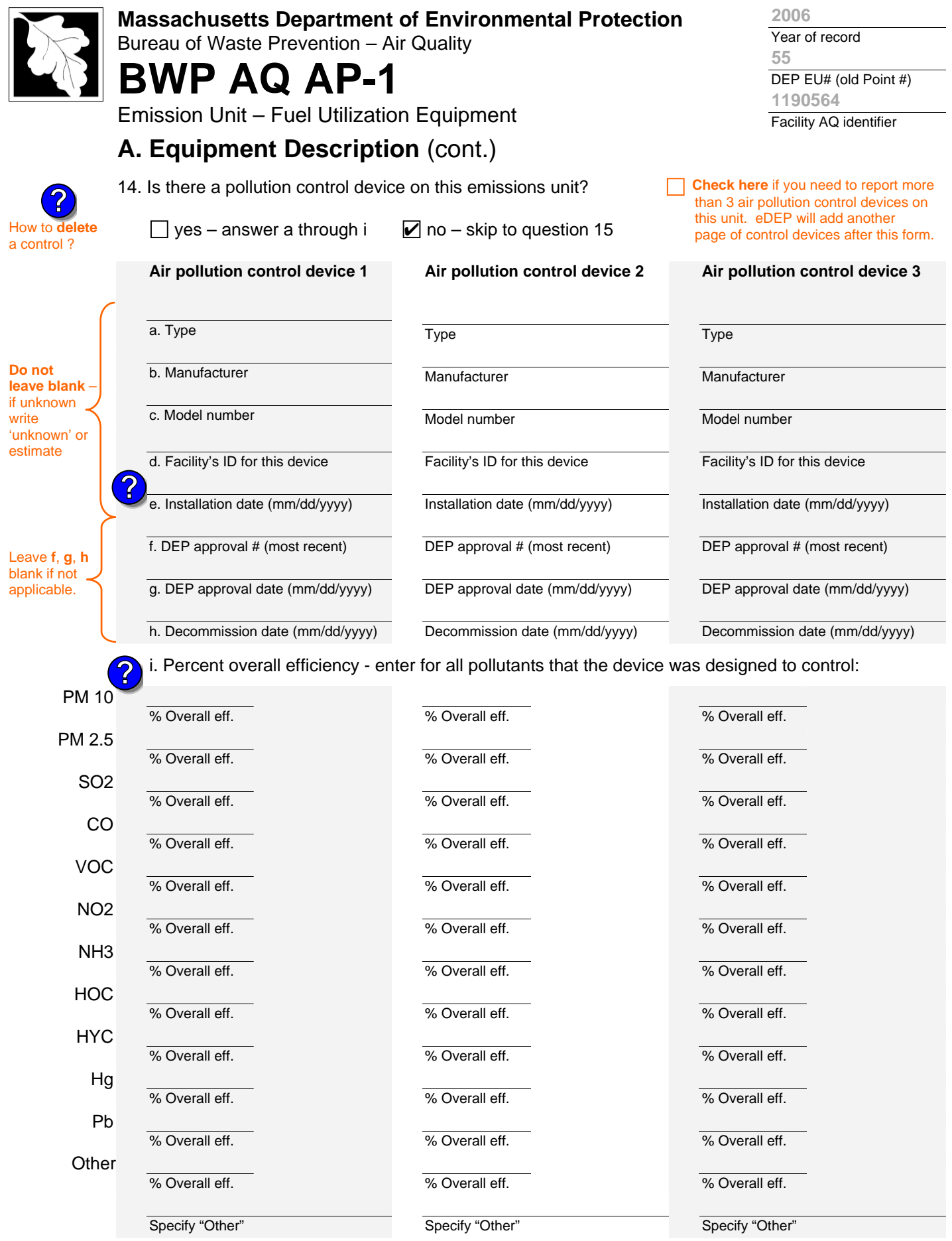

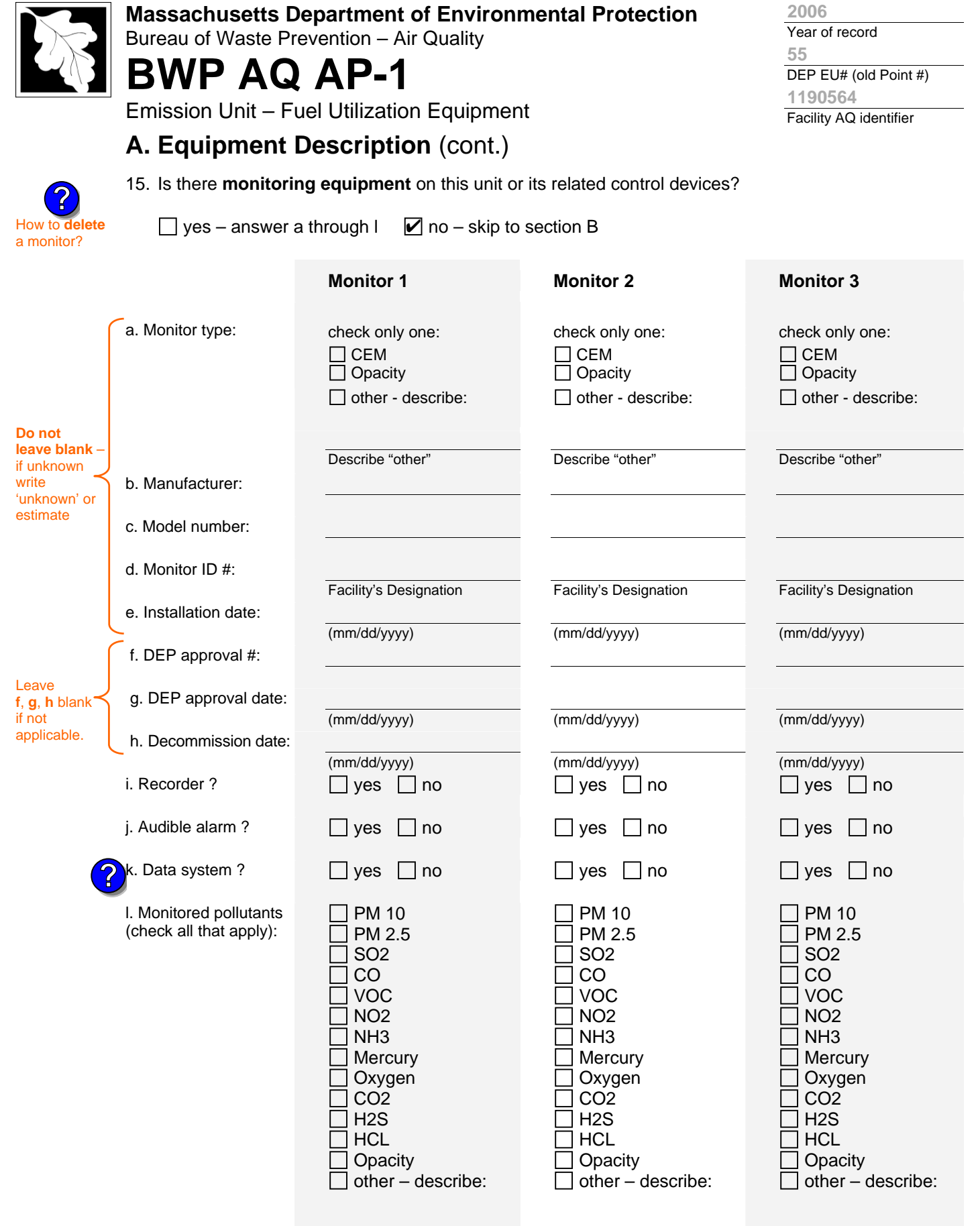

Describe "other"

Describe "other"

Describe "other"

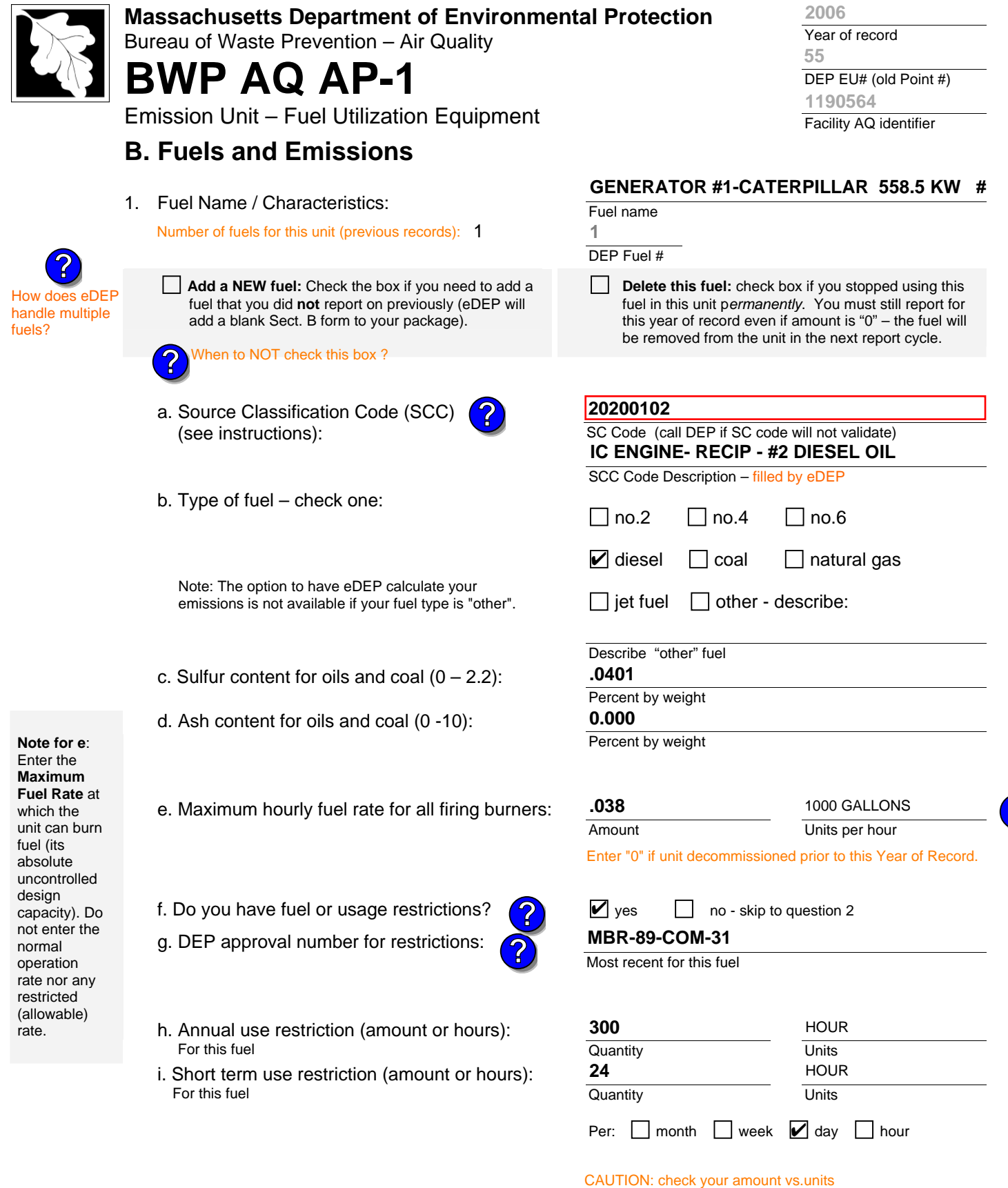

2. Annual usage:

Enter "0" if not used in the year of record

a. Amount – year of record

**1 1000 GALLONS**

**0.494**

b. Units

1000 GALLONS

**?**

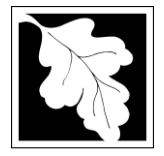

Bureau of Waste Prevention – Air Quality

# **BWP AQ AP-1**

Emission Unit – Fuel Utilization Equipment

### **B. Fuels and Emissions** (cont.)

**Read First** 

Part 75 Req

3. Total emissions for this fuel **only** in tons per year:

**Calculations:** The form will automatically calculate the **actual** and **potential** emissions UNLESS you check a box to manually enter emissions for each specific pollutant. Click the "?" icon for information to help you decide how to use this feature: **?**

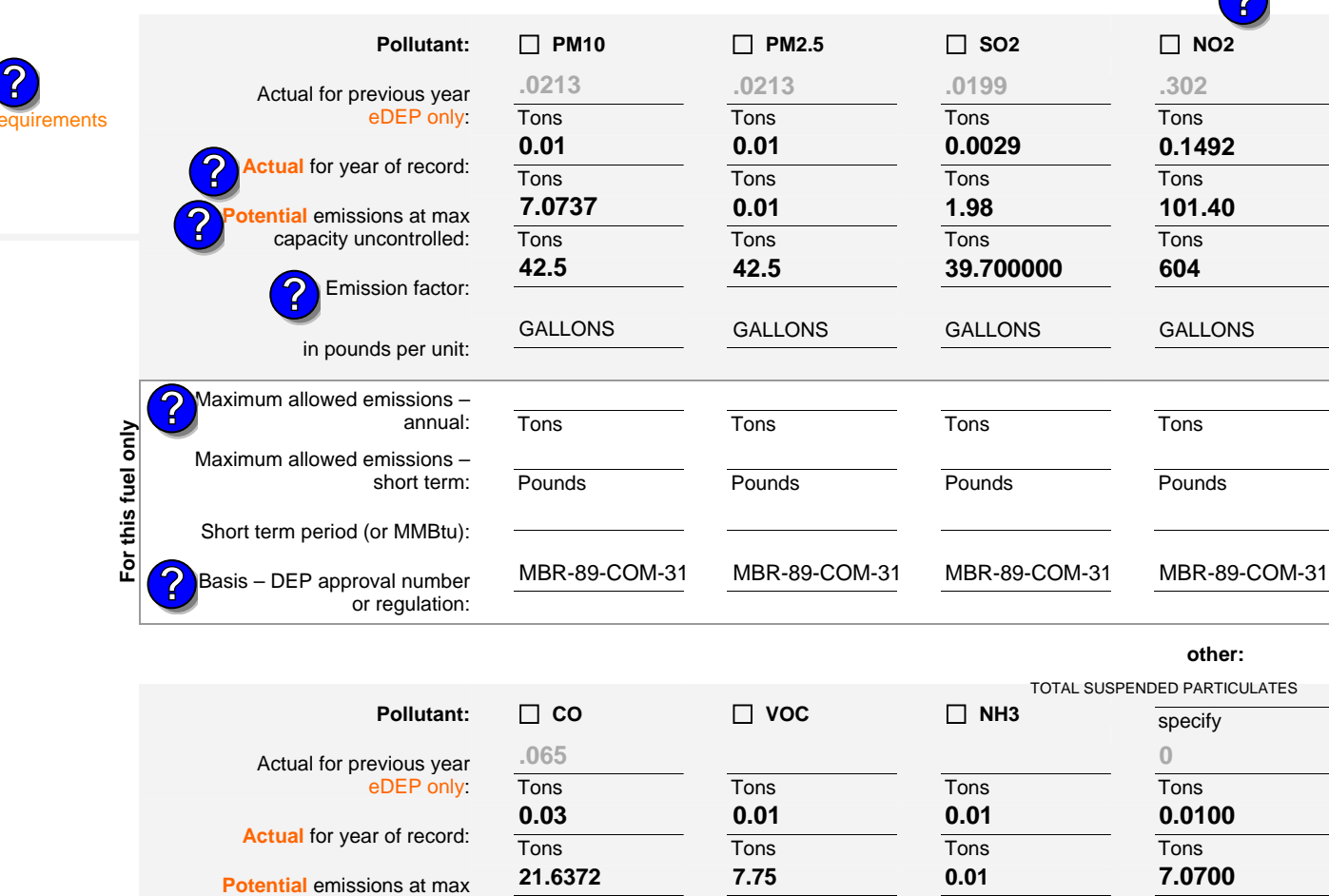

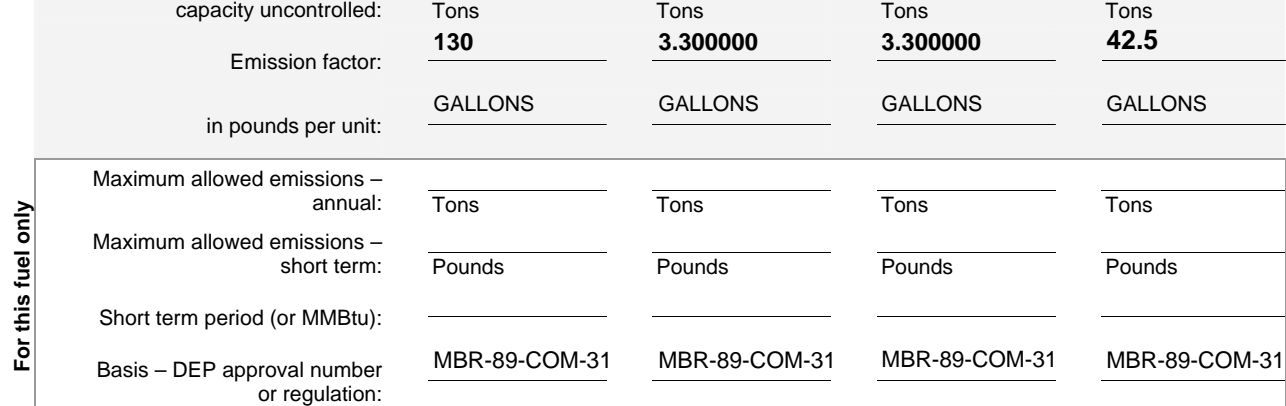

Year of record **55 2006**

DEP EU# (old Point #) Facility AQ identifier **1190564**

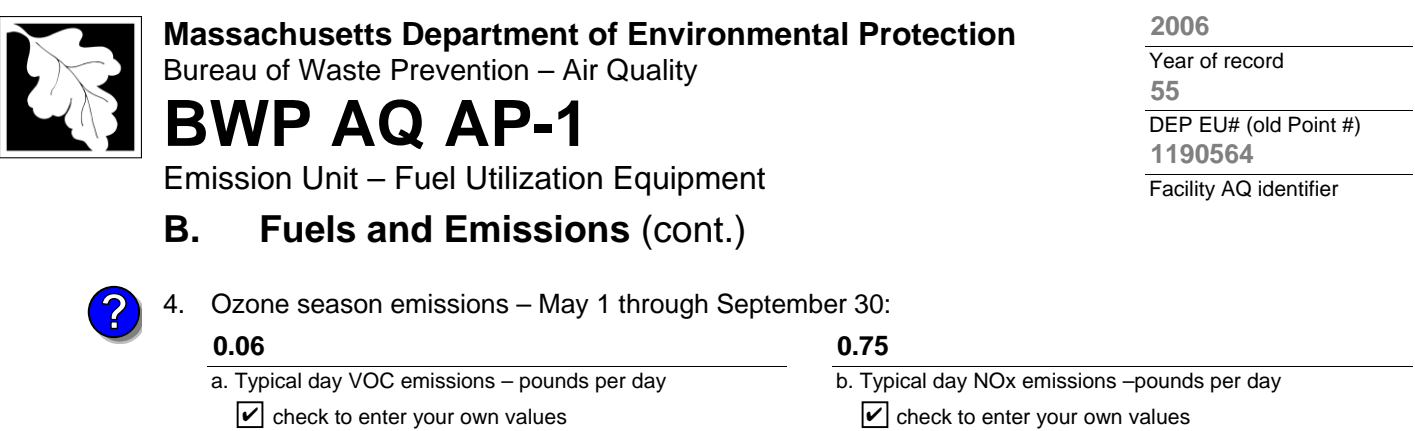

**NOTE**:The form will estimate the ozone season emissions for you. However, you may enter your own values by checking the boxes above.

 $\vee$  check to enter your own values  $\vee$  check to enter your own values

### **C. Notes and Attachments**

1. **Notes**: please include in the space below any additional information that will help DEP understand your submission.

#### 2. **Attachments**:

 $\Box$  Check here to submit attachments to this form (e.g., calculations) – add a note in the field above indicating what is attached. For eDEP on-line filers, this will create a new step on your Current Submittal Page where you can attach electronic files to your submittal. Please list attachments that **cannot** be sent electronically in the notes field above and deliver them to DEP with a paper copy of this form.

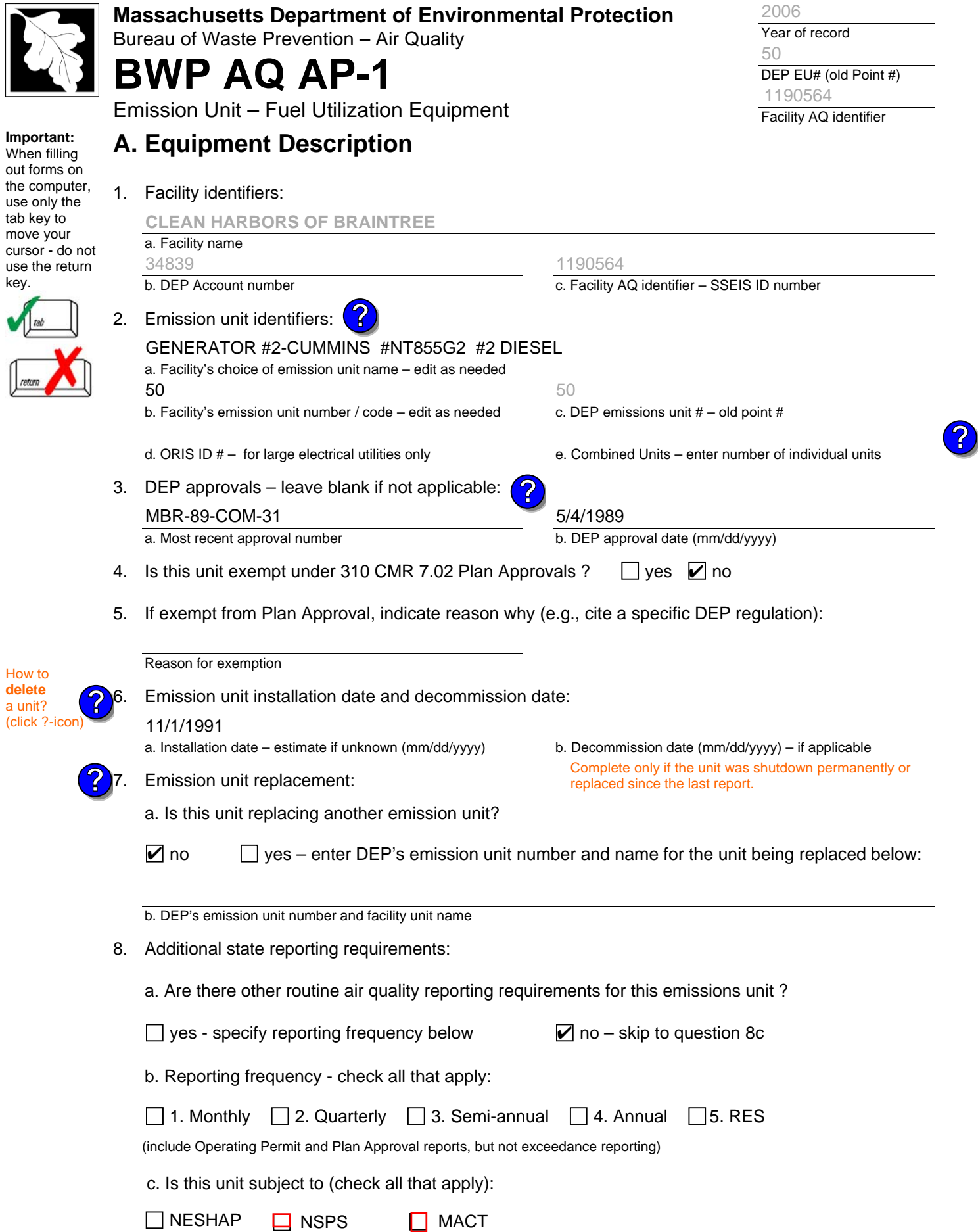

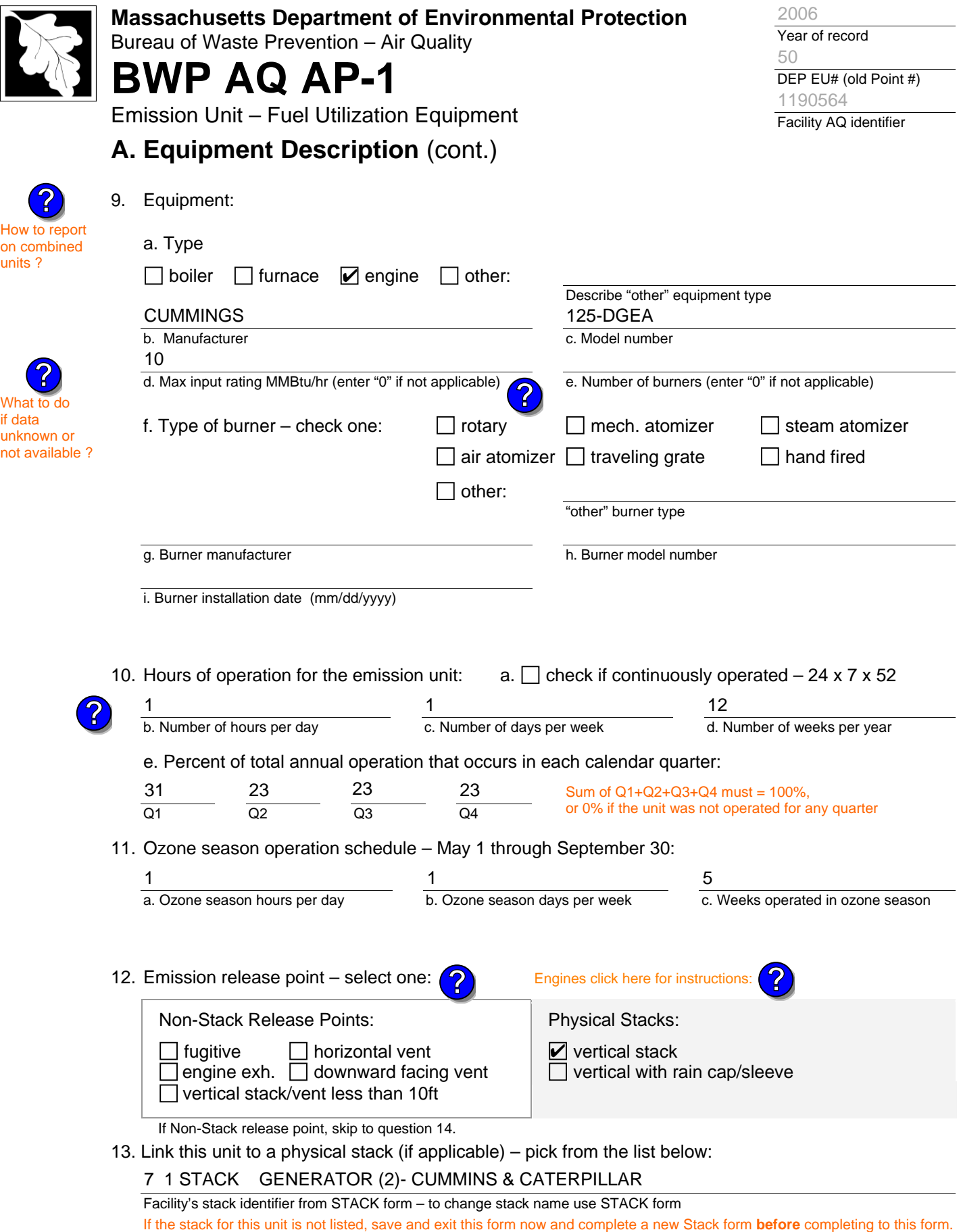

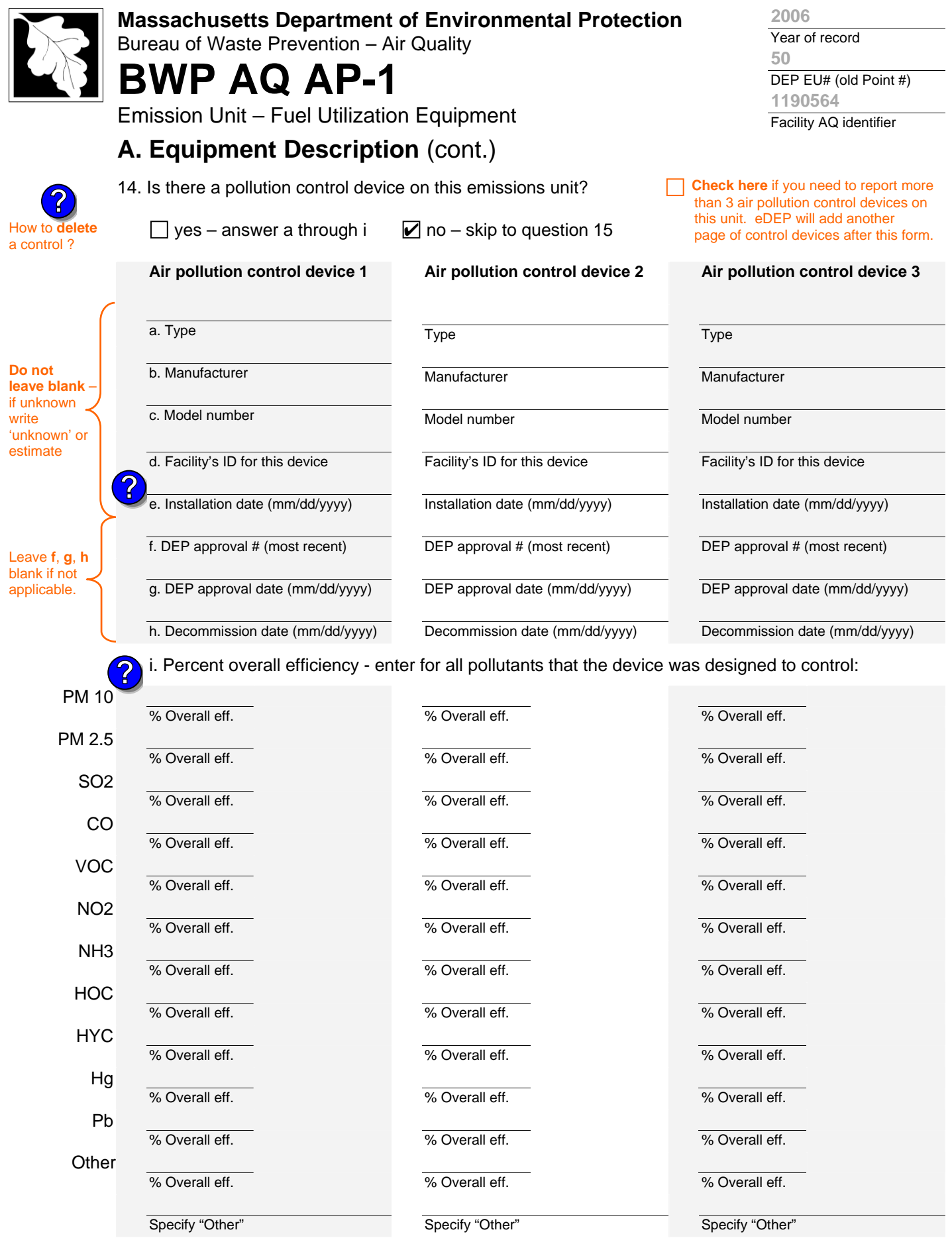

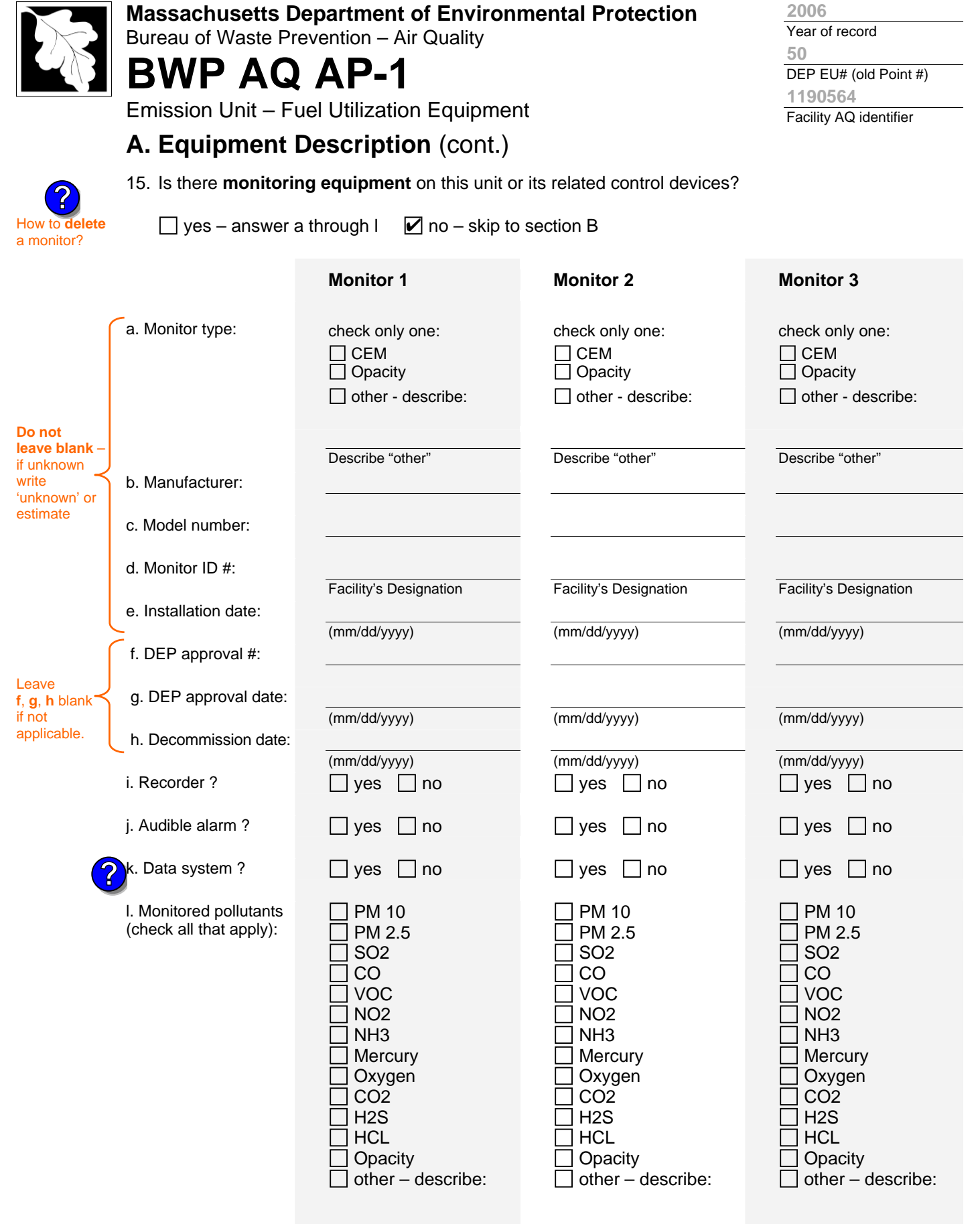

Describe "other"

Describe "other"

Describe "other"

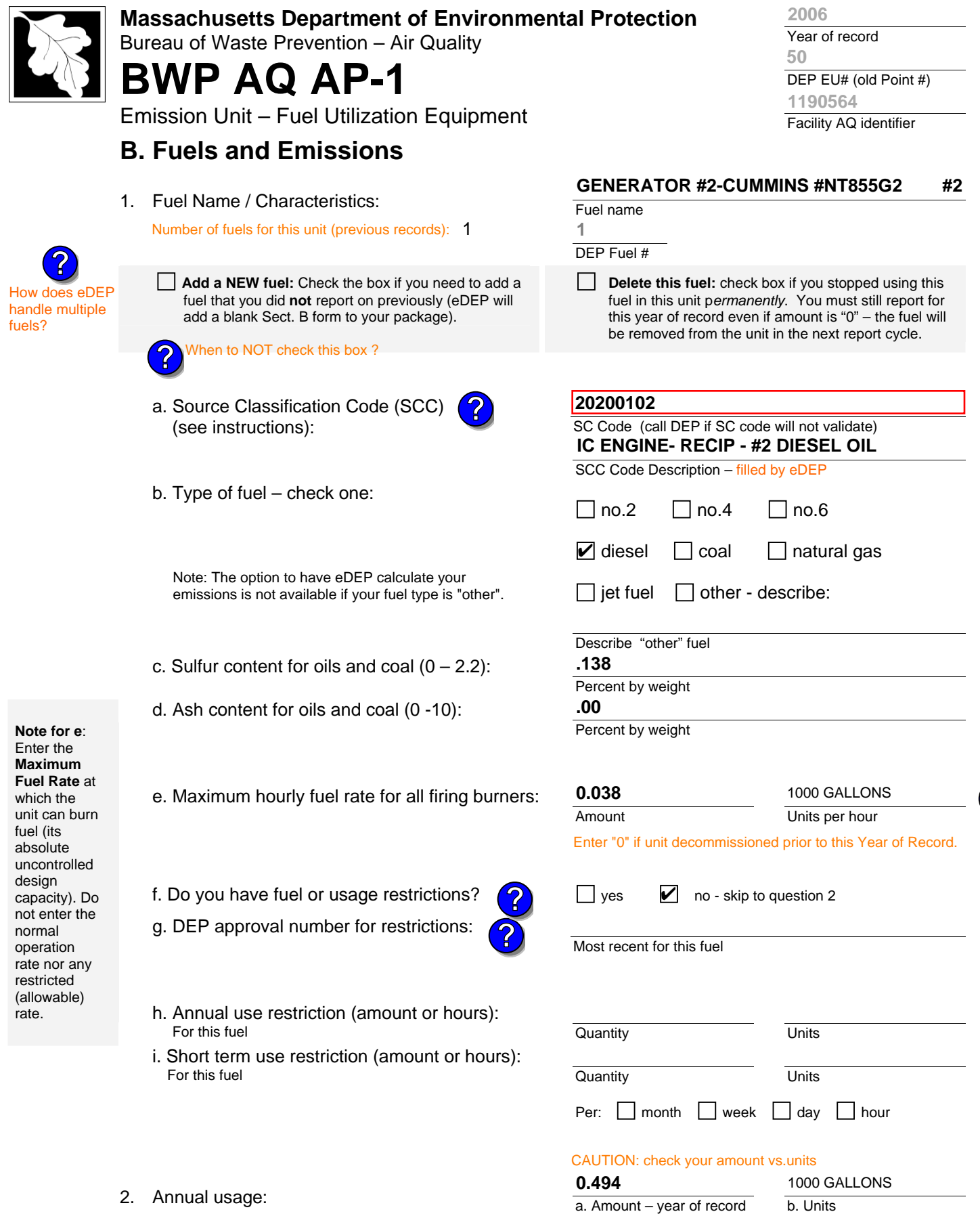

Enter "0" if not used in the year of record

c. Total annual usage for prior year of record – eDEP only

**1 1000 GALLONS**

**?**

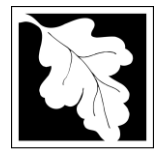

Bureau of Waste Prevention – Air Quality

# **BWP AQ AP-1**

Emission Unit – Fuel Utilization Equipment

3. Total emissions for this fuel **only** in tons per year:

### **B. Fuels and Emissions** (cont.)

**Read First** 

Part 75 Requirer

**?**

**Calculations:** The form will automatically calculate the **actual** and **potential** emissions UNLESS you check a box to manually enter emissions for each specific pollutant. Click the "?" icon for information to help you decide how to use this feature:

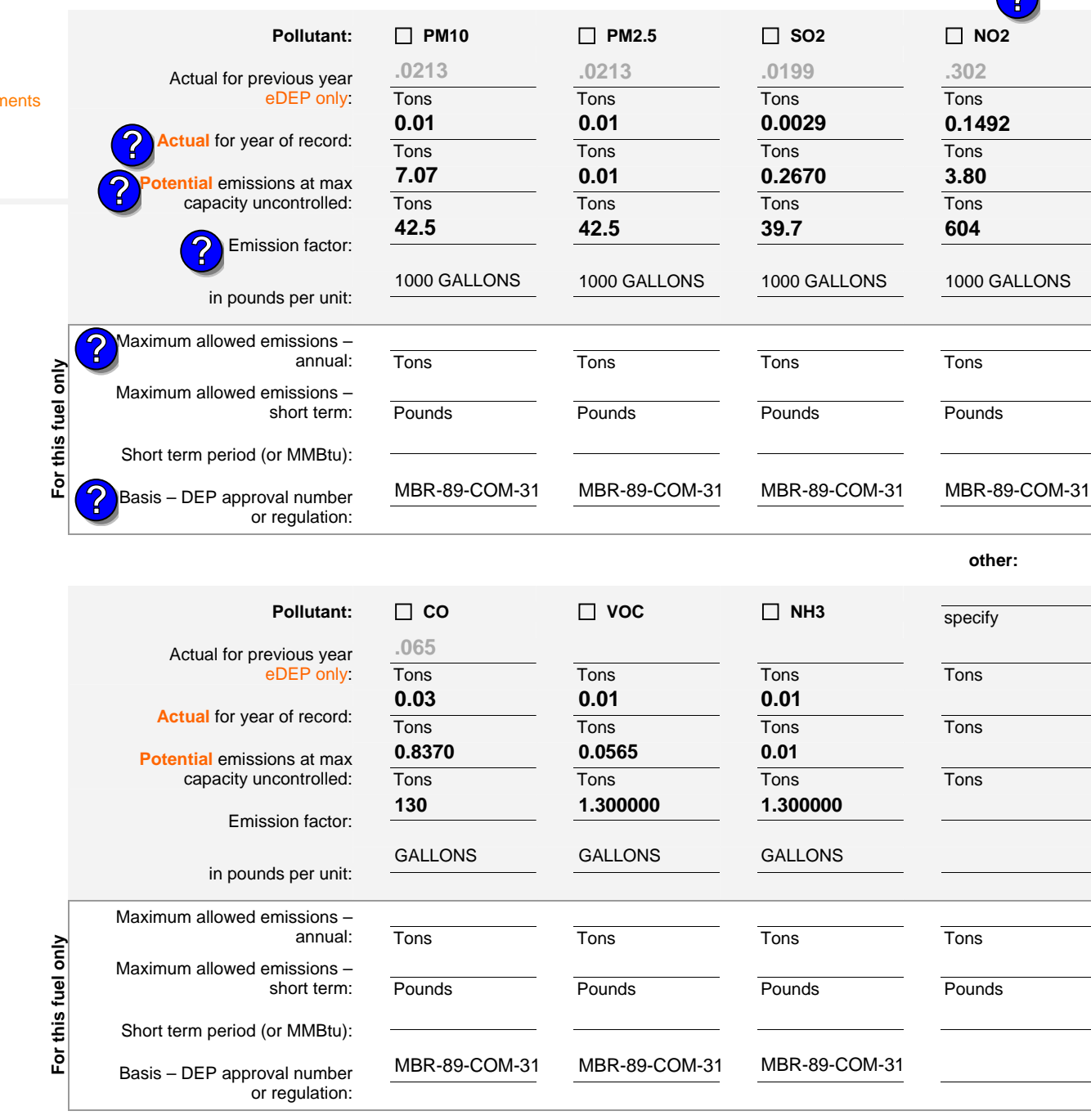

#### Year of record **2006**

DEP EU# (old Point #) Facility AQ identifier **50 1190564**

**b** 

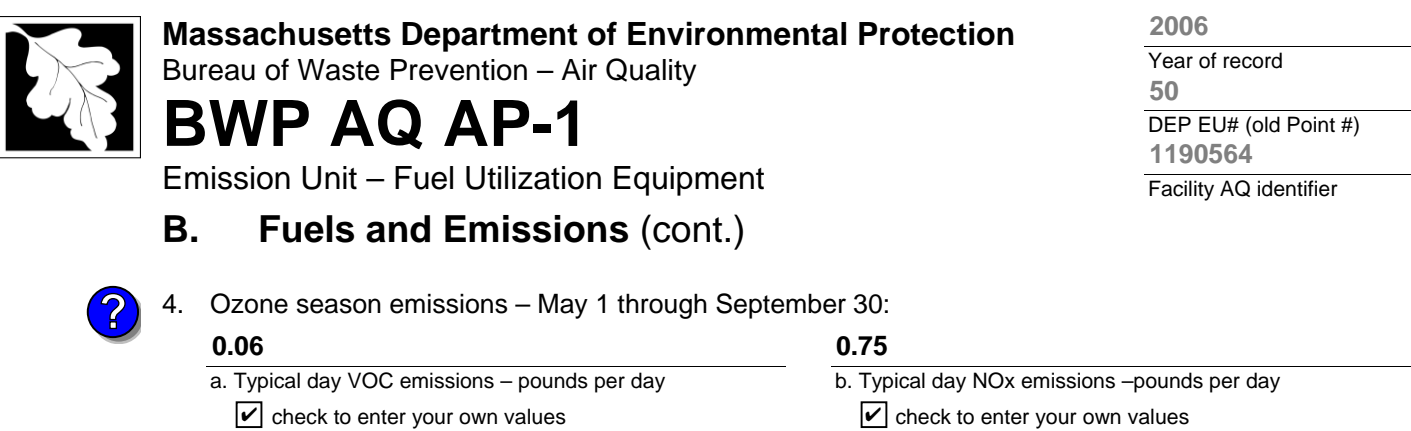

**NOTE**:The form will estimate the ozone season emissions for you. However, you may enter your own values by checking the boxes above.

 $\vee$  check to enter your own values  $\vee$  check to enter your own values

### **C. Notes and Attachments**

1. **Notes**: please include in the space below any additional information that will help DEP understand your submission.

#### 2. **Attachments**:

 $\Box$  Check here to submit attachments to this form (e.g., calculations) – add a note in the field above indicating what is attached. For eDEP on-line filers, this will create a new step on your Current Submittal Page where you can attach electronic files to your submittal. Please list attachments that **cannot** be sent electronically in the notes field above and deliver them to DEP with a paper copy of this form.
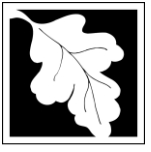

Bureau of Waste Prevention – Air Quality

# **BWP AQ AP-1**

Emission Unit – Fuel Utilization Equipment

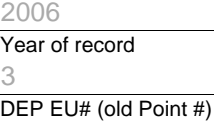

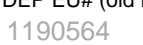

Facility AQ identifier

**?**

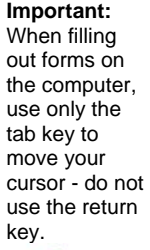

 $\begin{array}{c|c}\n\hline\n\text{tab} & \text{tab}\n\hline\n\hline\n\end{array}$ 

How to **delete** 

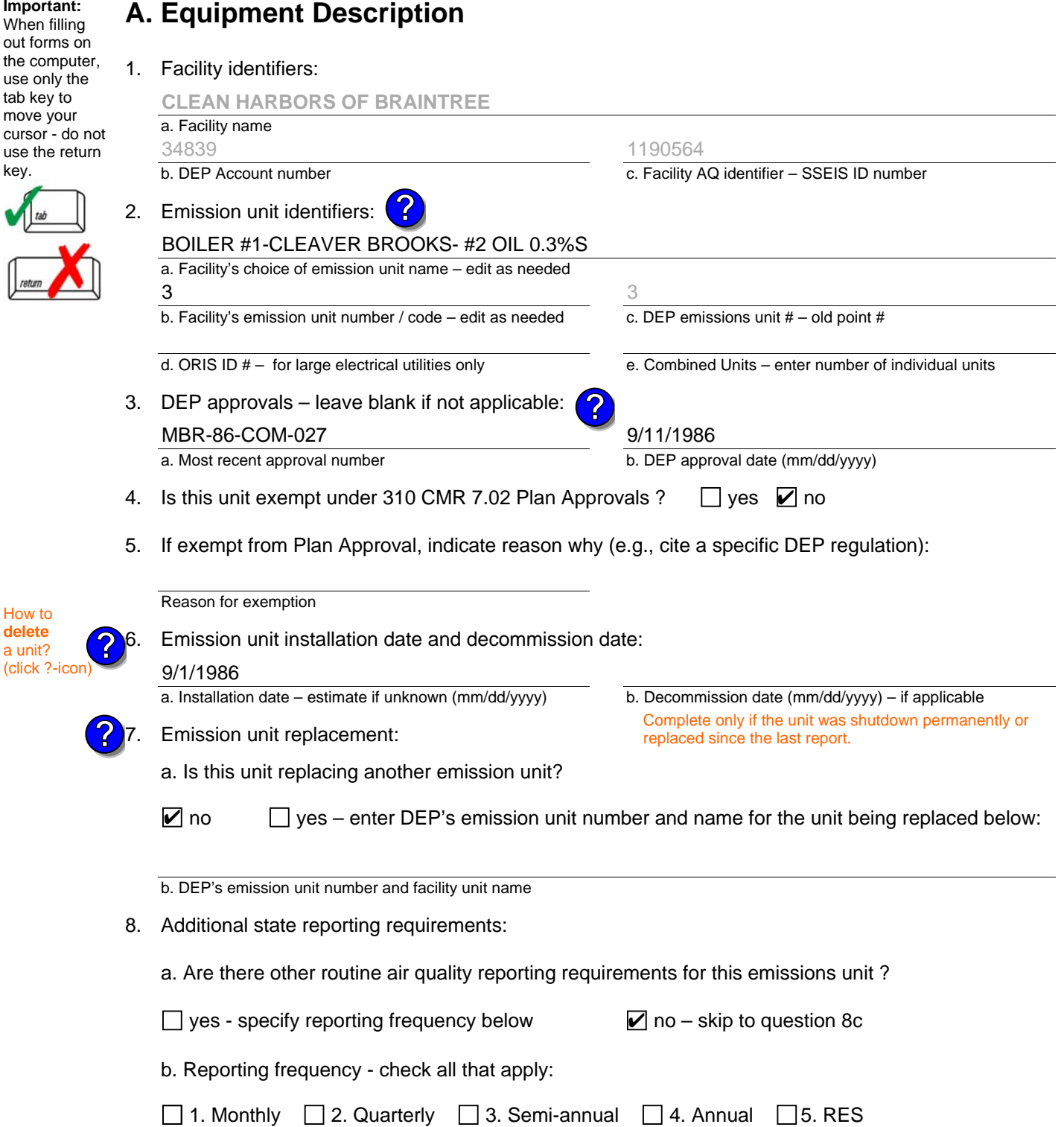

(include Operating Permit and Plan Approval reports, but not exceedance reporting)

c. Is this unit subject to (check all that apply):

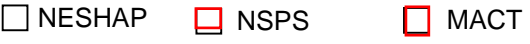

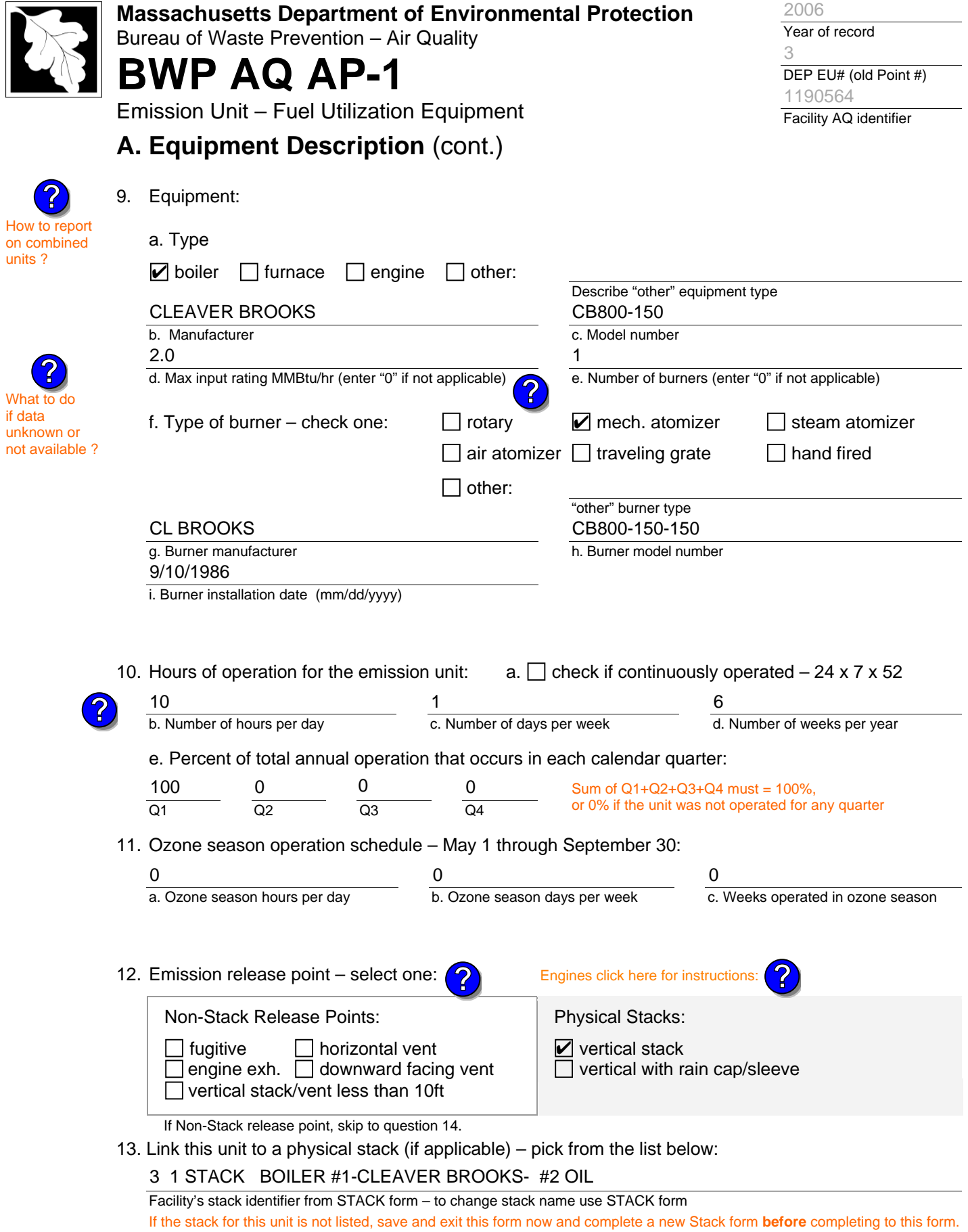

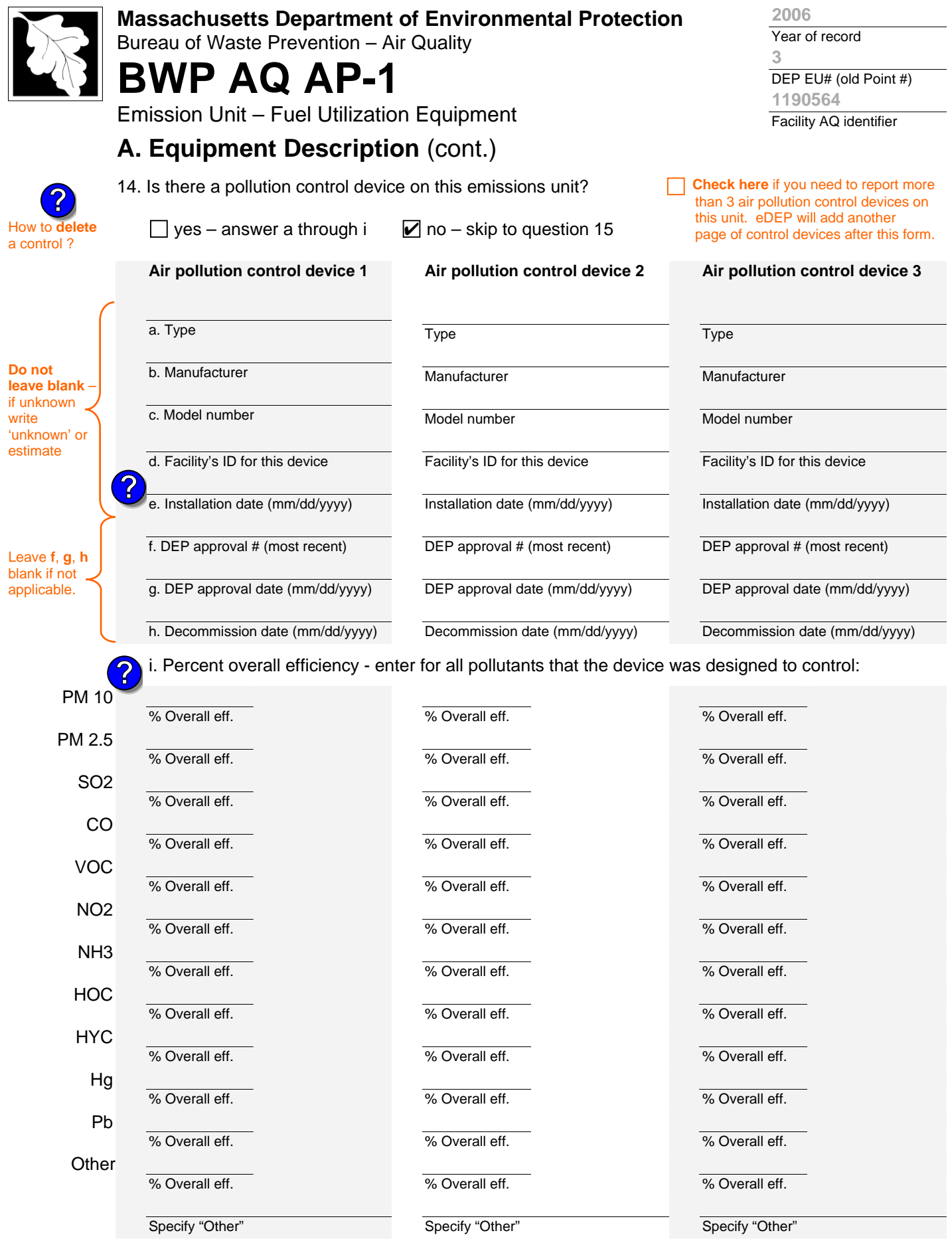

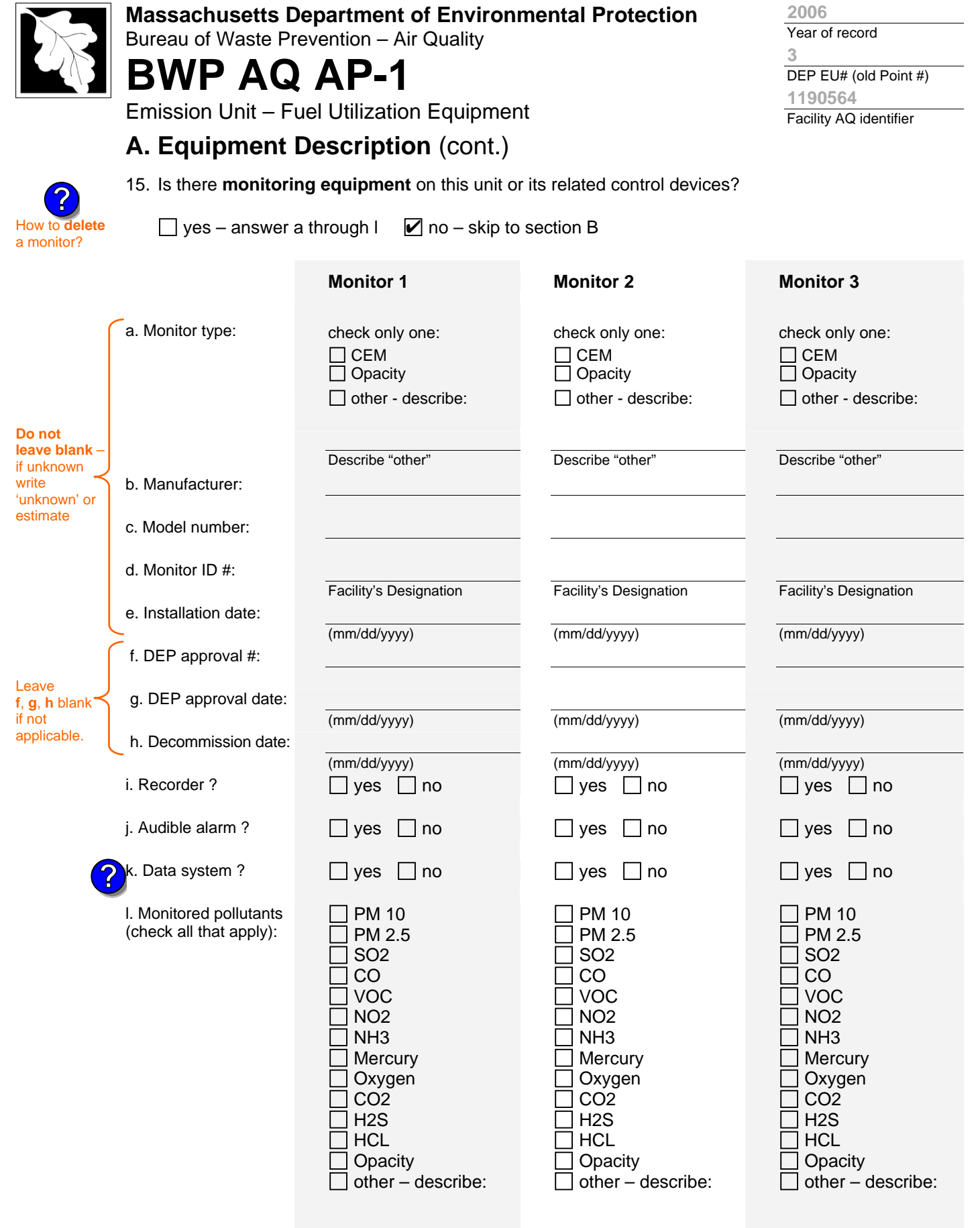

Describe "other"

Describe "other"

Describe "other"

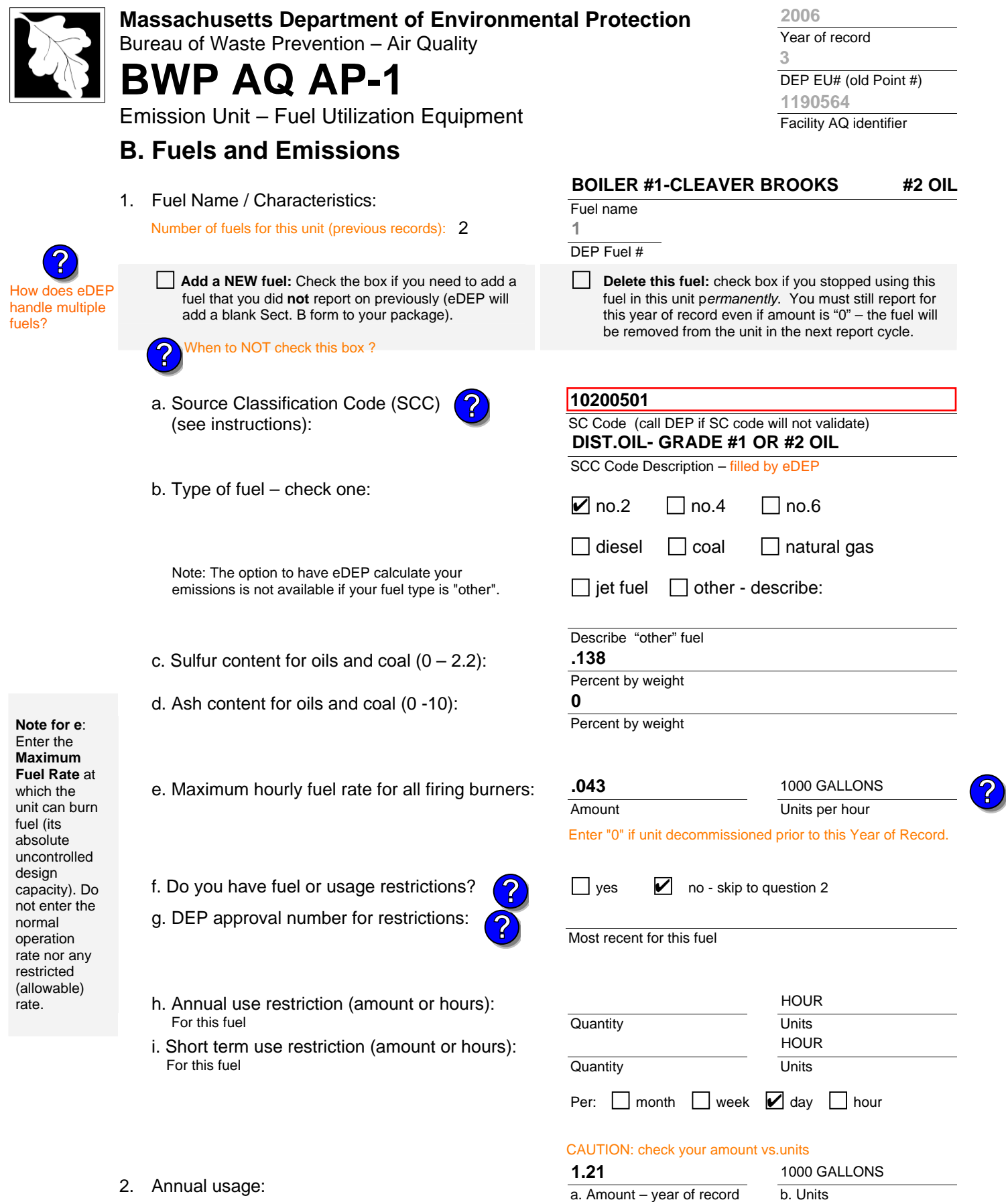

Enter "0" if not used in the year of record

c. Total annual usage for prior year of record – eDEP only

**27 1000 GALLONS**

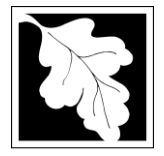

Bureau of Waste Prevention – Air Quality

# **BWP AQ AP-1**

Emission Unit – Fuel Utilization Equipment

3. Total emissions for this fuel **only** in tons per year:

## **B. Fuels and Emissions** (cont.)

**Read First** 

**?**

**Calculations:** The form will automatically calculate the **actual** and **potential** emissions UNLESS you check a box to manually

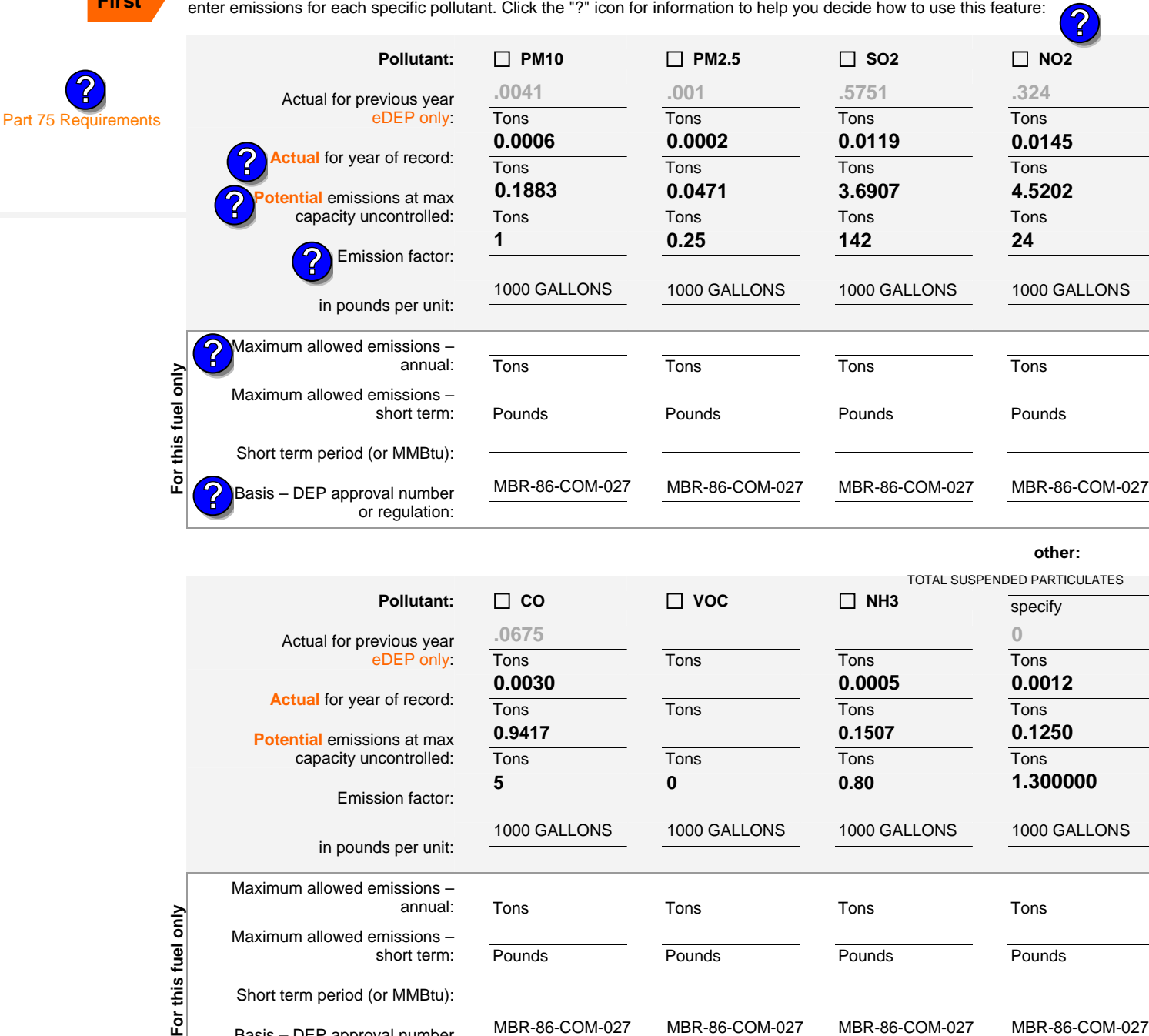

Year of record DEP EU# (old Point #) Facility AQ identifier **3 2006 1190564**

For this

Short term period (or MMBtu):

or regulation:

MBR-86-COM-027

Basis – DEP approval number

MBR-86-COM-027

MBR-86-COM-027

MBR-86-COM-027

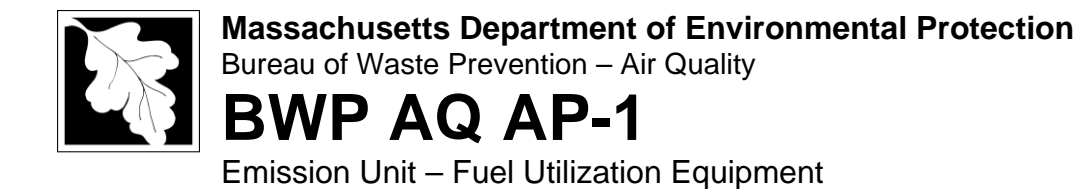

Year of record DEP EU# (old Point #) Facility AQ identifier **3 2006 1190564**

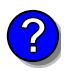

### **C. Notes and Attachments**

1. **Notes**: please include in the space below any additional information that will help DEP understand your submission.

#### 2. **Attachments**:

 $\Box$  Check here to submit attachments to this form (e.g., calculations) – add a note in the field above indicating what is attached. For eDEP on-line filers, this will create a new step on your Current Submittal Page where you can attach electronic files to your submittal. Please list attachments that **cannot** be sent electronically in the notes field above and deliver them to DEP with a paper copy of this form.

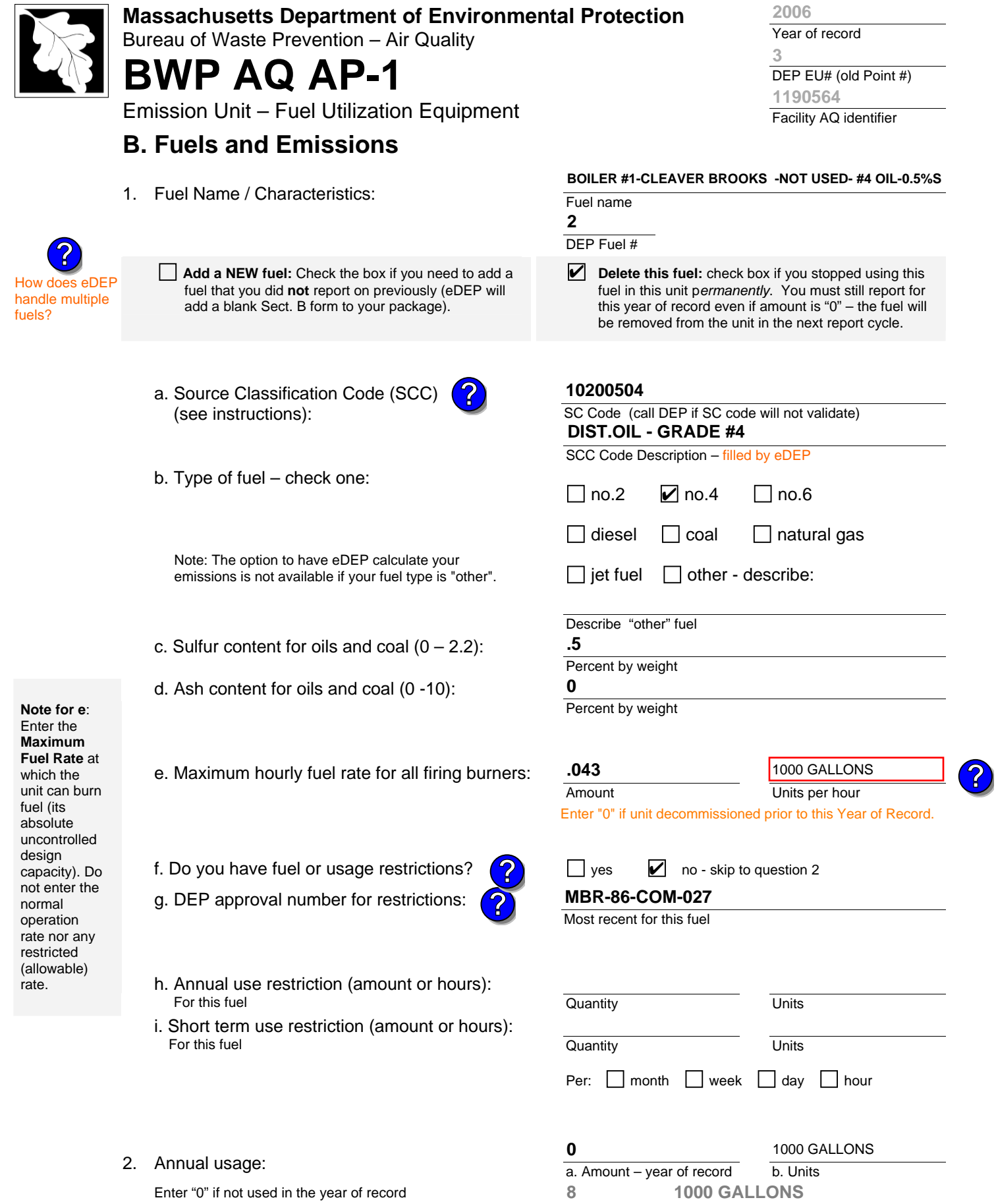

c. Total annual usage for prior year of record – eDEP only

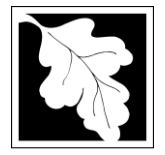

Bureau of Waste Prevention – Air Quality

# **BWP AQ AP-1**

Emission Unit – Fuel Utilization Equipment

## **B. Fuels and Emissions** (cont.)

**Read First** 

3. Total emissions for this fuel **only** in tons per year:

**Calculations:** The form will automatically calculate the **actual** and **potential** emissions UNLESS you check a box to manually enter emissions for each specific pollutant.

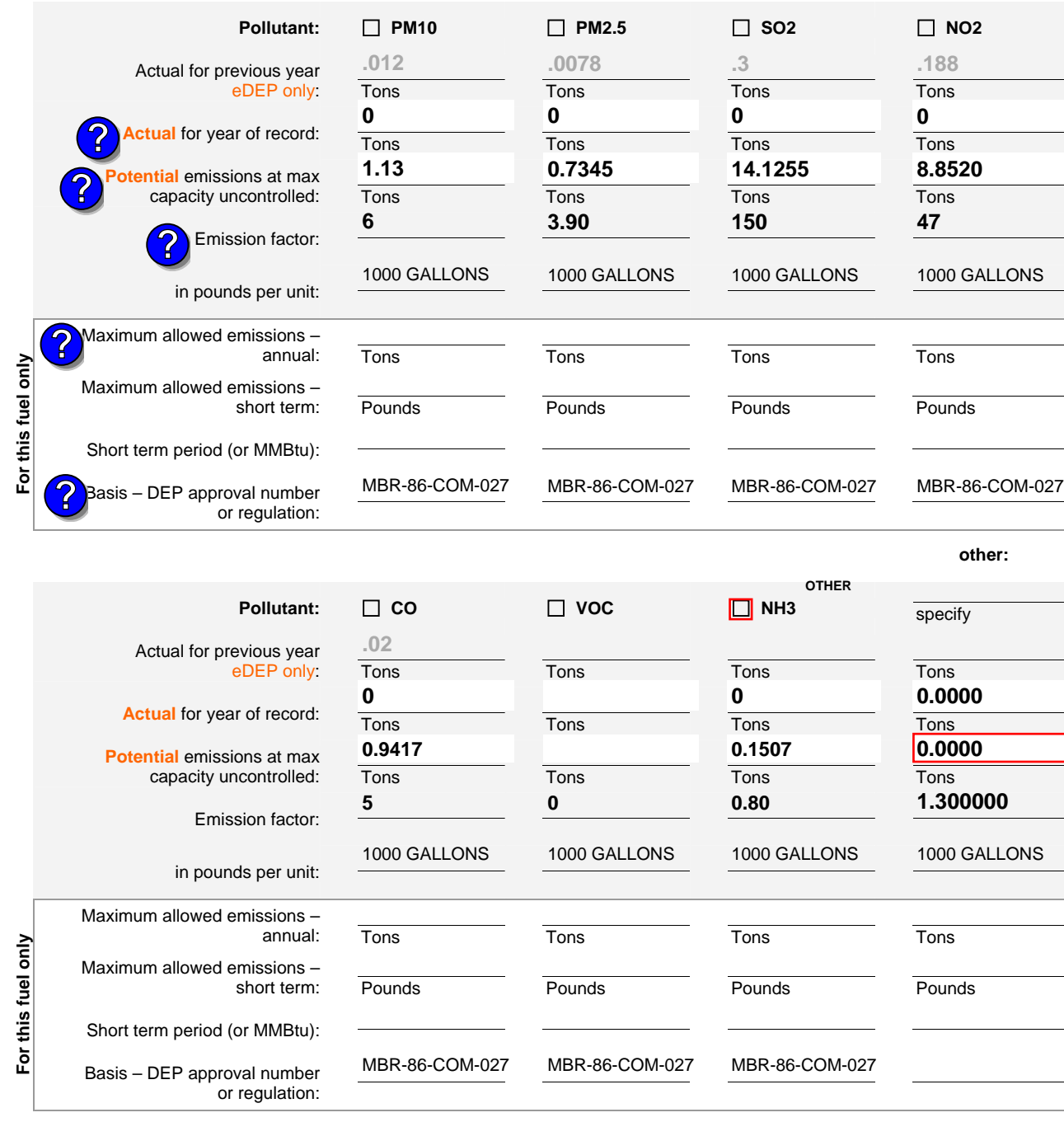

### **2006**

Year of record

DEP EU# (old Point #) **3 1190564**

Facility AQ identifier

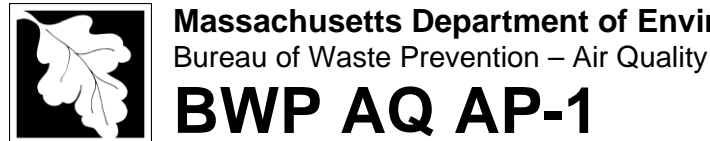

Emission Unit – Fuel Utilization Equipment

## **D. Total Emissions for Emissions Unit** (cont.)

1. Total Emissions for this emissions unit in tons per year:

**Calculations:** This form calculates this unit's total **actual** and maximum **potential** emissions (if you have correctly provided all of the emissions for each fuel in Section B). Return to Sect. B if you need to correct those numbers.

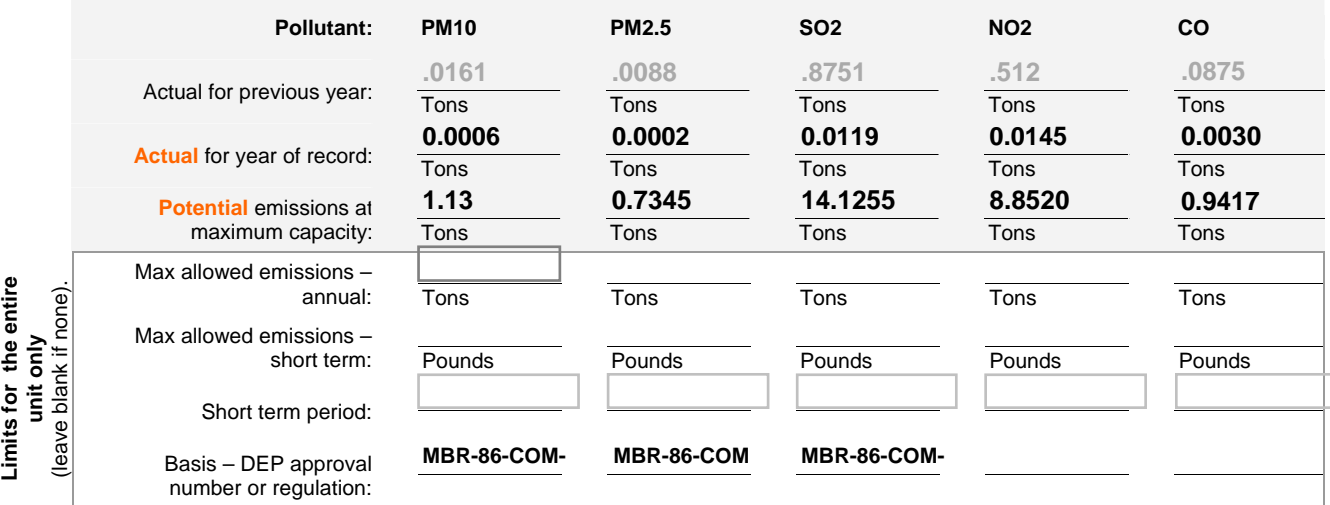

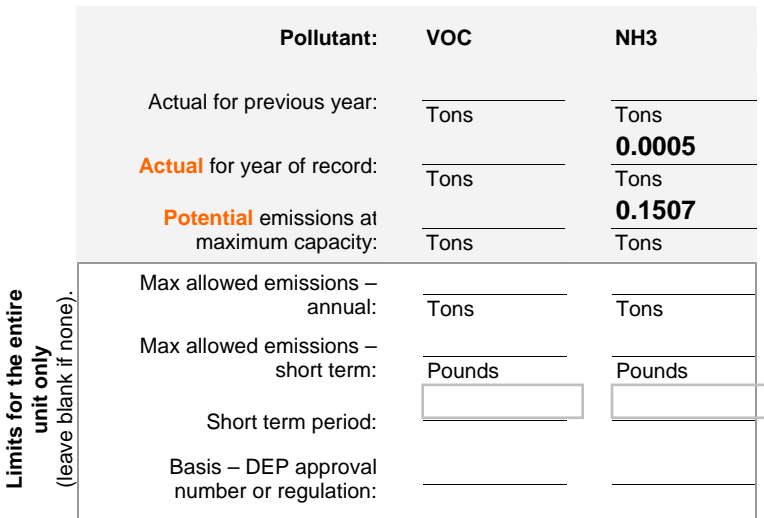

2. Ozone season emissions – May 1 through September 30:

a. Typical day VOC emissions – pounds per day b. Typical day NOx emissions – pounds per day check to enter your own values check to enter your own values **0**

**NOTE**:The form has estimated the emissions for you. However, you may enter your own values by checking the boxes above.

Year of record DEP EU# (old Point #) Facility AQ identifier **3 1190564 2006**

**0**

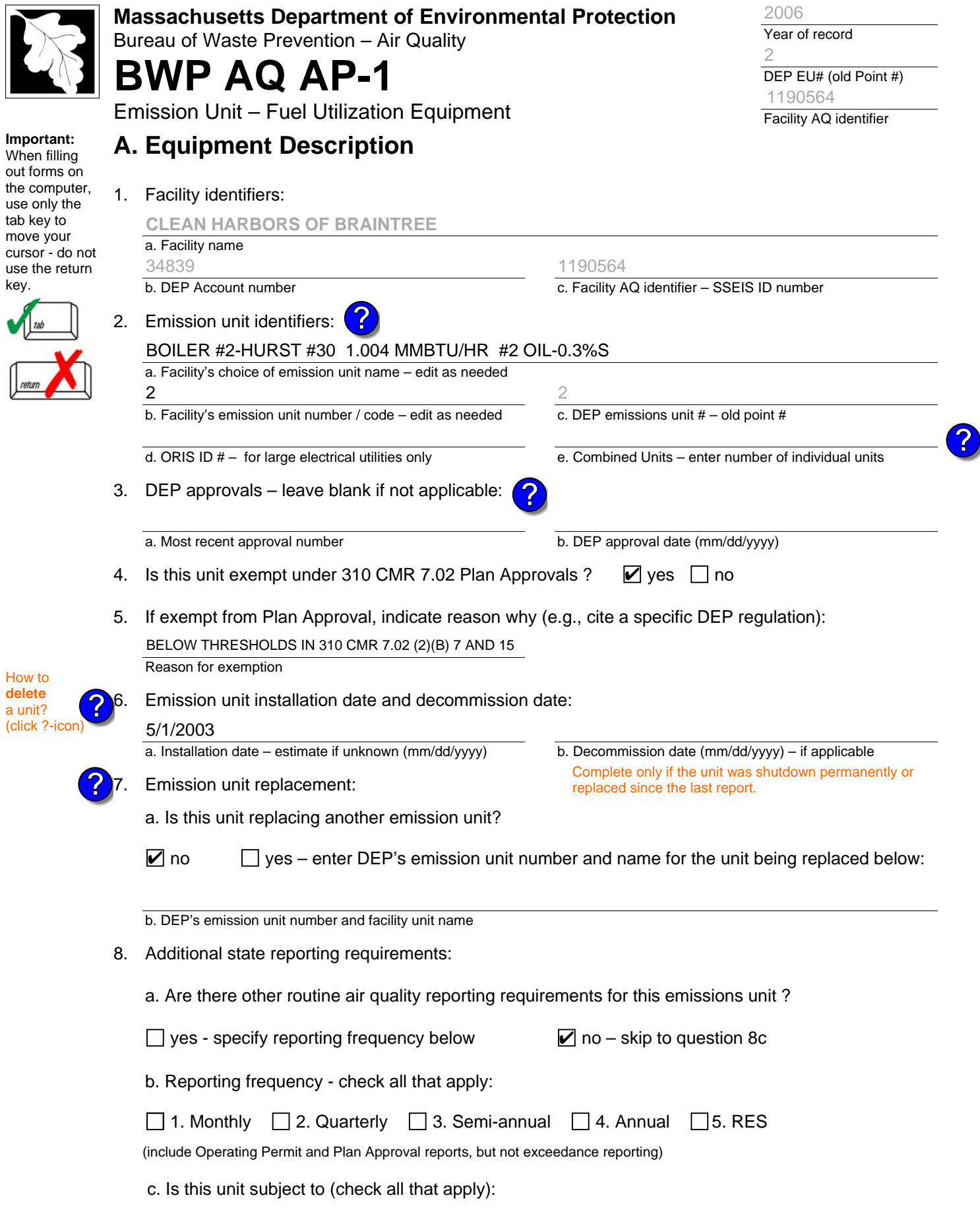

**NO.** 

2006

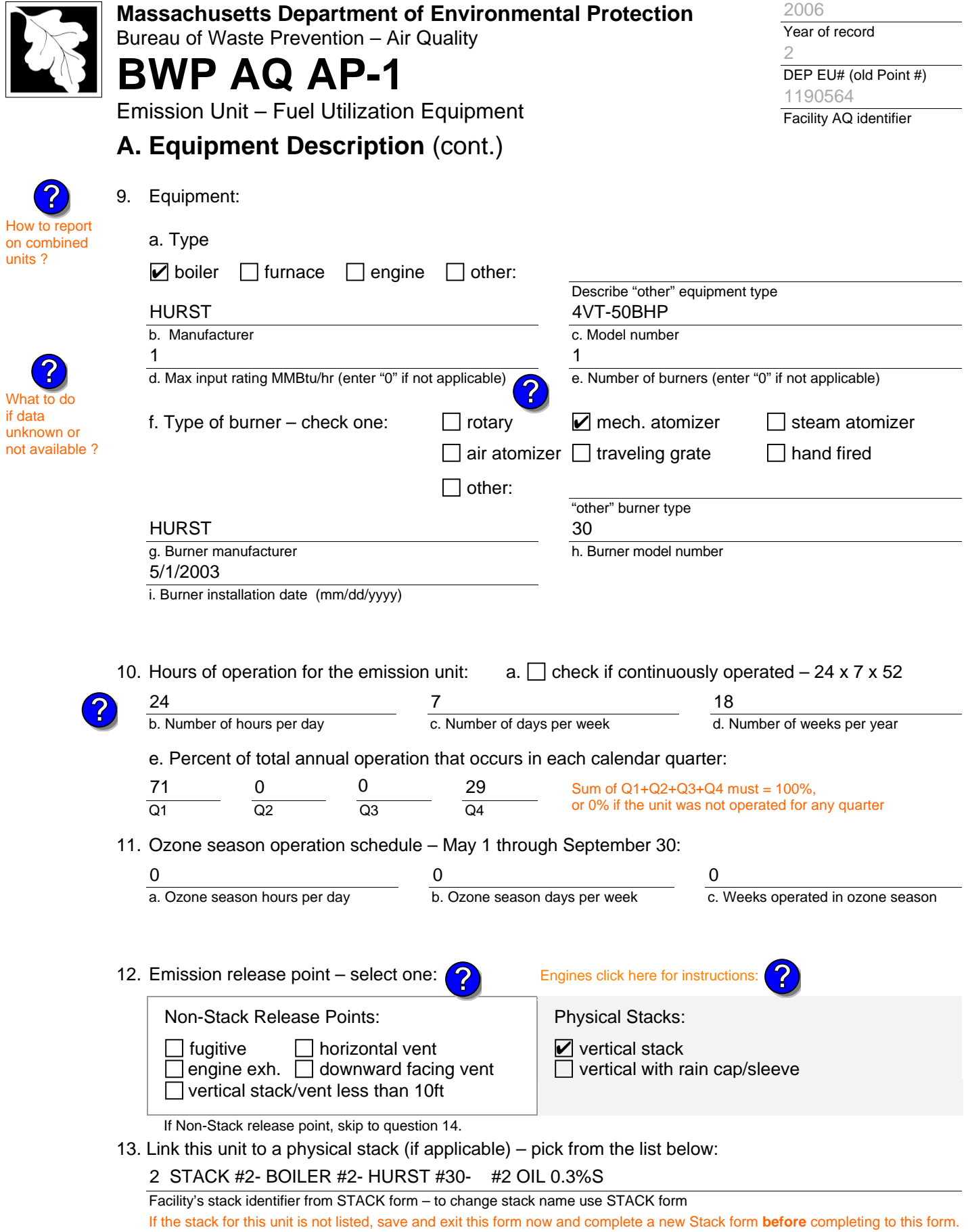

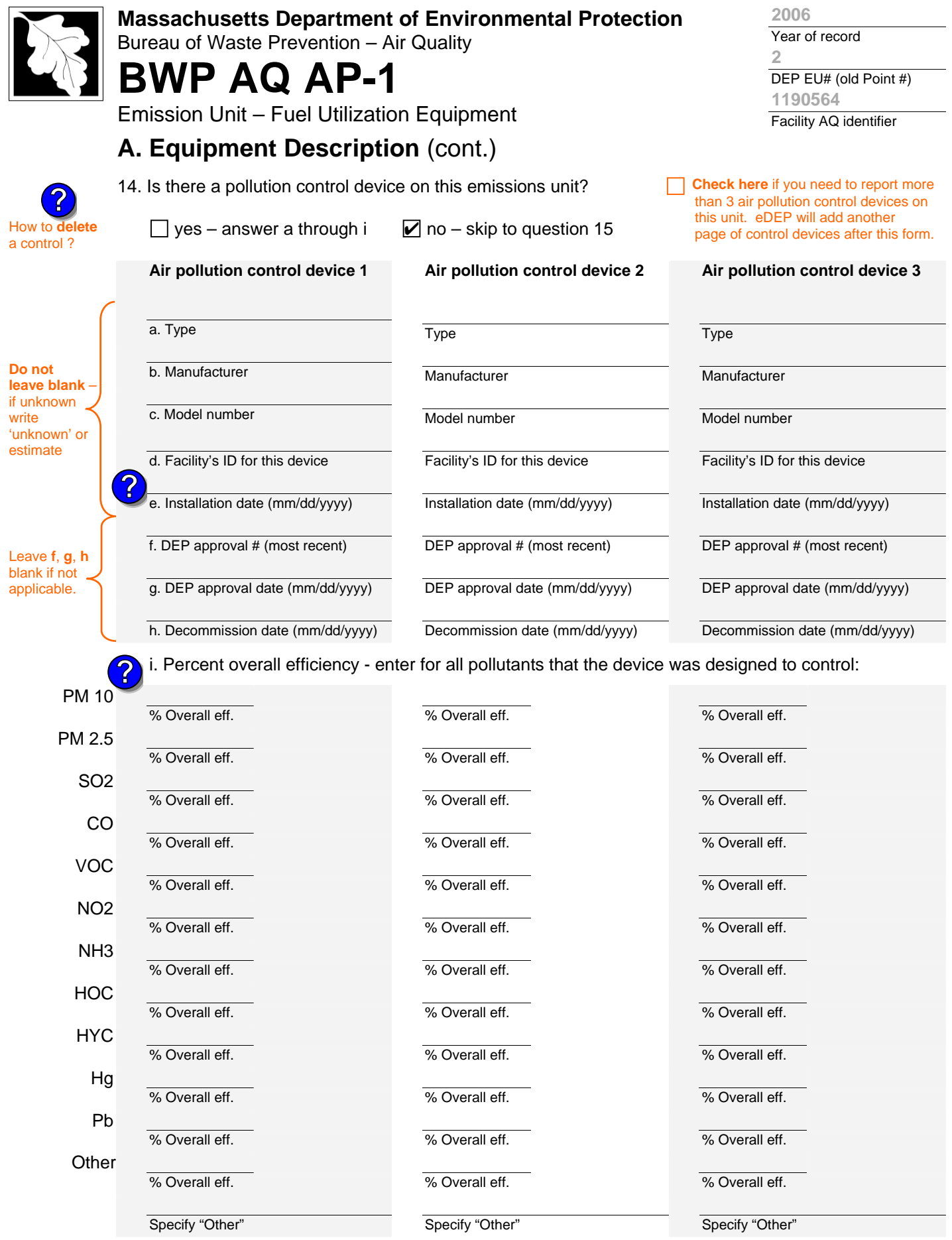

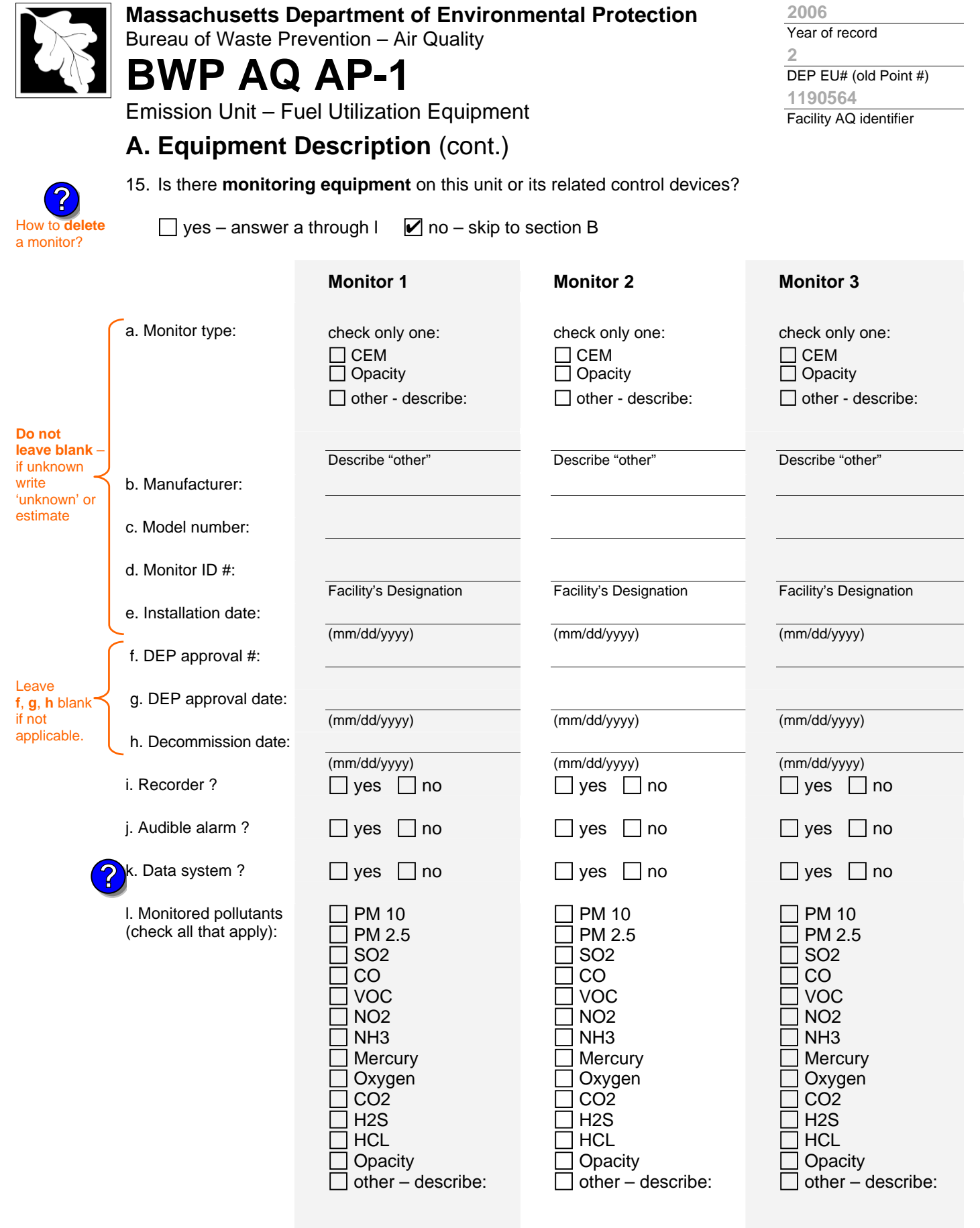

Describe "other"

Describe "other"

Describe "other"

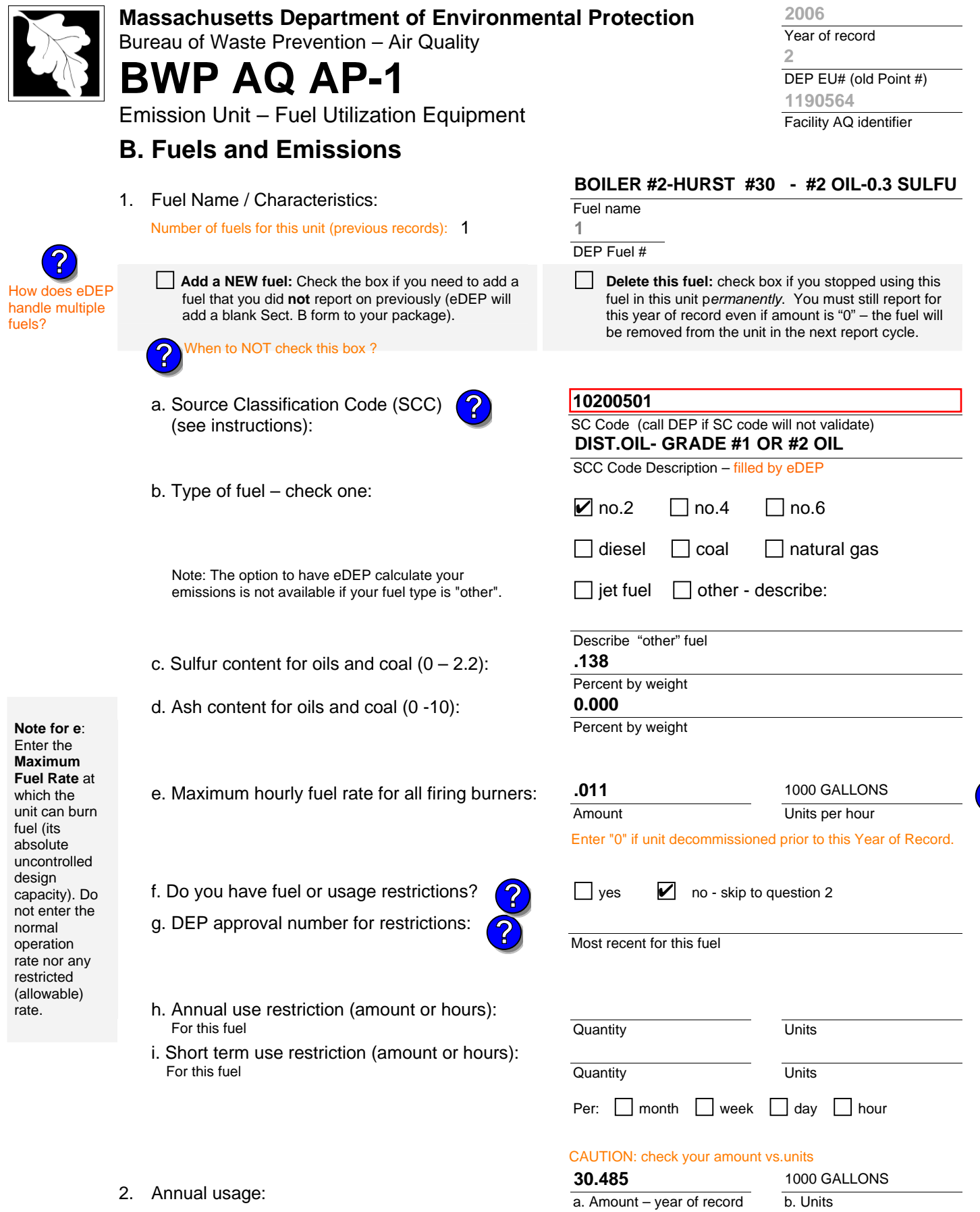

Enter "0" if not used in the year of record

c. Total annual usage for prior year of record – eDEP only

**40 1000 GALLONS**

**?**

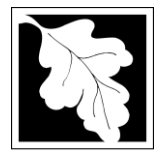

Bureau of Waste Prevention – Air Quality

# **BWP AQ AP-1**

Emission Unit – Fuel Utilization Equipment

3. Total emissions for this fuel **only** in tons per year:

## **B. Fuels and Emissions** (cont.)

**Read First** 

Part 75 Req

**Calculations:** The form will automatically calculate the **actual** and **potential** emissions UNLESS you check a box to manually

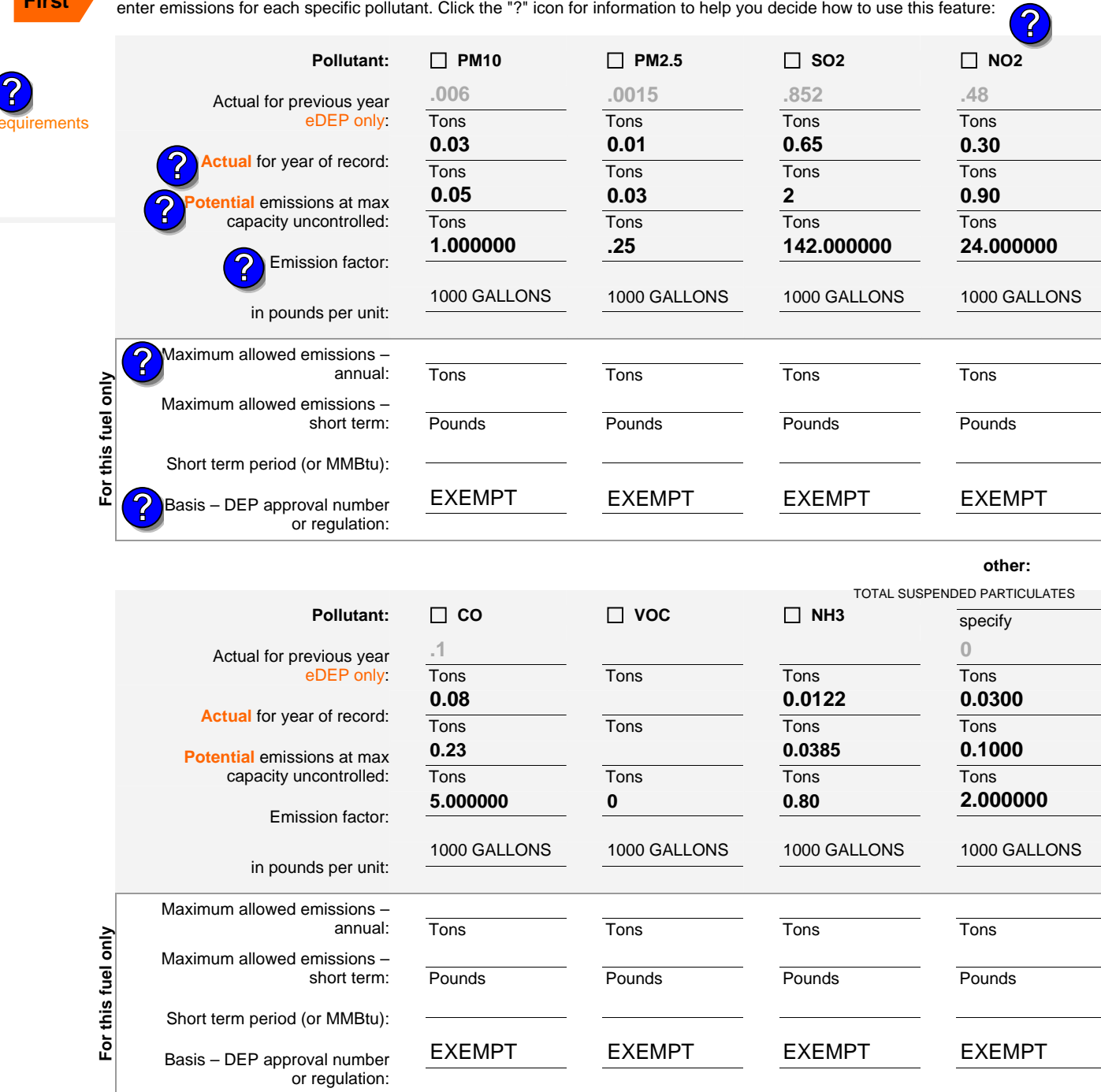

Year of record **2006**

DEP EU# (old Point #) Facility AQ identifier **2 1190564**

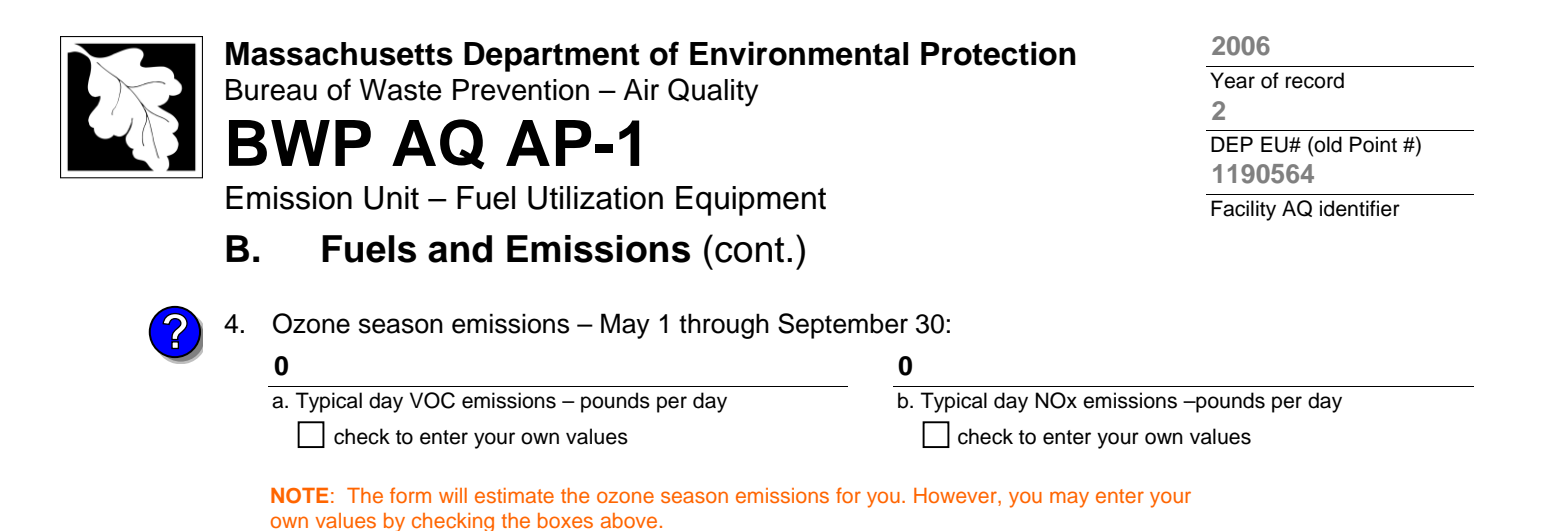

1. **Notes**: please include in the space below any additional information that will help DEP understand

#### 2. **Attachments**:

**C. Notes and Attachments** 

your submission.

 $\Box$  Check here to submit attachments to this form (e.g., calculations) – add a note in the field above indicating what is attached. For eDEP on-line filers, this will create a new step on your Current Submittal Page where you can attach electronic files to your submittal. Please list attachments that **cannot** be sent electronically in the notes field above and deliver them to DEP with a paper copy of this form.

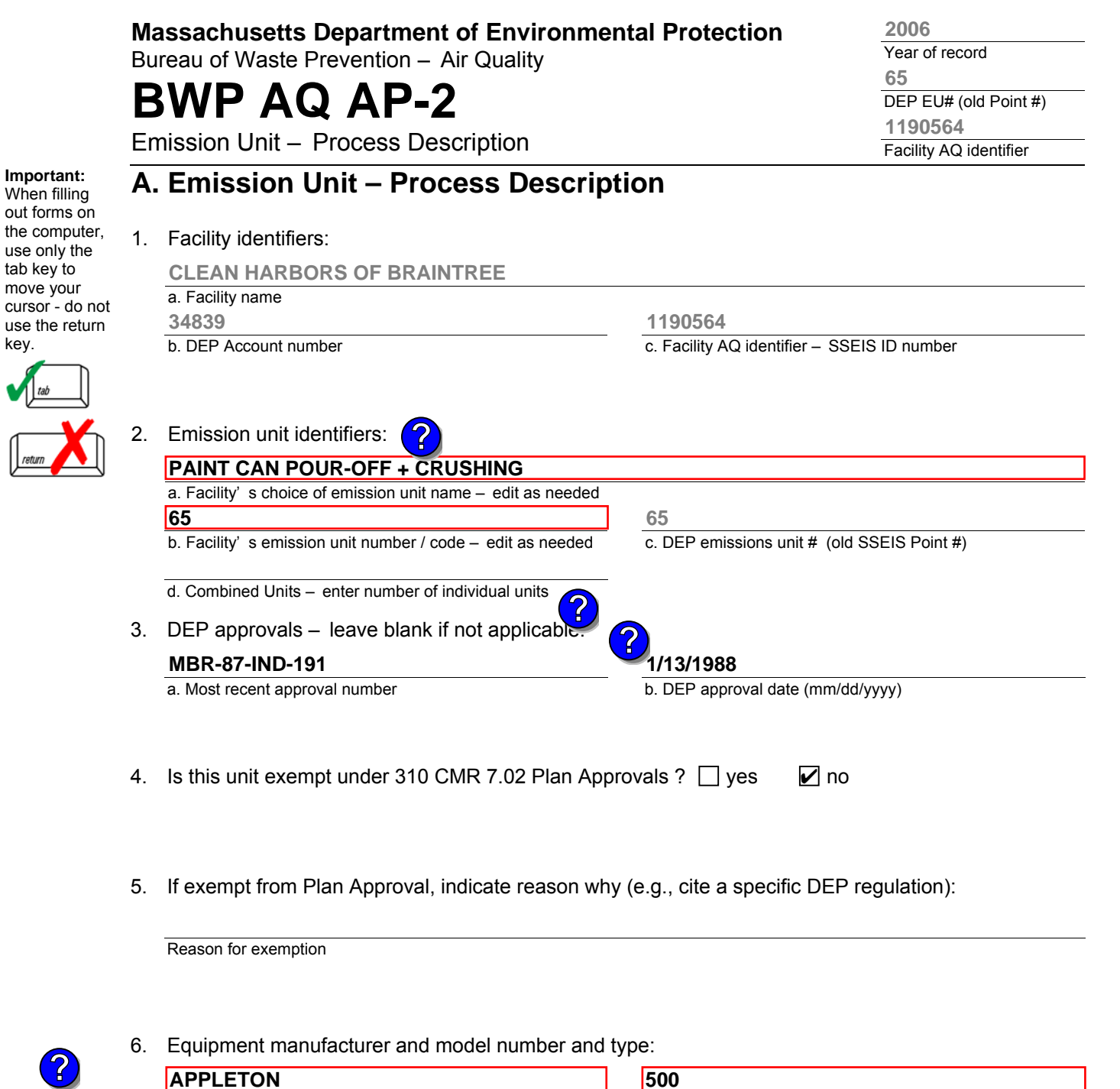

V

ſ

a. Manufacturer How to report a. Manufacturer b. Model number c. Equipment Type **APPLETON PAINT CAN CRUSHER 500**

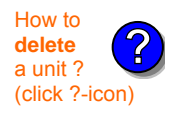

#### 7. Emission unit installation and decommission dates:

#### **8/1/1995**

a. Installation date – estimate if unknown (mm/dd/yyyy)

b. Decommission date (mm/dd/yyyy) – if applicable

 **C**omplete only if the unit was shut down permanently or replaced since the last report.

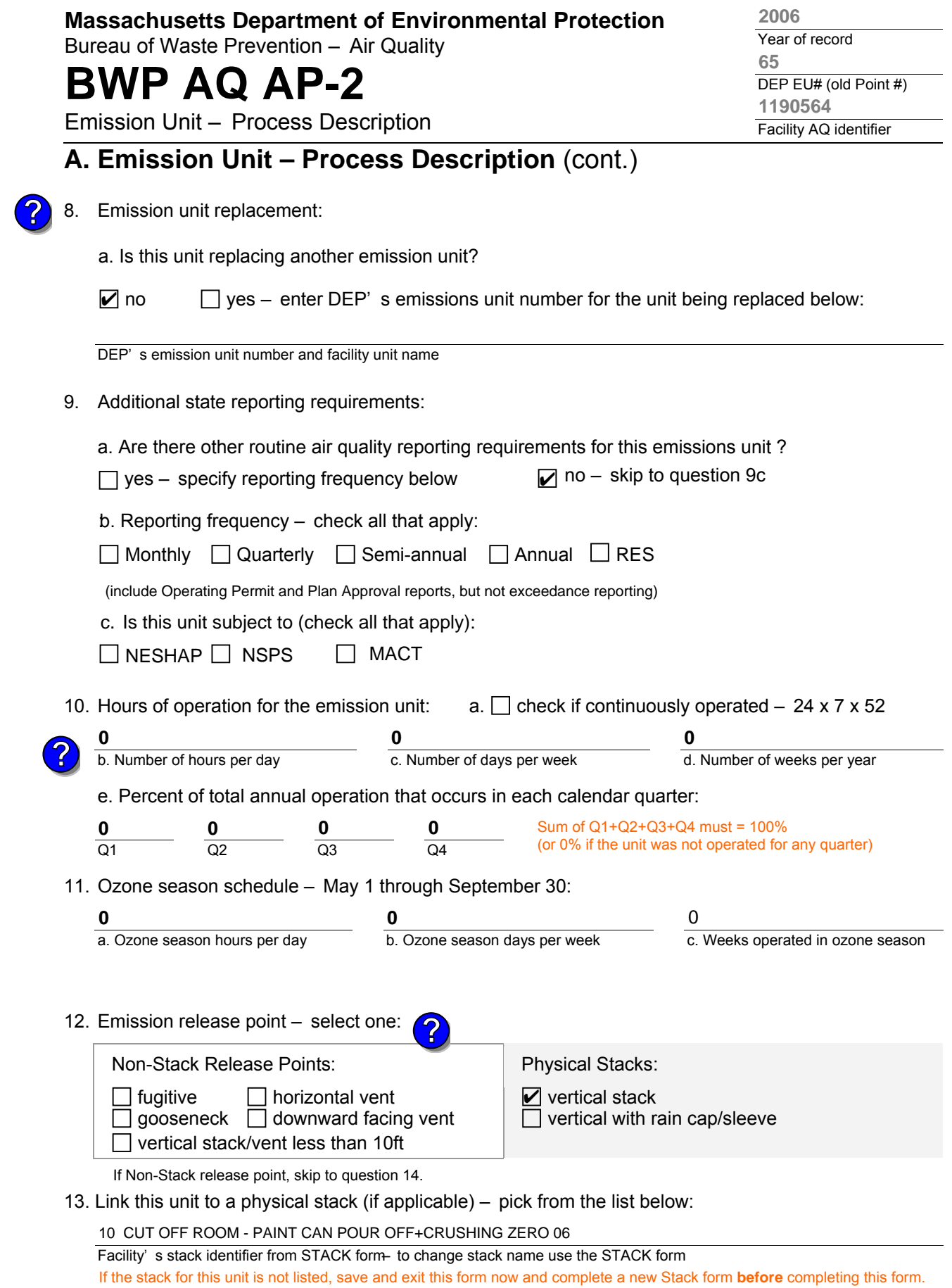

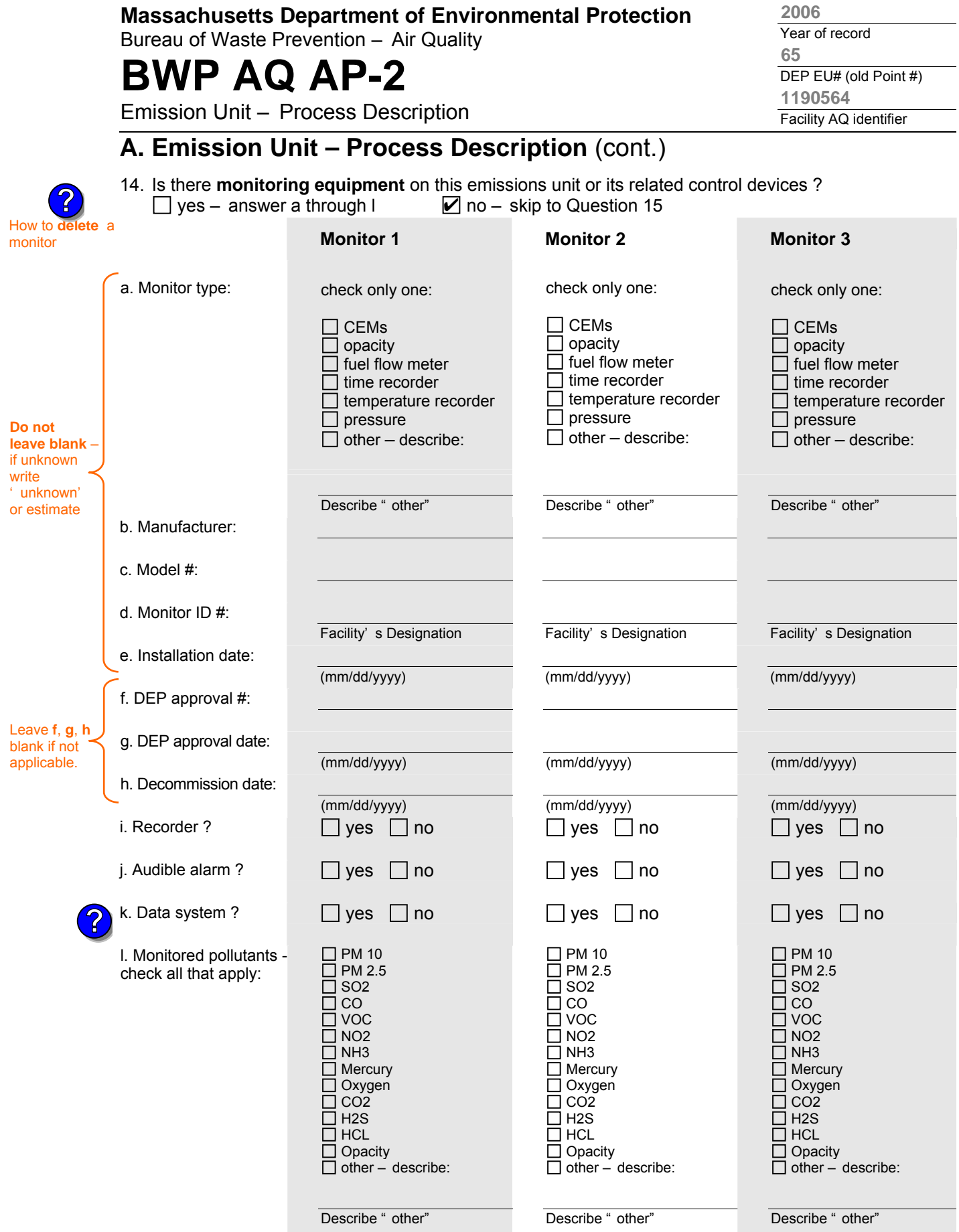

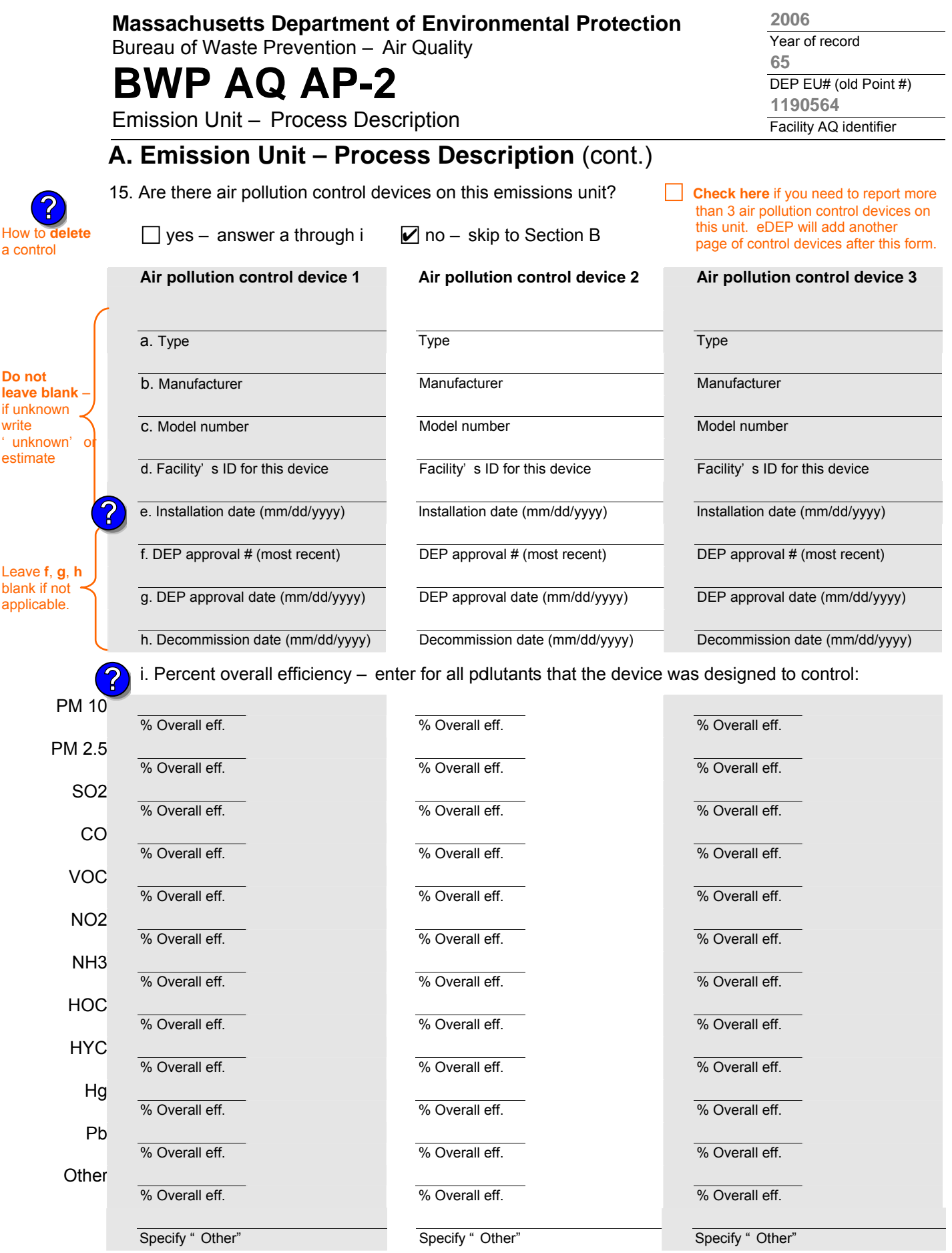

aqap2s.doc • revised 09/19/05 **BWP AQ AP-2 Emission Unit – Process Description • Page 4** 

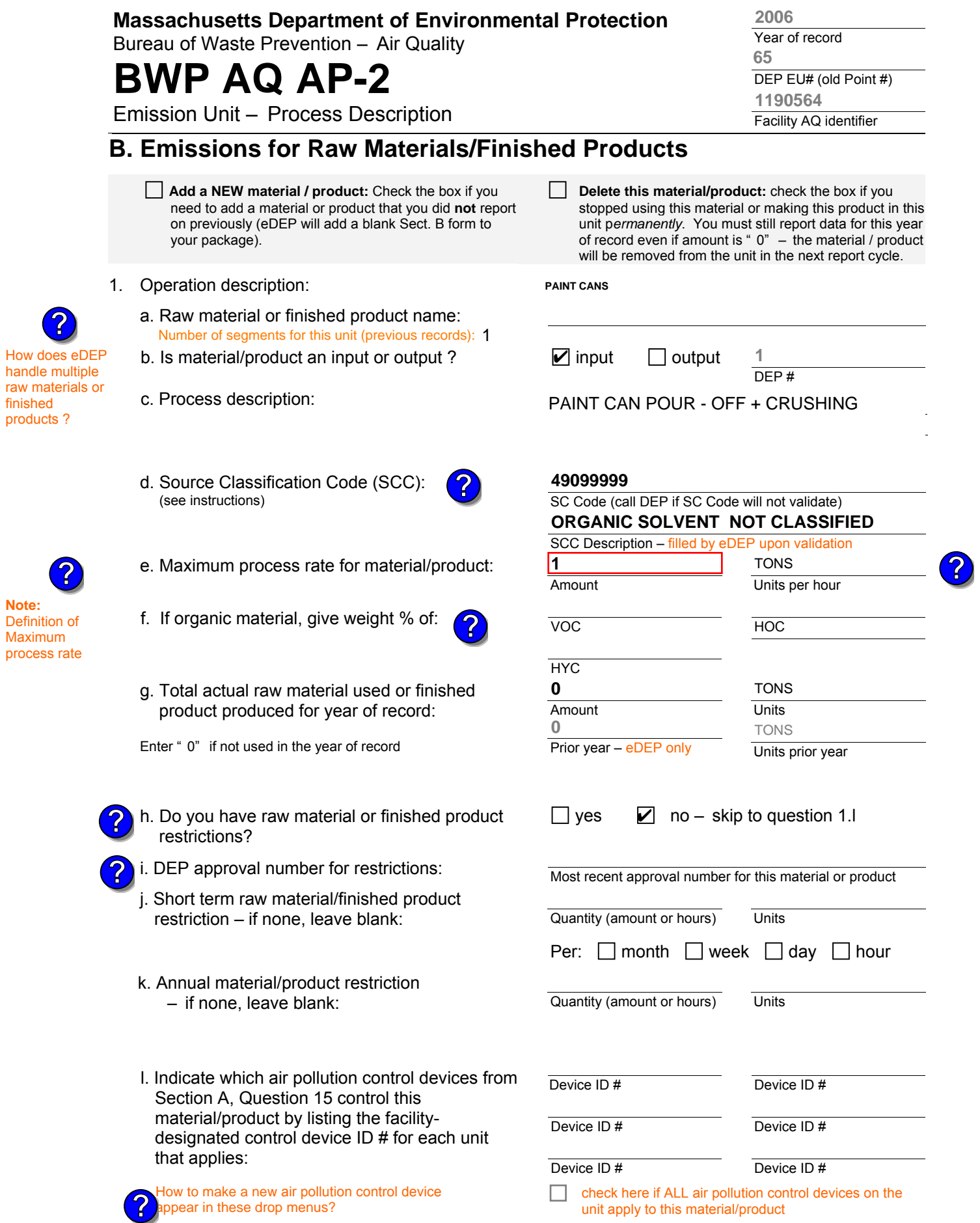

aqap2 BWP AQ AP-2 Emission Unit – Process Description • Page 5

Bureau of Waste Prevention – Air Quality

# **BWP AQ AP-2**

**?**

Emission Unit – Process Description

Year of record DEP EU# (old Point #) Facility AQ identifier **65 2006 1190564**

## **B. Emissions for Raw Materials/Finished Products** (cont.)

2. Total emissions for this material/product - tons per year:

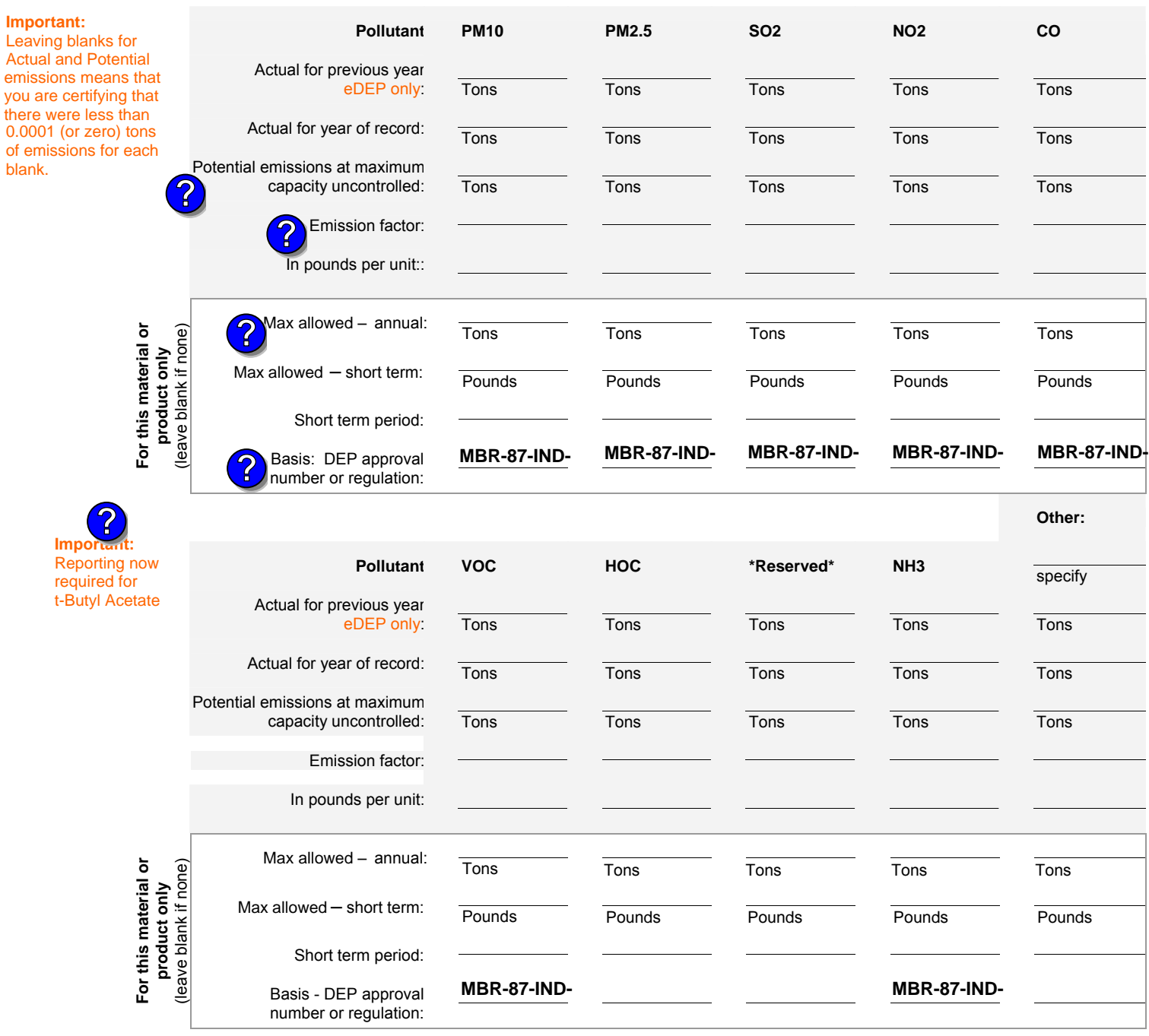

check to enter your own values

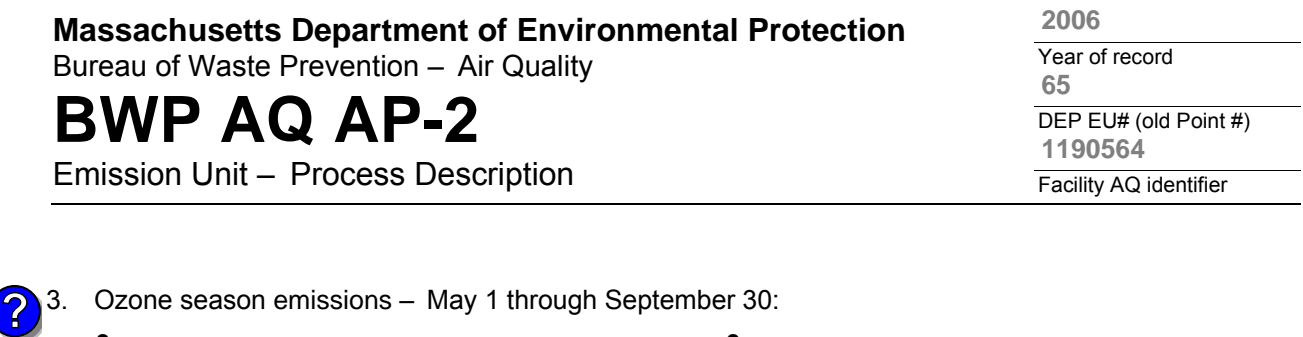

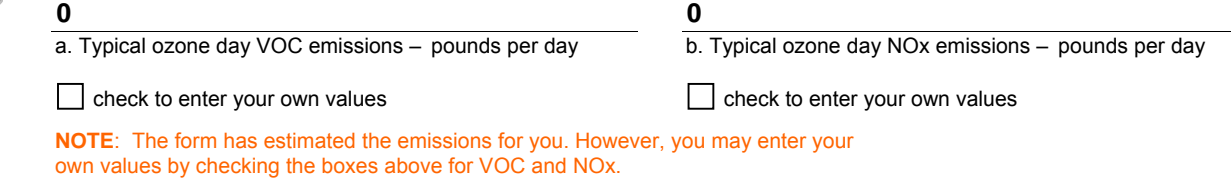

### **C. Notes and Attachments**

1. **Notes**: please include in the space below any additional information that will help DEP understand your submission.

#### 2. **Attachments**:

 $\Box$  Check here to submit attachments to this form (e.g., calculations). For eDEP on-line filers, this will create a new step on your Current Submittals Page where you will attach electronic files to your submittal. For attachments that cannot be sent electronically, please list all such attachments below and deliver them to DEP with a paper copy of this form.

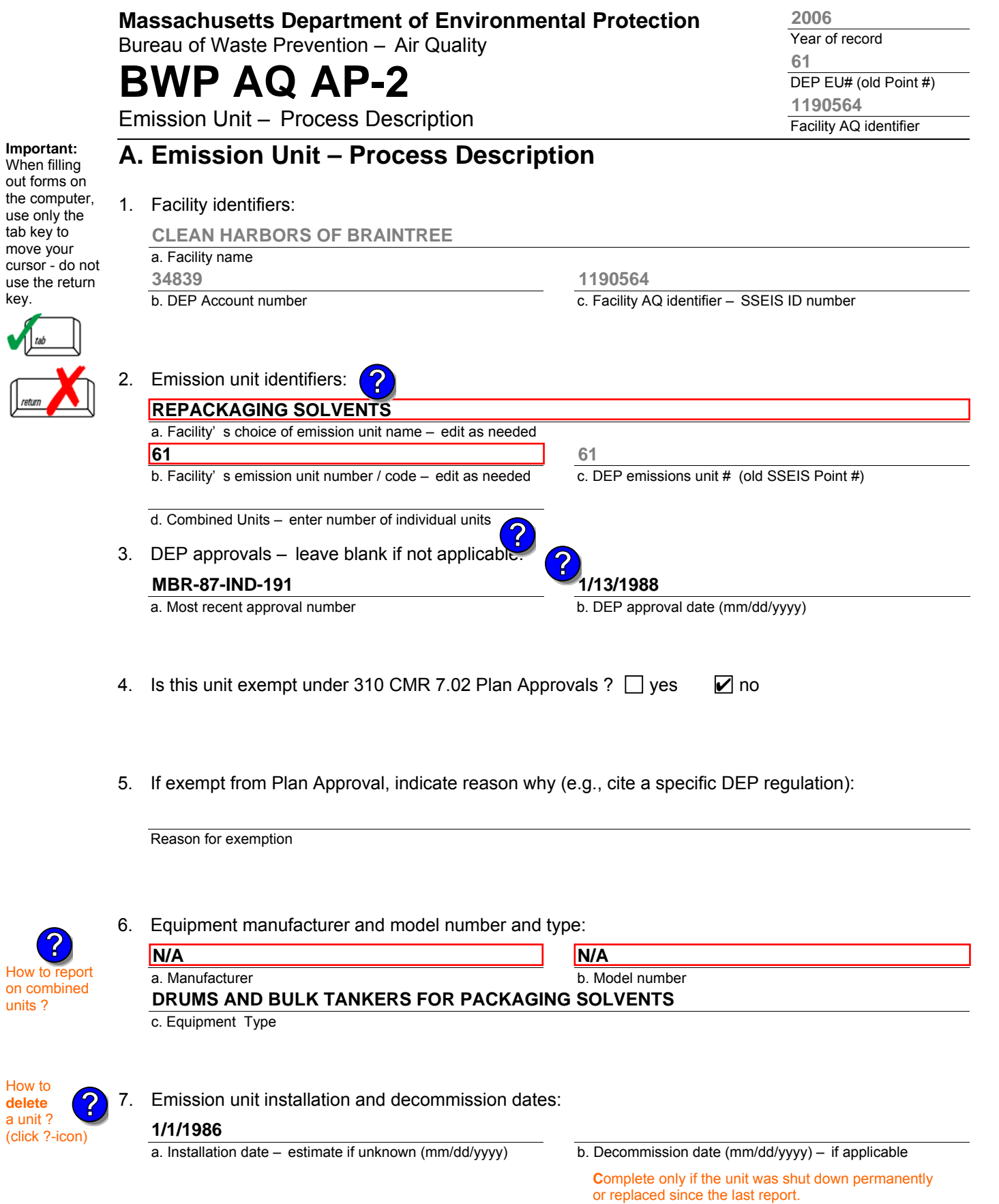

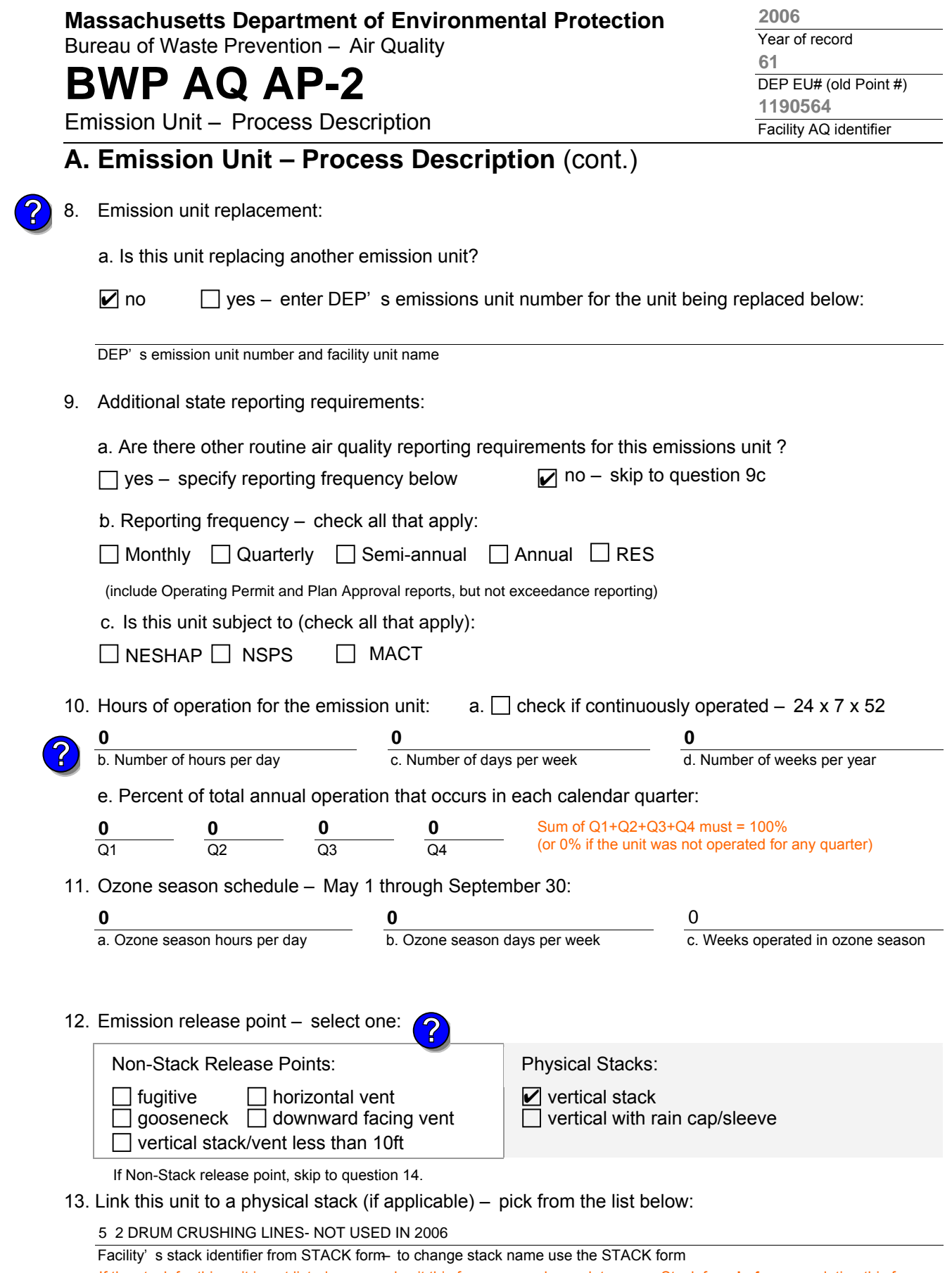

If the stack for this unit is not listed, save and exit this form now and complete a new Stack form **before** completing this form.

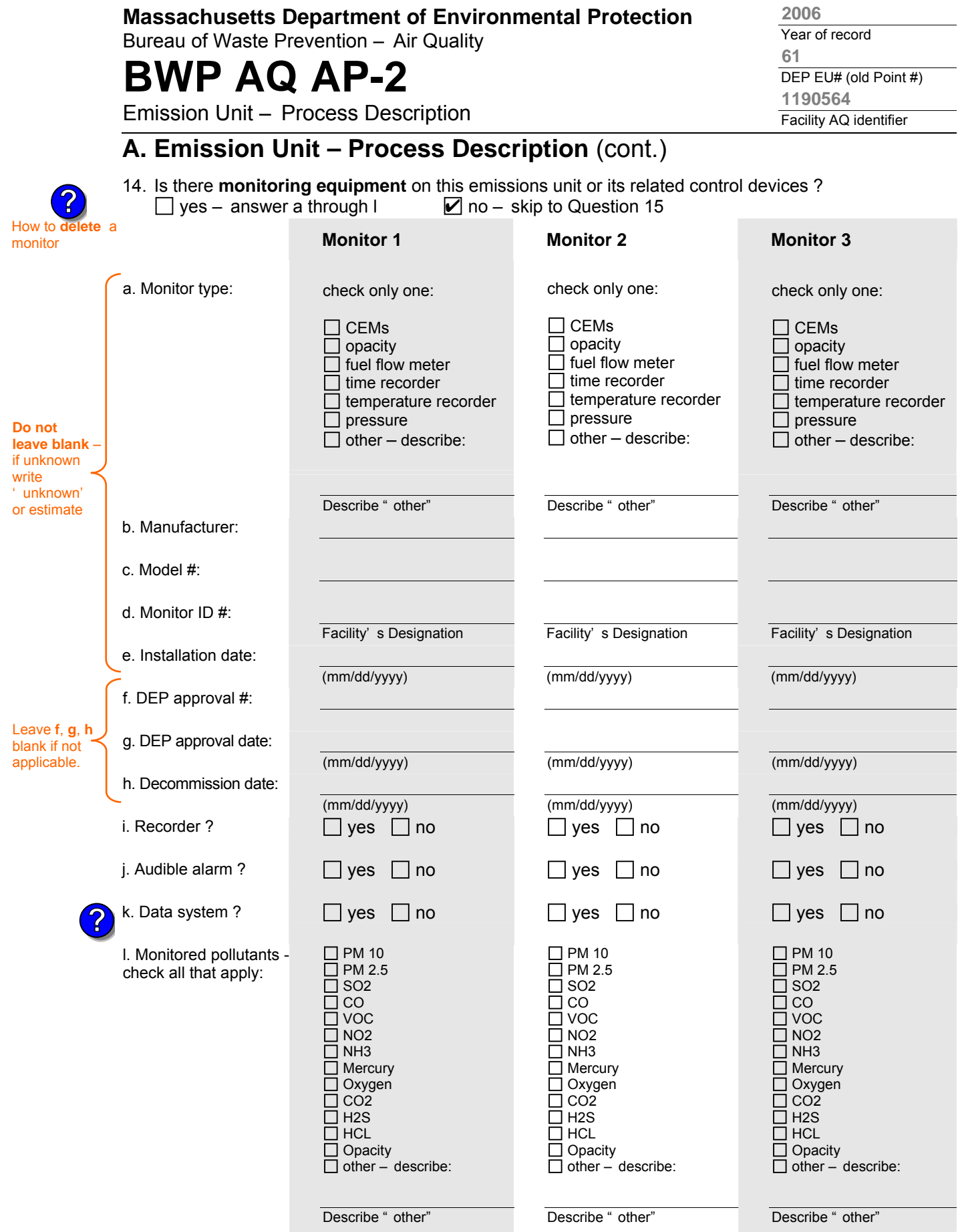

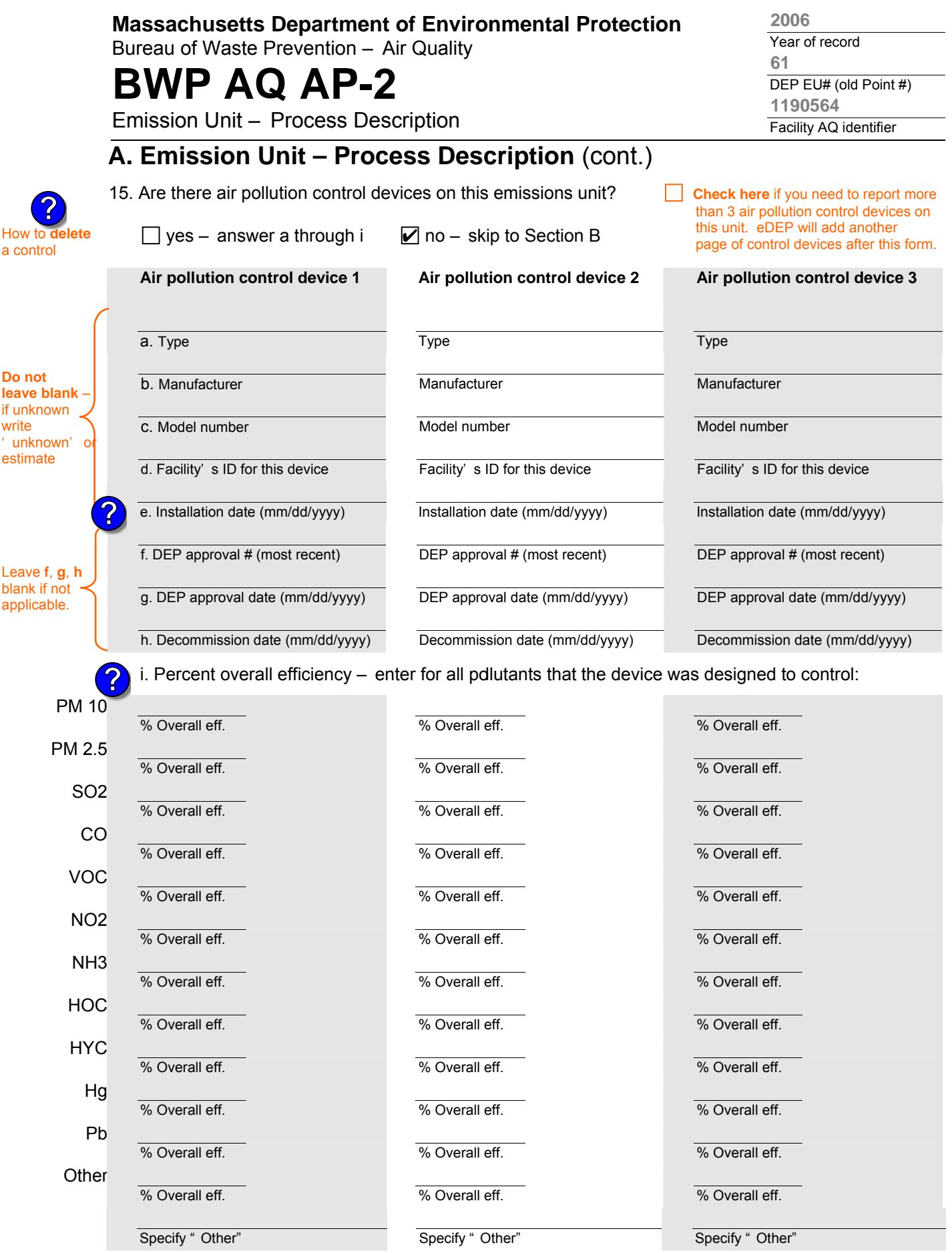

aqap2s.doc • revised 09/19/05 **BWP AQ AP-2 Emission Unit – Process Description • Page 4** 

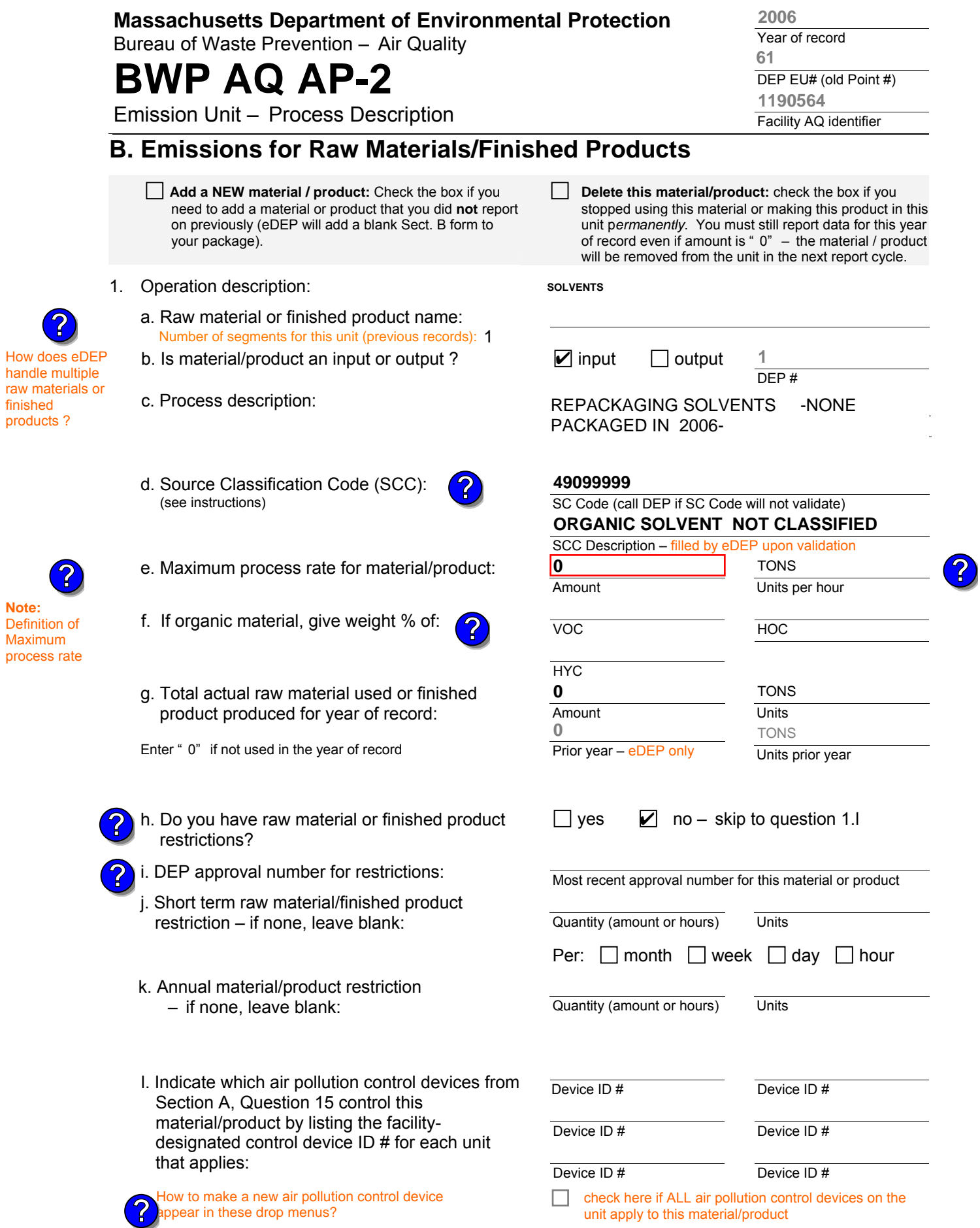

aqap2 BWP AQ AP-2 Emission Unit – Process Description • Page 5

Bureau of Waste Prevention – Air Quality

# **BWP AQ AP-2**

Emission Unit – Process Description

Year of record DEP EU# (old Point #) Facility AQ identifier **61 2006 1190564**

## **B. Emissions for Raw Materials/Finished Products** (cont.)

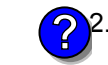

2. Total emissions for this material/product - tons per year:

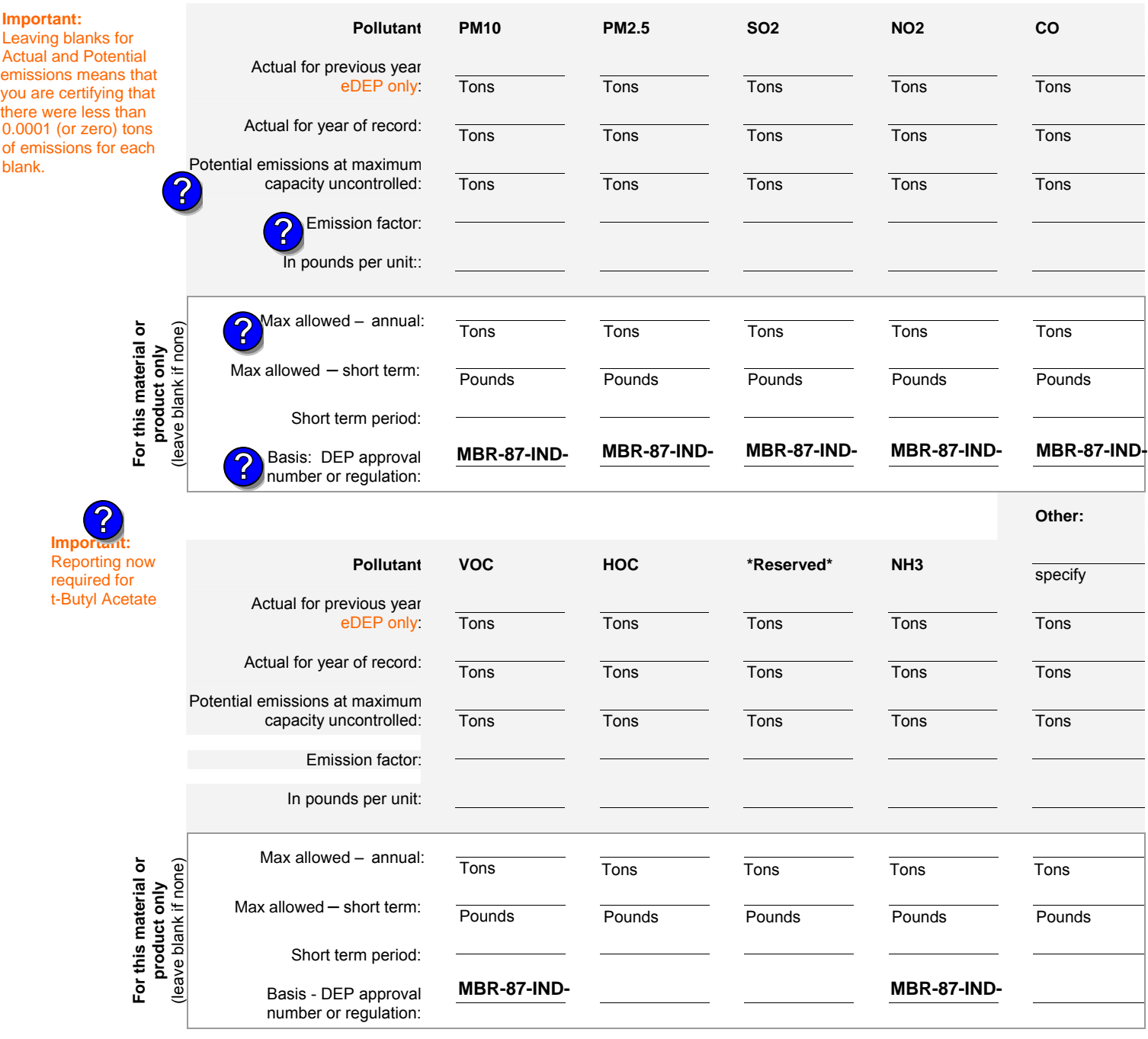

check to enter your own values

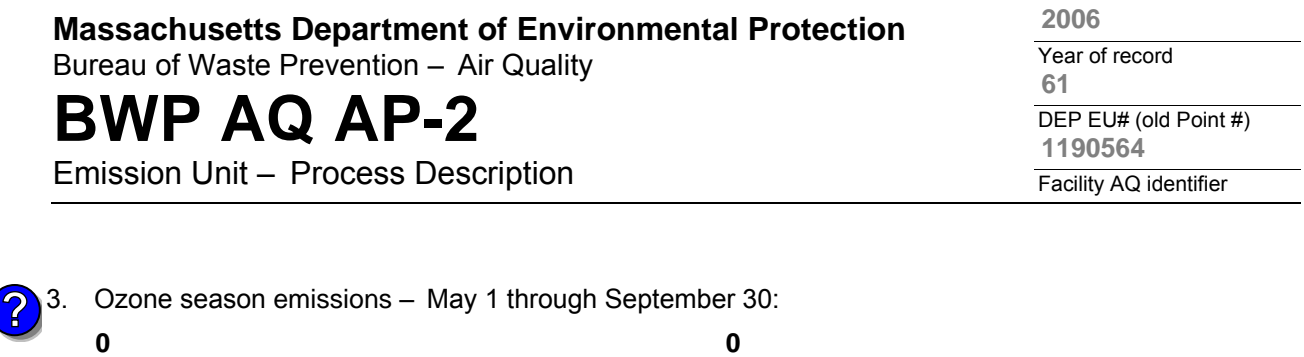

1. **Notes**: please include in the space below any additional information that will help DEP understand

**c** check to enter your own values **check to enter your own values check** to enter your own values

**NOTE**:The form has estimated the emissions for you. However, you may enter your

a. Typical ozone day VOC emissions – pounds per day

own values by checking the boxes above for VOC and NOx.

**C. Notes and Attachments** 

your submission.

#### 2. **Attachments**:

 $\Box$  Check here to submit attachments to this form (e.g., calculations). For eDEP on-line filers, this will create a new step on your Current Submittals Page where you will attach electronic files to your submittal. For attachments that cannot be sent electronically, please list all such attachments below and deliver them to DEP with a paper copy of this form.

b. Typical ozone day NOx emissions – pounds per day

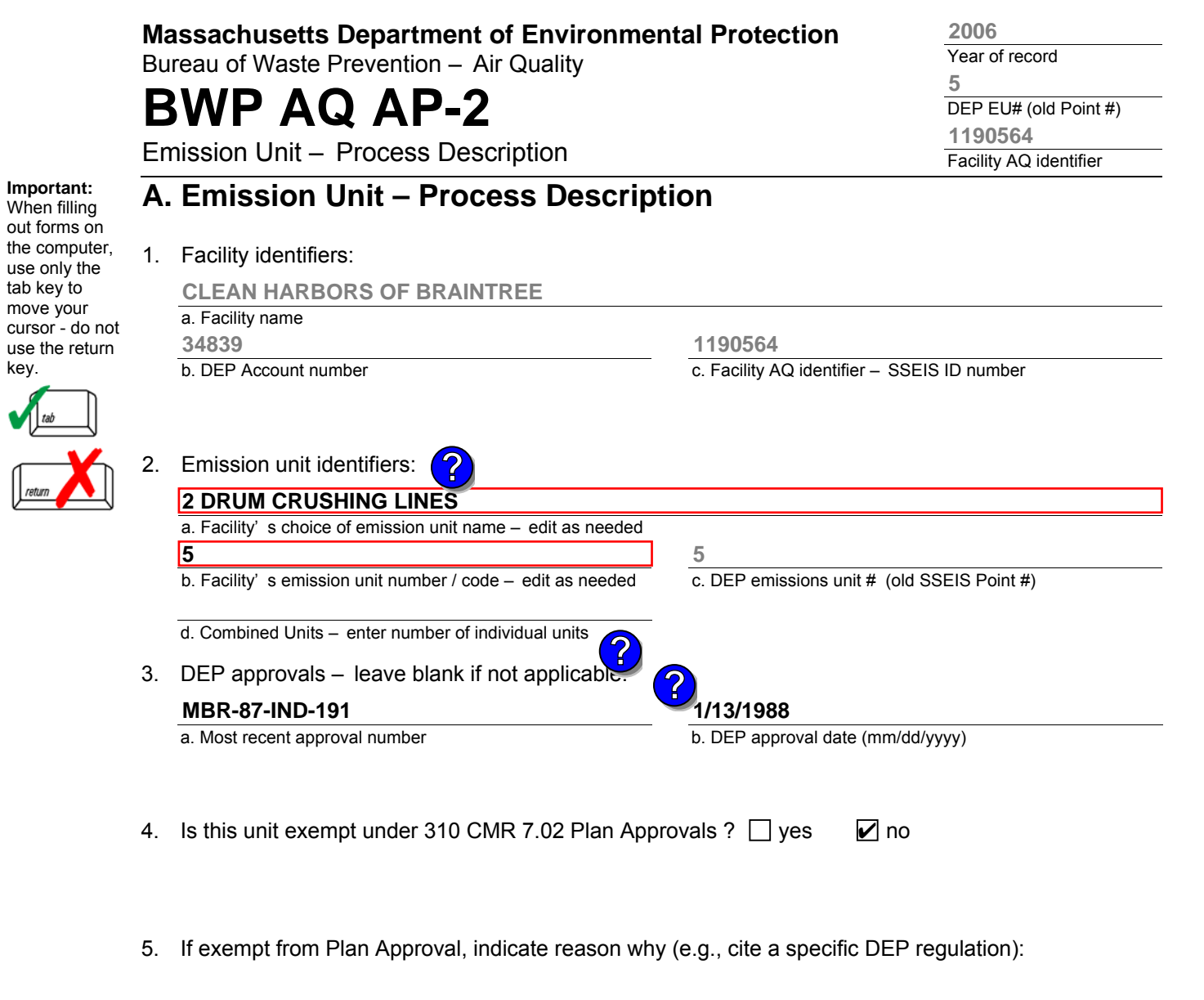

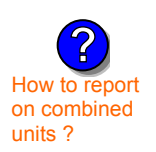

use

 $\left| \right|_{\mathit{ret}}$ 

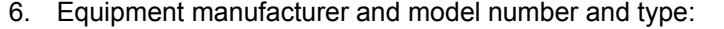

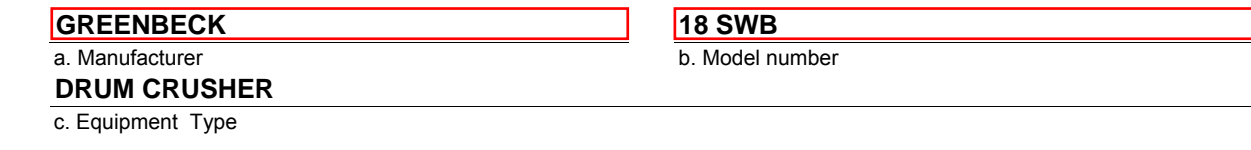

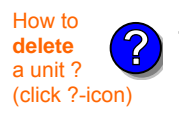

#### 7. Emission unit installation and decommission dates:

#### **6/1/1986**

Reason for exemption

a. Installation date – estimate if unknown (mm/dd/yyyy)

b. Decommission date (mm/dd/yyyy) – if applicable

 **C**omplete only if the unit was shut down permanently or replaced since the last report.

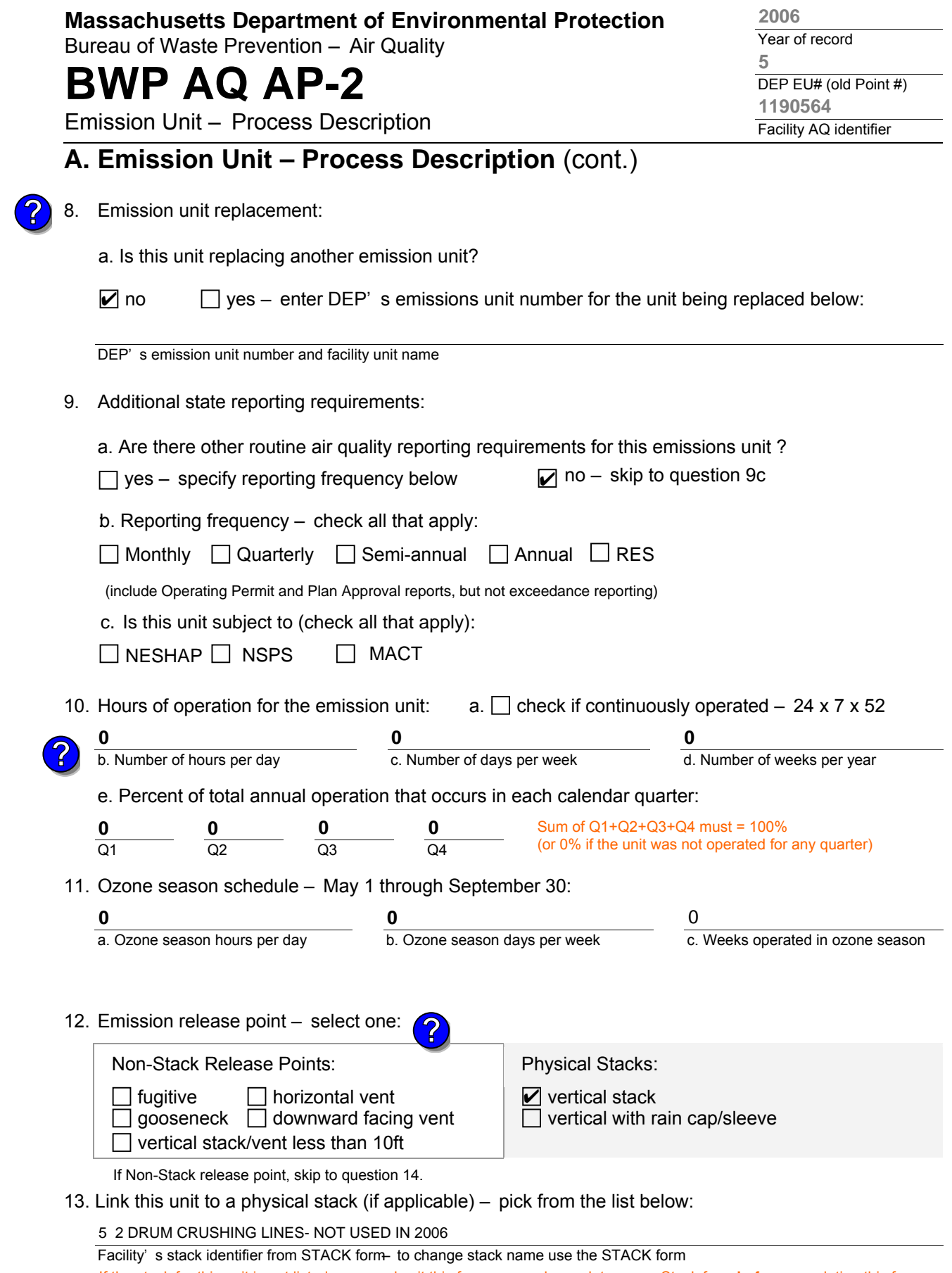

If the stack for this unit is not listed, save and exit this form now and complete a new Stack form **before** completing this form.

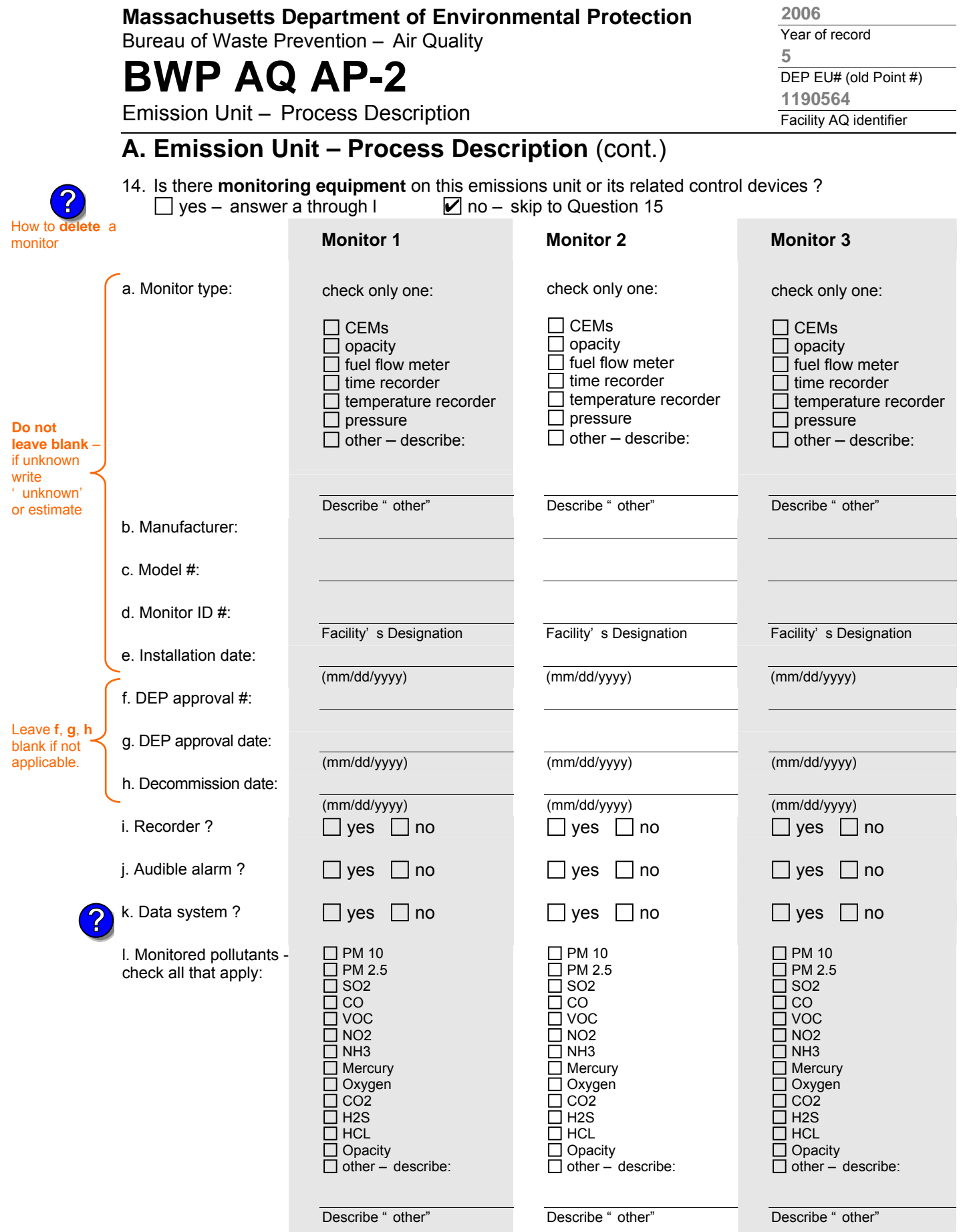

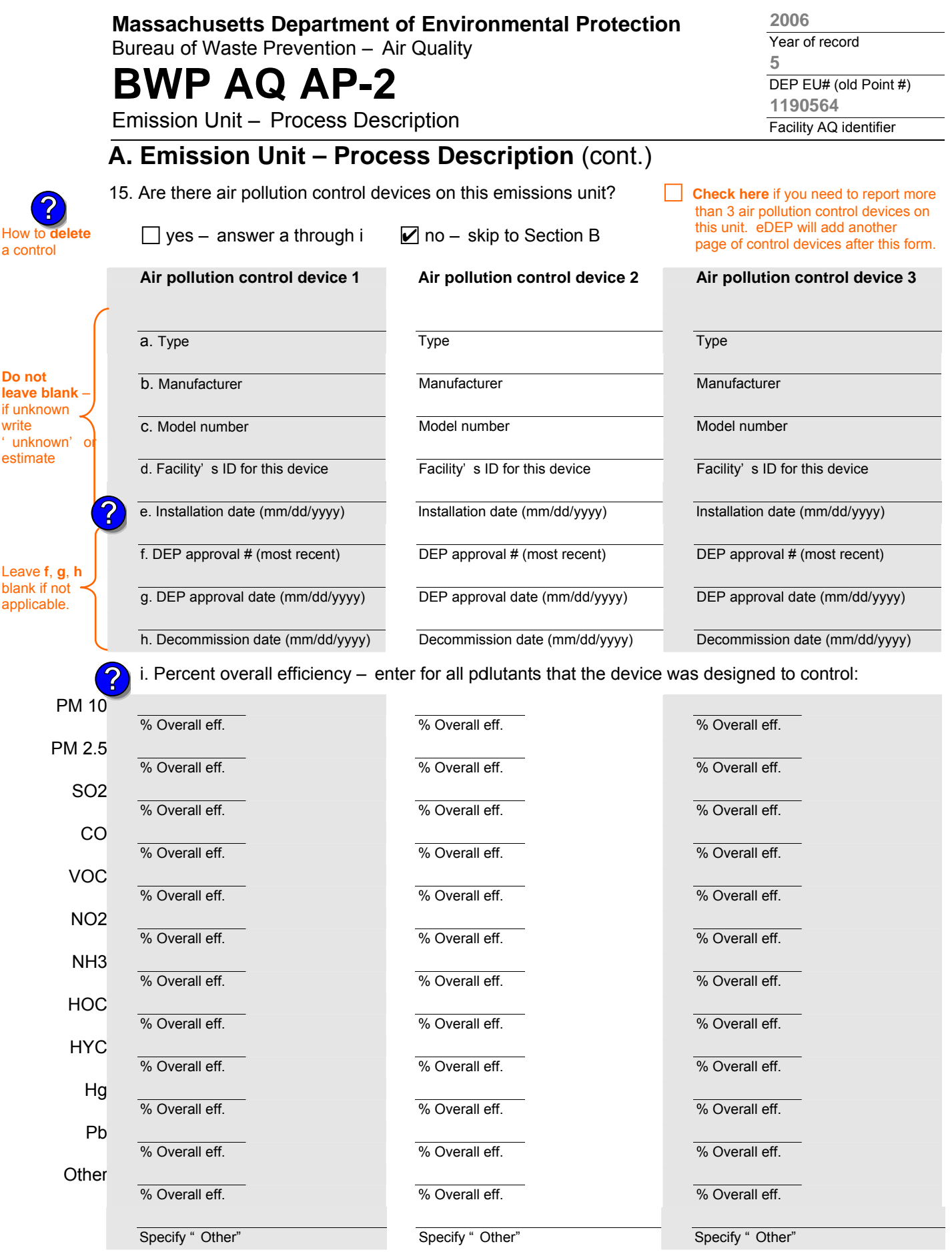

aqap2s.doc • revised 09/19/05 **BWP AQ AP-2 Emission Unit – Process Description • Page 4** 

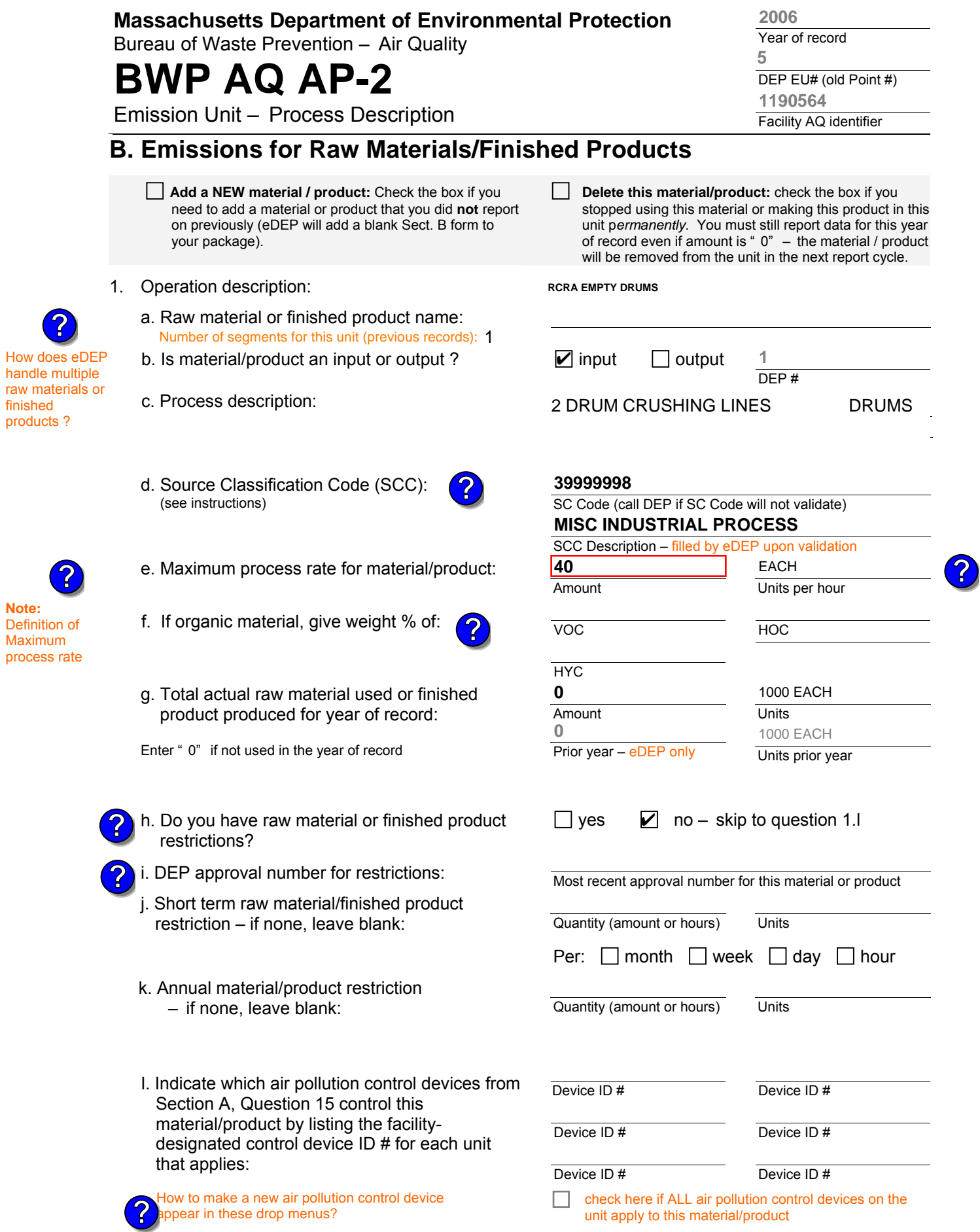

aqap2 BWP AQ AP-2 Emission Unit – Process Description • Page 5
Bureau of Waste Prevention – Air Quality

# **BWP AQ AP-2**

Emission Unit – Process Description

Year of record DEP EU# (old Point #) Facility AQ identifier **5 2006 1190564**

## **B. Emissions for Raw Materials/Finished Products** (cont.)

**?**

2. Total emissions for this material/product - tons per year:

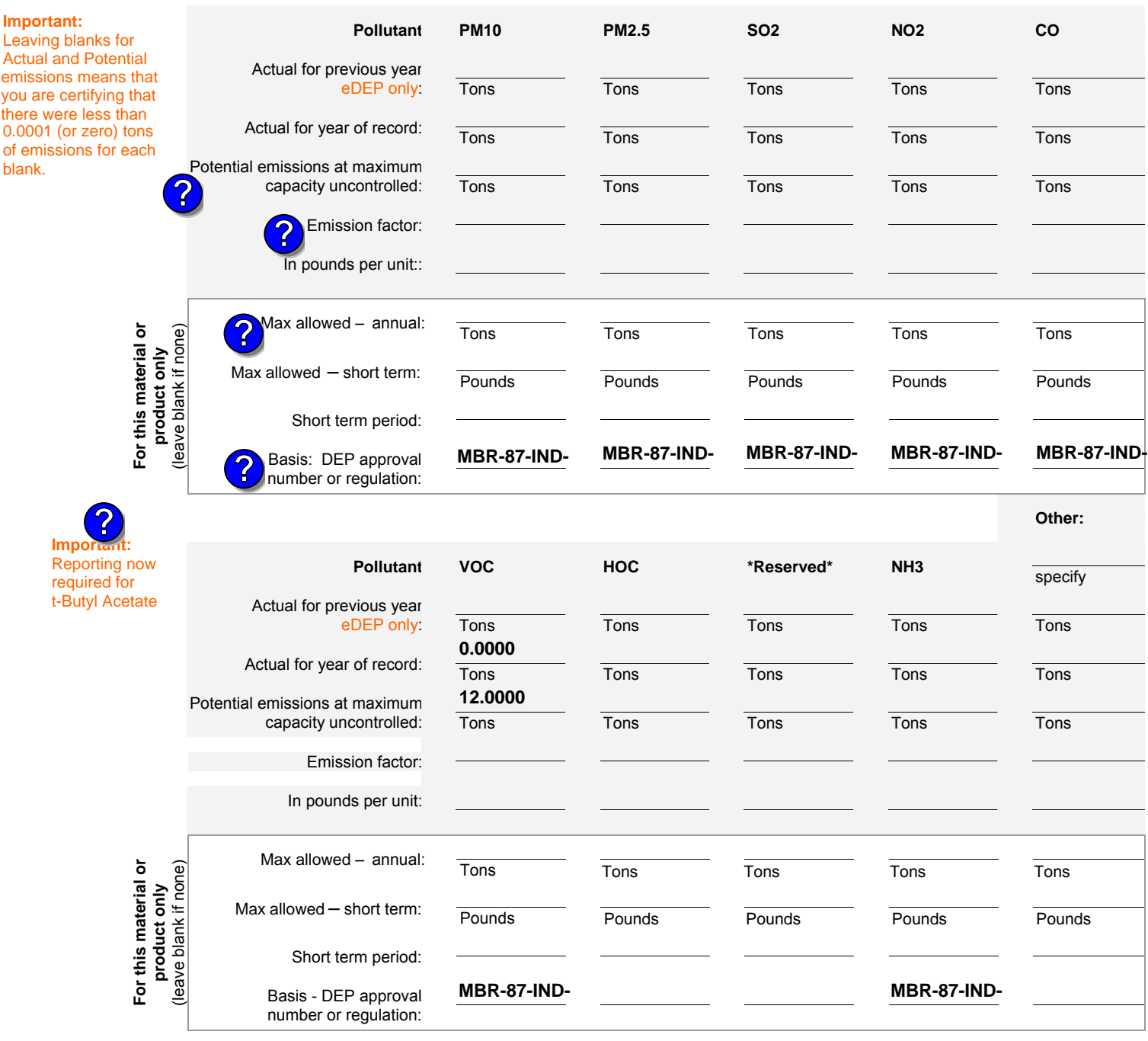

check to enter your own values

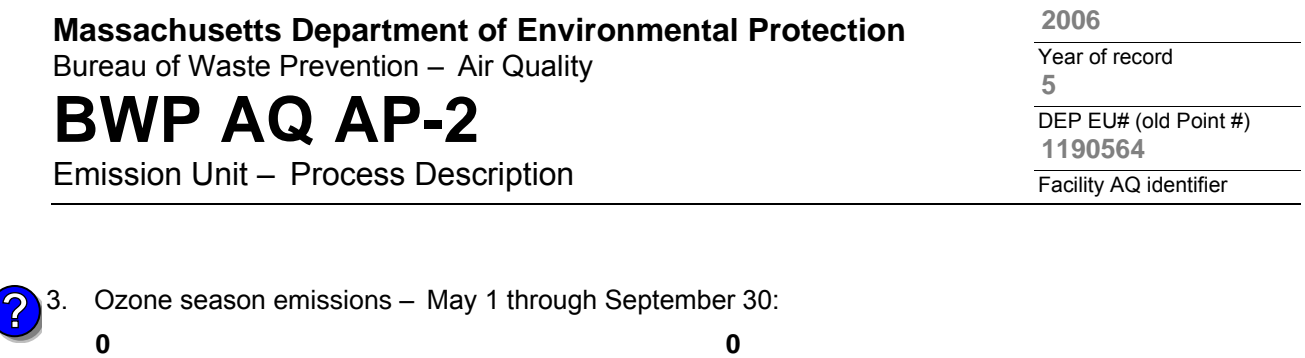

1. **Notes**: please include in the space below any additional information that will help DEP understand

**c** check to enter your own values **check to enter your own values check** to enter your own values

**NOTE**:The form has estimated the emissions for you. However, you may enter your

a. Typical ozone day VOC emissions – pounds per day

own values by checking the boxes above for VOC and NOx.

**C. Notes and Attachments** 

your submission.

#### 2. **Attachments**:

 $\Box$  Check here to submit attachments to this form (e.g., calculations). For eDEP on-line filers, this will create a new step on your Current Submittals Page where you will attach electronic files to your submittal. For attachments that cannot be sent electronically, please list all such attachments below and deliver them to DEP with a paper copy of this form.

b. Typical ozone day NOx emissions – pounds per day

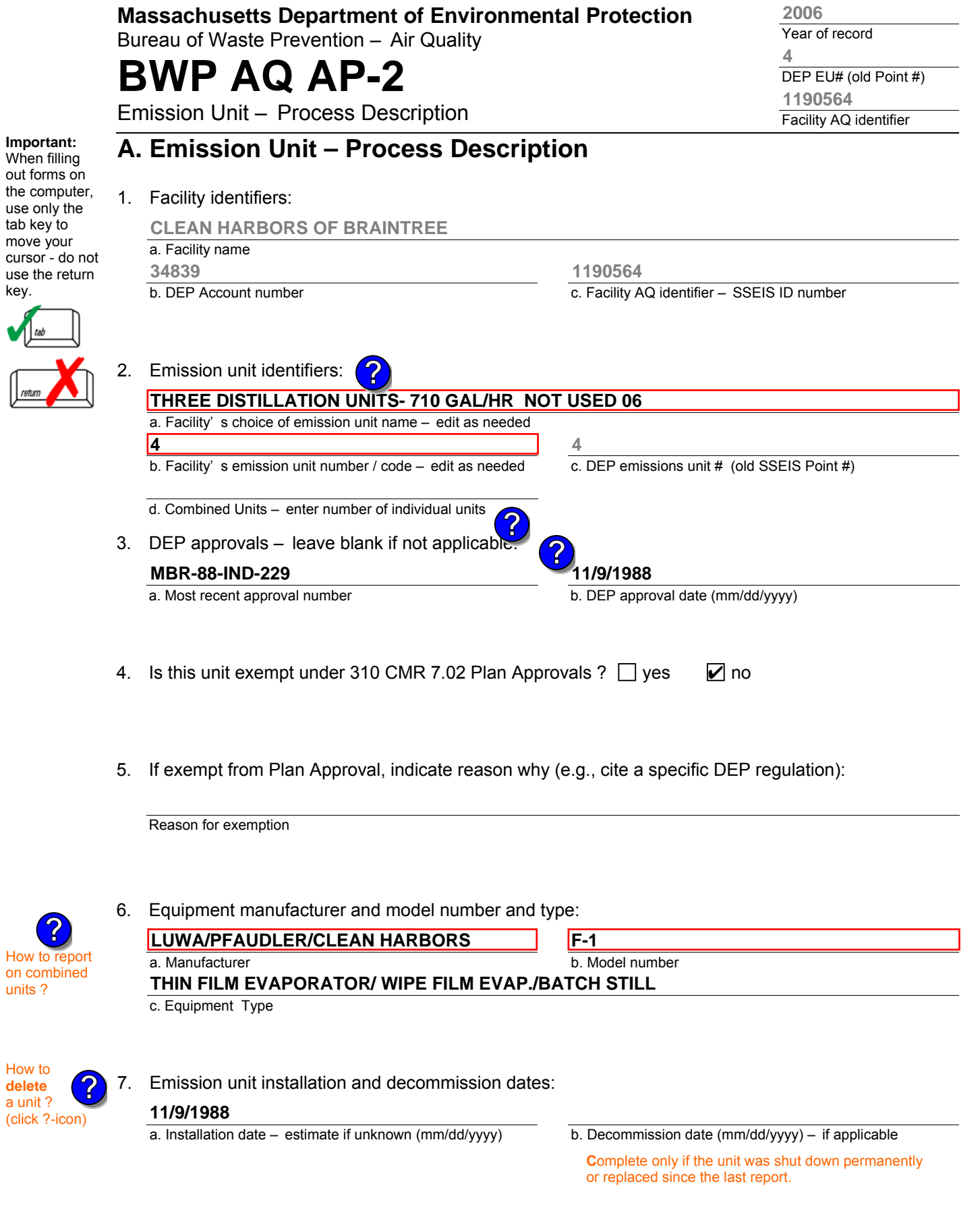

l

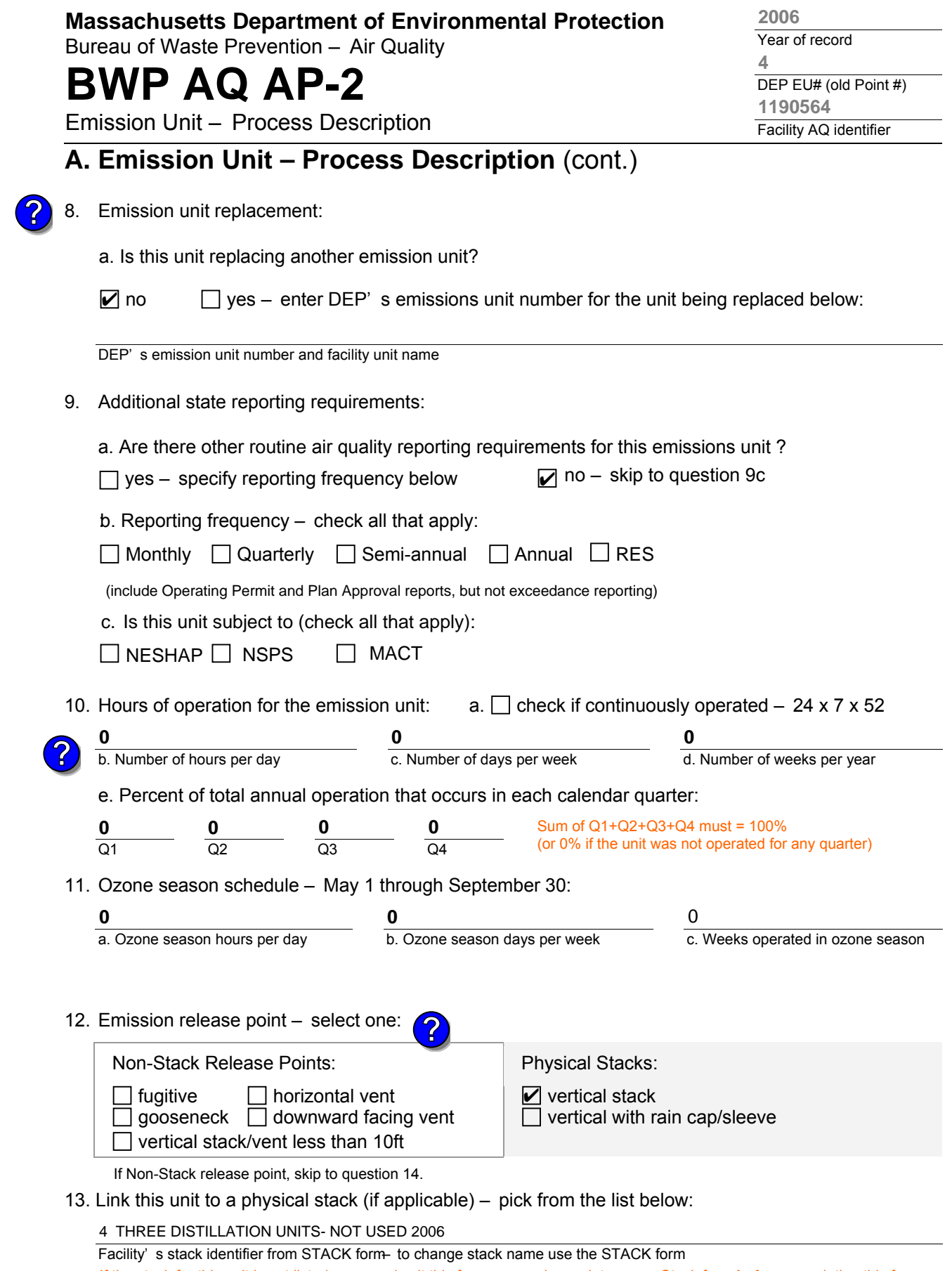

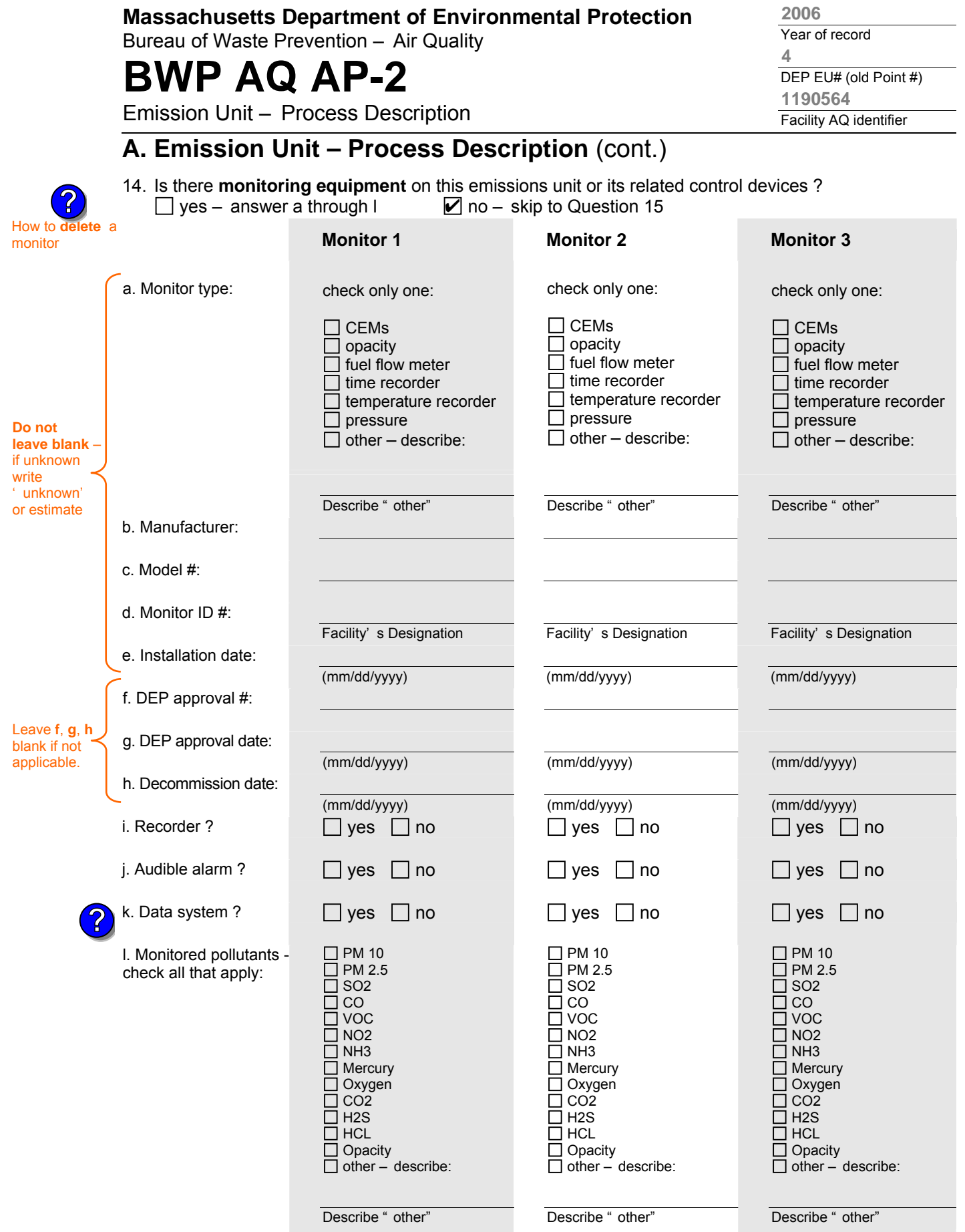

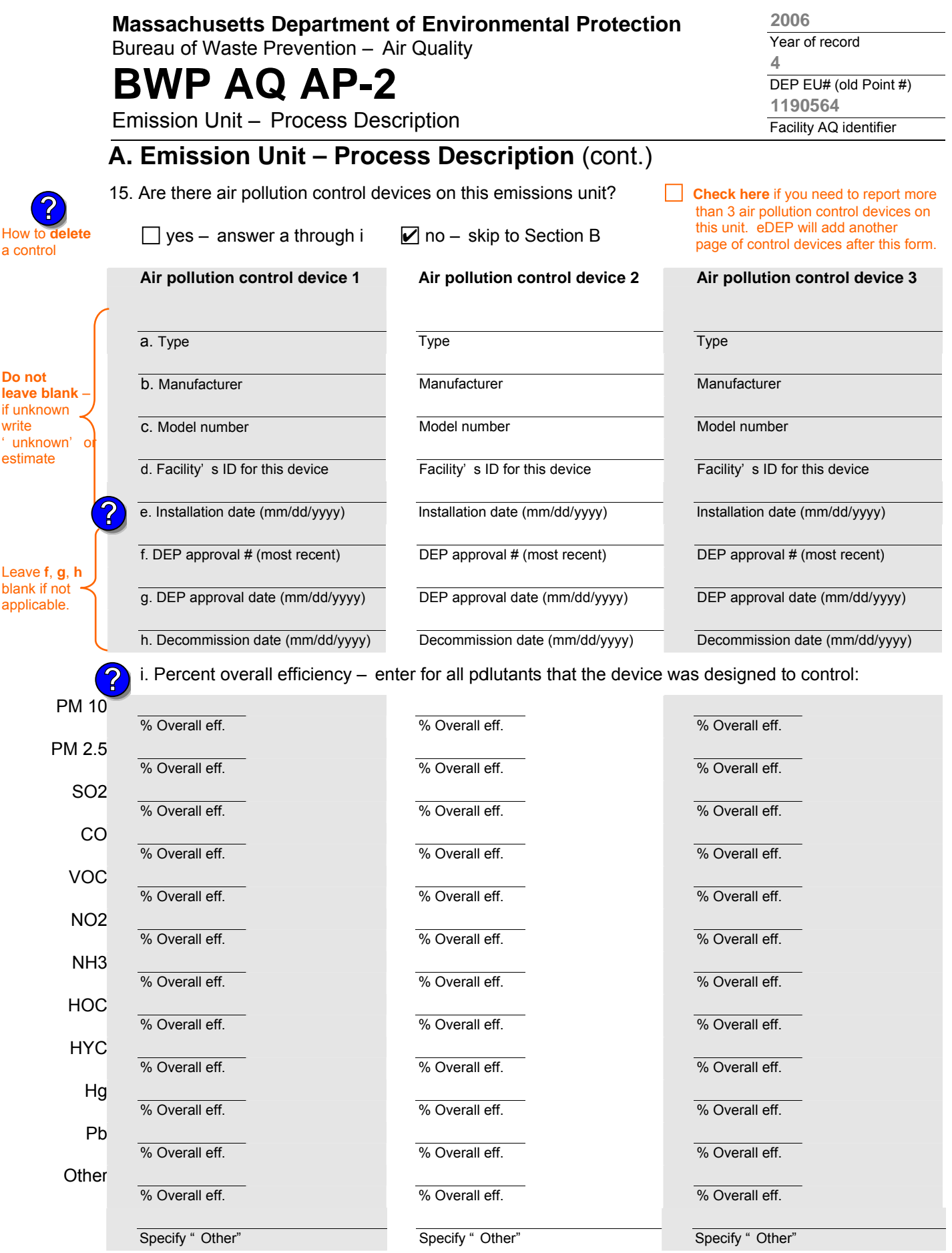

aqap2s.doc • revised 09/19/05 **BWP AQ AP-2 Emission Unit – Process Description • Page 4** 

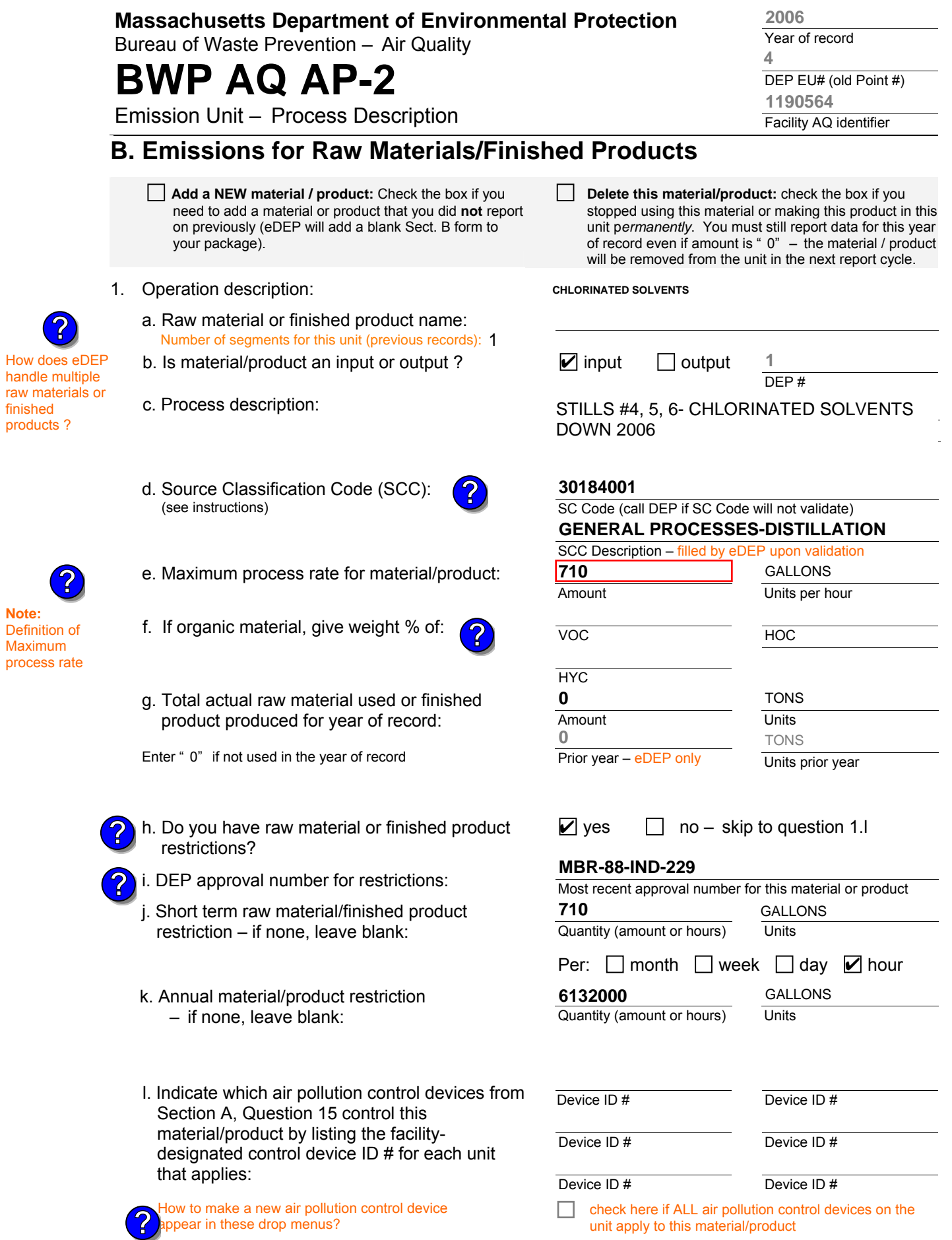

aqap2 BWP AQ AP-2 Emission Unit – Process Description • Page 5

**?**

Bureau of Waste Prevention – Air Quality

# **BWP AQ AP-2**

**?**

Emission Unit – Process Description

Year of record DEP EU# (old Point #) Facility AQ identifier **1190564**

## **B. Emissions for Raw Materials/Finished Products** (cont.)

2. Total emissions for this material/product - tons per year:

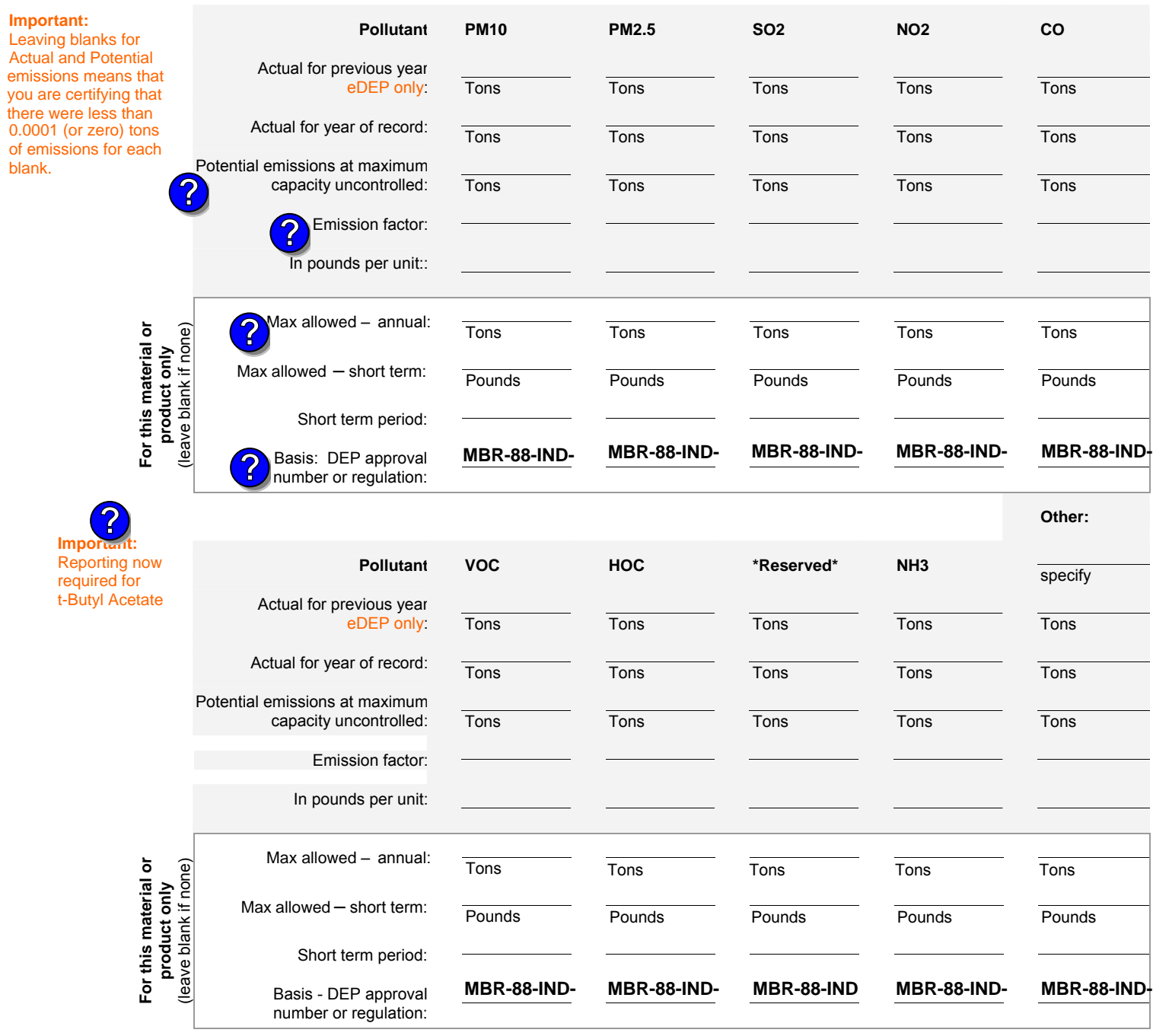

check to enter your own values

**2006**

**4**

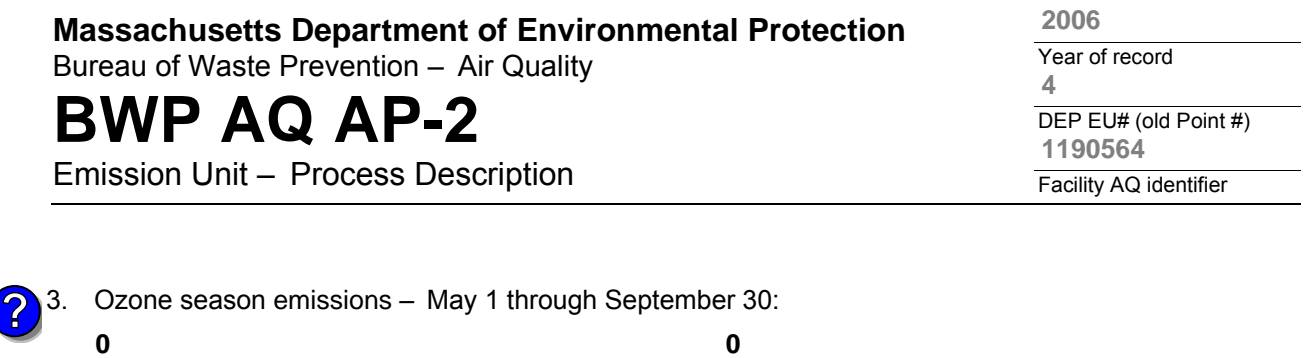

1. **Notes**: please include in the space below any additional information that will help DEP understand

**c** check to enter your own values **check to enter your own values check** to enter your own values

**NOTE**:The form has estimated the emissions for you. However, you may enter your

a. Typical ozone day VOC emissions – pounds per day

own values by checking the boxes above for VOC and NOx.

**C. Notes and Attachments** 

your submission.

#### 2. **Attachments**:

 $\Box$  Check here to submit attachments to this form (e.g., calculations). For eDEP on-line filers, this will create a new step on your Current Submittals Page where you will attach electronic files to your submittal. For attachments that cannot be sent electronically, please list all such attachments below and deliver them to DEP with a paper copy of this form.

b. Typical ozone day NOx emissions – pounds per day

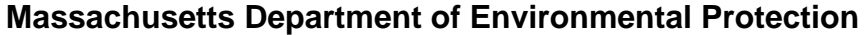

Emission Unit – Incinerator: Solid Waste, Sludge, Medical Waste, other

Bureau of Waste Prevention – Air Quality

# **BWP AQ AP-3**

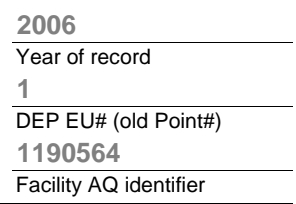

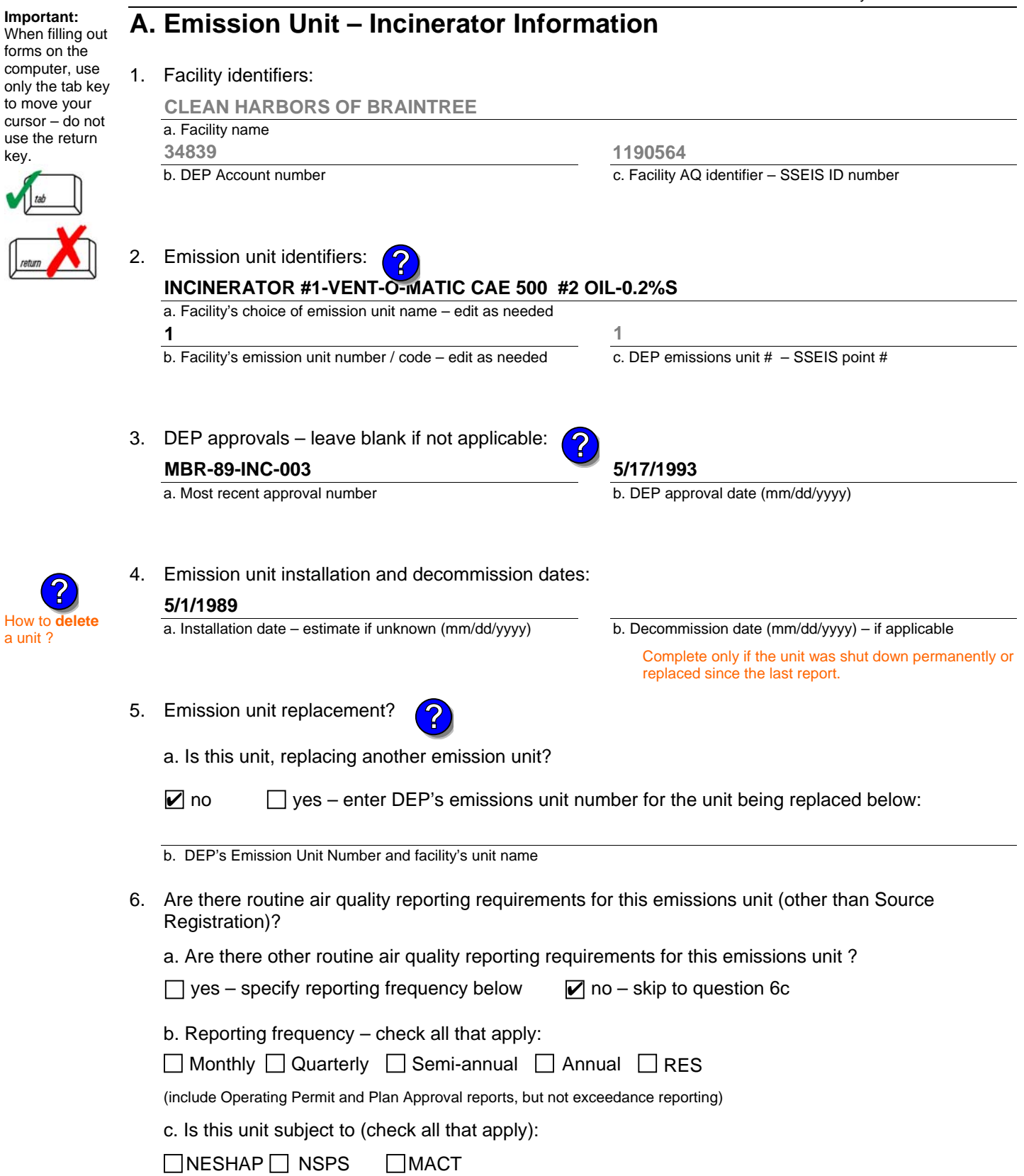

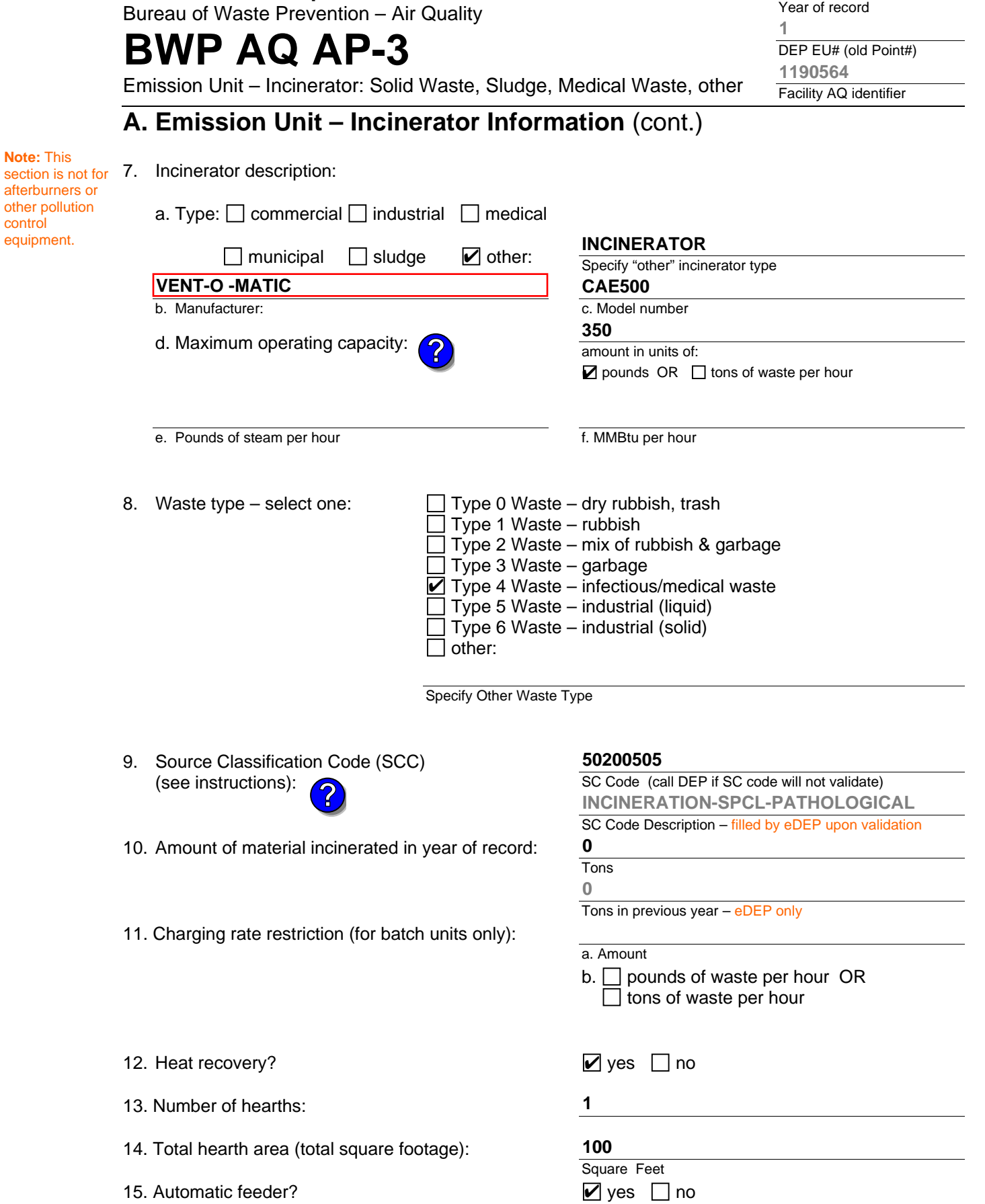

**2006**

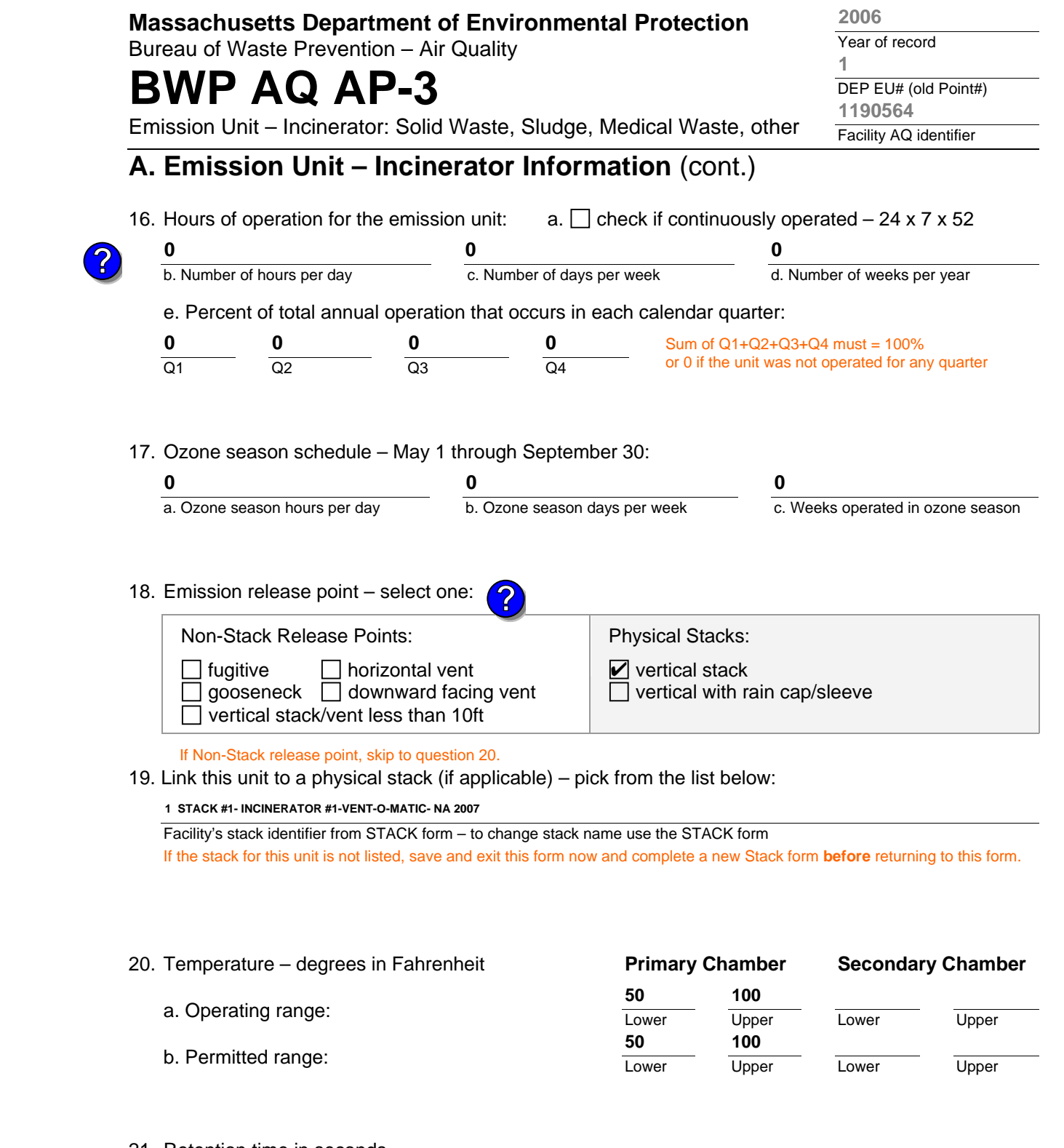

21. Retention time in seconds

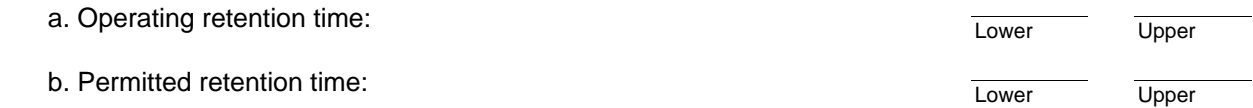

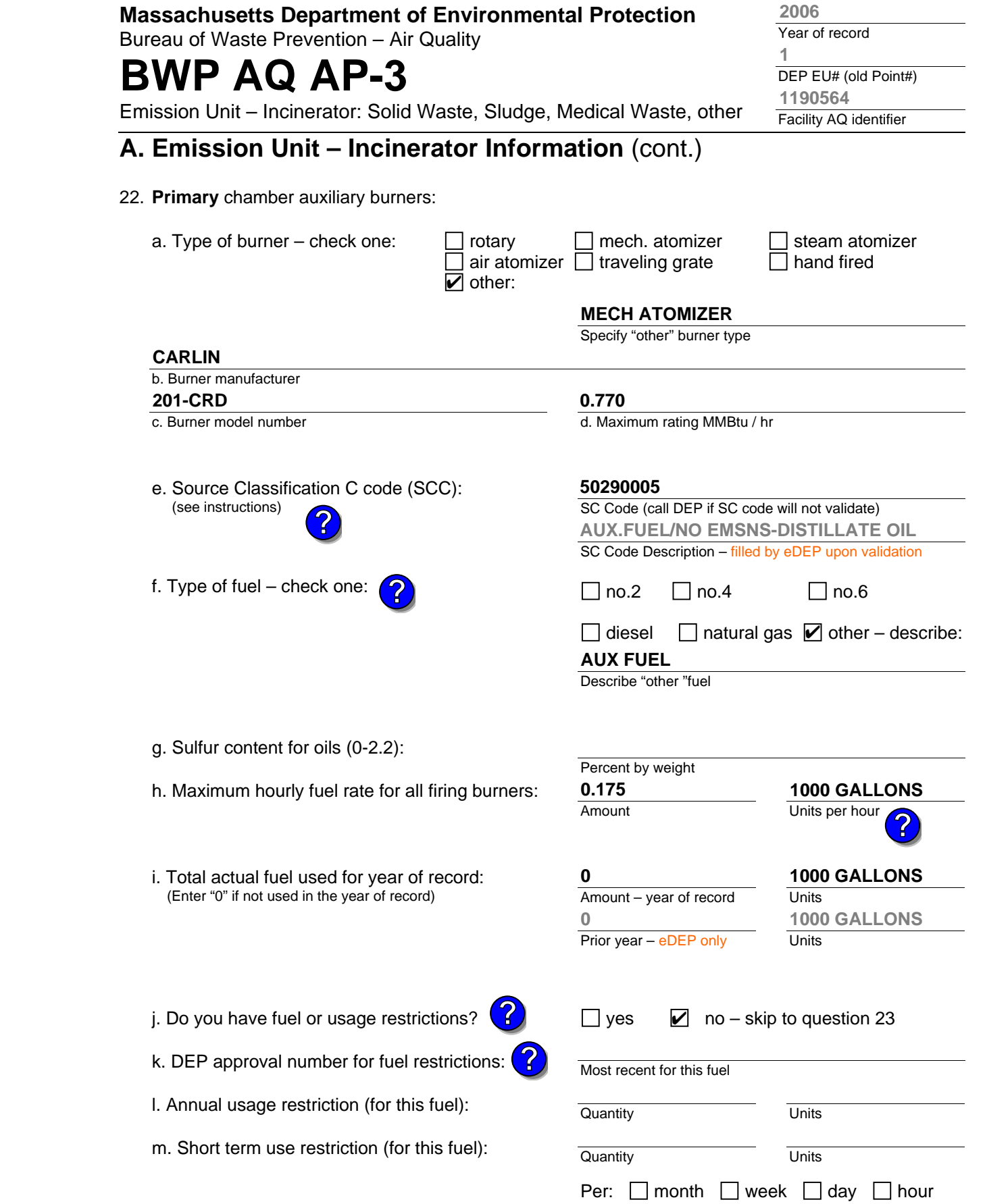

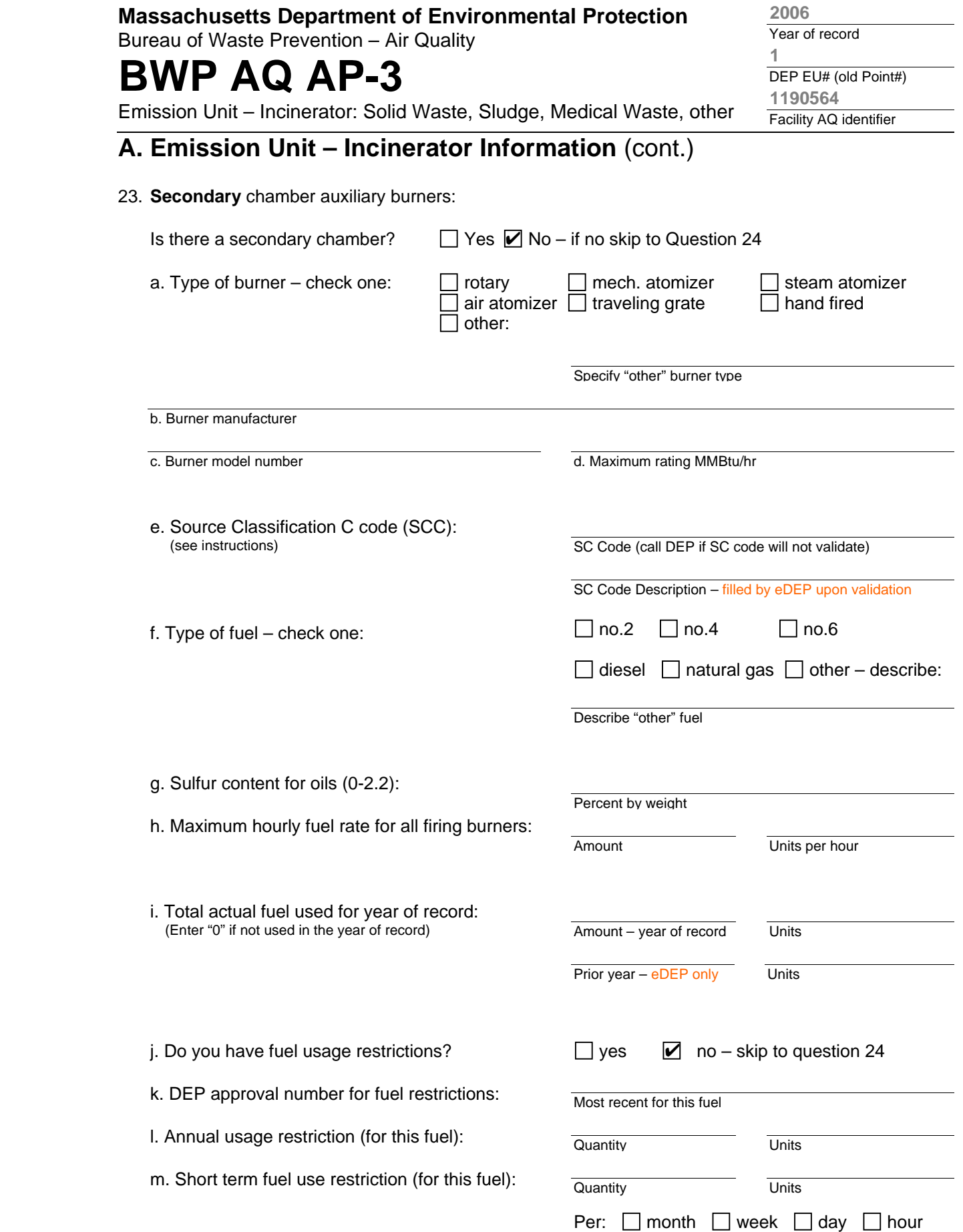

Bureau of Waste Prevention – Air Quality

# **BWP AQ AP-3**

Emission Unit – Incinerator: Solid Waste, Sludge, Medical Waste, other

## **A. Emission Unit – Incinerator Information** (cont.)

24. Is there an air pollution control device/s on this emissions unit?

197 SODIUM-ALKALI SCRUBBING

 $\triangleright$  yes – answer a through i

 $\Box$  no – skip to question 25

page of control devices after this form.  **Air pollution control device Air pollution control device Air pollution control device** 

252

 $\Box$ 

**Check here** if you need to report more than 3 air pollution control devices on this unit. eDEP will add another

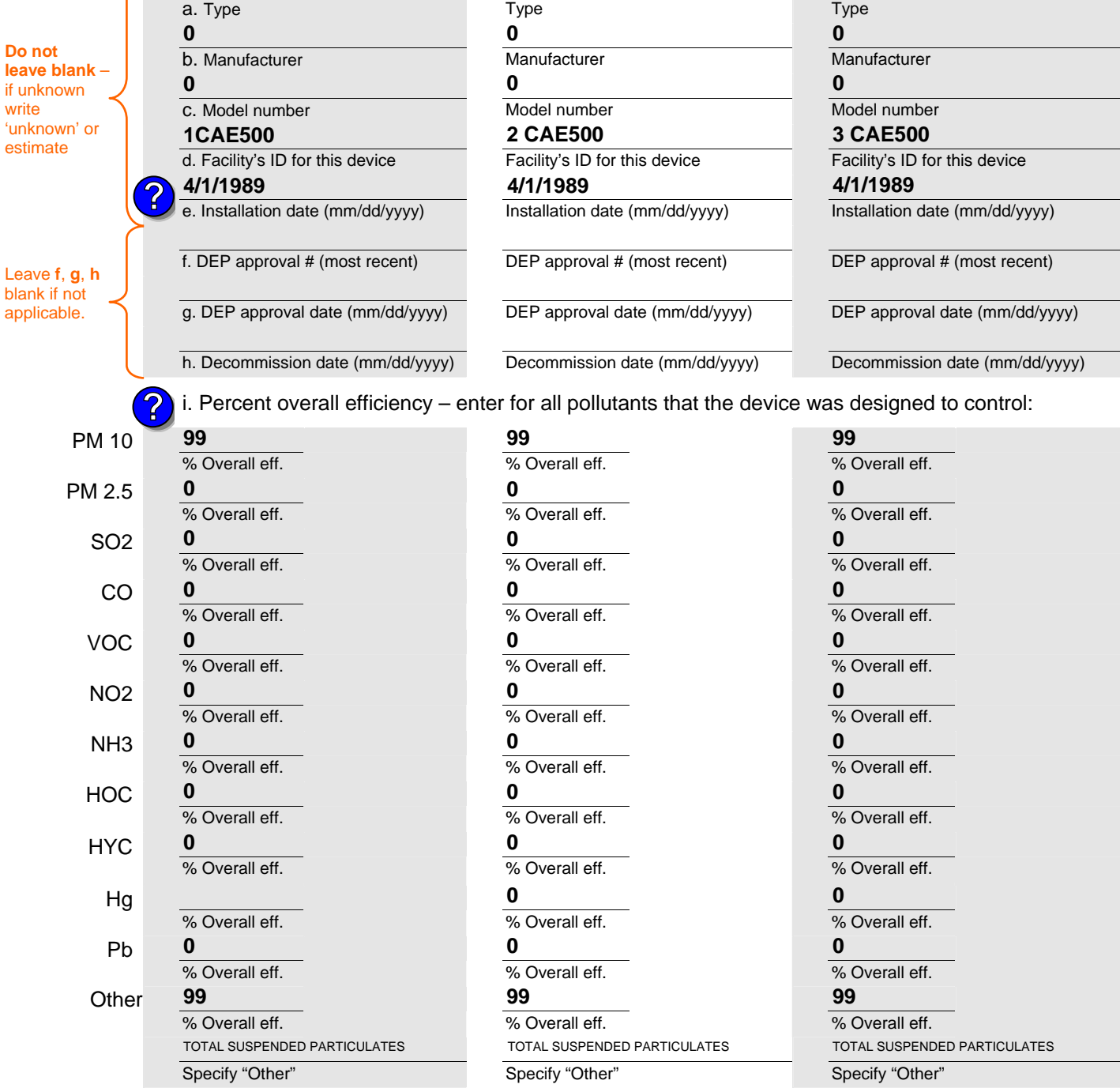

Year of record DEP EU# (old Point#) Facility AQ identifier **1 2006 1190564**

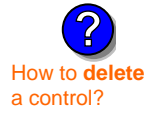

**Do not**  lea<sup>v</sup>

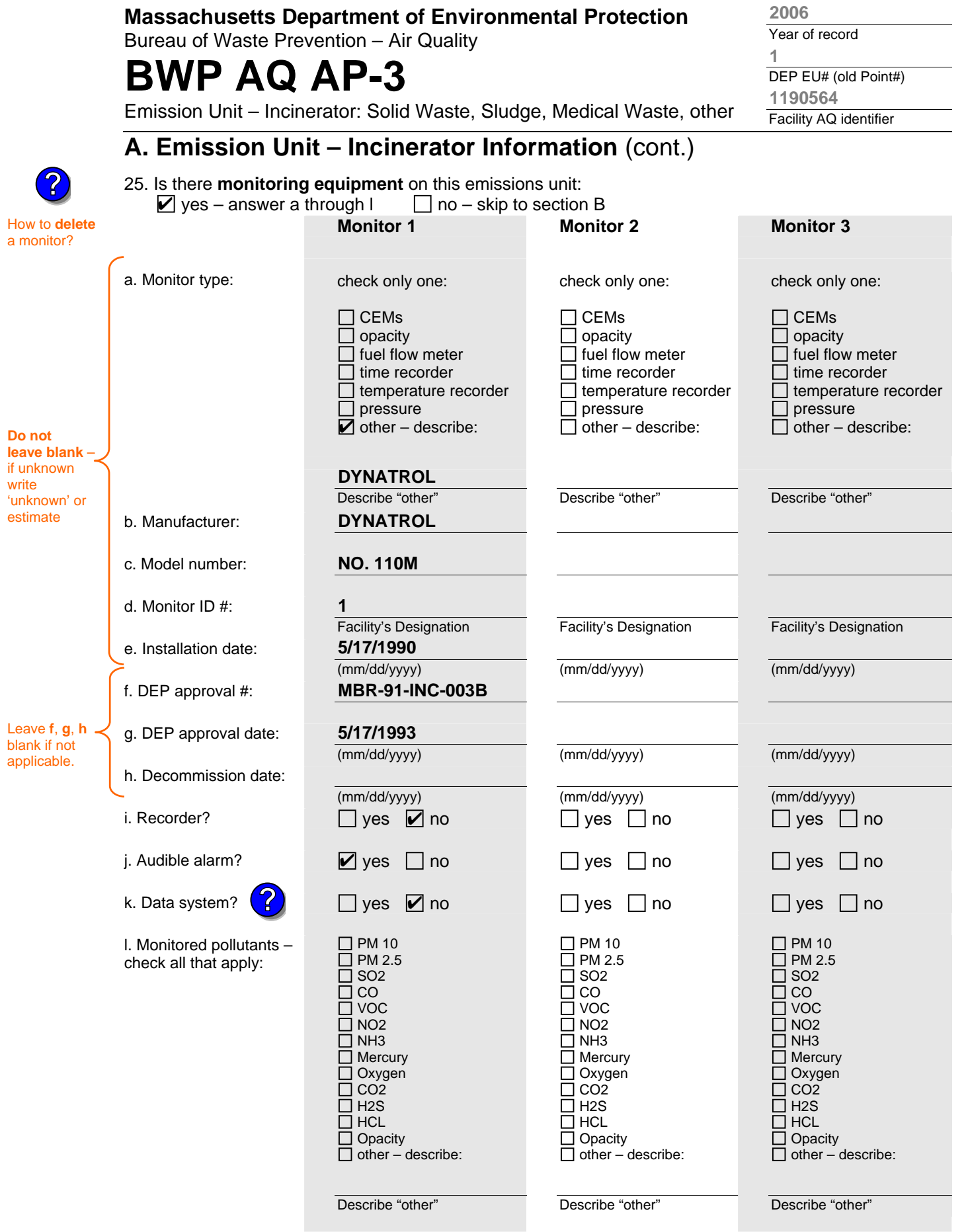

Bureau of Waste Prevention – Air Quality

# **BWP AQ AP-3**

Year of record DEP EU# (old Point#) Facility AQ identifier **1 2006 1190564**

Emission Unit – Incinerator: Solid Waste, Sludge, Medical Waste, other

## **B. Emissions**

1. Total emissions for this emissions unit – tons per year:

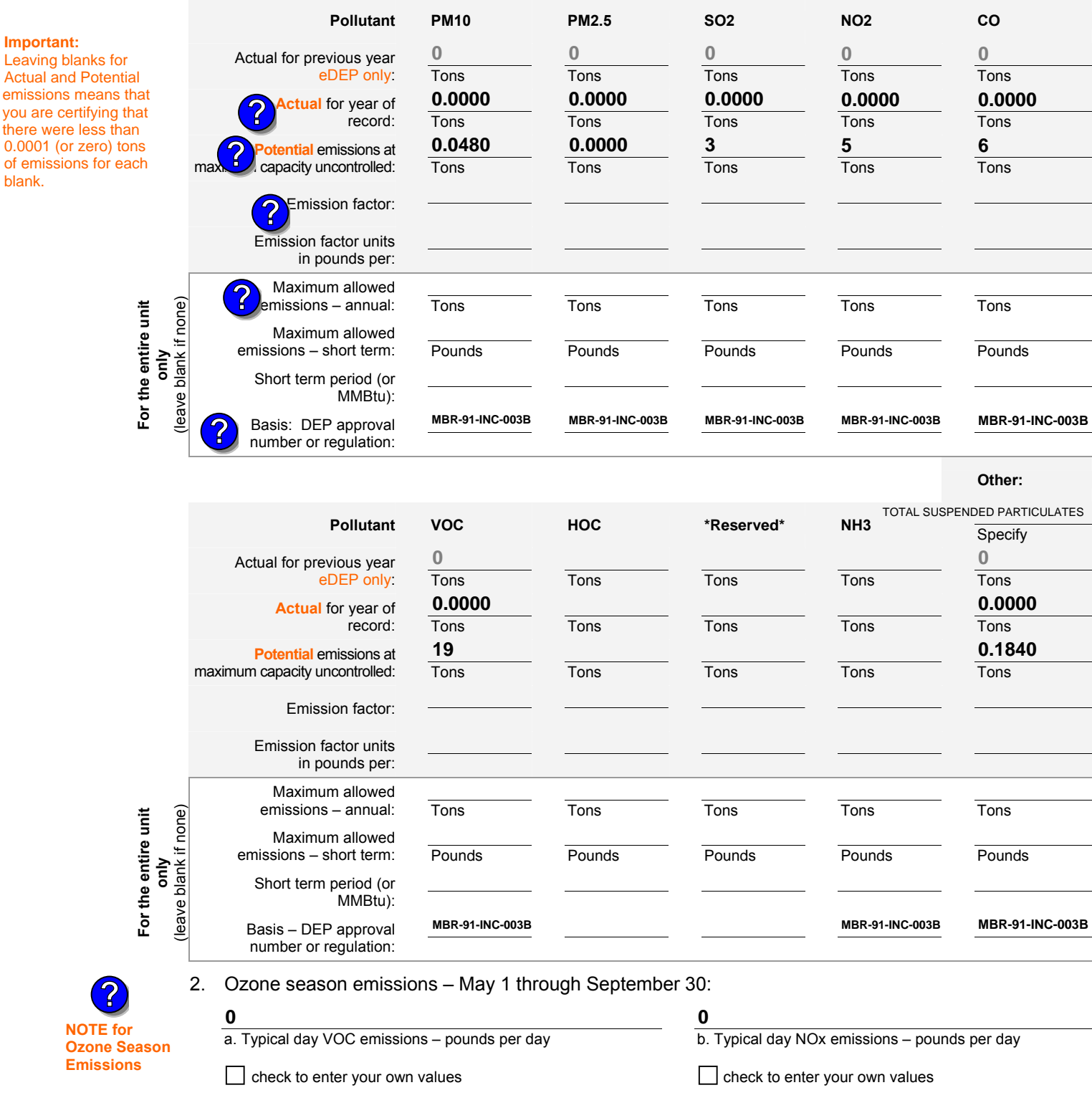

Bureau of Waste Prevention – Air Quality

# **BWP AQ AP-3**

Emission Unit – Incinerator: Solid Waste, Sludge, Medical Waste, other

## **C. Notes and Attachments**

1. **Notes:** please include any additional information that will help DEP understand your submission.

## **INCINERATOR HAS NOT OPERATED IN MORE THAN 10 YEARS**

#### 2. **Attachments:**

□ Check here to submit attachments to this form (e.g., calculations). For eDEP on-line filers, this will create a new step on your Current Submittals Page where you will attach electronic files to your submittal. For attachments that **cannot** be sent electronically, please list all such attachments below and deliver them to DEP with a paper copy of this form.

Year of record DEP EU# (old Point#) Facility AQ identifier **1 2006 1190564**

Bureau of Waste Prevention – Air Quality

# **BWP AQ AP-4**

Emission Unit – Organic Material Storage

Year of record DEP EU# (old Point #) Facility AQ identifier 2006 9 1190564

**Complete one AP-4 for EACH organic material storage tank.**

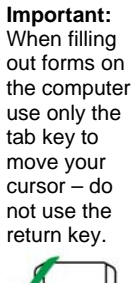

How to **combine units** ?

**?**

**?**

How to **a** unit?

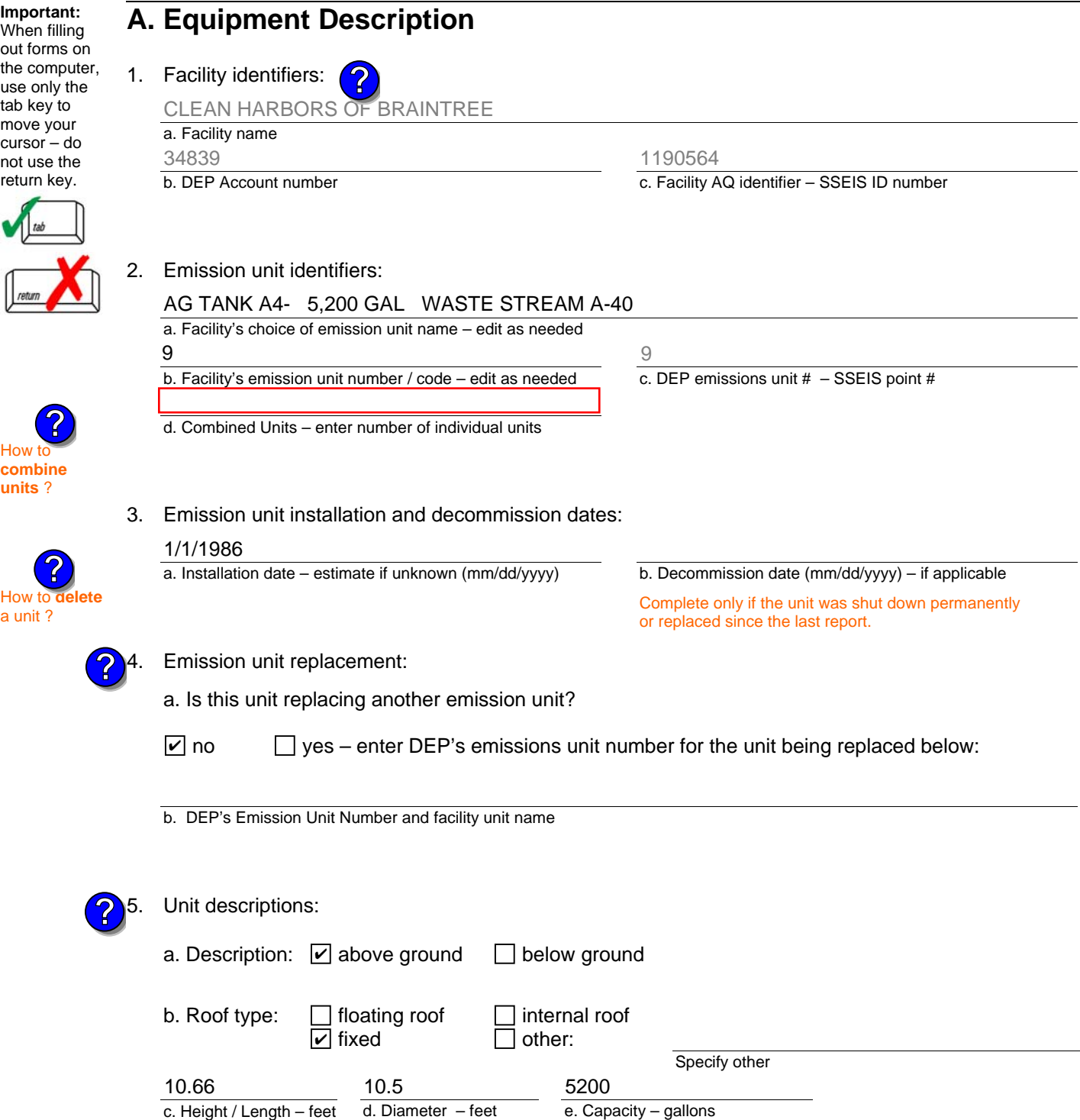

6. Construction:  $\boxed{\triangleright}$  steel weld  $\boxed{\phantom{a}}$  other weld  $\boxed{\phantom{a}}$  rivet  $\boxed{\phantom{a}}$  fiberglass  $\boxed{\phantom{a}}$  gunite

c. Height / Length – feet d. Diameter – feet

Bureau of Waste Prevention – Air Quality

# **BWP AQ AP-4**

Emission Unit – Organic Material Storage

## **A. Equipment Description** (cont.)

7. Material stored (at start of year):

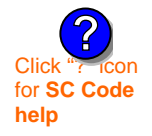

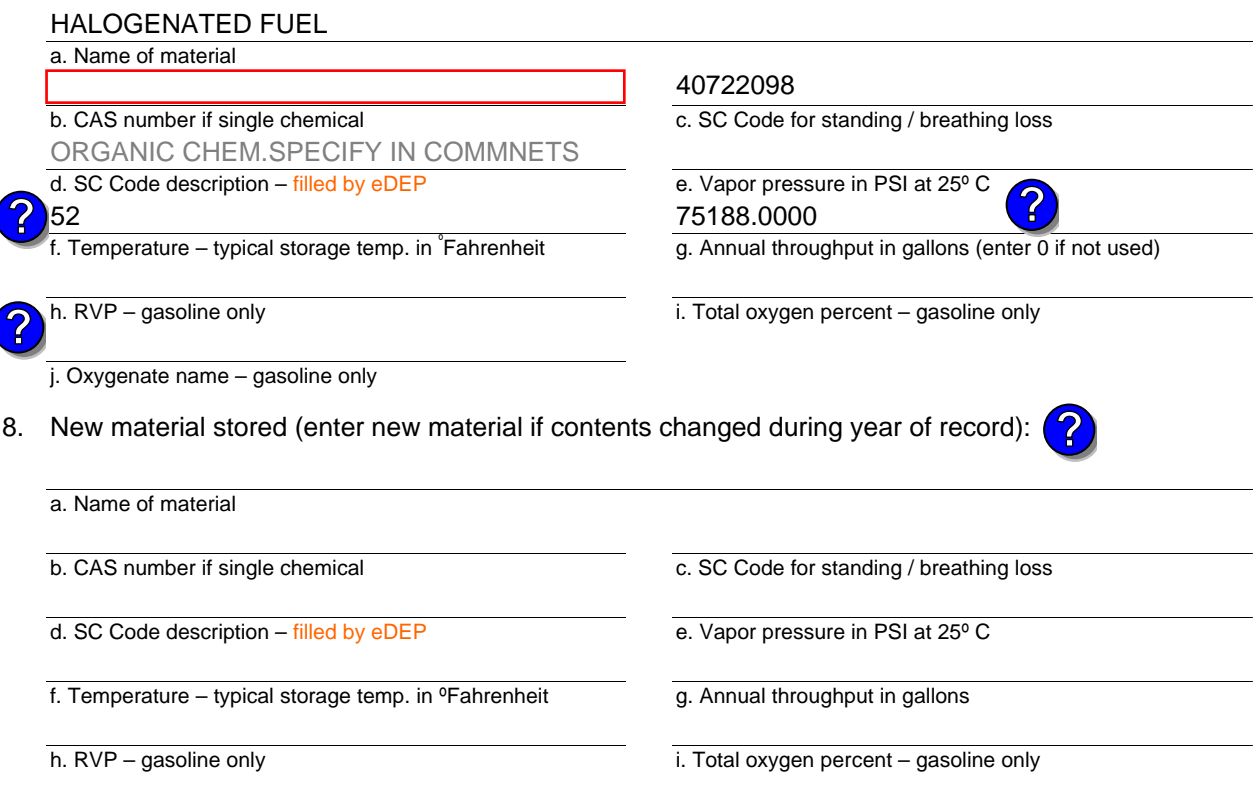

#### j. Oxygenate name – gasoline only

### **B. Notes and Attachments**

 1. **Notes**: please include in the space below any additional information that will help DEP understand your submission.

2. Attachments:  $\Box$  Check here to submit attachments to this form. For attachments that **cannot** be sent electronically, please list all such attachments in notes above and deliver them to DEP with a paper copy of this form.

2006

Year of record

Bureau of Waste Prevention – Air Quality

# **BWP AQ AP-4**

Emission Unit – Organic Material Storage

Year of record DEP EU# (old Point #) Facility AQ identifier 2006 8 1190564

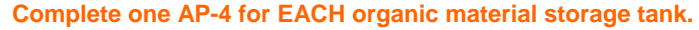

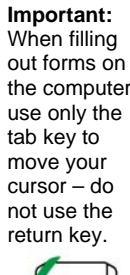

How to **combine units** ?

**?**

**?**

How to **a** unit?

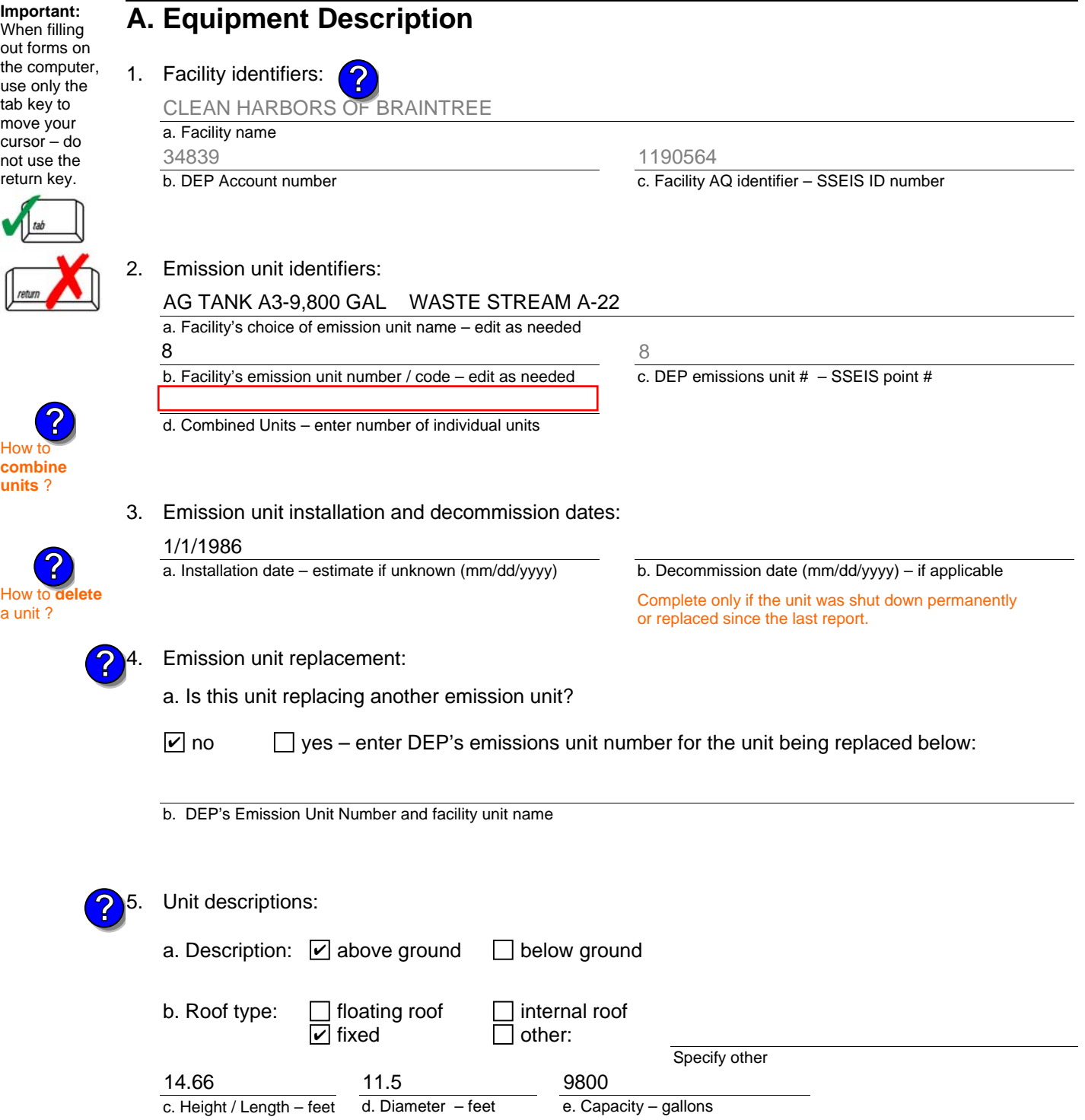

6. Construction:  $\boxed{\triangleright}$  steel weld  $\boxed{\phantom{a}}$  other weld  $\boxed{\phantom{a}}$  rivet  $\boxed{\phantom{a}}$  fiberglass  $\boxed{\phantom{a}}$  gunite

Bureau of Waste Prevention – Air Quality

# **BWP AQ AP-4**

Emission Unit – Organic Material Storage

## **A. Equipment Description** (cont.)

7. Material stored (at start of year):

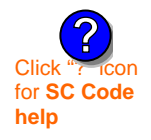

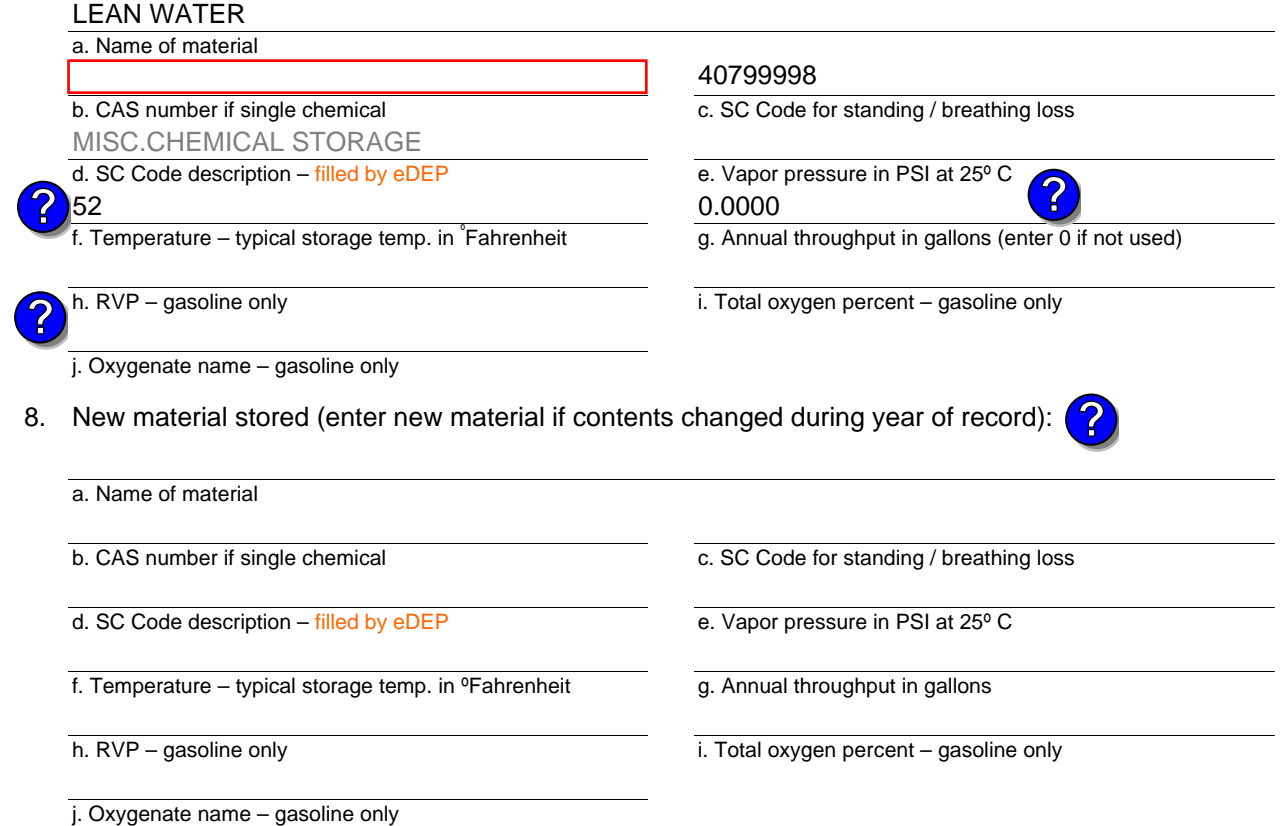

## **B. Notes and Attachments**

 1. **Notes**: please include in the space below any additional information that will help DEP understand your submission.

2. Attachments:  $\Box$  Check here to submit attachments to this form. For attachments that **cannot** be sent electronically, please list all such attachments in notes above and deliver them to DEP with a paper copy of this form.

Year of record 2006

8

Bureau of Waste Prevention – Air Quality

# **BWP AQ AP-4**

Emission Unit – Organic Material Storage

Year of record DEP EU# (old Point #) Facility AQ identifier 2006 7 1190564

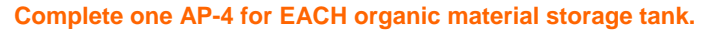

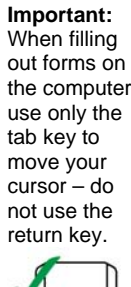

How to **combine units** ?

**?**

**?**

How to **a** unit?

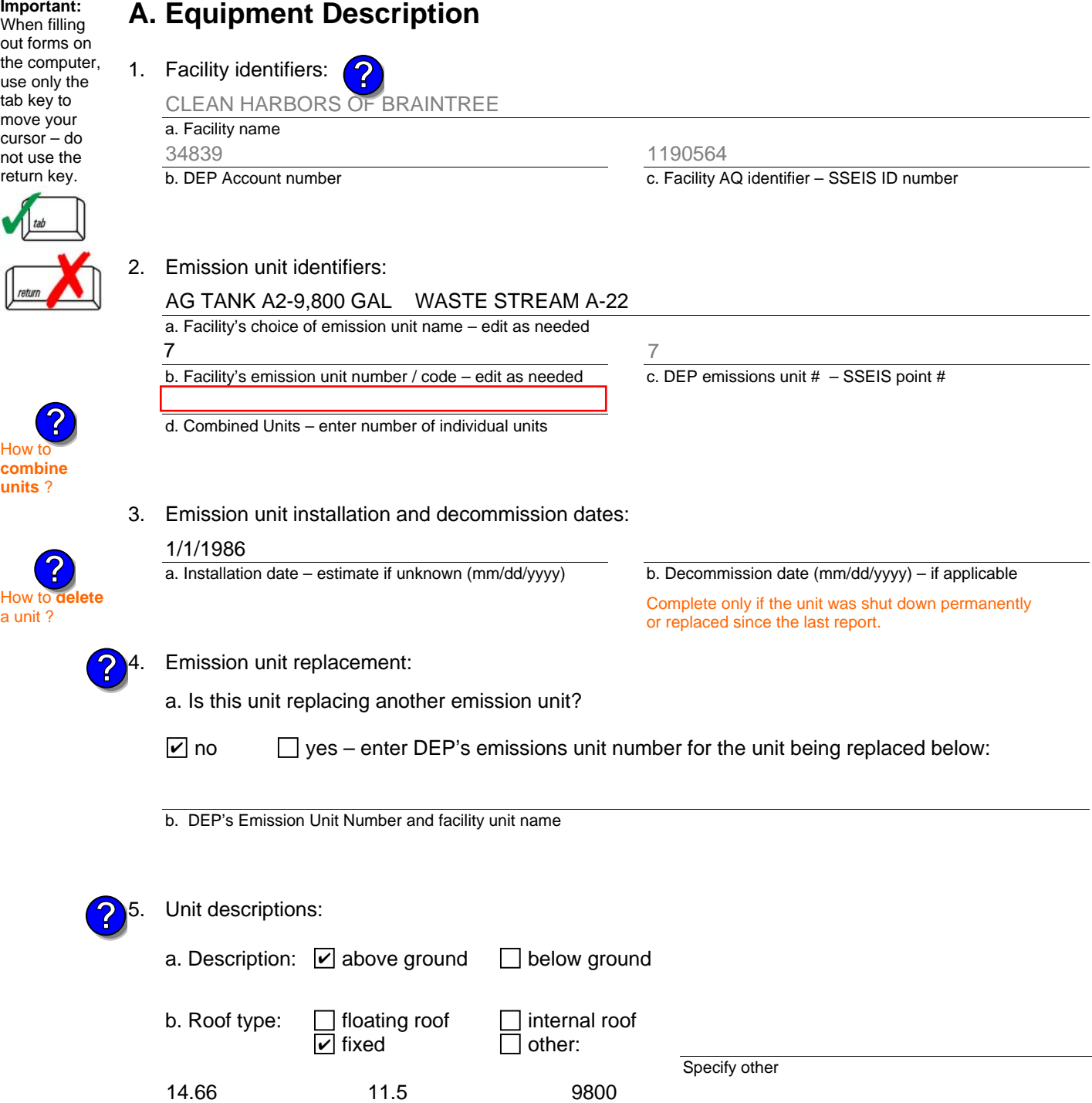

6. Construction:  $\boxed{\triangleright}$  steel weld  $\boxed{\phantom{a}}$  other weld  $\boxed{\phantom{a}}$  rivet  $\boxed{\phantom{a}}$  fiberglass  $\boxed{\phantom{a}}$  gunite

e. Capacity – gallons

d. Diameter – feet

c. Height / Length – feet

### Year of record **Massachusetts Department of Environmental Protection**  Bureau of Waste Prevention – Air Quality **BWP AQ AP-4**  Emission Unit – Organic Material Storage **A. Equipment Description** (cont.) 7

a. Name of material b. CAS number if single chemical c. SC Code for standing / breathing loss d. SC Code description – filled by eDEP e. Vapor pressure in PSI at 25º C f. Temperature – typical storage temp. in <sup>º</sup> Fahrenheit g. Annual throughput in gallons (enter 0 if not used) h. RVP – gasoline only i. Total oxygen percent – gasoline only Ę j. Oxygenate name – gasoline only 8. New material stored (enter new material if contents changed during year of record): 52 40799998 MISC.CHEMICAL STORAGE 40189.0000 **?** a. So Code description – lilled by eDEP<br> **8. 20189.0000**<br> **8. 20189.0000**<br> **8. 40189.0000** 

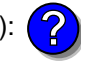

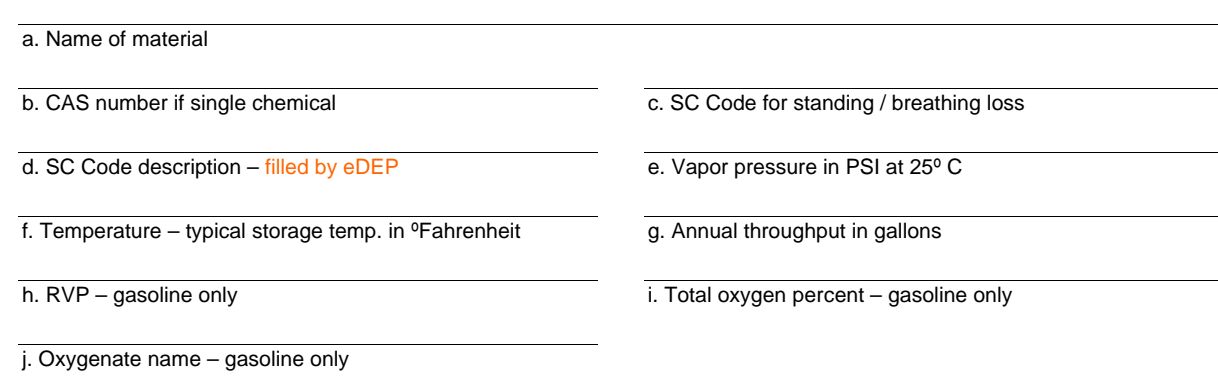

## **B. Notes and Attachments**

7. Material stored (at start of year):

LEAN WATER FOR INCINERATION

 1. **Notes**: please include in the space below any additional information that will help DEP understand your submission.

2. Attachments:  $\Box$  Check here to submit attachments to this form. For attachments that **cannot** be sent electronically, please list all such attachments in notes above and deliver them to DEP with a paper copy of this form.

Click<sup>1</sup> for **SC Code help** 

**?**

### 2006

DEP EU# (old Point #) 1190564

Facility AQ identifier

Bureau of Waste Prevention – Air Quality

# **BWP AQ AP-4**

Emission Unit – Organic Material Storage

**Complete one AP-4 for EACH organic material storage tank.**

Year of record DEP EU# (old Point #) Facility AQ identifier 2006 63 1190564

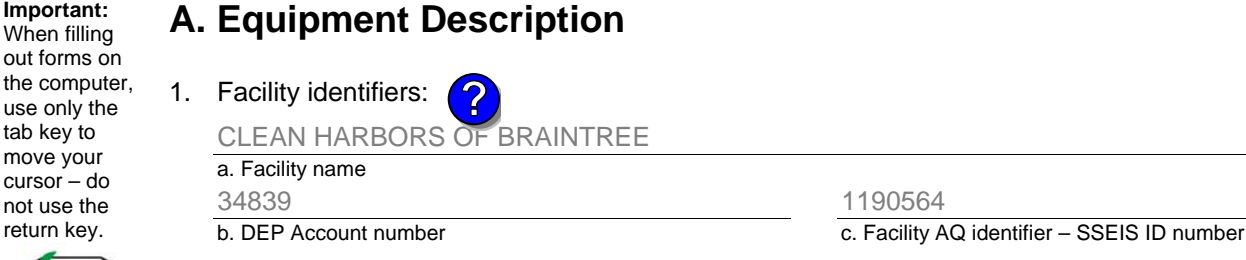

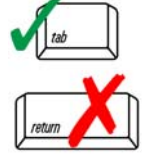

**Important:** When filling

tab key to move your cursor – do not use the return key.

## 2. Emission unit identifiers:

## AG TANK B9 POLYOLEFIN H TANKS WASTEWATER NO VOCS

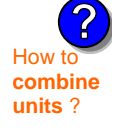

# 3. Emission unit installation and decommission dates:

a. Facility's choice of emission unit name – edit as needed

b. Facility's emission unit number / code – edit as needed

d. Combined Units – enter number of individual units

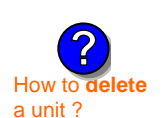

**?**

## a. Installation date – estimate if unknown (mm/dd/yyyy)

b. Decommission date (mm/dd/yyyy) – if applicable Complete only if the unit was shut down permanently

c. DEP emissions unit  $# -$  SSEIS point  $#$ 

63

or replaced since the last report.

Emission unit replacement:

1/1/1977

63

a. Is this unit replacing another emission unit?

 $\Box$  yes – enter DEP's emissions unit number for the unit being replaced below:  $\sqrt{ }$  no

b. DEP's Emission Unit Number and facility unit name

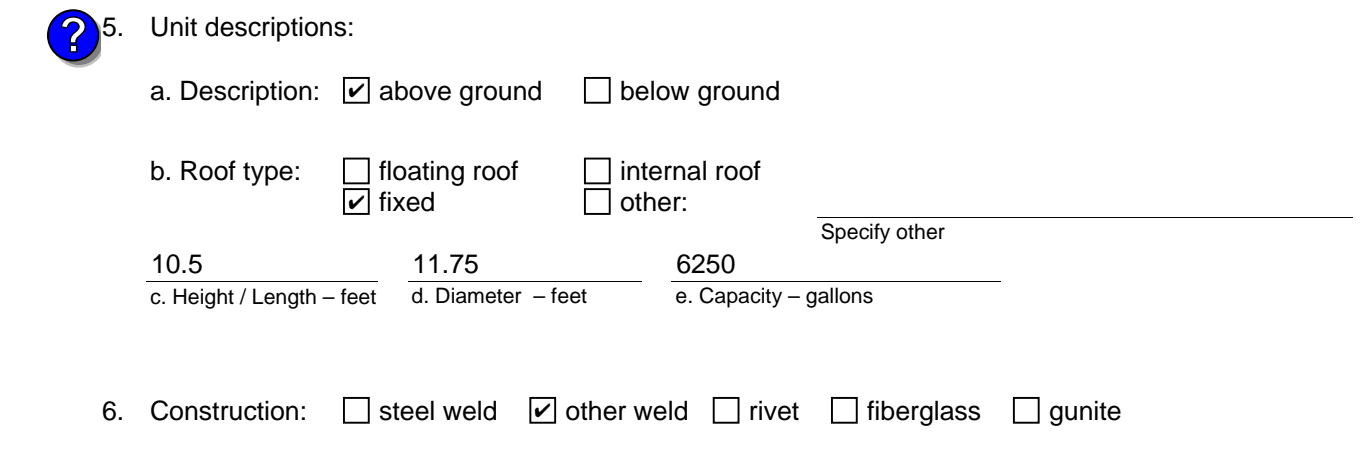

Bureau of Waste Prevention – Air Quality

# **BWP AQ AP-4**

Emission Unit – Organic Material Storage

## **A. Equipment Description** (cont.)

7. Material stored (at start of year):

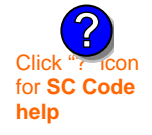

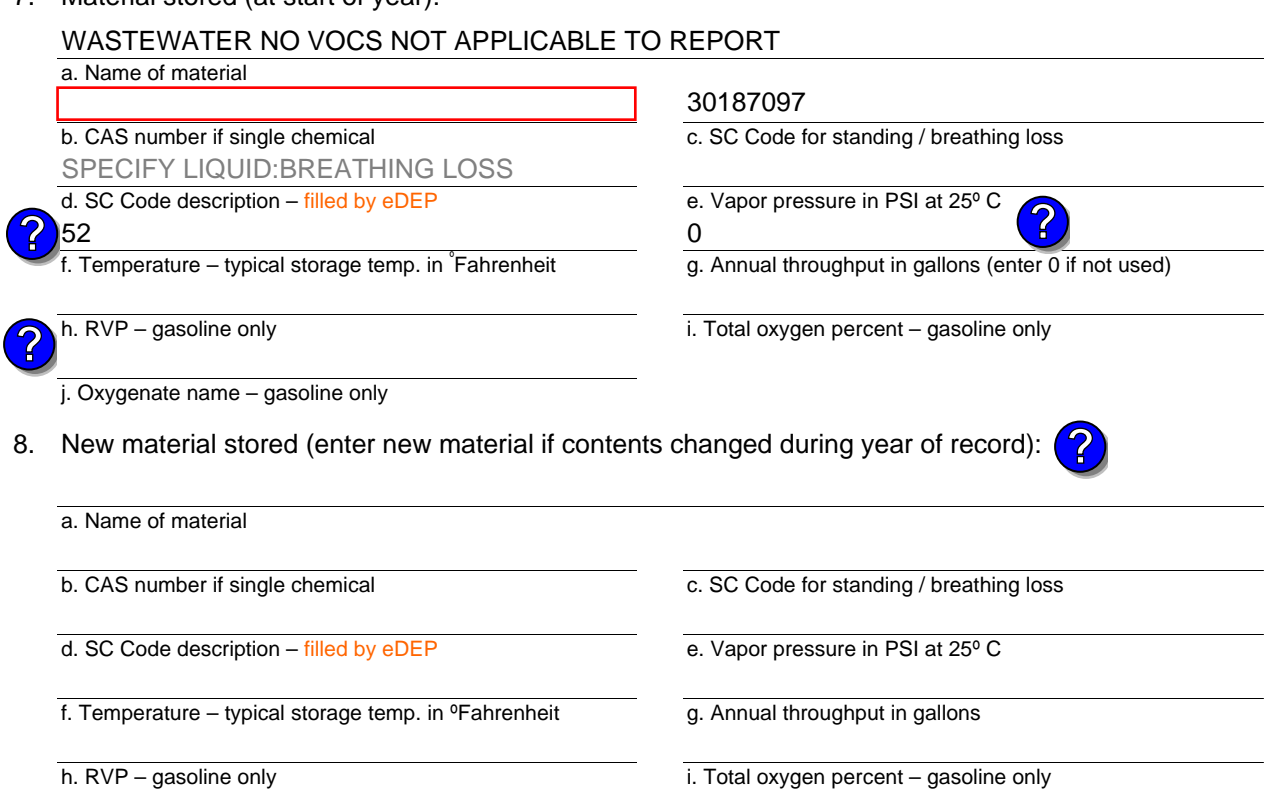

#### j. Oxygenate name – gasoline only

### **B. Notes and Attachments**

 1. **Notes**: please include in the space below any additional information that will help DEP understand your submission.

2. Attachments:  $\Box$  Check here to submit attachments to this form. For attachments that **cannot** be sent electronically, please list all such attachments in notes above and deliver them to DEP with a paper copy of this form.

Year of record 2006

Bureau of Waste Prevention – Air Quality

# **BWP AQ AP-4**

How to **combine units** ?

**?**

How to **de**<br>a unit?

**?**

Emission Unit – Organic Material Storage

Year of record DEP EU# (old Point #) Facility AQ identifier 2006 62 1190564

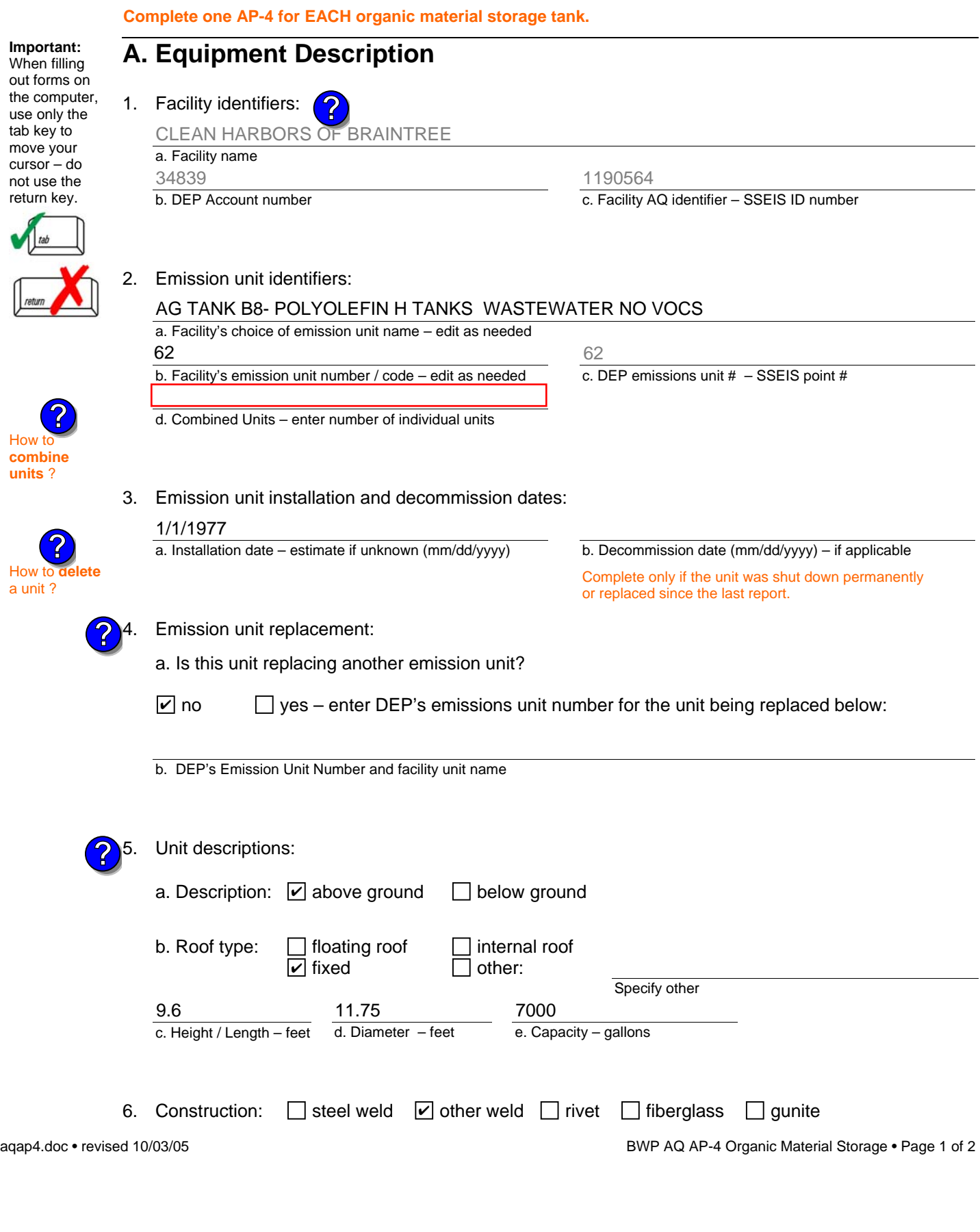

Bureau of Waste Prevention – Air Quality

# **BWP AQ AP-4**

Emission Unit – Organic Material Storage

## **A. Equipment Description** (cont.)

7. Material stored (at start of year):

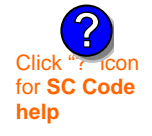

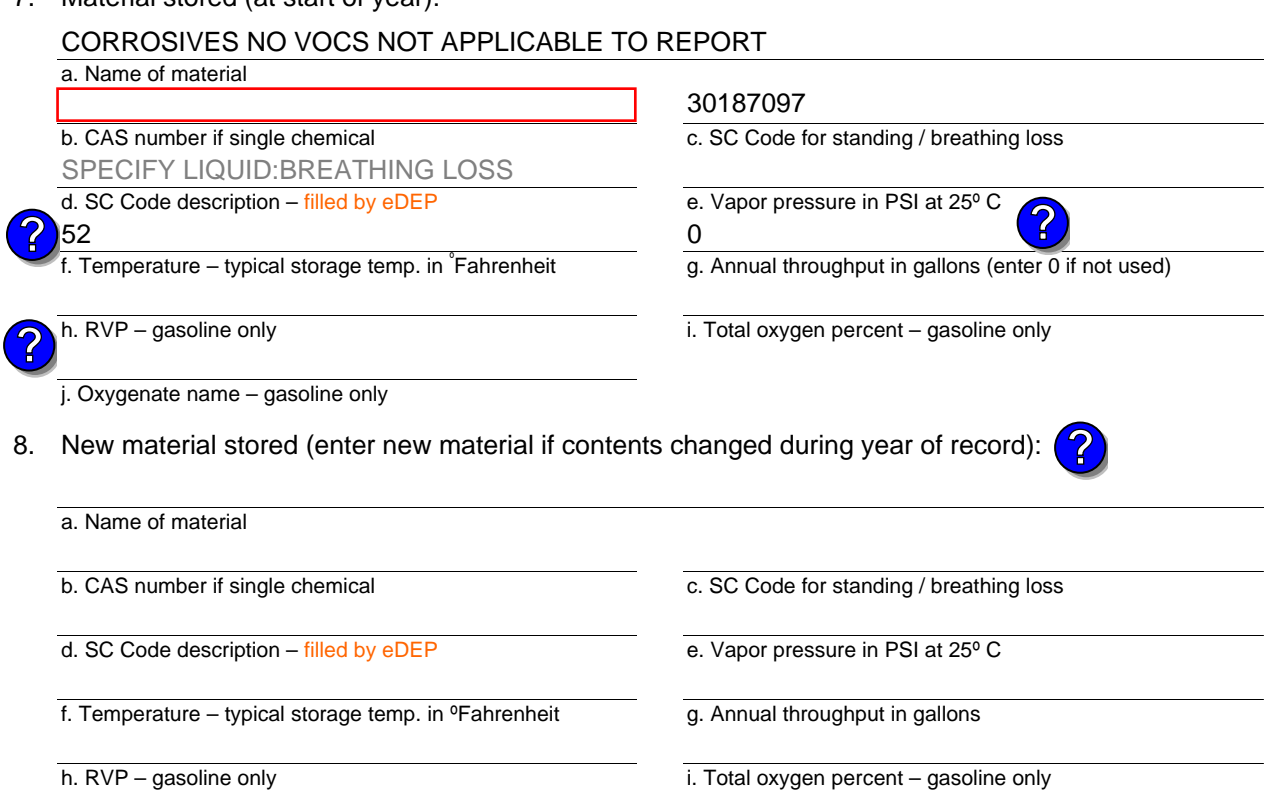

j. Oxygenate name – gasoline only

## **B. Notes and Attachments**

 1. **Notes**: please include in the space below any additional information that will help DEP understand your submission.

2. Attachments:  $\Box$  Check here to submit attachments to this form. For attachments that **cannot** be sent electronically, please list all such attachments in notes above and deliver them to DEP with a paper copy of this form.

Year of record 2006

Bureau of Waste Prevention – Air Quality

# **BWP AQ AP-4**

Emission Unit – Organic Material Storage

**Complete one AP-4 for EACH organic material storage tank.**

Year of record DEP EU# (old Point #) Facility AQ identifier 2006 60 1190564

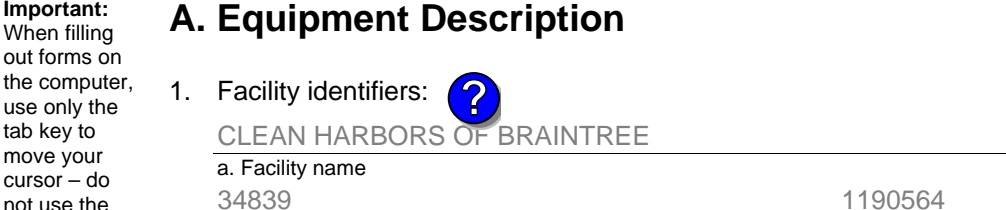

b. DEP Account number

c. Facility AQ identifier – SSEIS ID number 1190564

60

2. Emission unit identifiers:

60

### AG TANK B7- POLYOLEFIN H TANKS WASTEWATER NO VOCS

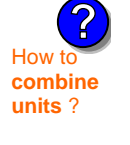

**Important:** When filling

use only the tab key to move your cursor – do not use the return key.

3. Emission unit installation and decommission dates:

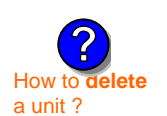

**?**

# 1/1/1977

a. Facility's choice of emission unit name – edit as needed

b. Facility's emission unit number / code – edit as needed

d. Combined Units – enter number of individual units

a. Installation date – estimate if unknown (mm/dd/yyyy)

b. Decommission date (mm/dd/yyyy) – if applicable

c. DEP emissions unit  $# -$  SSEIS point  $#$ 

Complete only if the unit was shut down permanently or replaced since the last report.

Emission unit replacement:

a. Is this unit replacing another emission unit?

 $\Box$  yes – enter DEP's emissions unit number for the unit being replaced below:  $\sqrt{ }$  no

b. DEP's Emission Unit Number and facility unit name

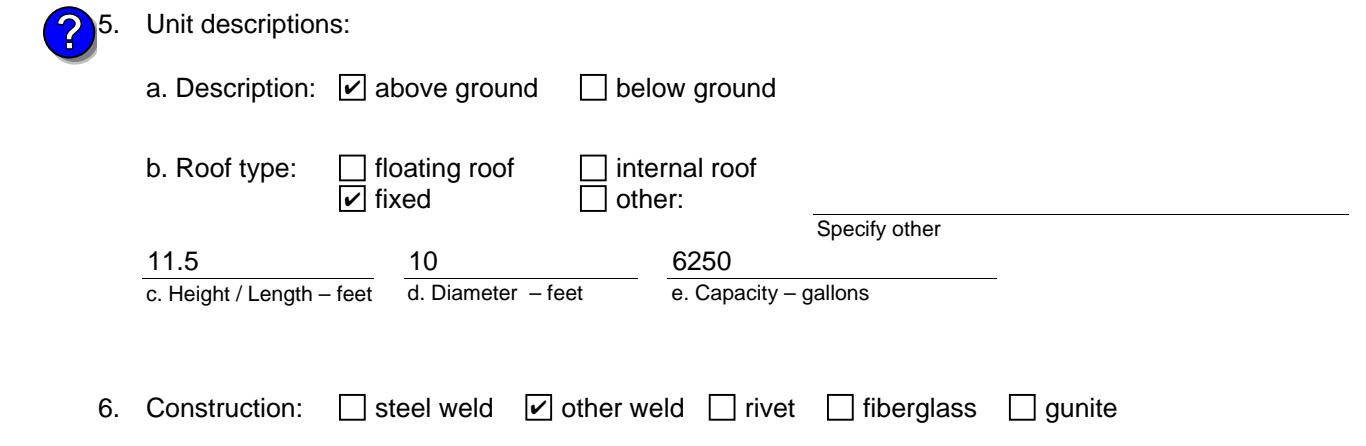

Bureau of Waste Prevention – Air Quality

# **BWP AQ AP-4**

Emission Unit – Organic Material Storage

## **A. Equipment Description** (cont.)

7. Material stored (at start of year):

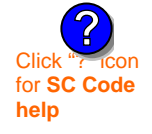

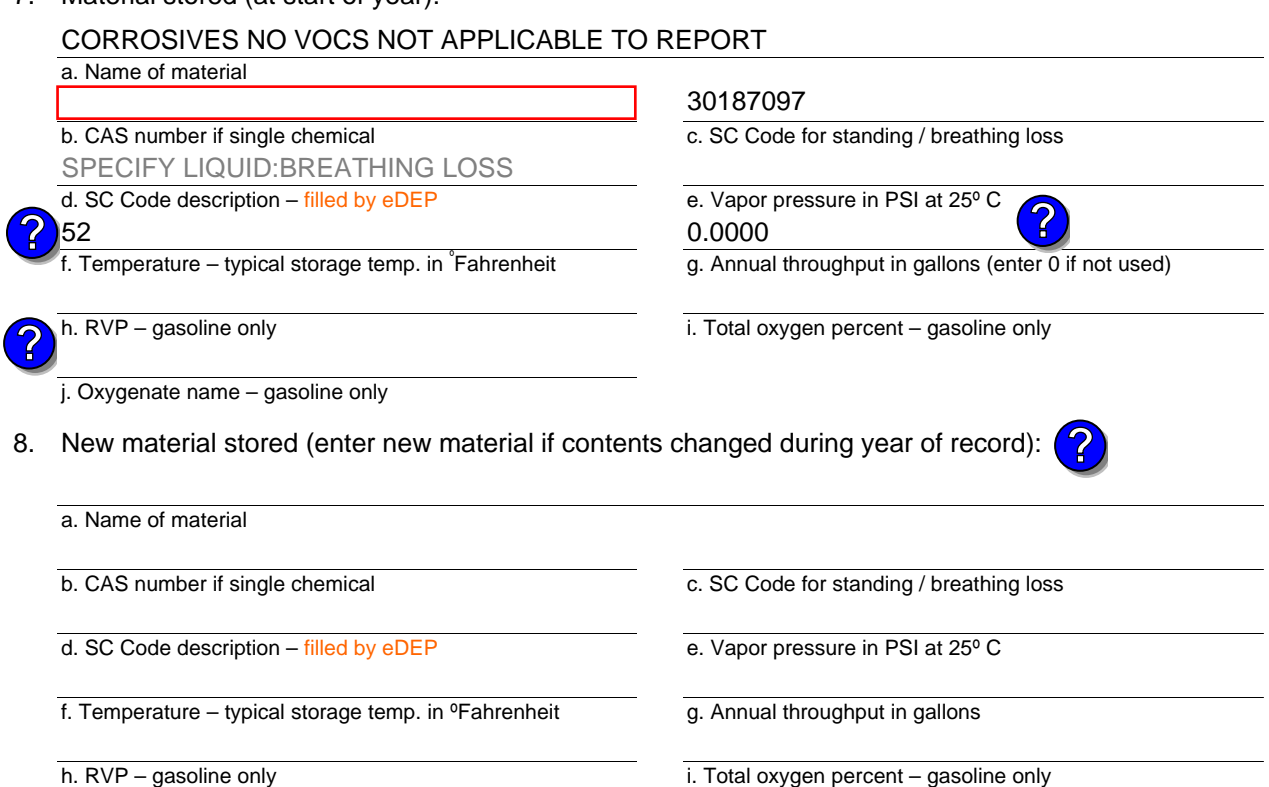

j. Oxygenate name – gasoline only

## **B. Notes and Attachments**

 1. **Notes**: please include in the space below any additional information that will help DEP understand your submission.

2. Attachments:  $\Box$  Check here to submit attachments to this form. For attachments that **cannot** be sent electronically, please list all such attachments in notes above and deliver them to DEP with a paper copy of this form.

Year of record 2006

Bureau of Waste Prevention – Air Quality

# **BWP AQ AP-4**

Emission Unit – Organic Material Storage

Year of record DEP EU# (old Point #) Facility AQ identifier 2006 6 1190564

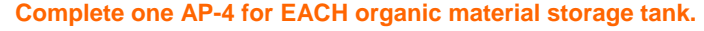

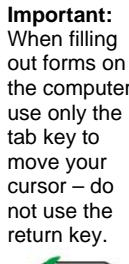

**How to combine units** ?

**?**

How to **de**<br>a unit ?

**?**

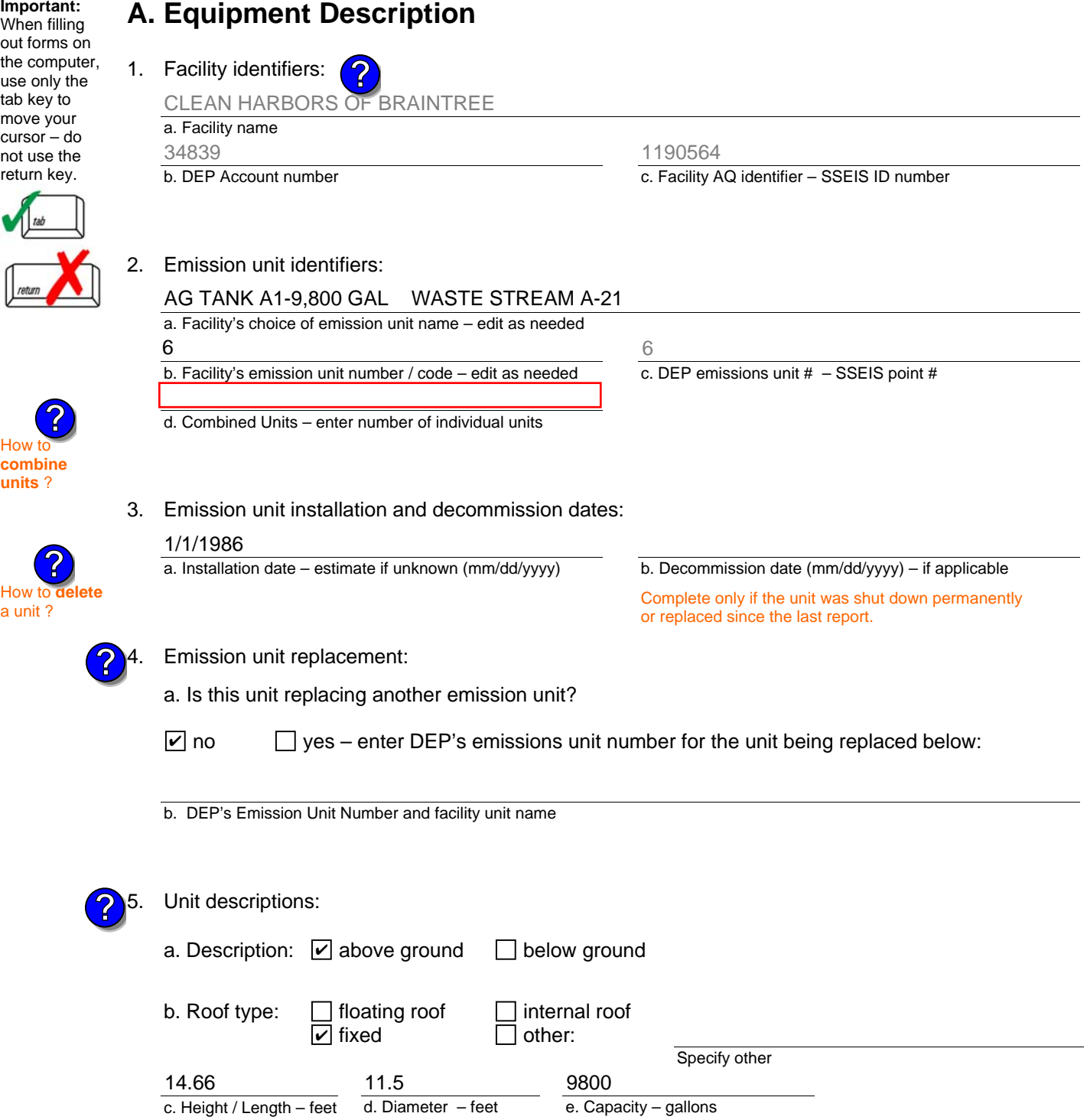

6. Construction:  $\boxed{\triangleright}$  steel weld  $\boxed{\phantom{a}}$  other weld  $\boxed{\phantom{a}}$  rivet  $\boxed{\phantom{a}}$  fiberglass  $\boxed{\phantom{a}}$  gunite

Bureau of Waste Prevention – Air Quality

# **BWP AQ AP-4**

Emission Unit – Organic Material Storage

## **A. Equipment Description** (cont.)

7. Material stored (at start of year):

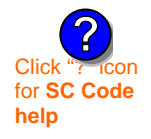

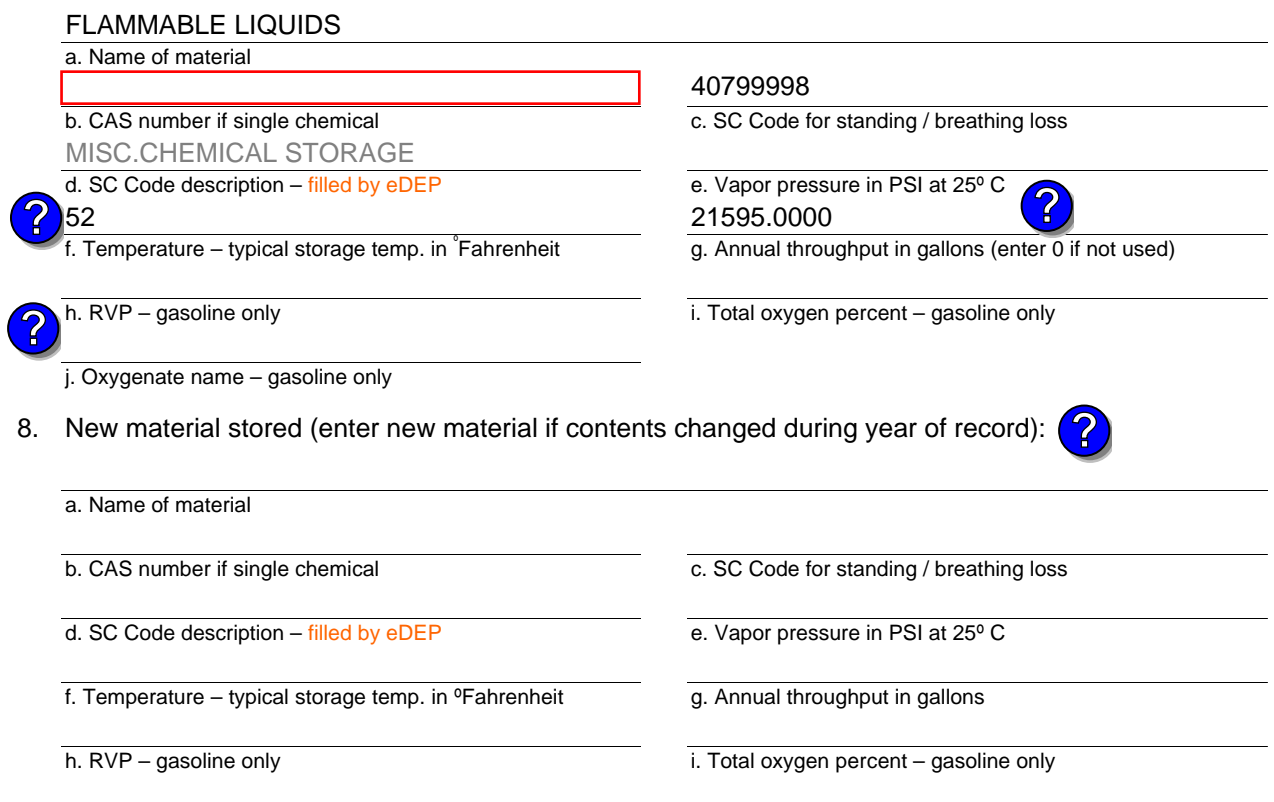

j. Oxygenate name – gasoline only

## **B. Notes and Attachments**

 1. **Notes**: please include in the space below any additional information that will help DEP understand your submission.

2. Attachments:  $\Box$  Check here to submit attachments to this form. For attachments that **cannot** be sent electronically, please list all such attachments in notes above and deliver them to DEP with a paper copy of this form.

2006

Year of record 6

Bureau of Waste Prevention – Air Quality

# **BWP AQ AP-4**

**Important:** When filling out forms on

use only

 $cursor -$ 

How t

**?**

**?**

**units** ?

How to **a** unit?

Emission Unit – Organic Material Storage

Year of record DEP EU# (old Point #) Facility AQ identifier 2006 59 1190564

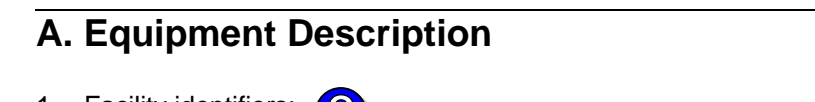

**Complete one AP-4 for EACH organic material storage tank.**

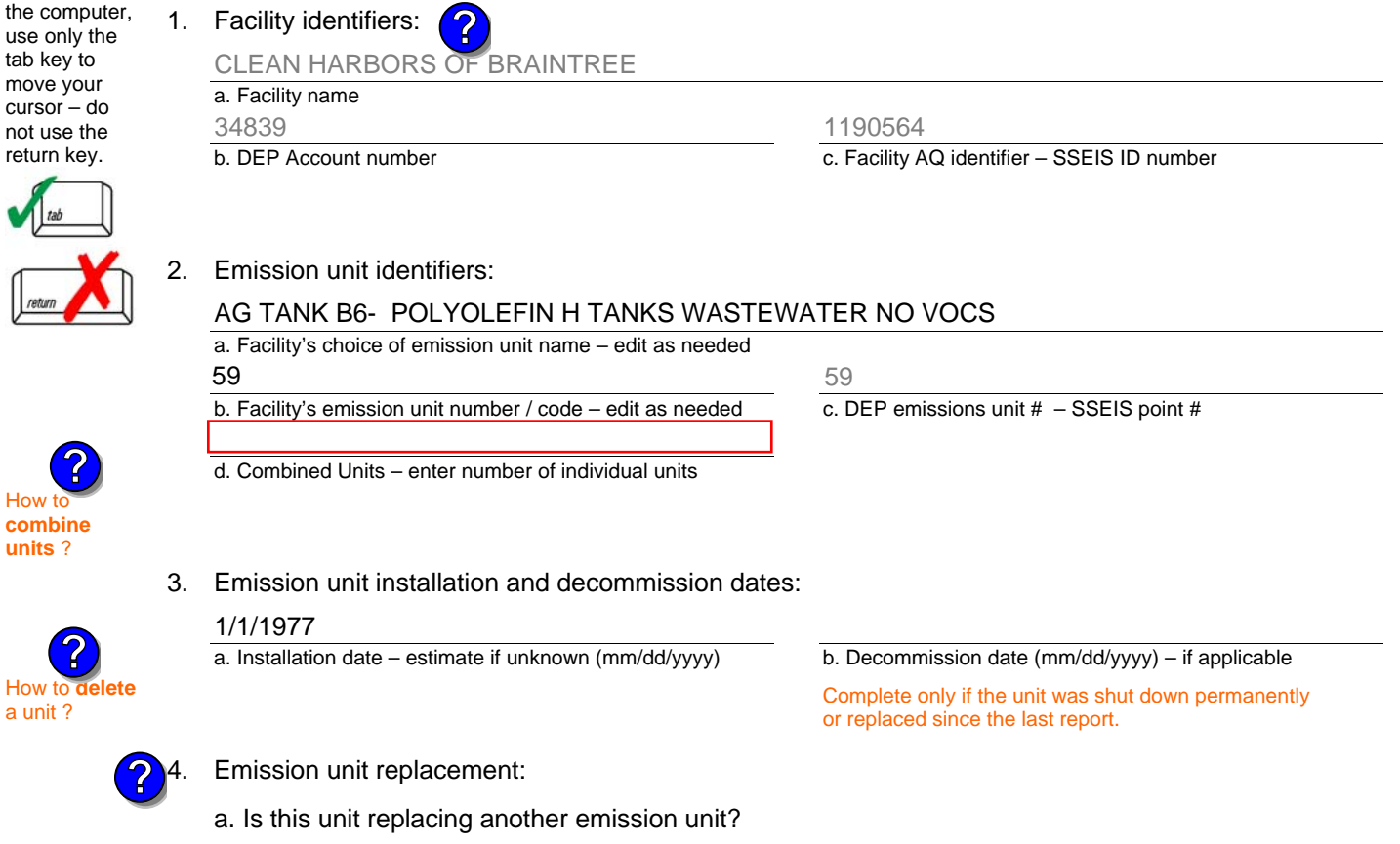

 $\Box$  yes – enter DEP's emissions unit number for the unit being replaced below: ✔

b. DEP's Emission Unit Number and facility unit name

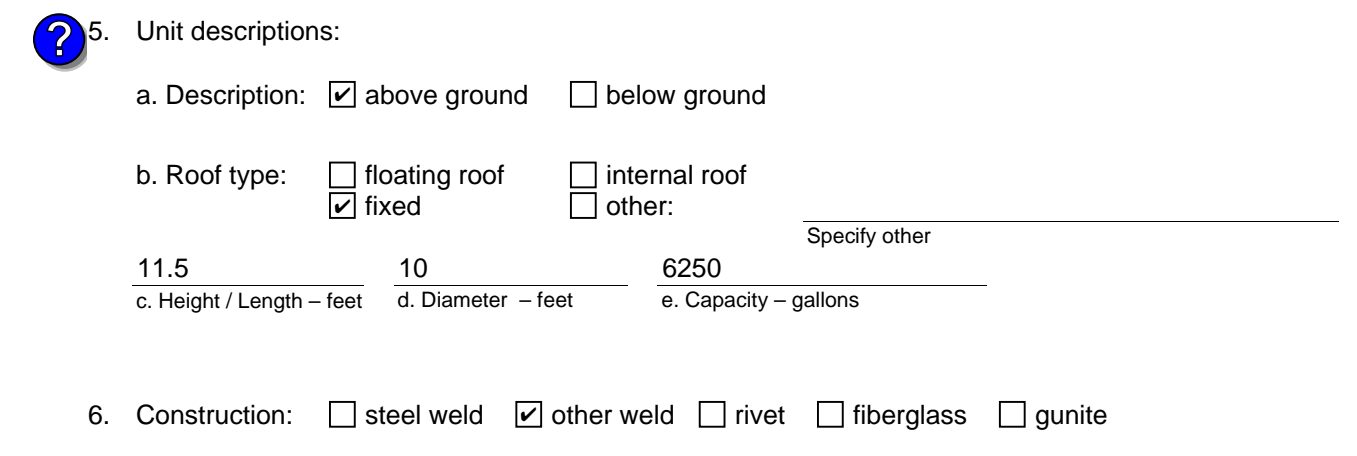

Bureau of Waste Prevention – Air Quality

# **BWP AQ AP-4**

Emission Unit – Organic Material Storage

## **A. Equipment Description** (cont.)

7. Material stored (at start of year):

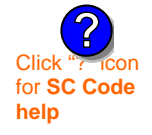

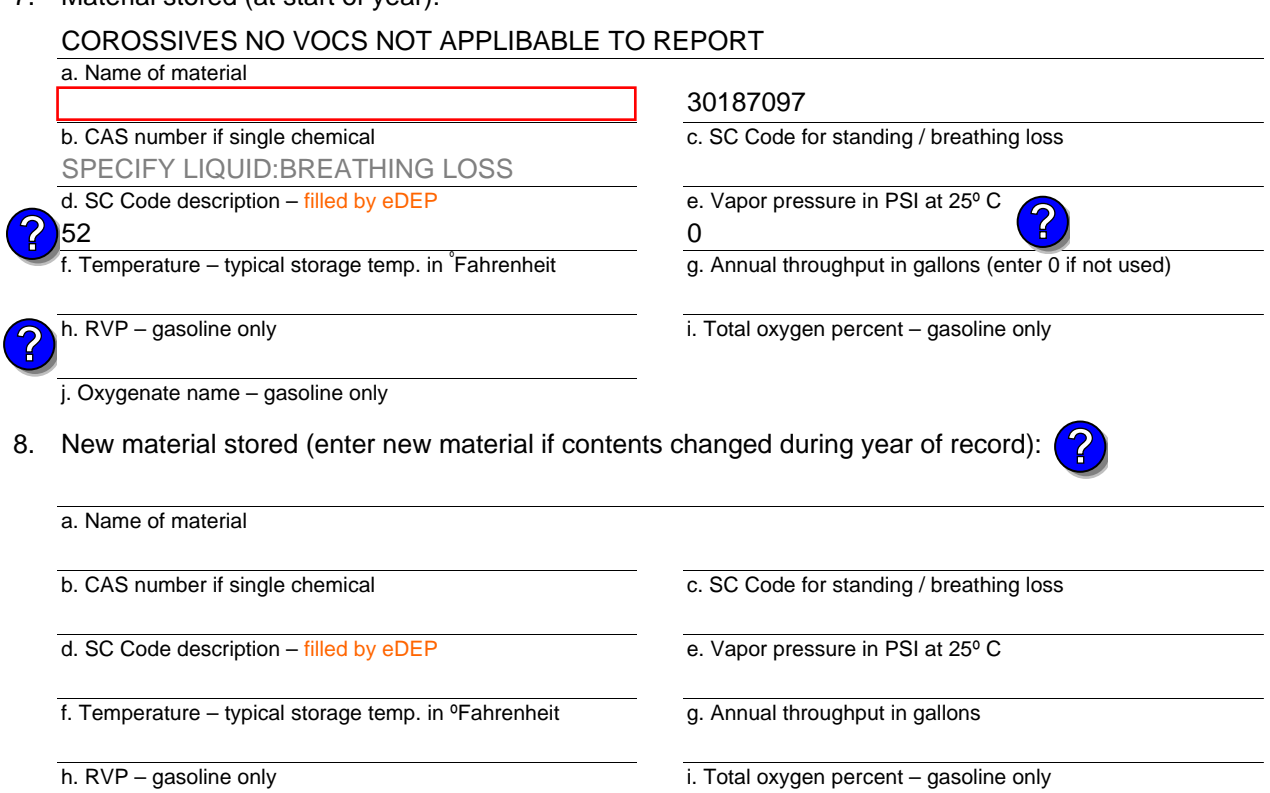

j. Oxygenate name – gasoline only

## **B. Notes and Attachments**

 1. **Notes**: please include in the space below any additional information that will help DEP understand your submission.

2. Attachments:  $\Box$  Check here to submit attachments to this form. For attachments that **cannot** be sent electronically, please list all such attachments in notes above and deliver them to DEP with a paper copy of this form.

Year of record 2006

Bureau of Waste Prevention – Air Quality

# **BWP AQ AP-4**

Emission Unit – Organic Material Storage

**Complete one AP-4 for EACH organic material storage tank.**

Year of record DEP EU# (old Point #) Facility AQ identifier 2006 58 1190564

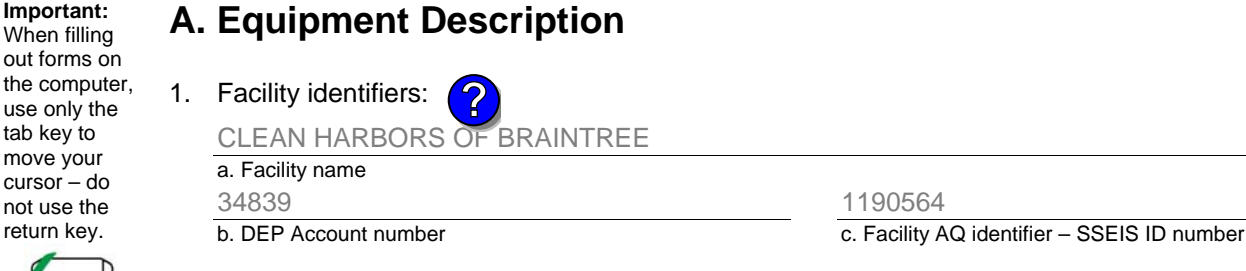

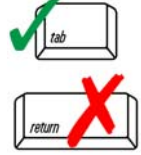

**Important:** When filling

tab key to move your cursor – do not use the return key.

## 2. Emission unit identifiers:

58

### AG TANK B5- POLYHLEFIN H TANKS WASTEWATER NO VOCS

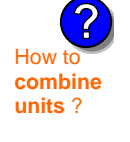

# 3. Emission unit installation and decommission dates:

a. Facility's choice of emission unit name – edit as needed

b. Facility's emission unit number / code – edit as needed

d. Combined Units – enter number of individual units

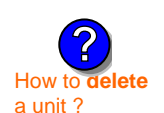

**?**

#### a. Installation date – estimate if unknown (mm/dd/yyyy) 1/1/1977

b. Decommission date (mm/dd/yyyy) – if applicable Complete only if the unit was shut down permanently

c. DEP emissions unit  $# -$  SSEIS point  $#$ 

58

or replaced since the last report.

#### Emission unit replacement:

a. Is this unit replacing another emission unit?

 $\Box$  yes – enter DEP's emissions unit number for the unit being replaced below:  $\sqrt{ }$  no

b. DEP's Emission Unit Number and facility unit name

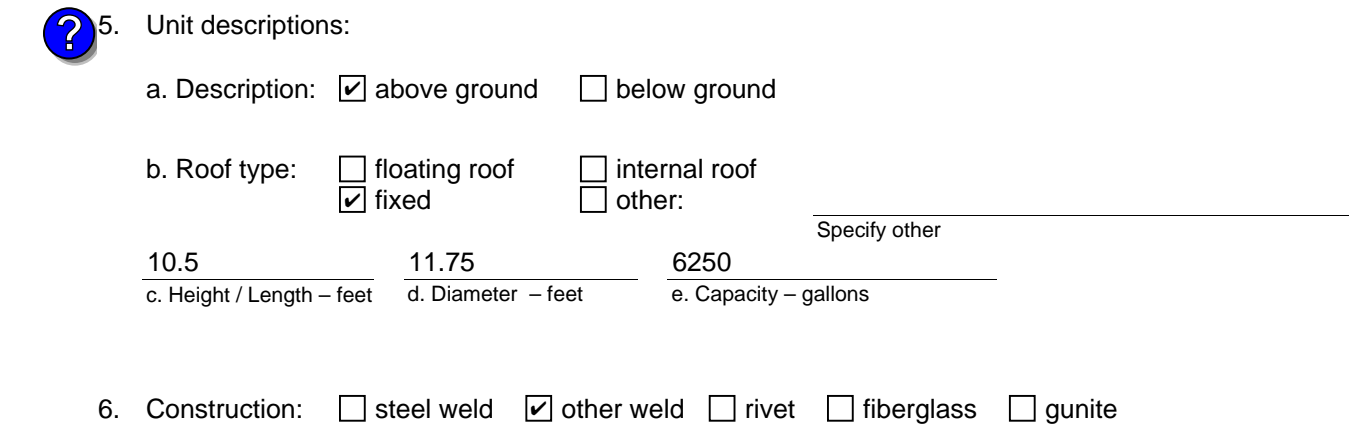

Bureau of Waste Prevention – Air Quality

# **BWP AQ AP-4**

Emission Unit – Organic Material Storage

## **A. Equipment Description** (cont.)

7. Material stored (at start of year):

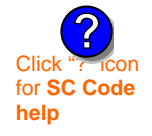

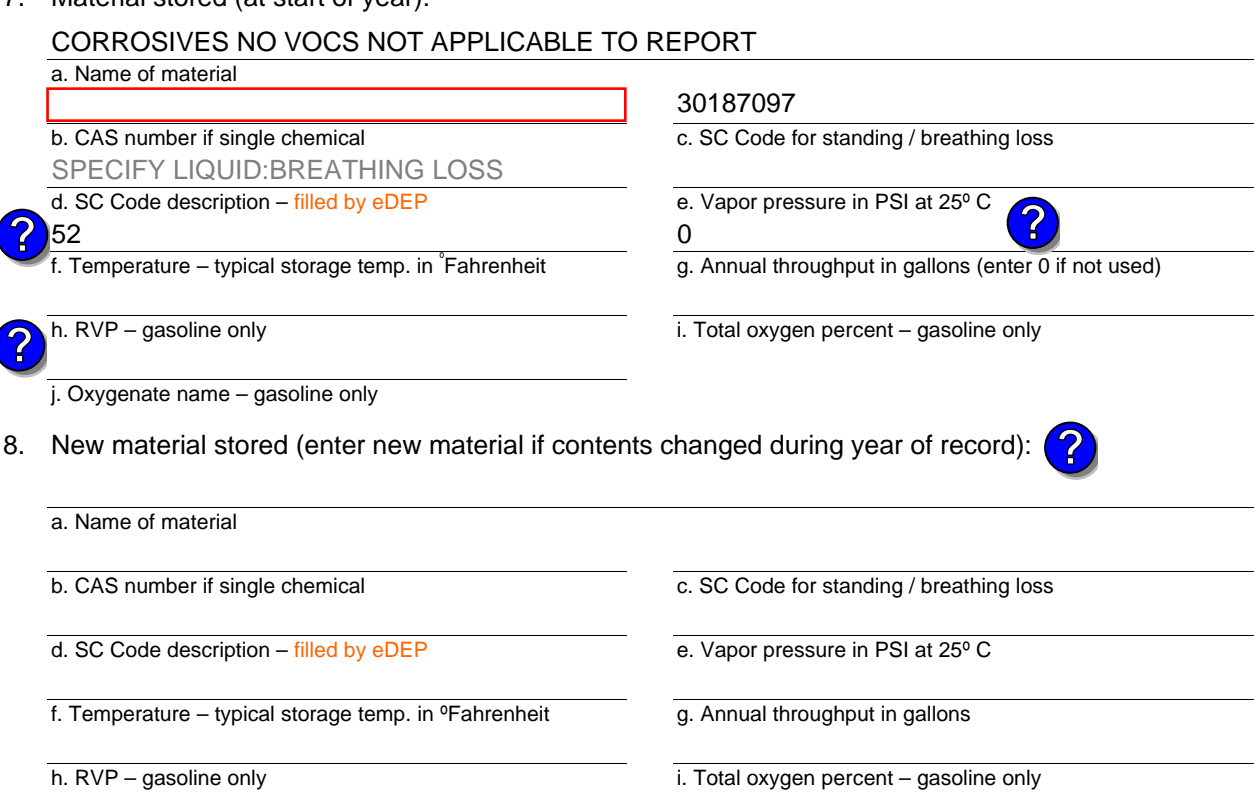

j. Oxygenate name – gasoline only

## **B. Notes and Attachments**

 1. **Notes**: please include in the space below any additional information that will help DEP understand your submission.

2. Attachments:  $\Box$  Check here to submit attachments to this form. For attachments that **cannot** be sent electronically, please list all such attachments in notes above and deliver them to DEP with a paper copy of this form.

Year of record 2006
Bureau of Waste Prevention – Air Quality

# **BWP AQ AP-4**

Emission Unit – Organic Material Storage

Year of record DEP EU# (old Point #) Facility AQ identifier 2006 57 1190564

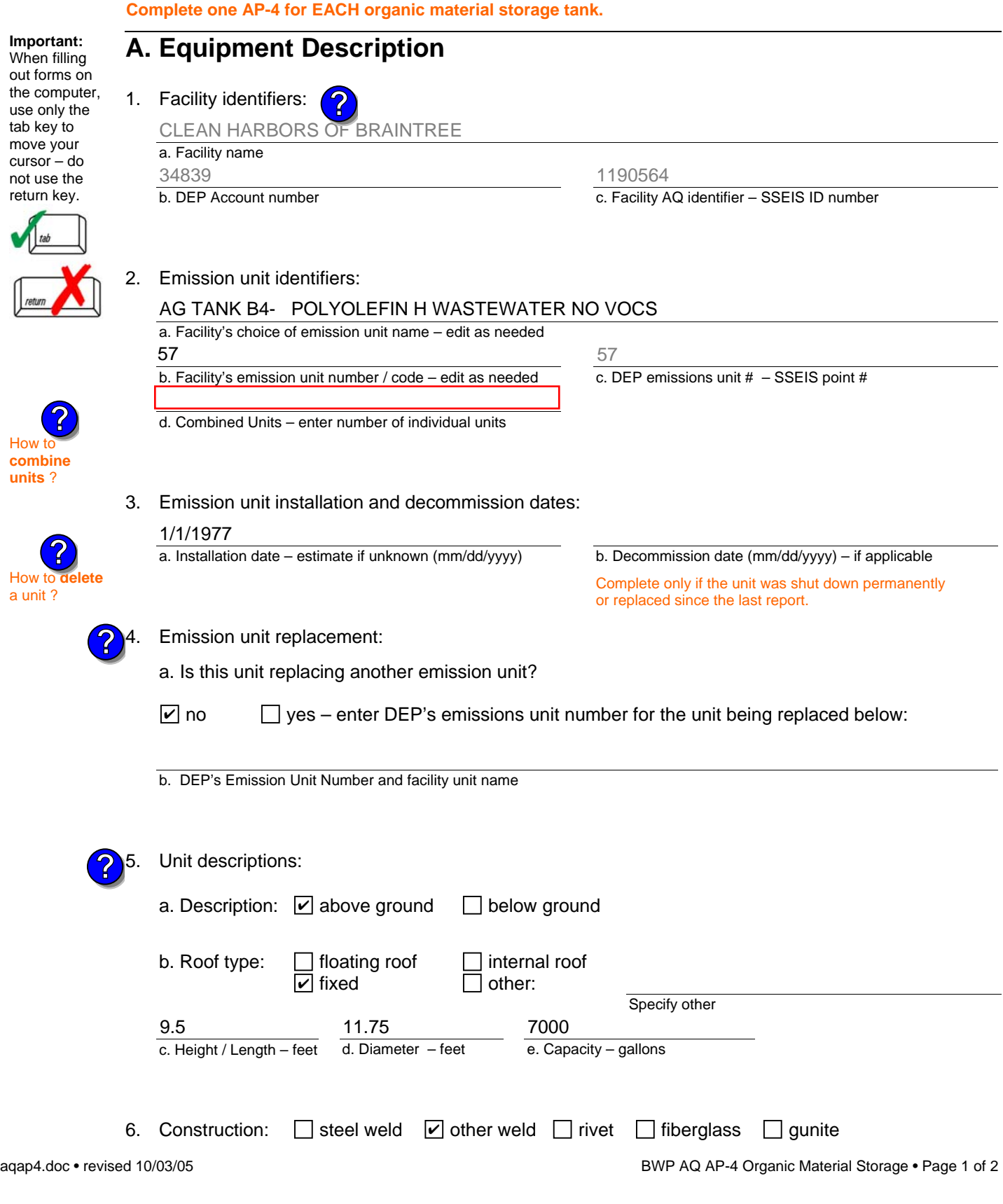

Bureau of Waste Prevention – Air Quality

# **BWP AQ AP-4**

Emission Unit – Organic Material Storage

### **A. Equipment Description** (cont.)

7. Material stored (at start of year):

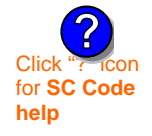

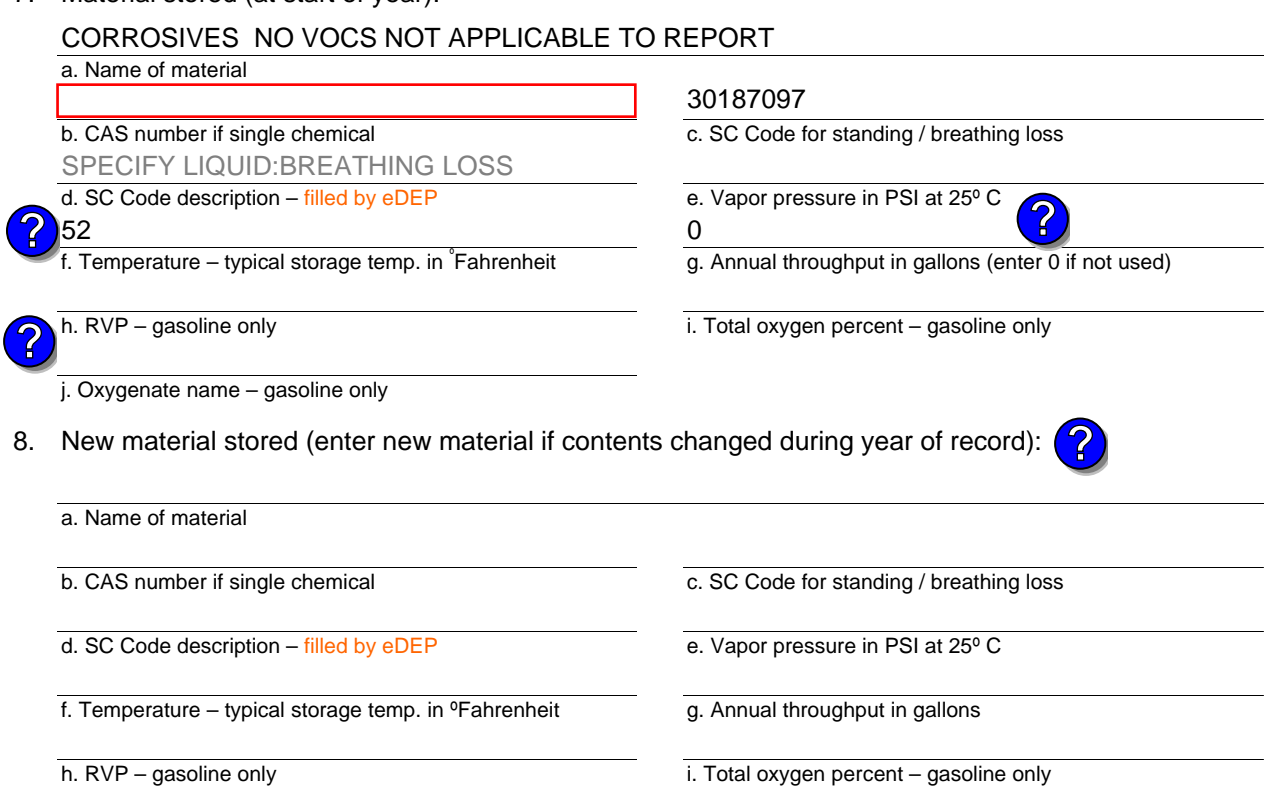

j. Oxygenate name – gasoline only

## **B. Notes and Attachments**

 1. **Notes**: please include in the space below any additional information that will help DEP understand your submission.

2. Attachments:  $\Box$  Check here to submit attachments to this form. For attachments that **cannot** be sent electronically, please list all such attachments in notes above and deliver them to DEP with a paper copy of this form.

Year of record 2006

Bureau of Waste Prevention – Air Quality

# **BWP AQ AP-4**

Emission Unit – Organic Material Storage

Year of record DEP EU# (old Point #) Facility AQ identifier 2006 56 1190564

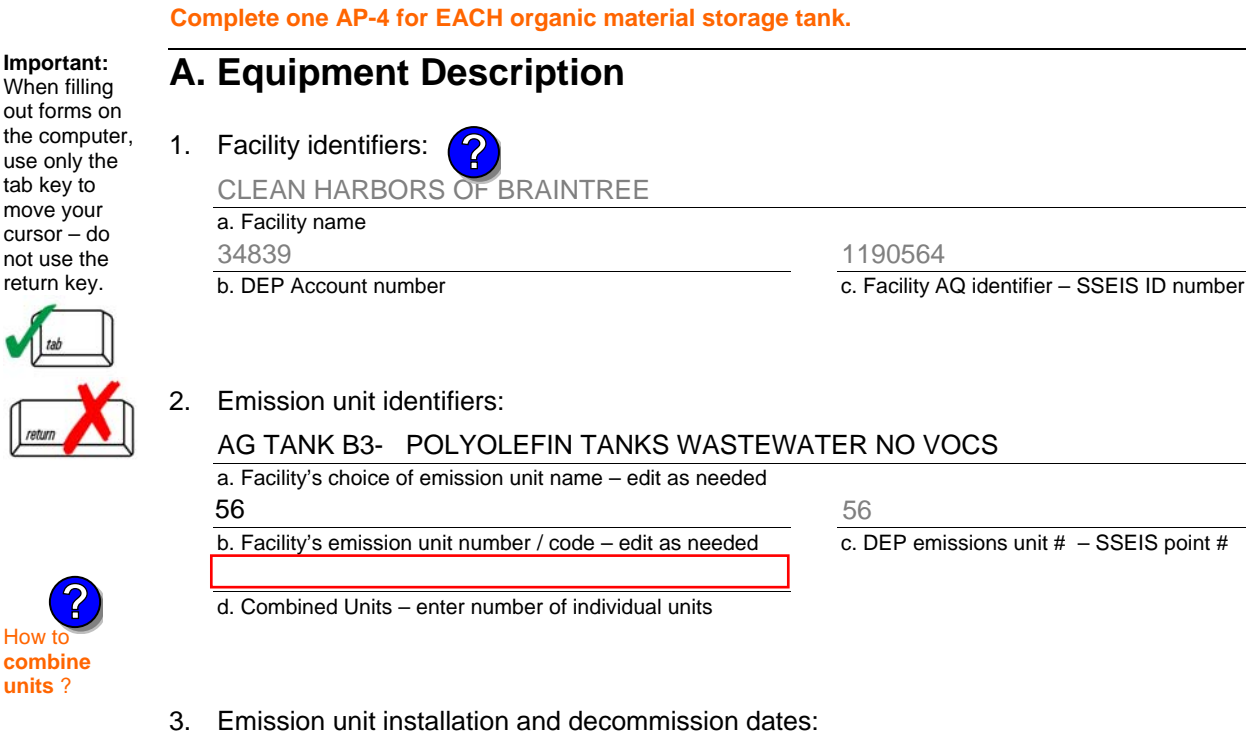

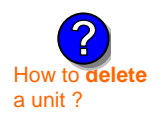

**?**

**?**

How t **combine units** ?

**Important:** When filling

tab key to move your cursor – do not use the return key.

# 1/1/1977

a. Installation date – estimate if unknown (mm/dd/yyyy)

b. Decommission date (mm/dd/yyyy) – if applicable

Complete only if the unit was shut down permanently or replaced since the last report.

Emission unit replacement:

a. Is this unit replacing another emission unit?

 $\Box$  yes – enter DEP's emissions unit number for the unit being replaced below:  $\sqrt{ }$  no

b. DEP's Emission Unit Number and facility unit name

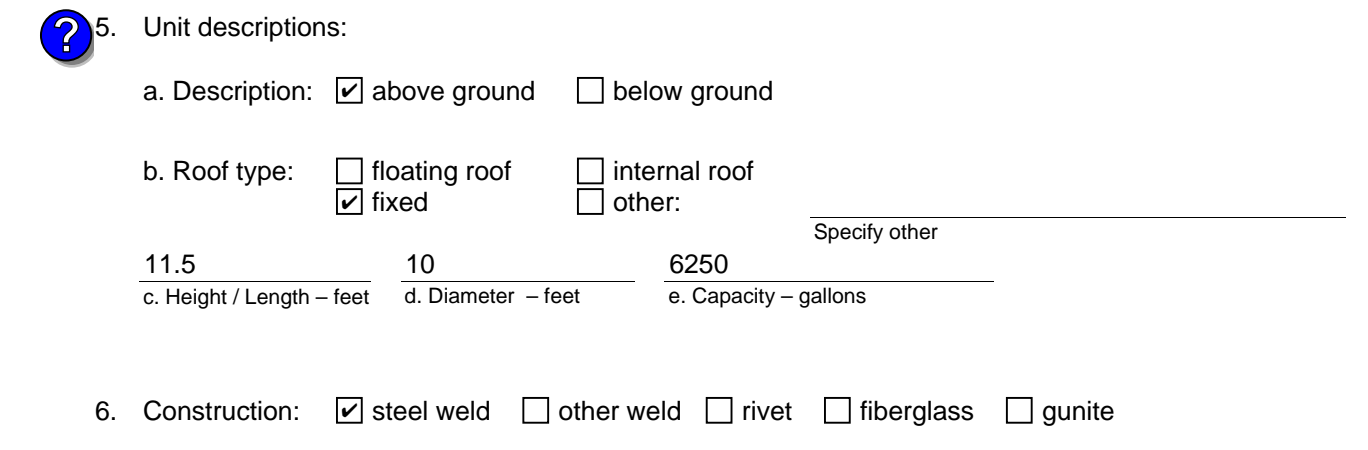

Bureau of Waste Prevention – Air Quality

# **BWP AQ AP-4**

Emission Unit – Organic Material Storage

### **A. Equipment Description** (cont.)

7. Material stored (at start of year):

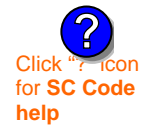

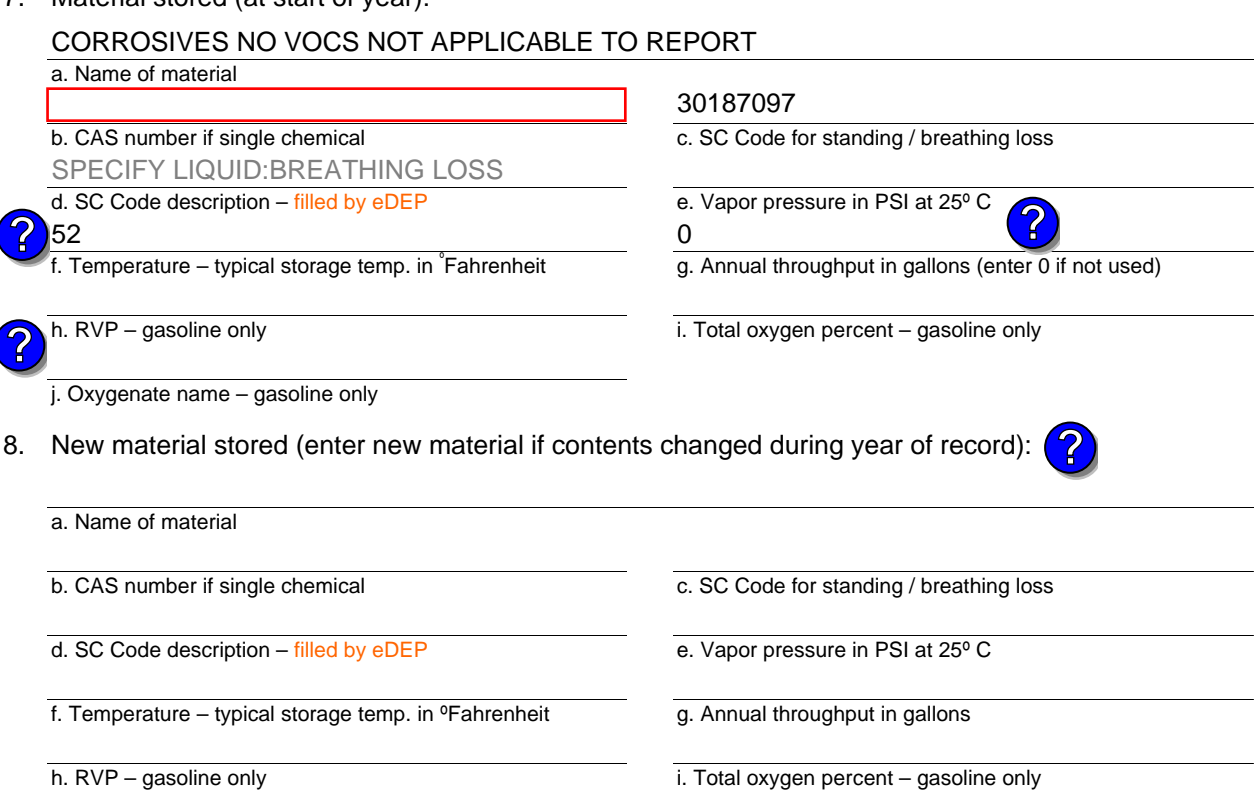

j. Oxygenate name – gasoline only

## **B. Notes and Attachments**

 1. **Notes**: please include in the space below any additional information that will help DEP understand your submission.

2. Attachments:  $\Box$  Check here to submit attachments to this form. For attachments that **cannot** be sent electronically, please list all such attachments in notes above and deliver them to DEP with a paper copy of this form.

Year of record 2006

Bureau of Waste Prevention – Air Quality

# **BWP AQ AP-4**

move

**units** ?

Emission Unit – Organic Material Storage

**Complete one AP-4 for EACH organic material storage tank.**

Year of record DEP EU# (old Point #) Facility AQ identifier 2006 54 1190564

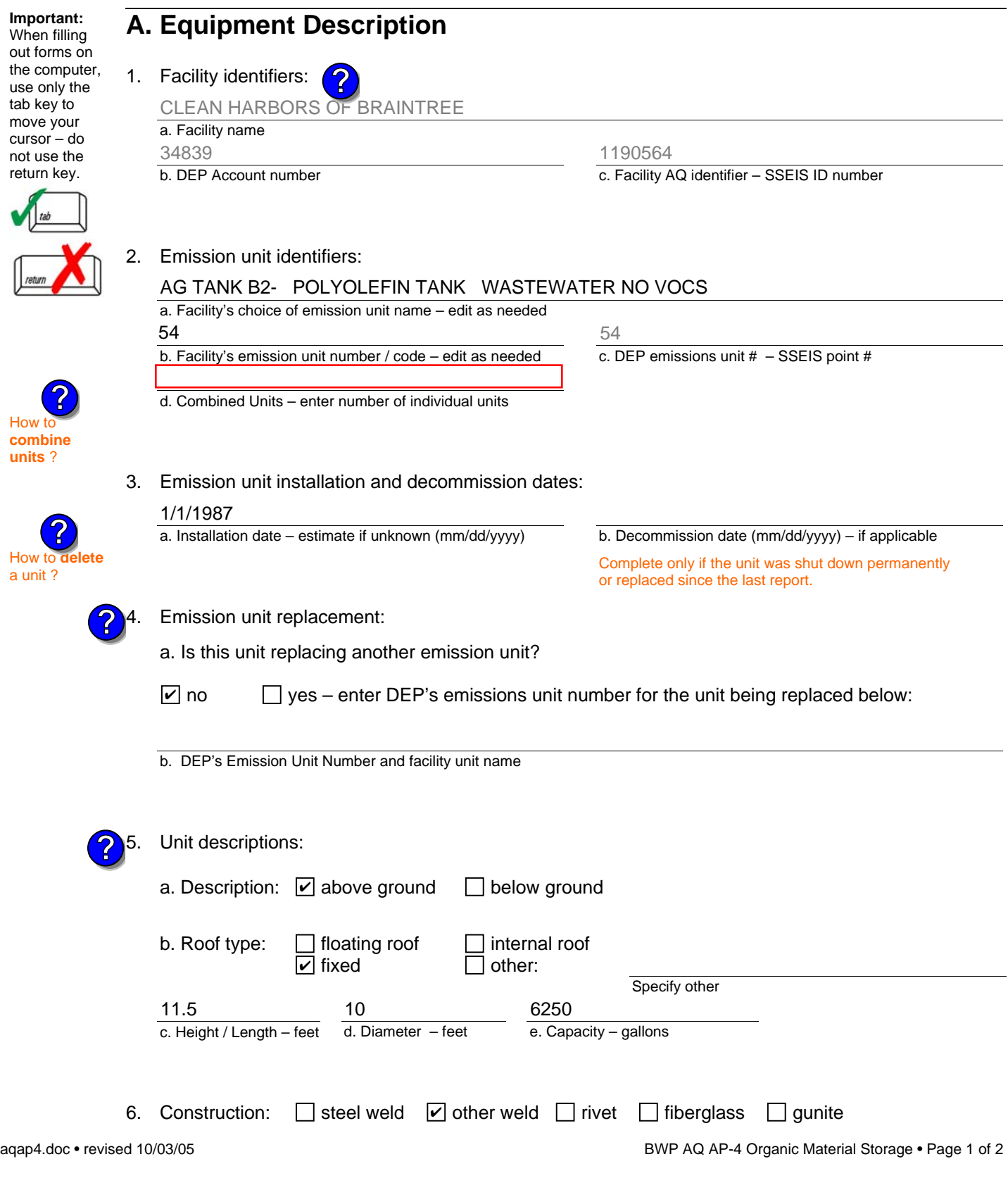

Bureau of Waste Prevention – Air Quality

# **BWP AQ AP-4**

Emission Unit – Organic Material Storage

### **A. Equipment Description** (cont.)

7. Material stored (at start of year):

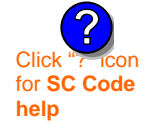

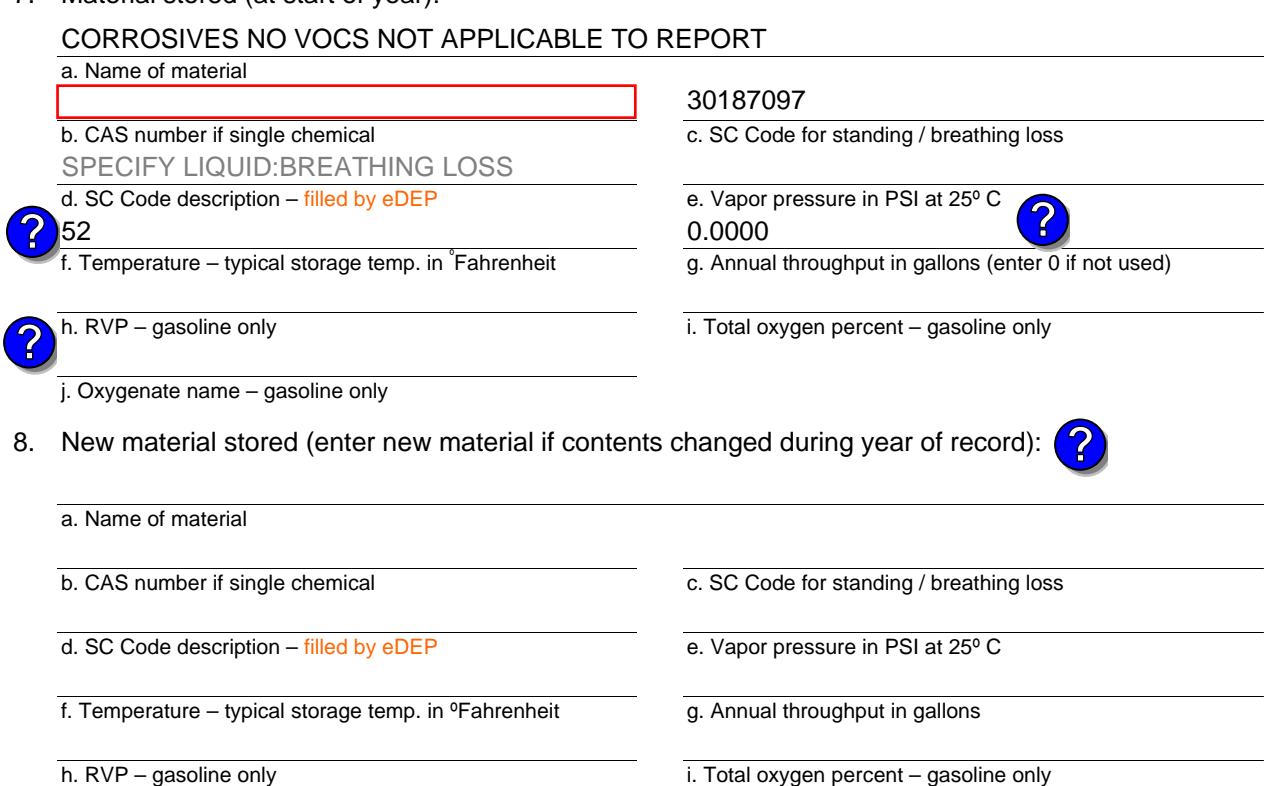

j. Oxygenate name – gasoline only

### **B. Notes and Attachments**

 1. **Notes**: please include in the space below any additional information that will help DEP understand your submission.

2. Attachments:  $\Box$  Check here to submit attachments to this form. For attachments that **cannot** be sent electronically, please list all such attachments in notes above and deliver them to DEP with a paper copy of this form.

Year of record 2006

Bureau of Waste Prevention – Air Quality

# **BWP AQ AP-4**

Emission Unit – Organic Material Storage

**Complete one AP-4 for EACH organic material storage tank.**

Year of record DEP EU# (old Point #) Facility AQ identifier 2006 53 1190564

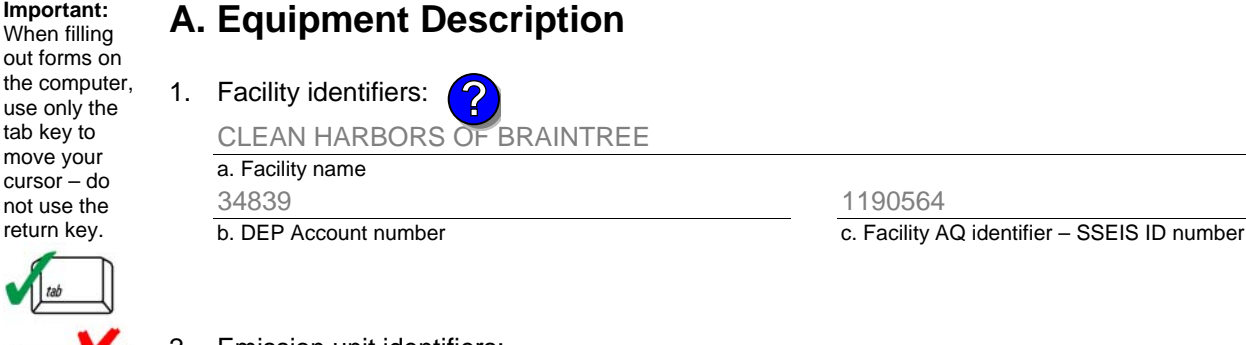

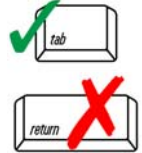

**Important:**

tab key to move your cursor – do not use the return key.

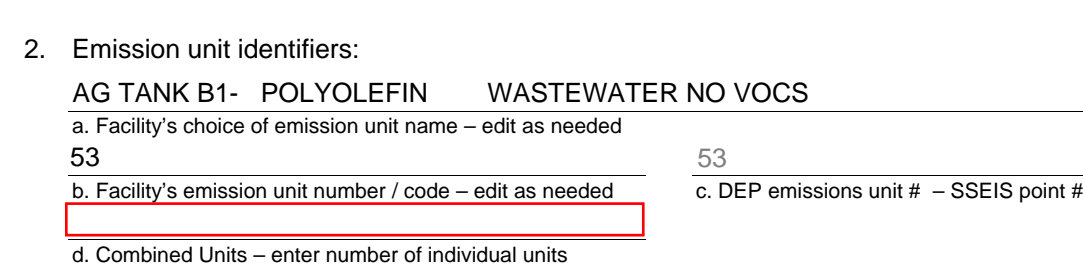

3. Emission unit installation and decommission dates:

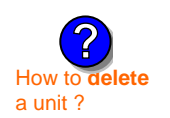

**?**

**?**

How t **combine units** ?

# 1/1/1987

a. Installation date – estimate if unknown (mm/dd/yyyy)

b. Decommission date (mm/dd/yyyy) – if applicable Complete only if the unit was shut down permanently

or replaced since the last report.

Emission unit replacement:

a. Is this unit replacing another emission unit?

 $\Box$  yes – enter DEP's emissions unit number for the unit being replaced below:  $\sqrt{ }$  no

b. DEP's Emission Unit Number and facility unit name

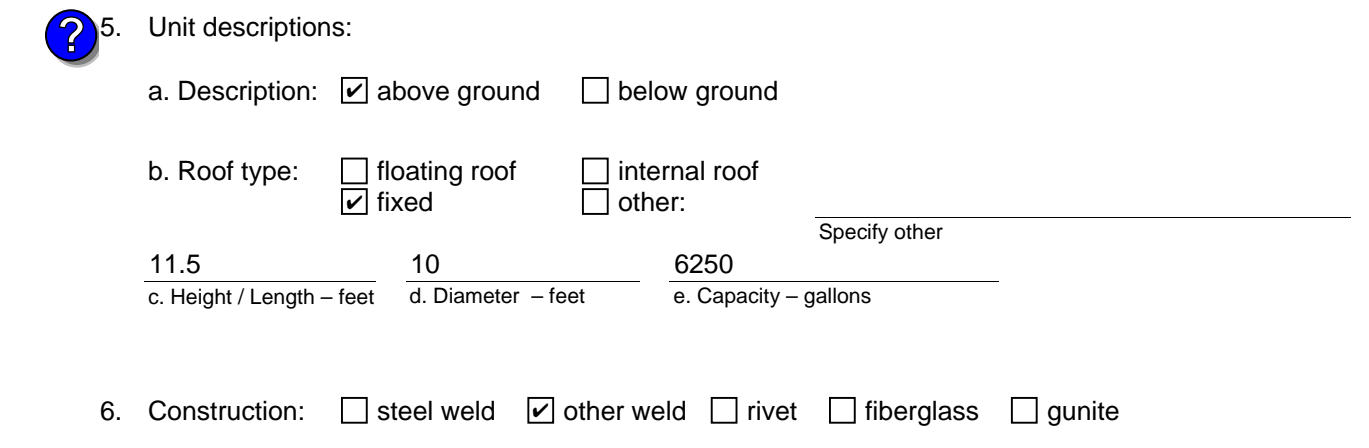

Bureau of Waste Prevention – Air Quality

# **BWP AQ AP-4**

Emission Unit – Organic Material Storage

### **A. Equipment Description** (cont.)

7. Material stored (at start of year):

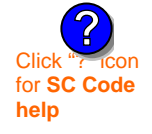

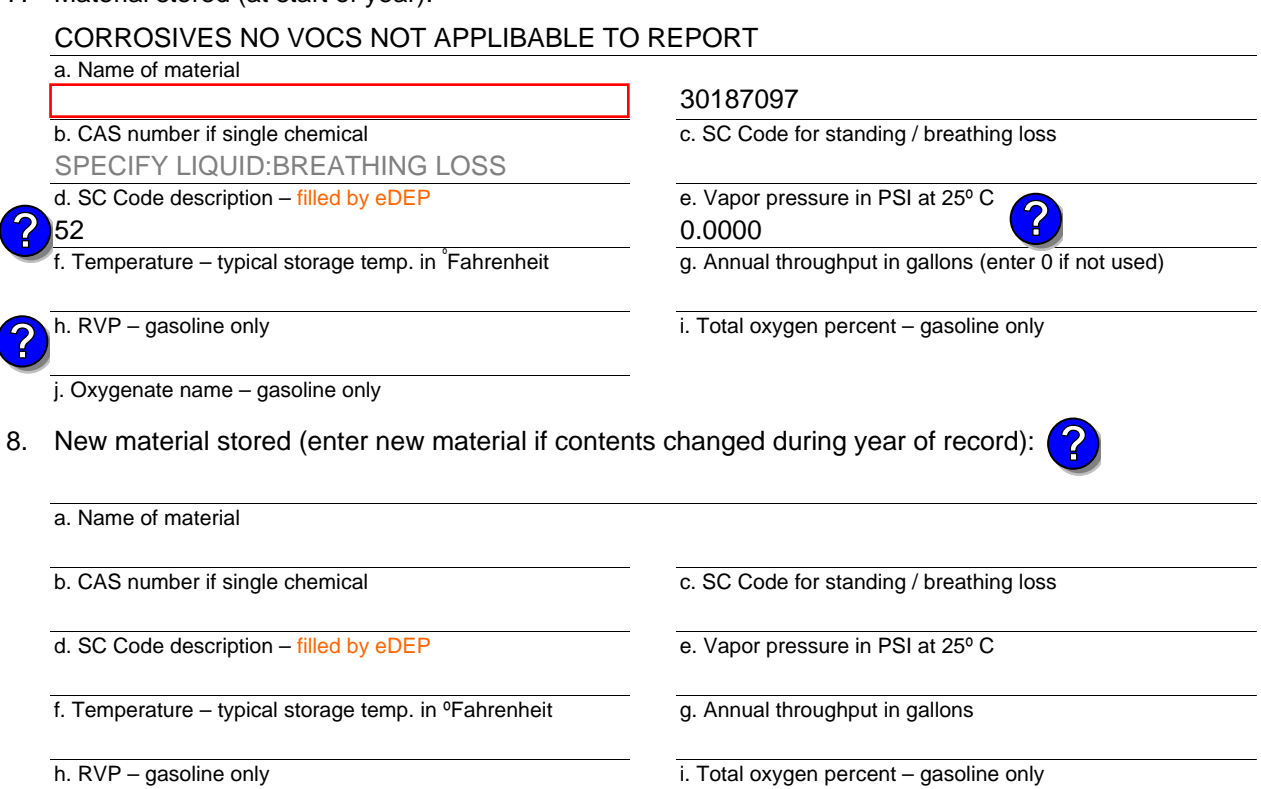

#### j. Oxygenate name – gasoline only

#### **B. Notes and Attachments**

 1. **Notes**: please include in the space below any additional information that will help DEP understand your submission.

2. Attachments:  $\Box$  Check here to submit attachments to this form. For attachments that **cannot** be sent electronically, please list all such attachments in notes above and deliver them to DEP with a paper copy of this form.

Year of record 2006

Bureau of Waste Prevention – Air Quality

# **BWP AQ AP-4**

Emission Unit – Organic Material Storage

**Complete one AP-4 for EACH organic material storage tank.**

#### **Important:** When fillir out forms the compu use only th tab key to move your  $cursor - d$ not use th return key.

How to **combine units** ?

**?**

**?**

How to **a** unit?

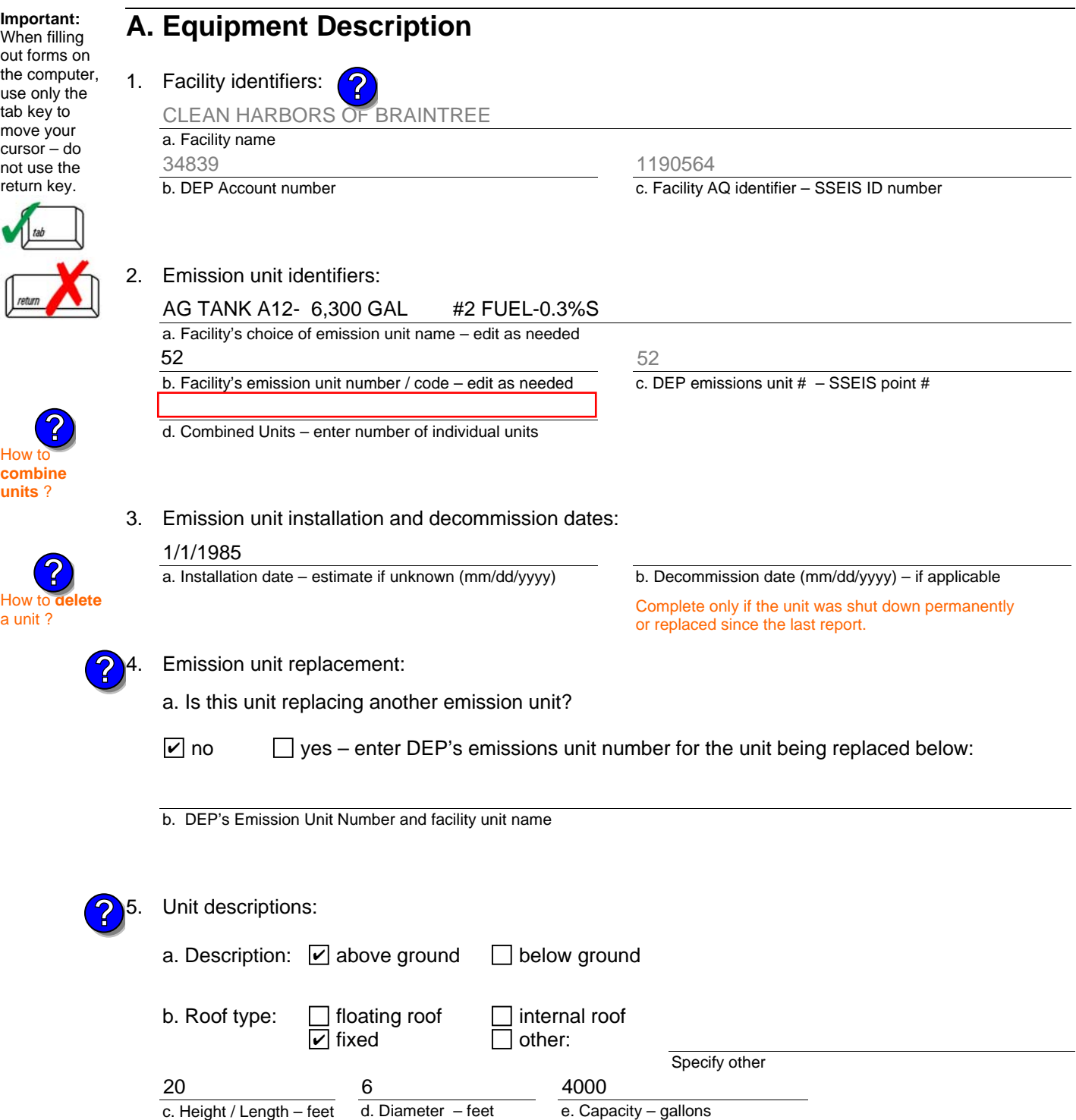

6. Construction:  $\boxed{\triangleright}$  steel weld  $\boxed{\phantom{a}}$  other weld  $\boxed{\phantom{a}}$  rivet  $\boxed{\phantom{a}}$  fiberglass  $\boxed{\phantom{a}}$  gunite

2006

Year of record 52

DEP EU# (old Point #) 1190564

Facility AQ identifier

Bureau of Waste Prevention – Air Quality

# **BWP AQ AP-4**

Emission Unit – Organic Material Storage

### **A. Equipment Description** (cont.)

7. Material stored (at start of year):

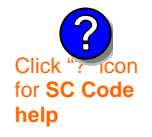

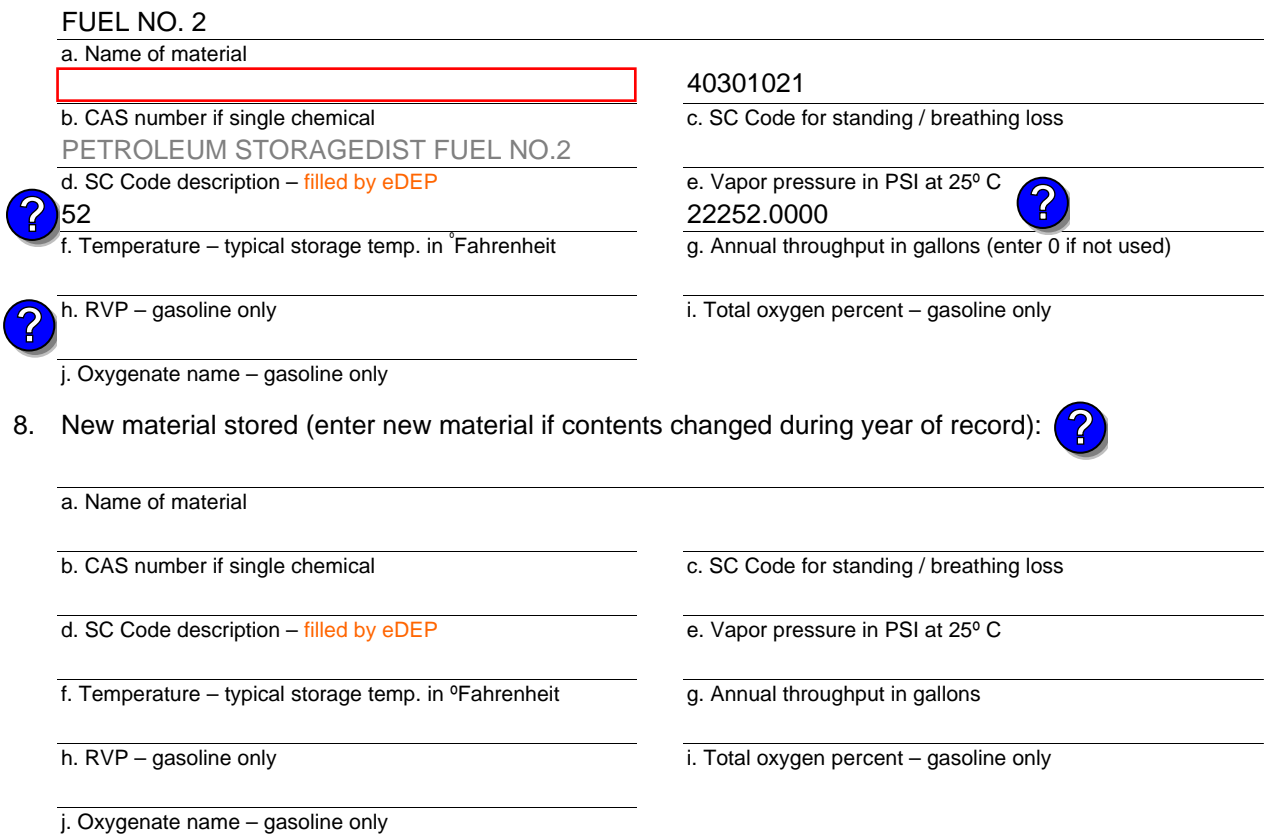

## **B. Notes and Attachments**

 1. **Notes**: please include in the space below any additional information that will help DEP understand your submission.

2. Attachments:  $\Box$  Check here to submit attachments to this form. For attachments that **cannot** be sent electronically, please list all such attachments in notes above and deliver them to DEP with a paper copy of this form.

Year of record 2006

DEP EU# (old Point #) 52 1190564

Facility AQ identifier

Bureau of Waste Prevention – Air Quality

# **BWP AQ AP-4**

Emission Unit – Organic Material Storage

Year of record DEP EU# (old Point #) Facility AQ identifier 2006 51 1190564

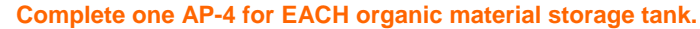

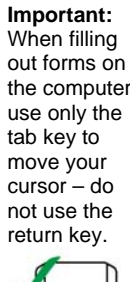

How to **combine units** ?

**?**

How to **de**<br>a unit?

**?**

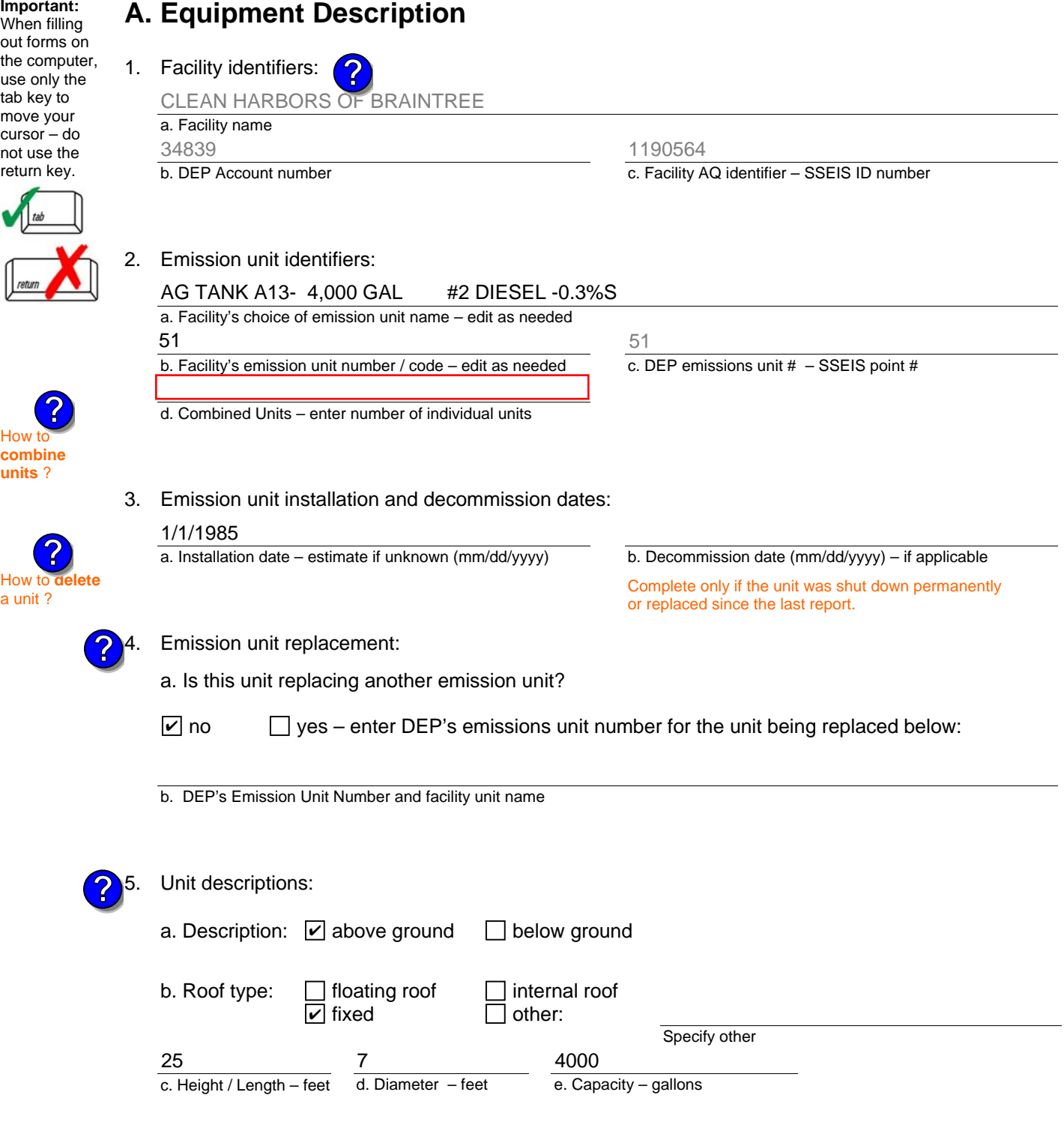

Bureau of Waste Prevention – Air Quality

# **BWP AQ AP-4**

Emission Unit – Organic Material Storage

### **A. Equipment Description** (cont.)

7. Material stored (at start of year):

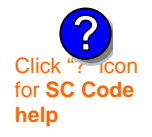

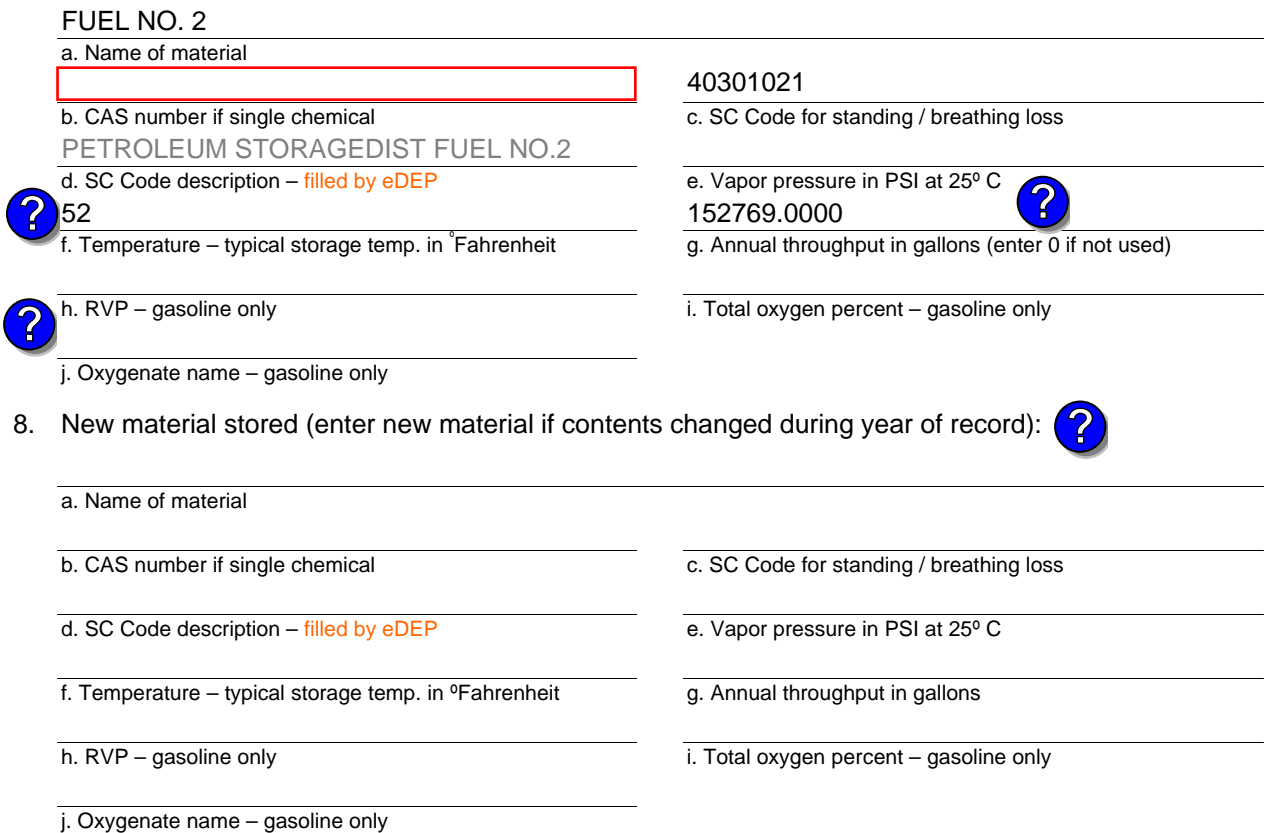

## **B. Notes and Attachments**

 1. **Notes**: please include in the space below any additional information that will help DEP understand your submission.

2. Attachments:  $\Box$  Check here to submit attachments to this form. For attachments that **cannot** be sent electronically, please list all such attachments in notes above and deliver them to DEP with a paper copy of this form.

Year of record 2006

DEP EU# (old Point #) 51 1190564

Facility AQ identifier

Bureau of Waste Prevention – Air Quality

# **BWP AQ AP-4**

Emission Unit – Organic Material Storage

Year of record DEP EU# (old Point #) Facility AQ identifier 2006 48 1190564

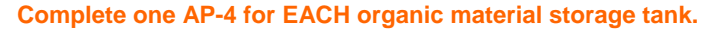

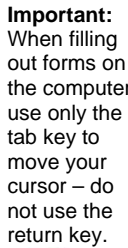

How to

**?**

**units** ?

How to **a** unit?

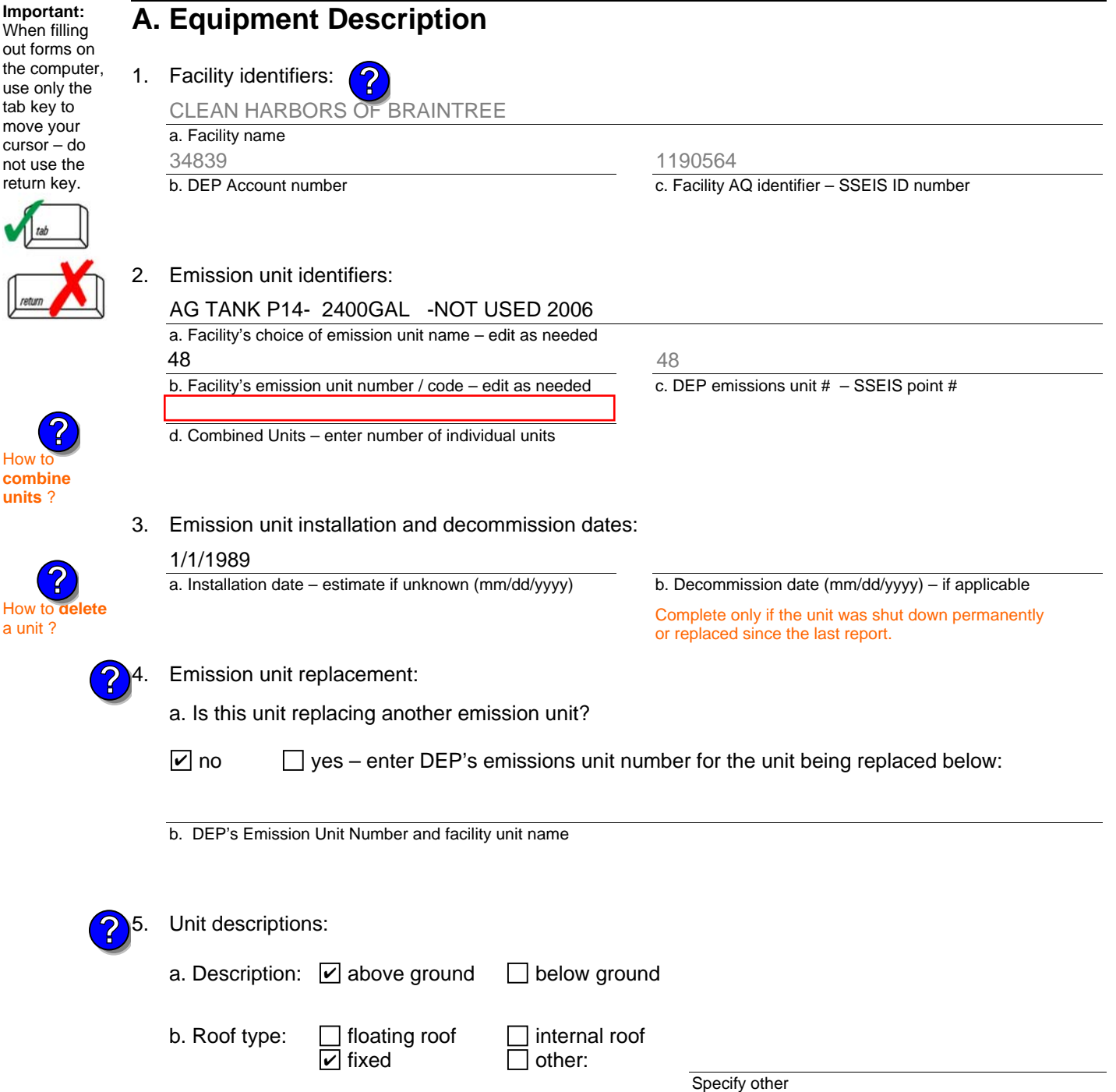

2400

e. Capacity – gallons

d. Diameter – feet

8

c. Height / Length – feet

6

Bureau of Waste Prevention – Air Quality

# **BWP AQ AP-4**

Emission Unit – Organic Material Storage

### **A. Equipment Description** (cont.)

7. Material stored (at start of year):

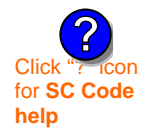

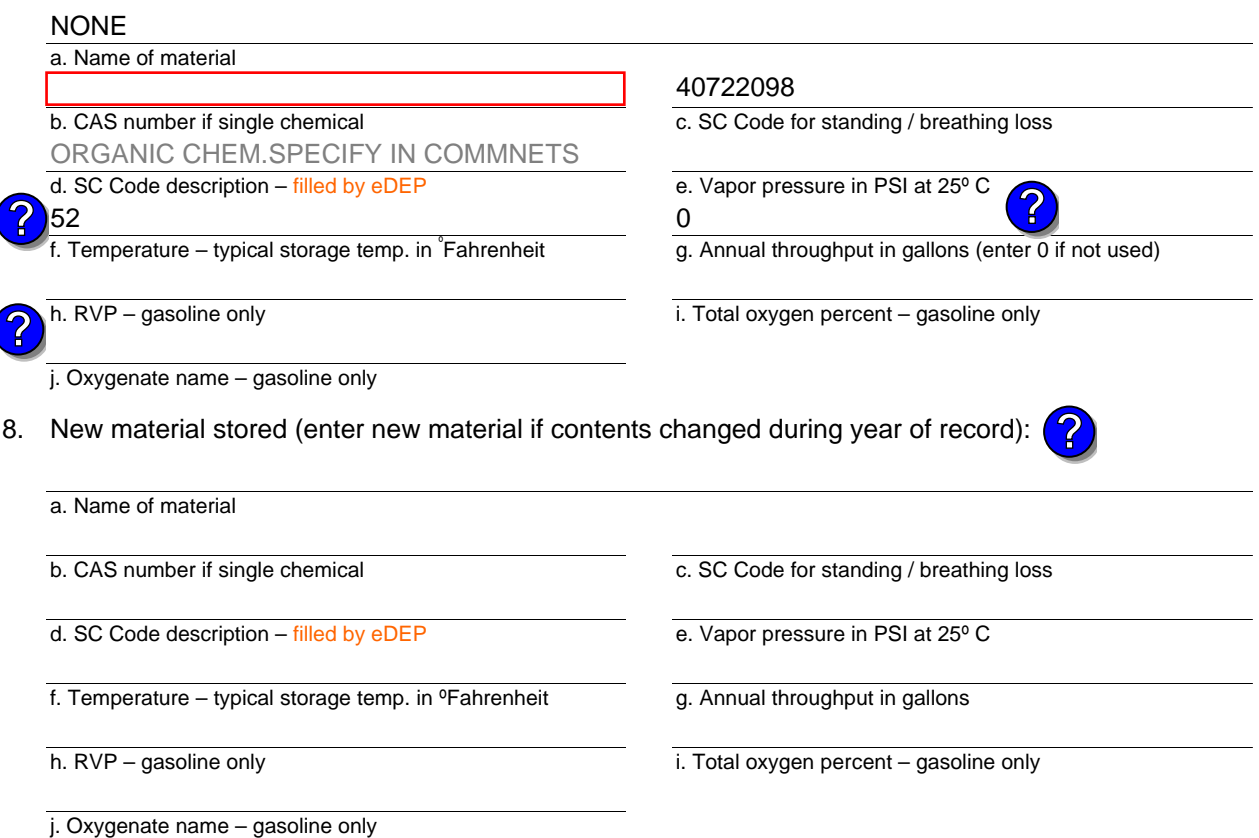

## **B. Notes and Attachments**

 1. **Notes**: please include in the space below any additional information that will help DEP understand your submission.

2. Attachments:  $\Box$  Check here to submit attachments to this form. For attachments that **cannot** be sent electronically, please list all such attachments in notes above and deliver them to DEP with a paper copy of this form.

Year of record 2006

Bureau of Waste Prevention – Air Quality

# **BWP AQ AP-4**

Emission Unit – Organic Material Storage

Year of record DEP EU# (old Point #) Facility AQ identifier 2006 47 1190564

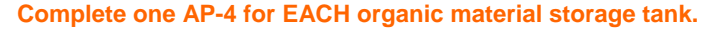

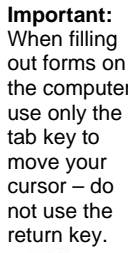

How to

**?**

**?**

**units** ?

How to **a** unit?

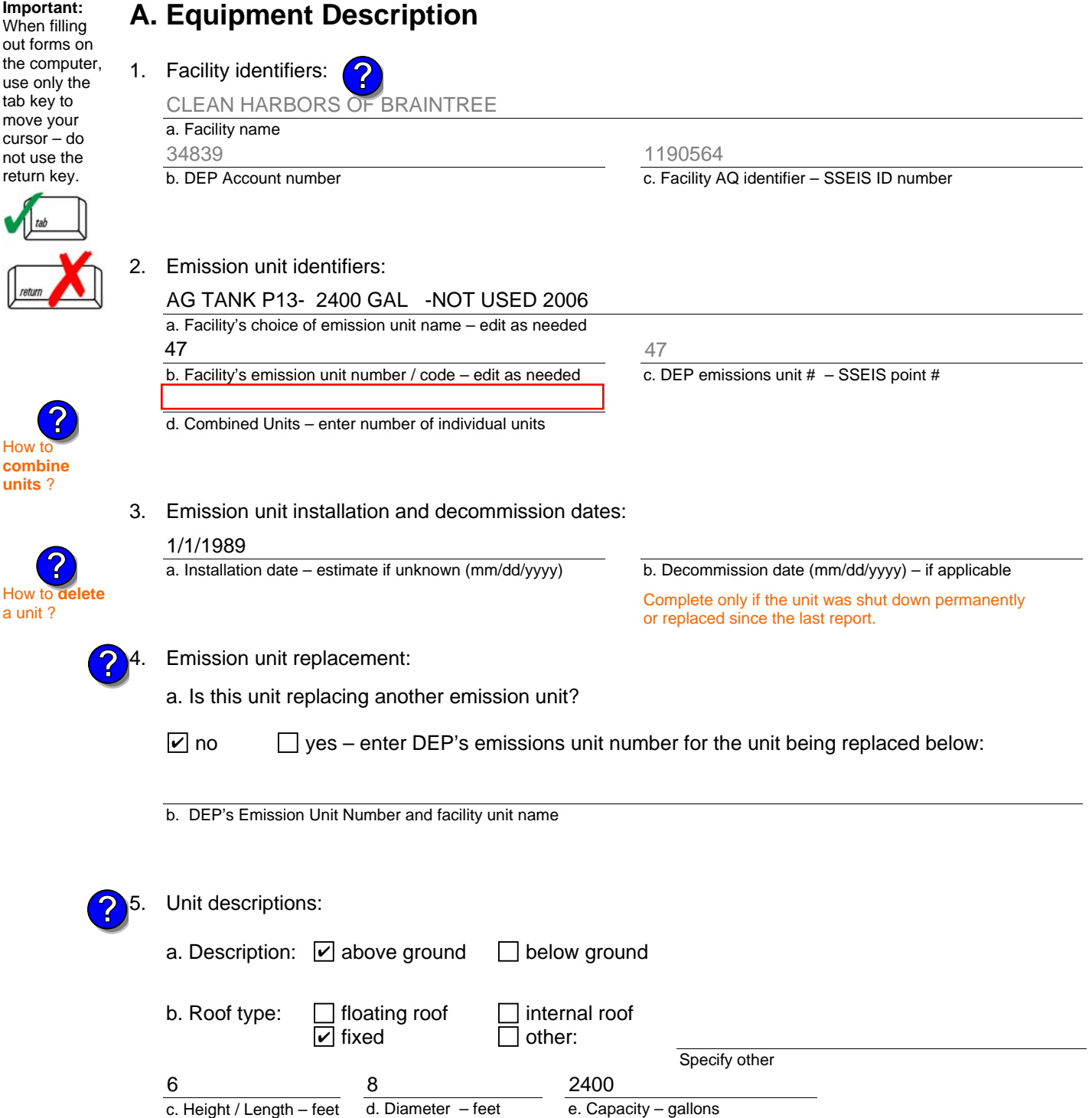

Bureau of Waste Prevention – Air Quality

# **BWP AQ AP-4**

Emission Unit – Organic Material Storage

### **A. Equipment Description** (cont.)

7. Material stored (at start of year):

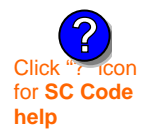

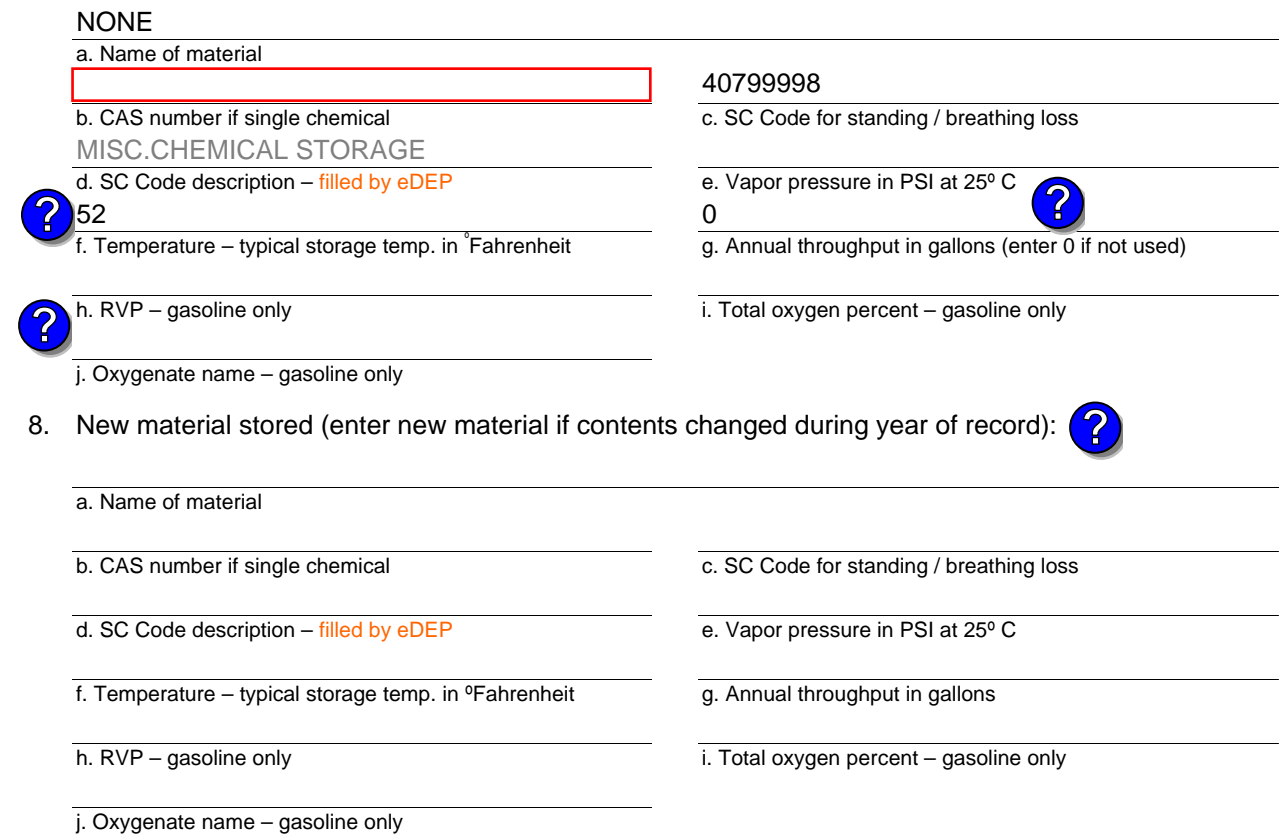

## **B. Notes and Attachments**

 1. **Notes**: please include in the space below any additional information that will help DEP understand your submission.

2. Attachments:  $\Box$  Check here to submit attachments to this form. For attachments that **cannot** be sent electronically, please list all such attachments in notes above and deliver them to DEP with a paper copy of this form.

Year of record 2006

47

Bureau of Waste Prevention – Air Quality

# **BWP AQ AP-4**

Emission Unit – Organic Material Storage

Year of record DEP EU# (old Point #) Facility AQ identifier 2006 46 1190564

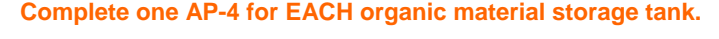

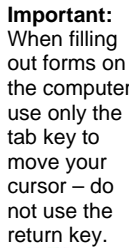

**How to combine units** ?

**?**

How to **de**<br>a unit ?

**?**

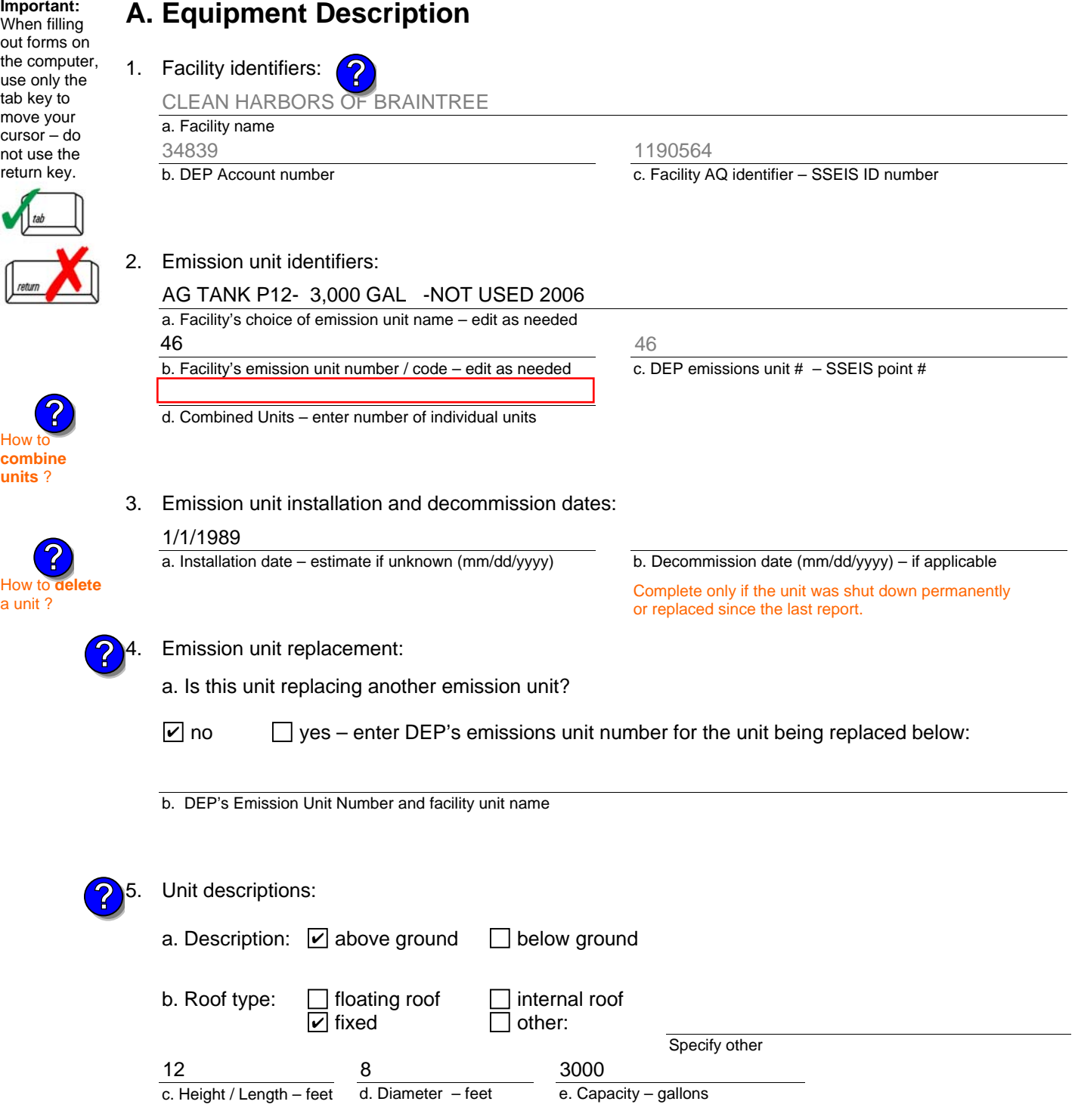

Bureau of Waste Prevention – Air Quality

# **BWP AQ AP-4**

Emission Unit – Organic Material Storage

### **A. Equipment Description** (cont.)

7. Material stored (at start of year):

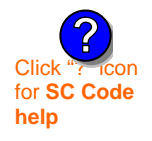

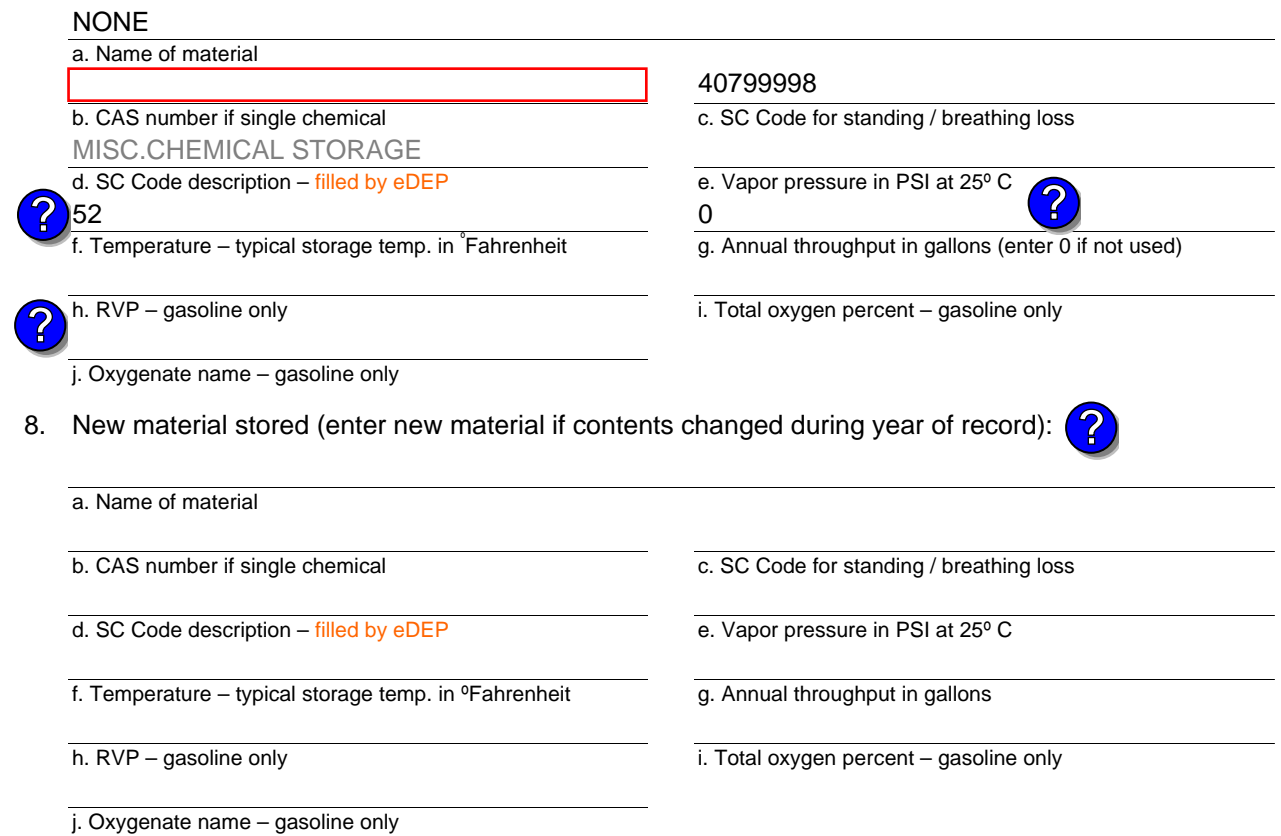

## **B. Notes and Attachments**

 1. **Notes**: please include in the space below any additional information that will help DEP understand your submission.

2. Attachments:  $\Box$  Check here to submit attachments to this form. For attachments that **cannot** be sent electronically, please list all such attachments in notes above and deliver them to DEP with a paper copy of this form.

Year of record 2006

Bureau of Waste Prevention – Air Quality

# **BWP AQ AP-4**

Emission Unit – Organic Material Storage

Year of record DEP EU# (old Point #) Facility AQ identifier 2006 45 1190564

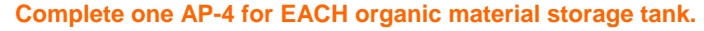

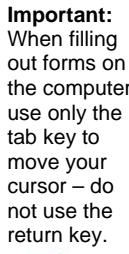

**How to** 

**?**

**?**

**units** ?

How to **a** unit?

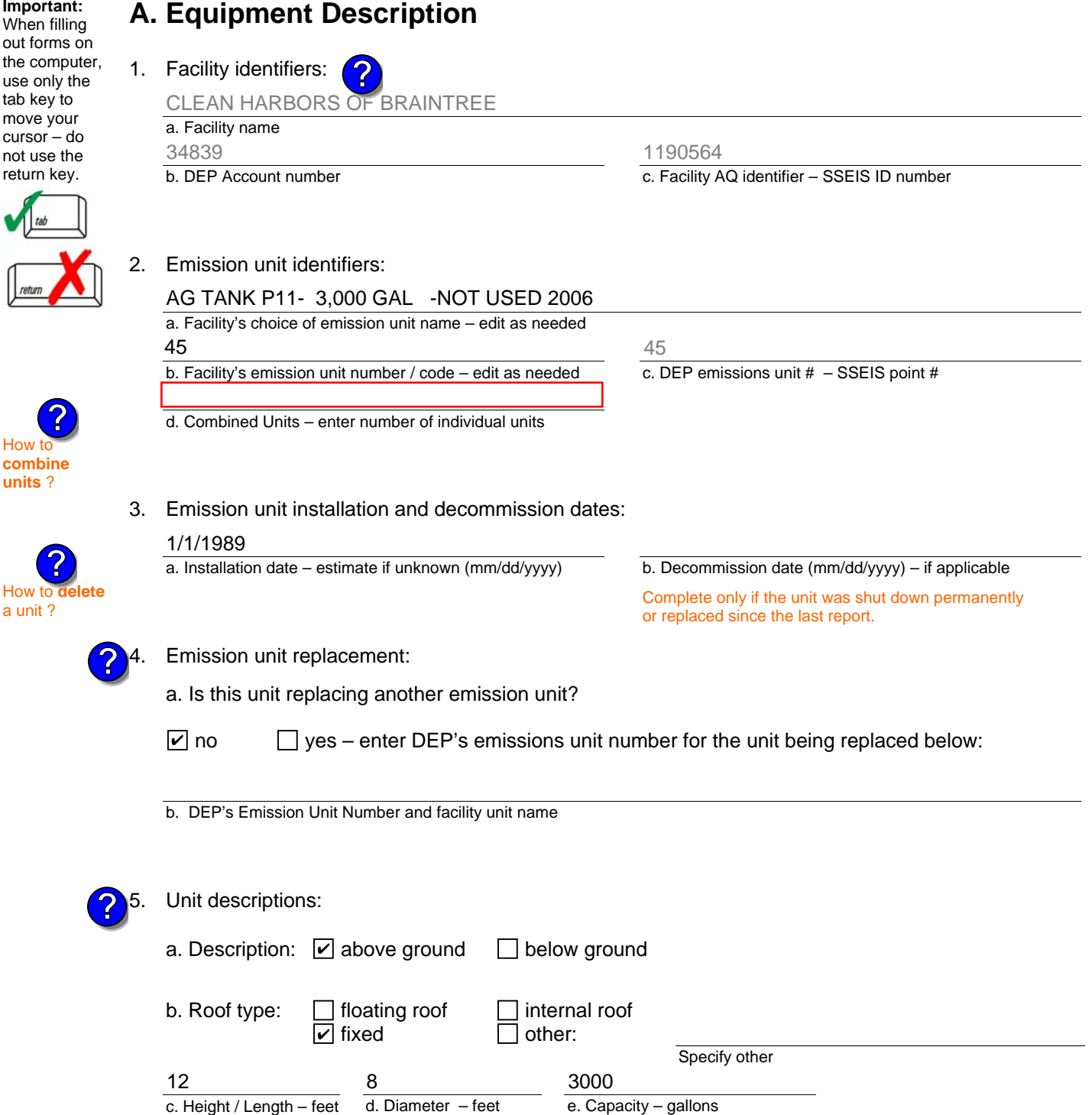

Bureau of Waste Prevention – Air Quality

# **BWP AQ AP-4**

Emission Unit – Organic Material Storage

### **A. Equipment Description** (cont.)

7. Material stored (at start of year):

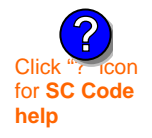

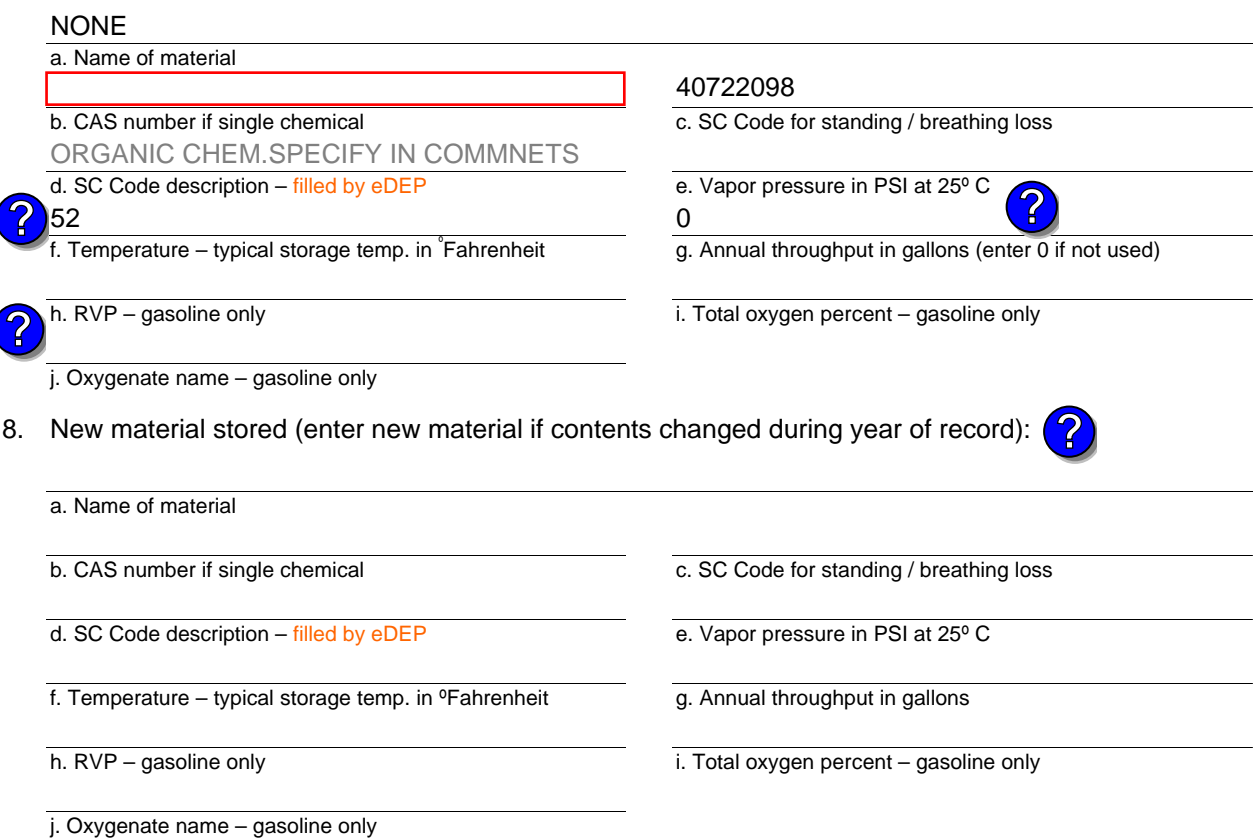

## **B. Notes and Attachments**

 1. **Notes**: please include in the space below any additional information that will help DEP understand your submission.

- 2. Attachments:  $\Box$  Check here to submit attachments to this form. For attachments that **cannot** be sent electronically, please list all such attachments in notes above and deliver them to DEP with a paper copy of this form.
- 

Year of record DEP EU# (old Point #) 2006 45 1190564

Facility AQ identifier

Bureau of Waste Prevention – Air Quality

# **BWP AQ AP-4**

Emission Unit – Organic Material Storage

Year of record DEP EU# (old Point #) Facility AQ identifier 2006 44 1190564

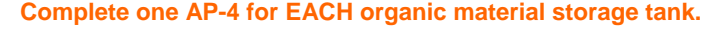

**Important:** When fi out forn the com use only tab key move y cursor – not use return k

How to

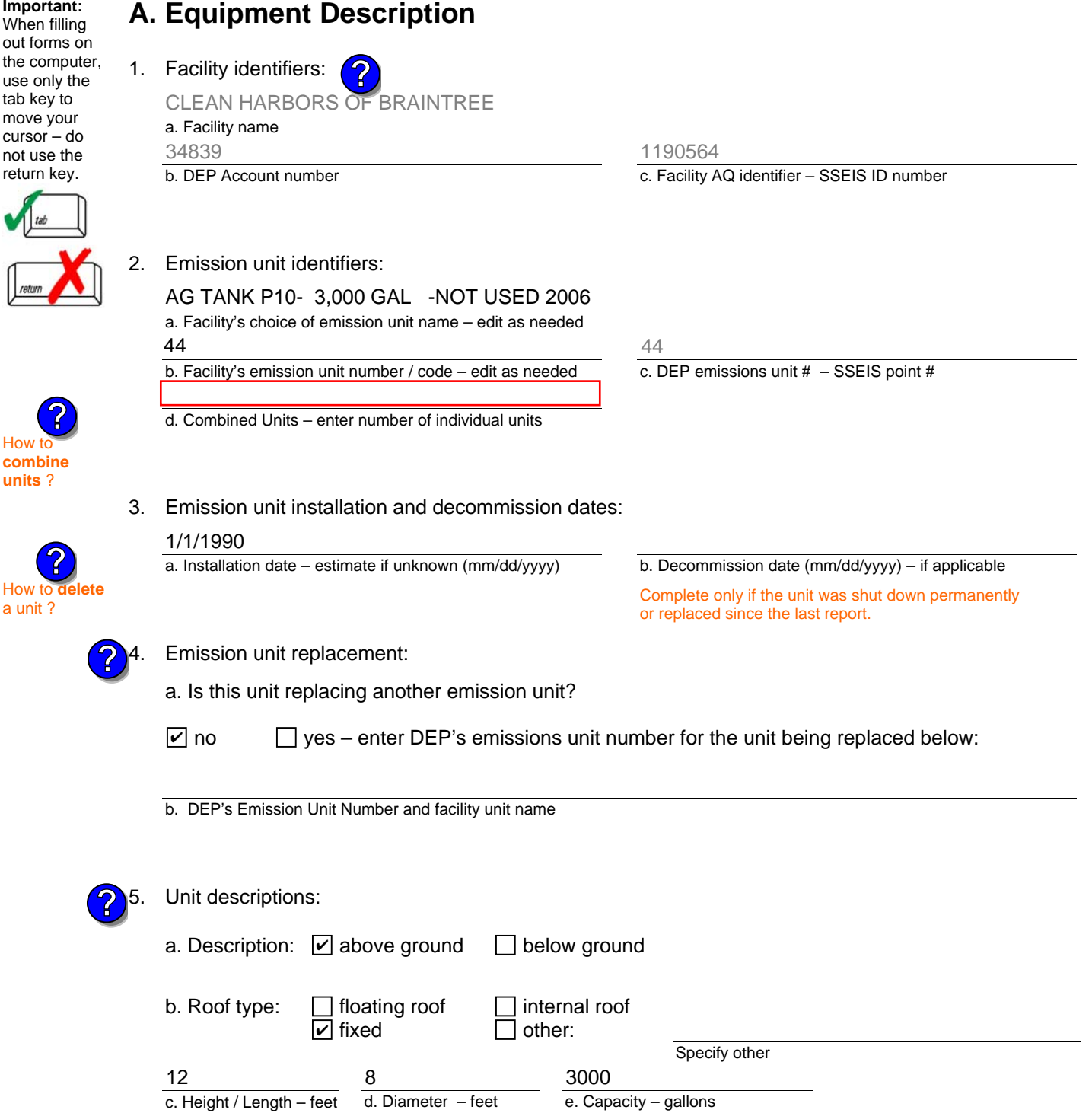

Bureau of Waste Prevention – Air Quality

# **BWP AQ AP-4**

Emission Unit – Organic Material Storage

### **A. Equipment Description** (cont.)

7. Material stored (at start of year):

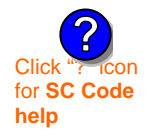

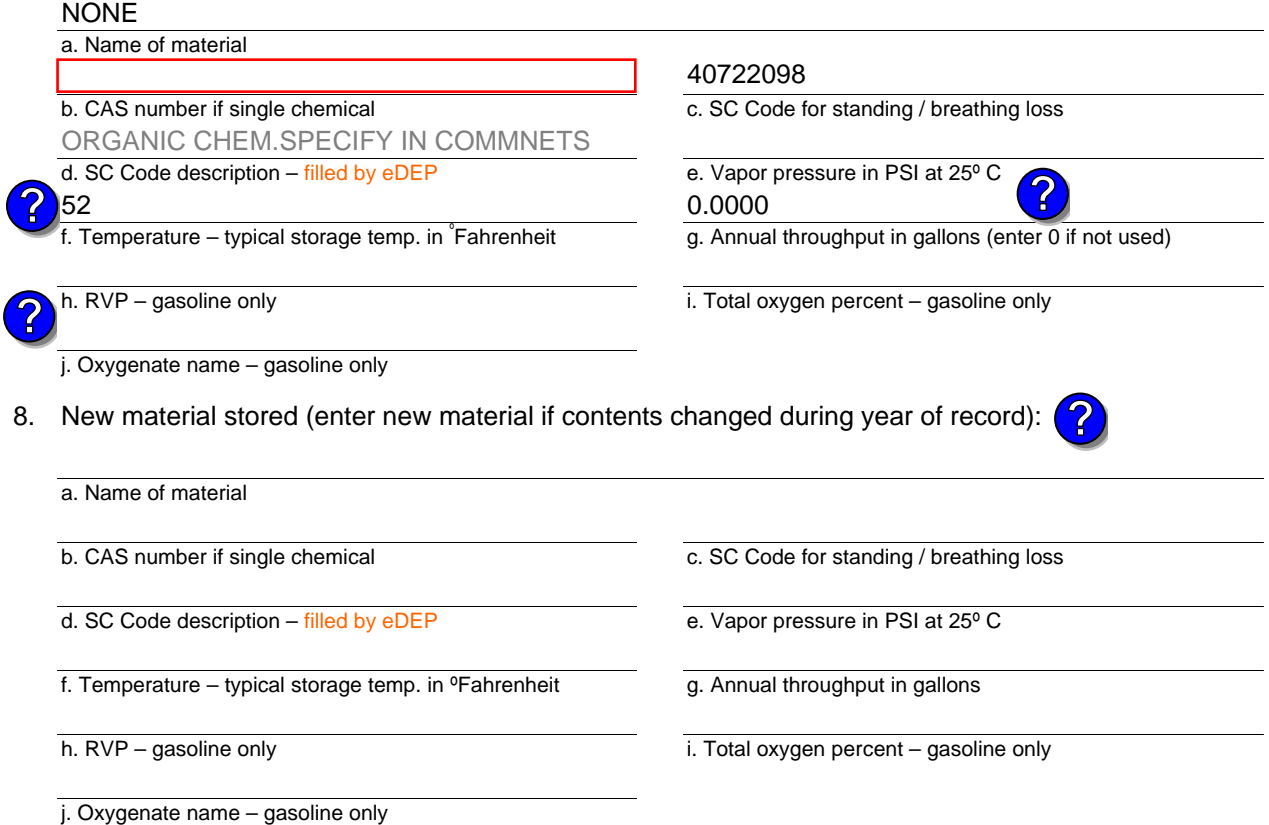

## **B. Notes and Attachments**

 1. **Notes**: please include in the space below any additional information that will help DEP understand your submission.

2. Attachments:  $\Box$  Check here to submit attachments to this form. For attachments that **cannot** be sent electronically, please list all such attachments in notes above and deliver them to DEP with a paper copy of this form.

Year of record DEP EU# (old Point #) Facility AQ identifier 2006 44 1190564

Bureau of Waste Prevention – Air Quality

# **BWP AQ AP-4**

Emission Unit – Organic Material Storage

Year of record DEP EU# (old Point #) Facility AQ identifier 2006 43 1190564

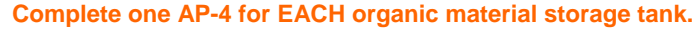

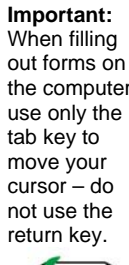

**How to combine units** ?

**?**

How to **de**<br>a unit?

**?**

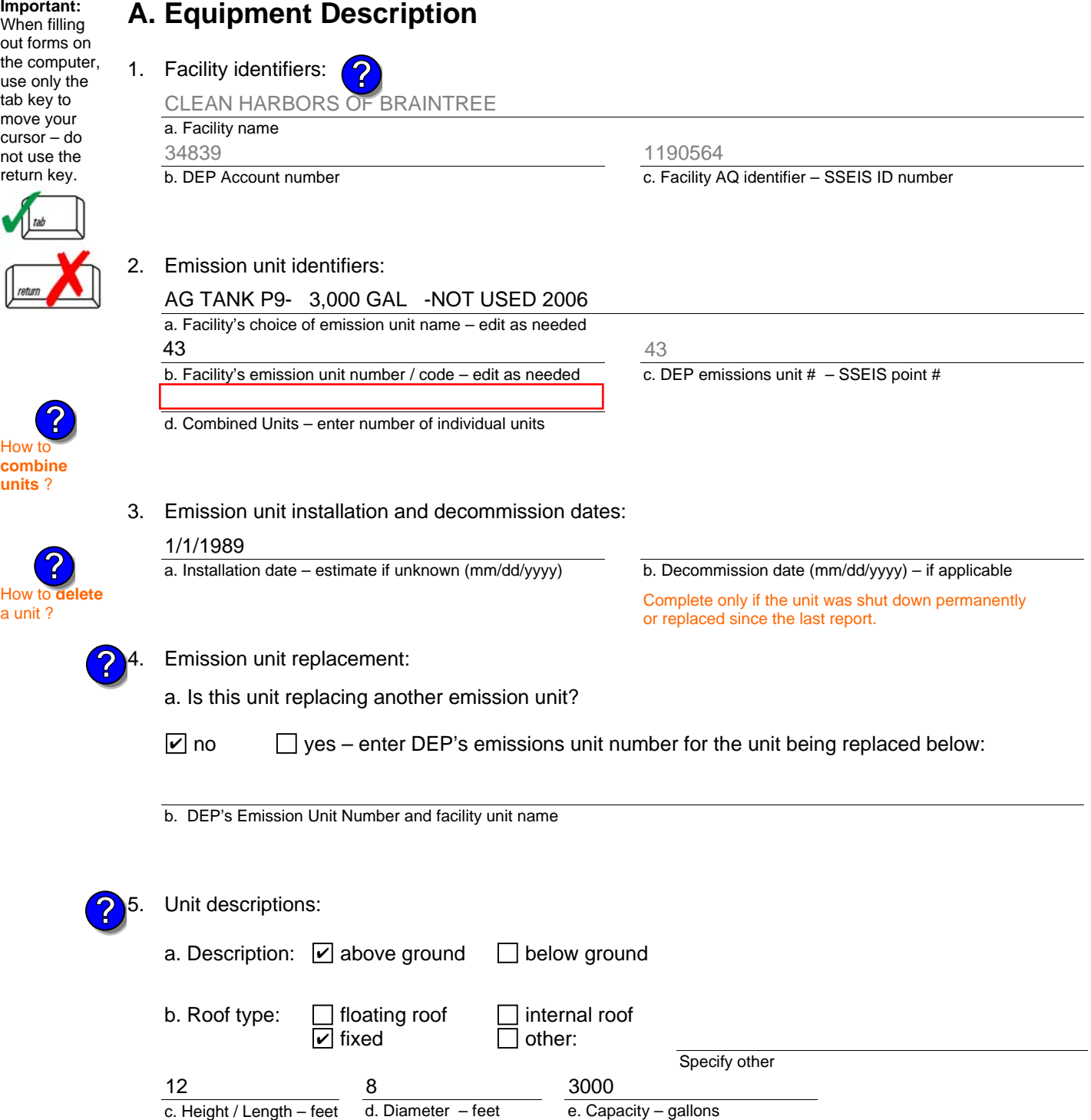

Bureau of Waste Prevention – Air Quality

# **BWP AQ AP-4**

Emission Unit – Organic Material Storage

### **A. Equipment Description** (cont.)

7. Material stored (at start of year):

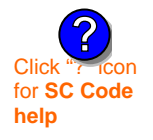

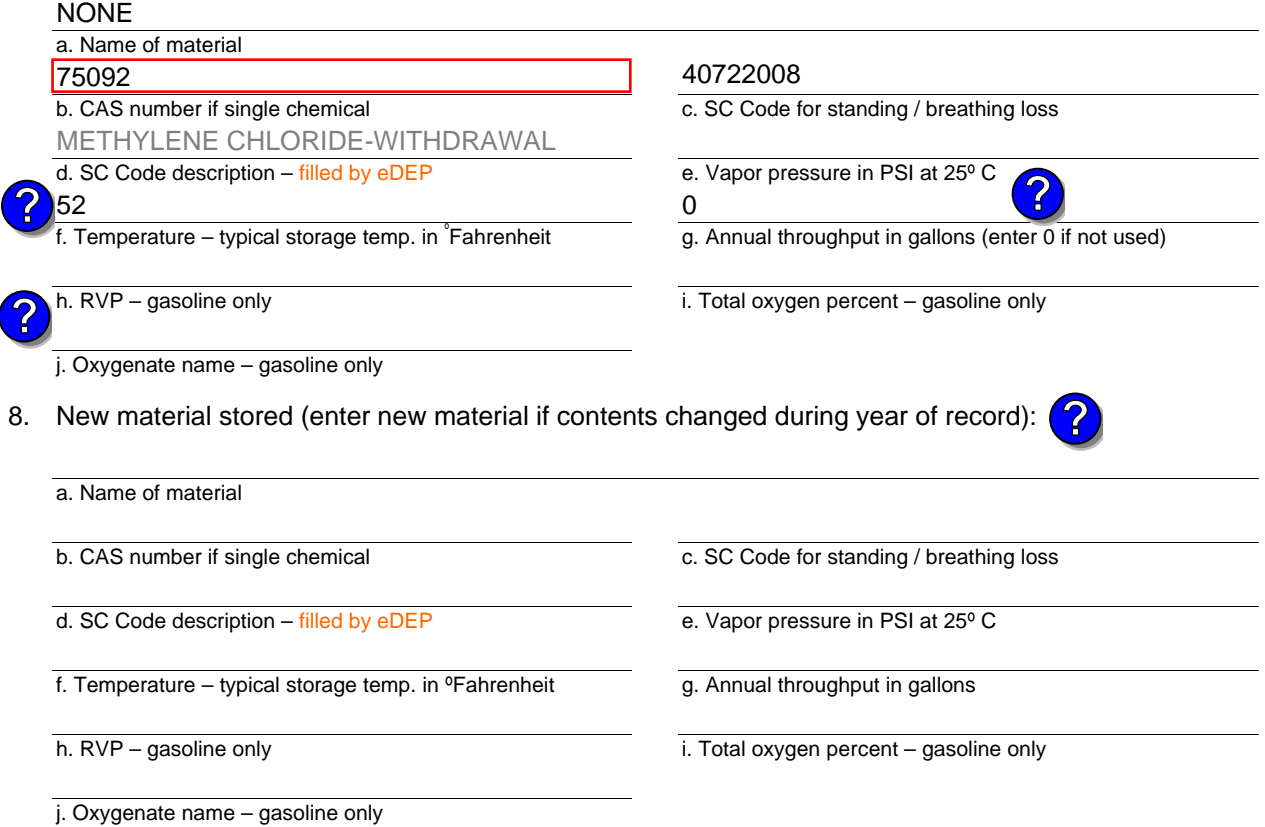

## **B. Notes and Attachments**

 1. **Notes**: please include in the space below any additional information that will help DEP understand your submission.

Facility AQ identifier

2. Attachments:  $\Box$  Check here to submit attachments to this form. For attachments that **cannot** be sent electronically, please list all such attachments in notes above and deliver them to DEP with a paper copy of this form.

2006

Year of record 43

DEP EU# (old Point #) 1190564

Bureau of Waste Prevention – Air Quality

# **BWP AQ AP-4**

Emission Unit – Organic Material Storage

Year of record DEP EU# (old Point #) Facility AQ identifier 2006 42 1190564

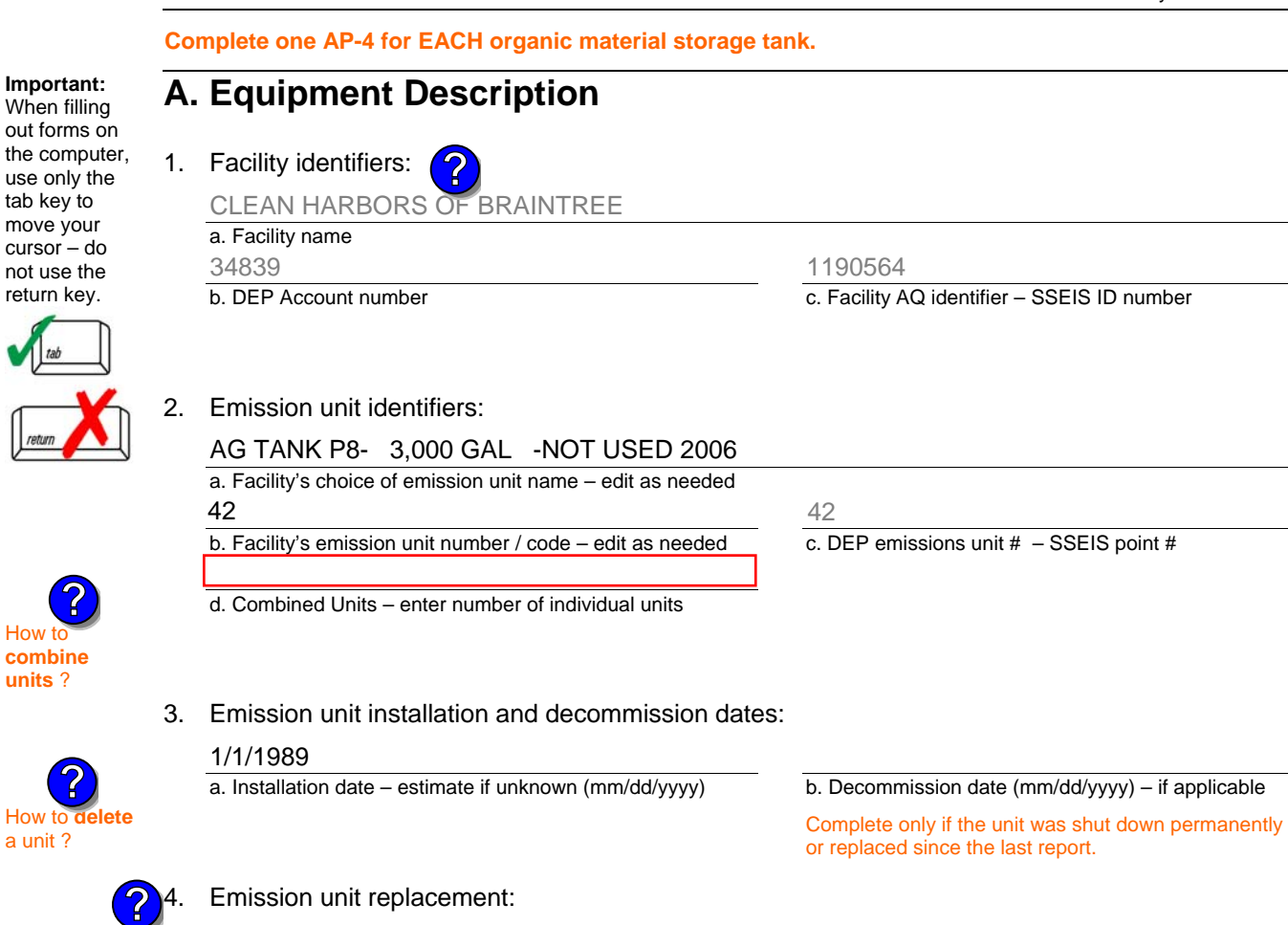

a. Is this unit replacing another emission unit?

 $\Box$  yes – enter DEP's emissions unit number for the unit being replaced below:  $\sqrt{ }$  no

b. DEP's Emission Unit Number and facility unit name

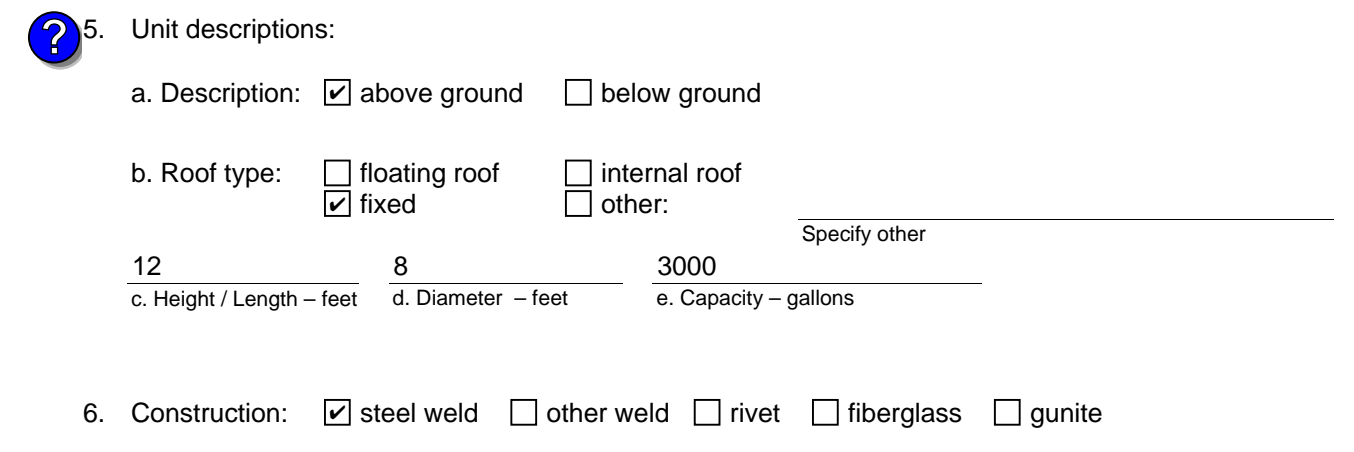

tab key to

How t **combine units** ?

**?**

**?**

How to **a** unit?

Bureau of Waste Prevention – Air Quality

# **BWP AQ AP-4**

Emission Unit – Organic Material Storage

### **A. Equipment Description** (cont.)

7. Material stored (at start of year):

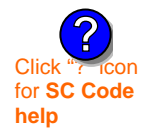

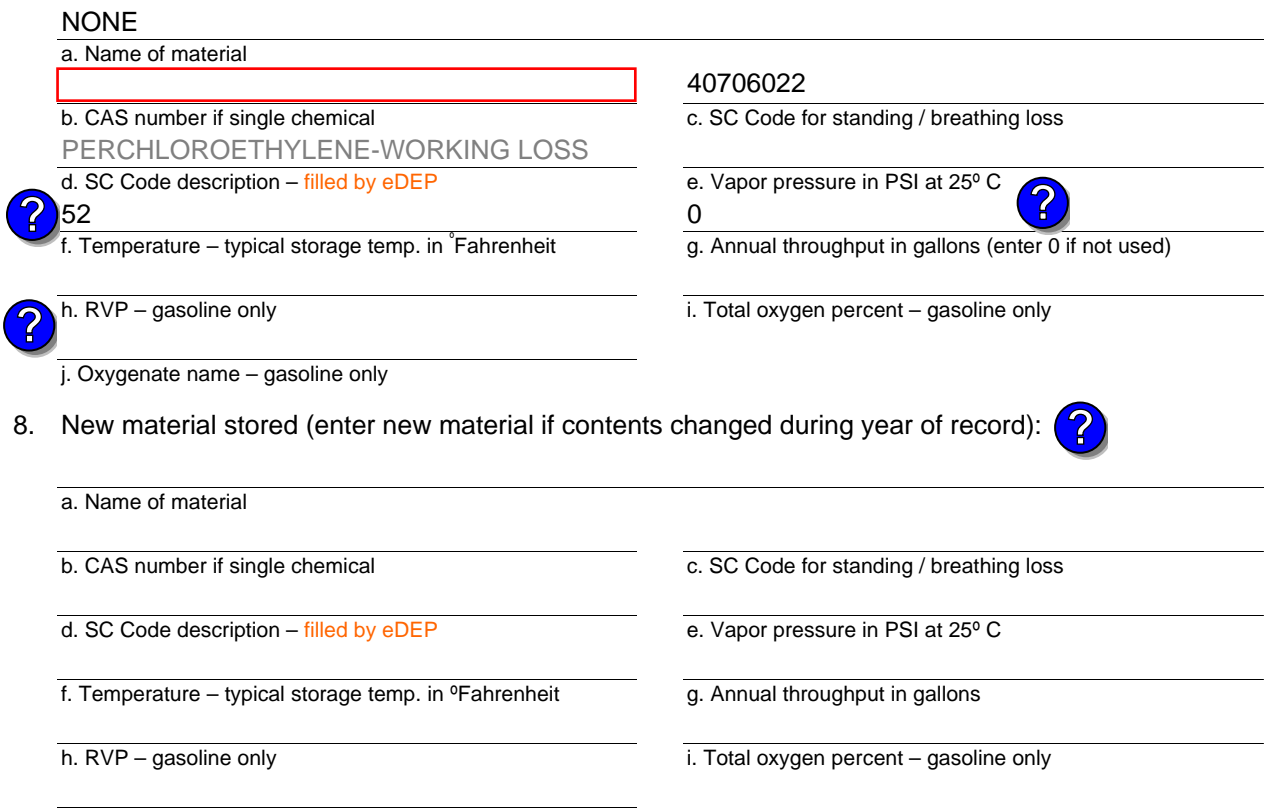

#### j. Oxygenate name – gasoline only

#### **B. Notes and Attachments**

 1. **Notes**: please include in the space below any additional information that will help DEP understand your submission.

2. Attachments:  $\Box$  Check here to submit attachments to this form. For attachments that **cannot** be sent electronically, please list all such attachments in notes above and deliver them to DEP with a paper copy of this form.

Year of record 2006

42

Bureau of Waste Prevention – Air Quality

# **BWP AQ AP-4**

Emission Unit – Organic Material Storage

Year of record DEP EU# (old Point #) Facility AQ identifier 2006 41 1190564

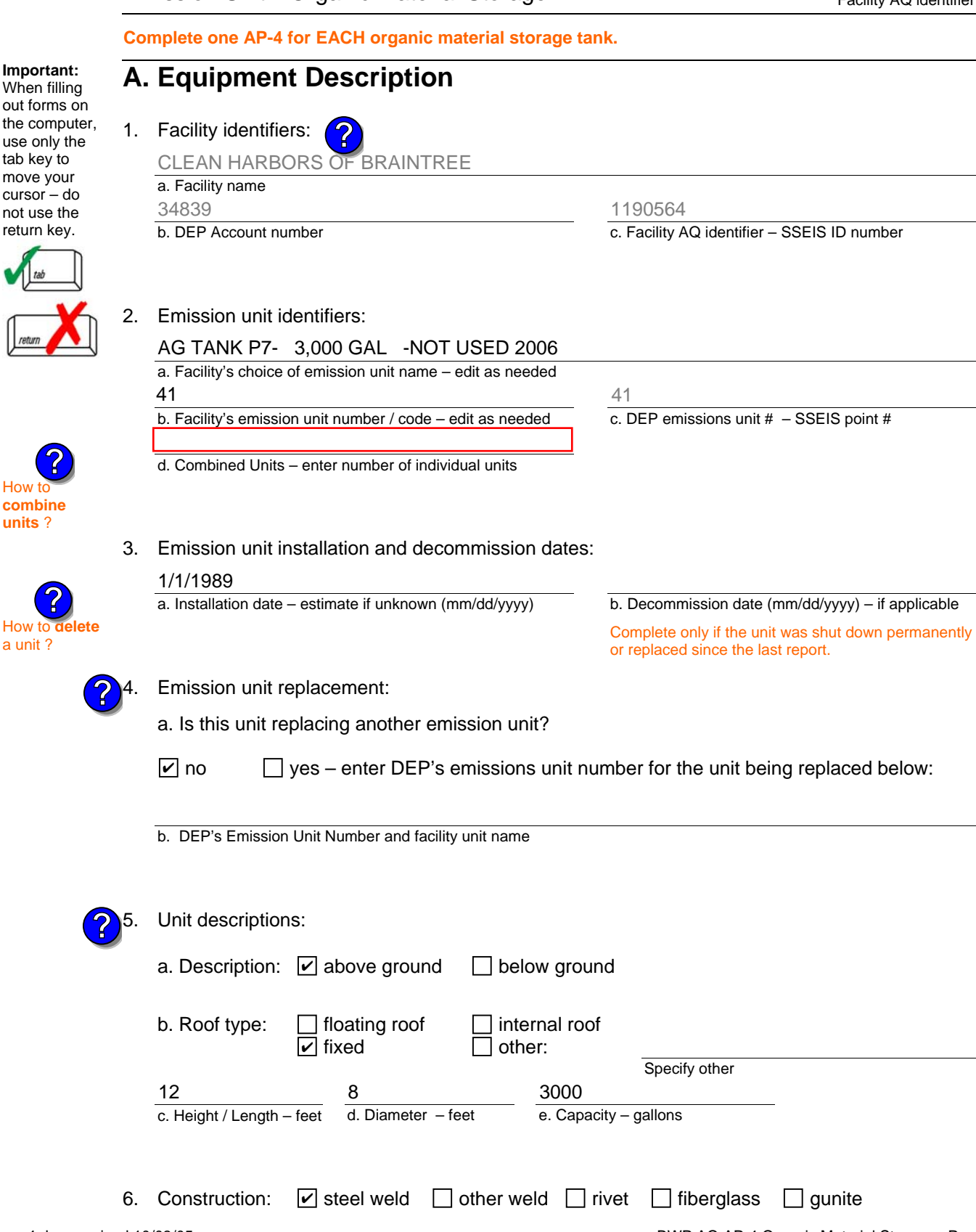

tab key to move your

return key.

How to **combine units** ?

**?**

How to **dele**<br>a unit ?

**?**

Bureau of Waste Prevention – Air Quality

# **BWP AQ AP-4**

Emission Unit – Organic Material Storage

### **A. Equipment Description** (cont.)

7. Material stored (at start of year):

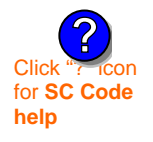

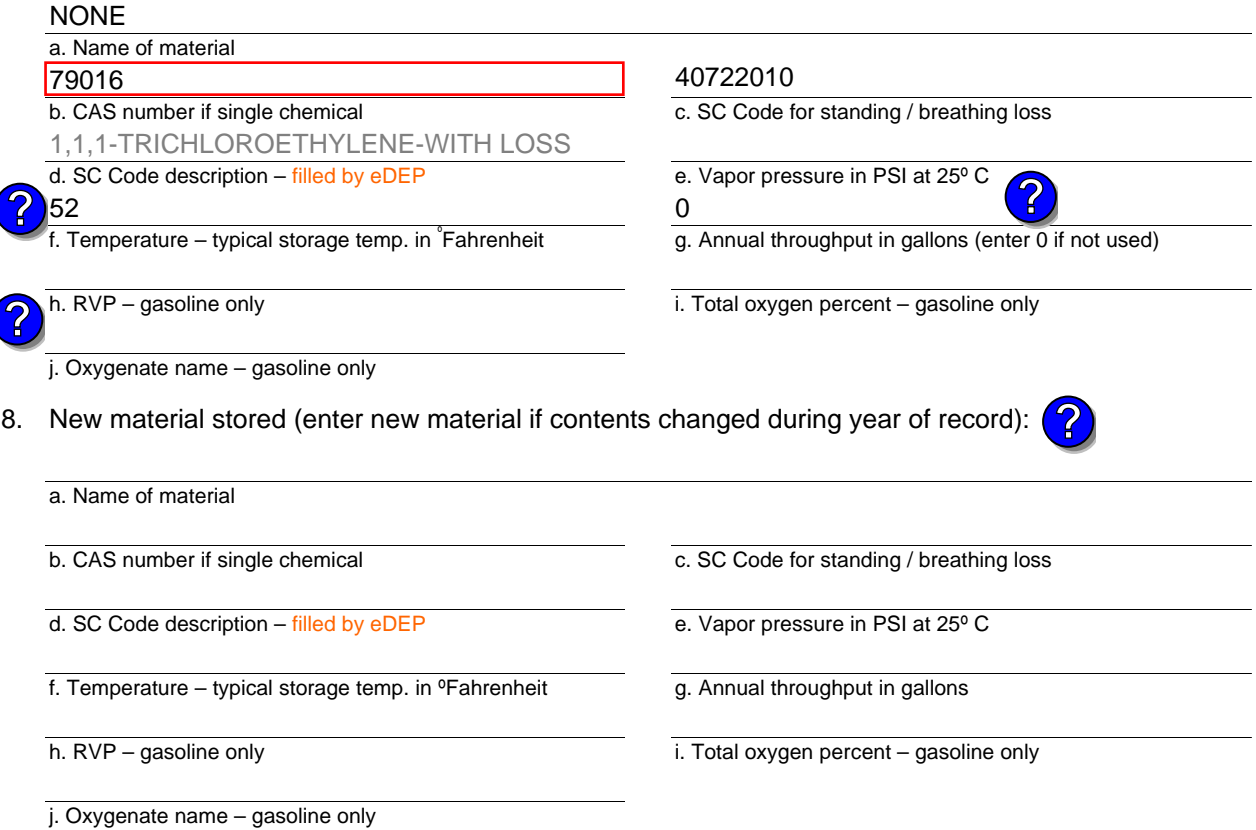

## **B. Notes and Attachments**

 1. **Notes**: please include in the space below any additional information that will help DEP understand your submission.

Year of record DEP EU# (old Point #) 2006 41 1190564

Facility AQ identifier

<sup>2.</sup> Attachments:  $\Box$  Check here to submit attachments to this form. For attachments that **cannot** be sent electronically, please list all such attachments in notes above and deliver them to DEP with a paper copy of this form.

Bureau of Waste Prevention – Air Quality

# **BWP AQ AP-4**

Emission Unit – Organic Material Storage

Year of record DEP EU# (old Point #) Facility AQ identifier 2006 40 1190564

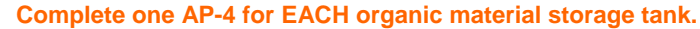

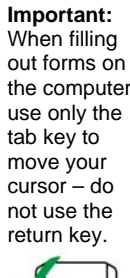

How to **combine units** ?

**?**

How to **de**<br>a unit?

**?**

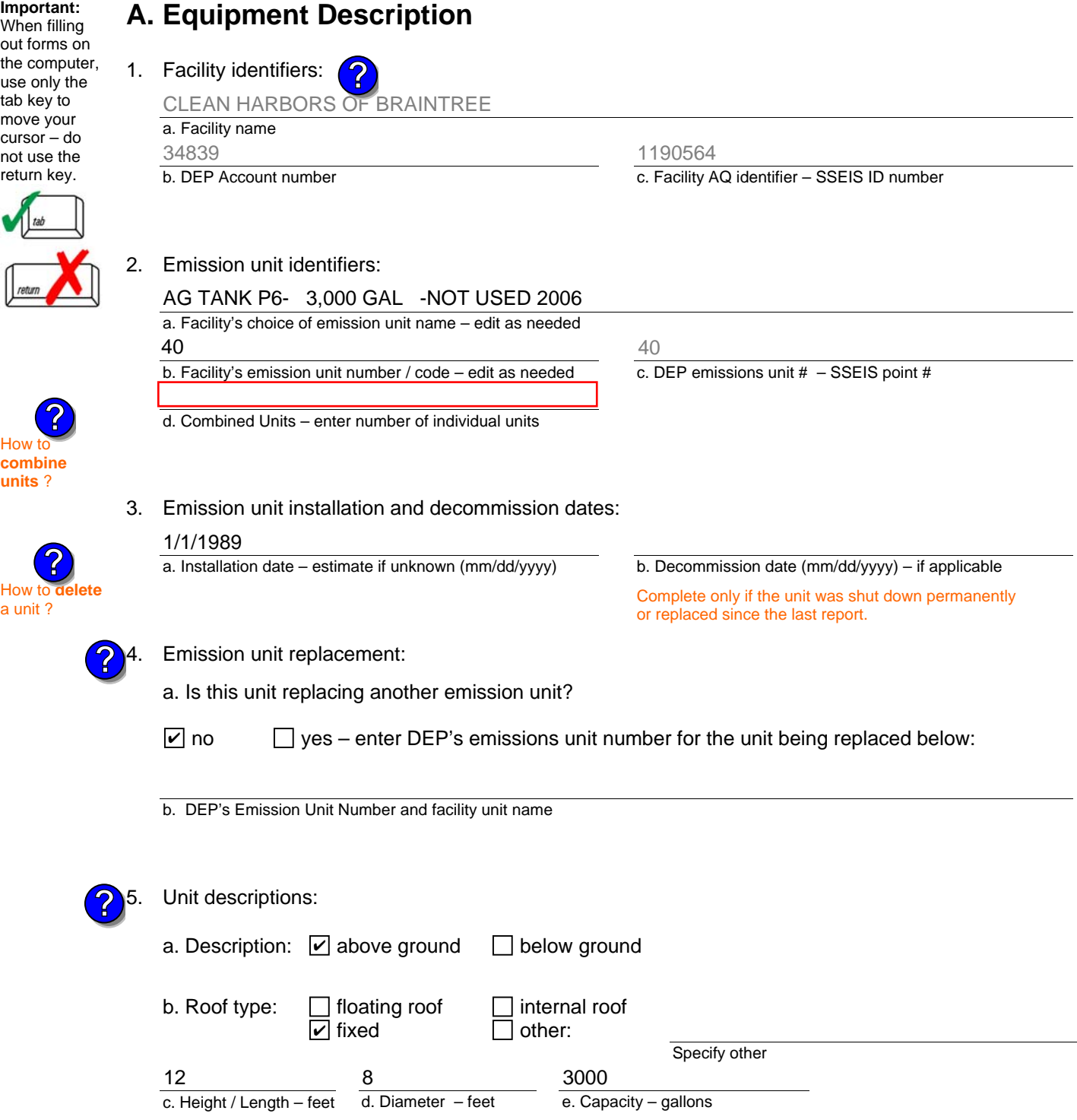

Bureau of Waste Prevention – Air Quality

# **BWP AQ AP-4**

Emission Unit – Organic Material Storage

### **A. Equipment Description** (cont.)

7. Material stored (at start of year):

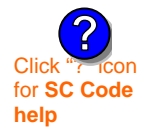

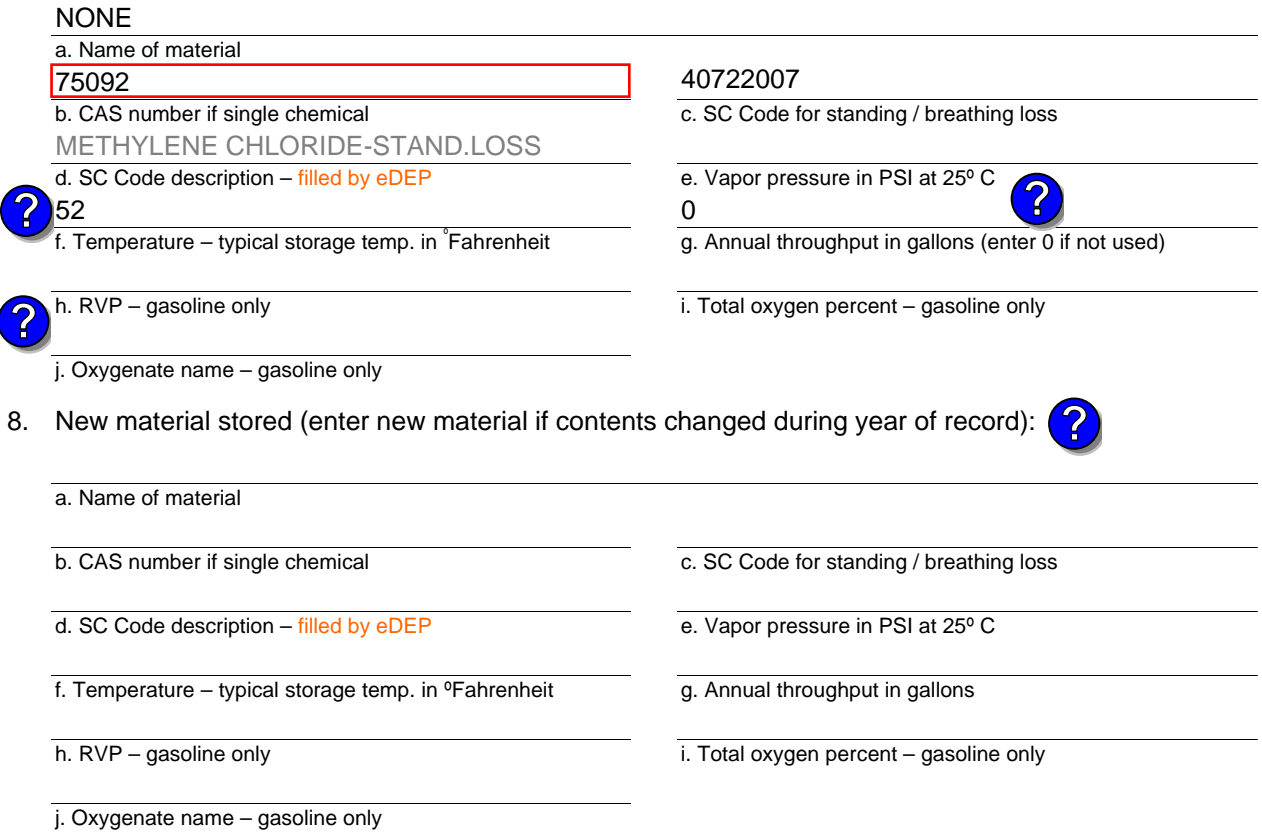

## **B. Notes and Attachments**

 1. **Notes**: please include in the space below any additional information that will help DEP understand your submission.

Year of record DEP EU# (old Point #) 2006 40 1190564

Facility AQ identifier

<sup>2.</sup> Attachments:  $\Box$  Check here to submit attachments to this form. For attachments that **cannot** be sent electronically, please list all such attachments in notes above and deliver them to DEP with a paper copy of this form.

Bureau of Waste Prevention – Air Quality

# **BWP AQ AP-4**

Emission Unit – Organic Material Storage

Year of record DEP EU# (old Point #) Facility AQ identifier 2006 39 1190564

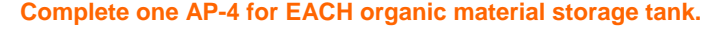

**Importa** When fil out form the comp use only tab key move yo  $cursor$ not use return ke

**How to** 

**units** ?

How to **a** unit?

**?**

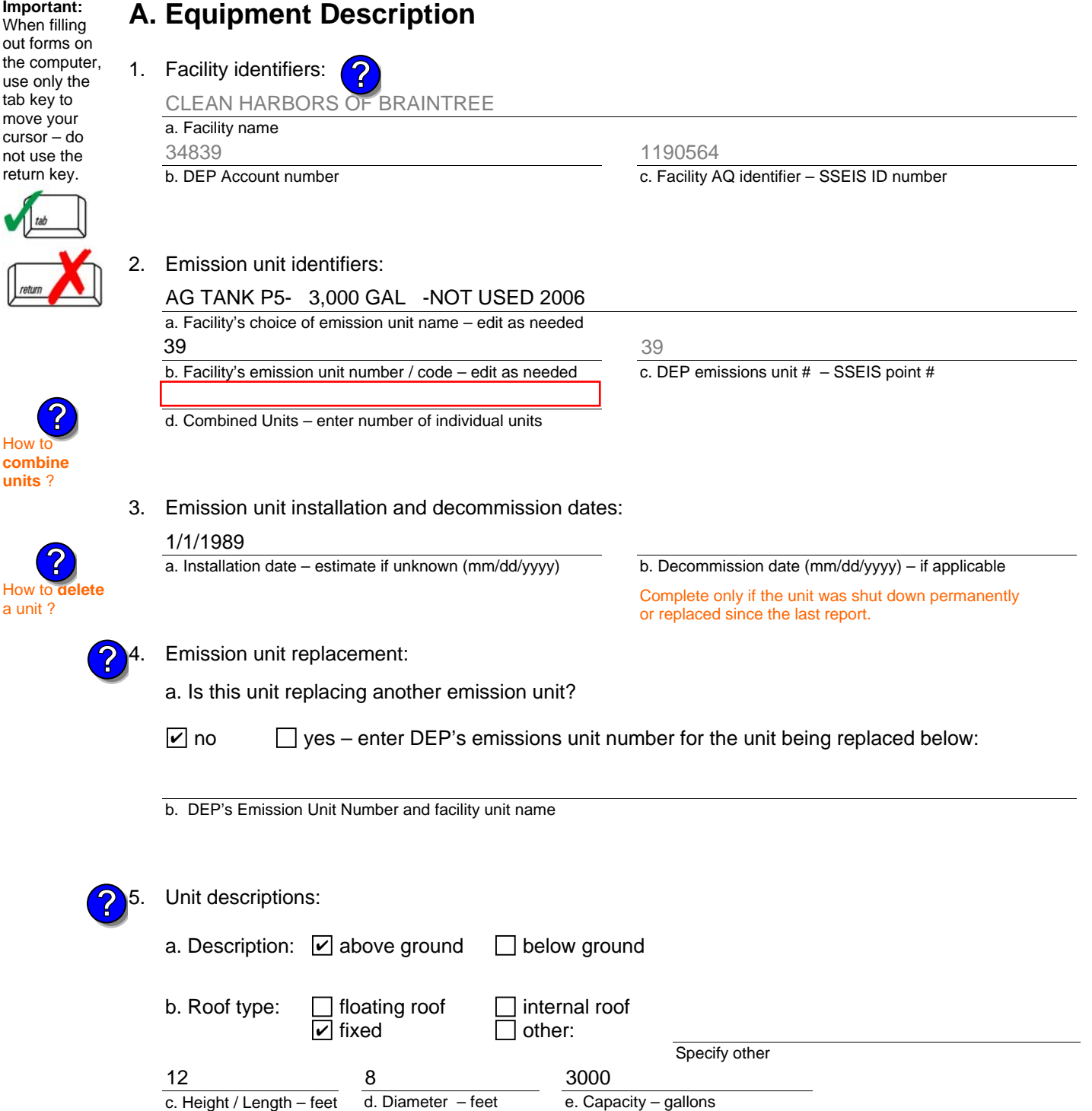

Bureau of Waste Prevention – Air Quality

# **BWP AQ AP-4**

Emission Unit – Organic Material Storage

### **A. Equipment Description** (cont.)

7. Material stored (at start of year):

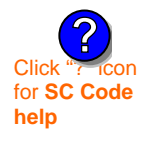

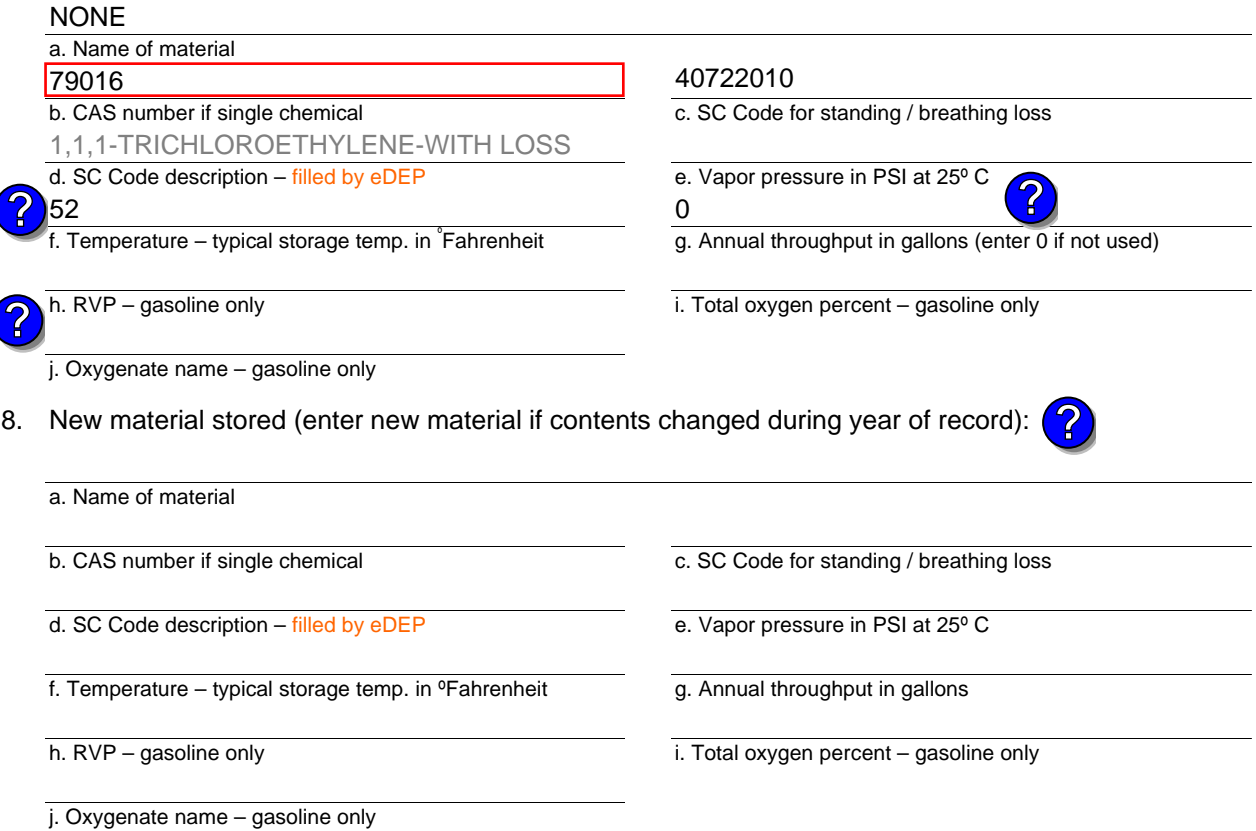

## **B. Notes and Attachments**

 1. **Notes**: please include in the space below any additional information that will help DEP understand your submission.

Year of record DEP EU# (old Point #) 2006 39 1190564

Facility AQ identifier

Bureau of Waste Prevention – Air Quality

# **BWP AQ AP-4**

Emission Unit – Organic Material Storage

Year of record DEP EU# (old Point #) Facility AQ identifier 2006 38 1190564

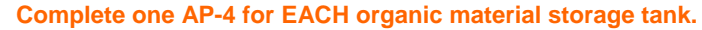

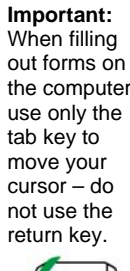

How to **combine units** ?

**?**

**?**

How to **a** unit?

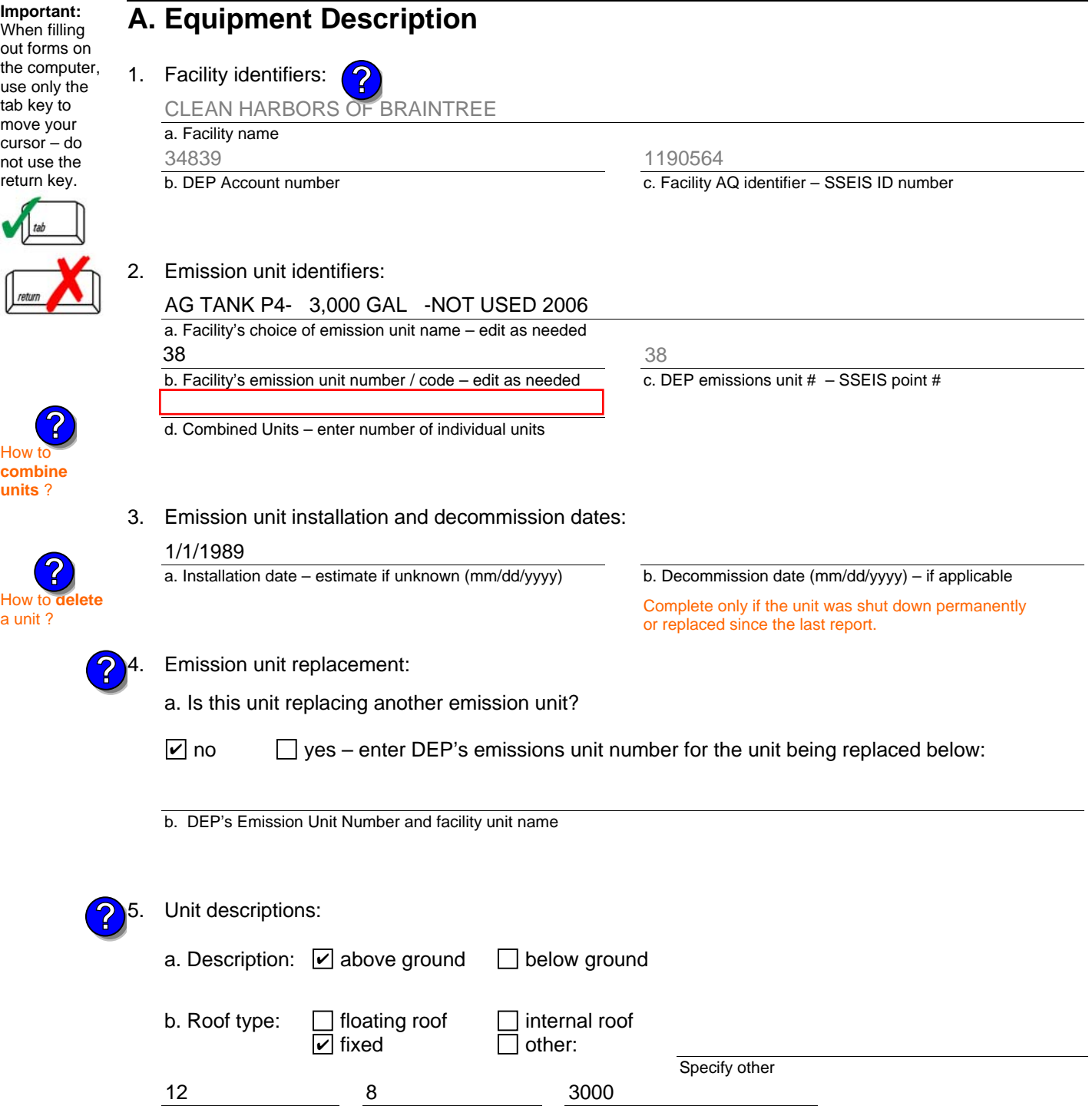

6. Construction:  $\boxed{\triangleright}$  steel weld  $\boxed{\phantom{a}}$  other weld  $\boxed{\phantom{a}}$  rivet  $\boxed{\phantom{a}}$  fiberglass  $\boxed{\phantom{a}}$  gunite

e. Capacity – gallons

c. Height / Length – feet d. Diameter – feet

Bureau of Waste Prevention – Air Quality

# **BWP AQ AP-4**

Emission Unit – Organic Material Storage

### **A. Equipment Description** (cont.)

7. Material stored (at start of year):

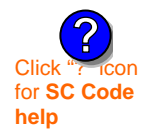

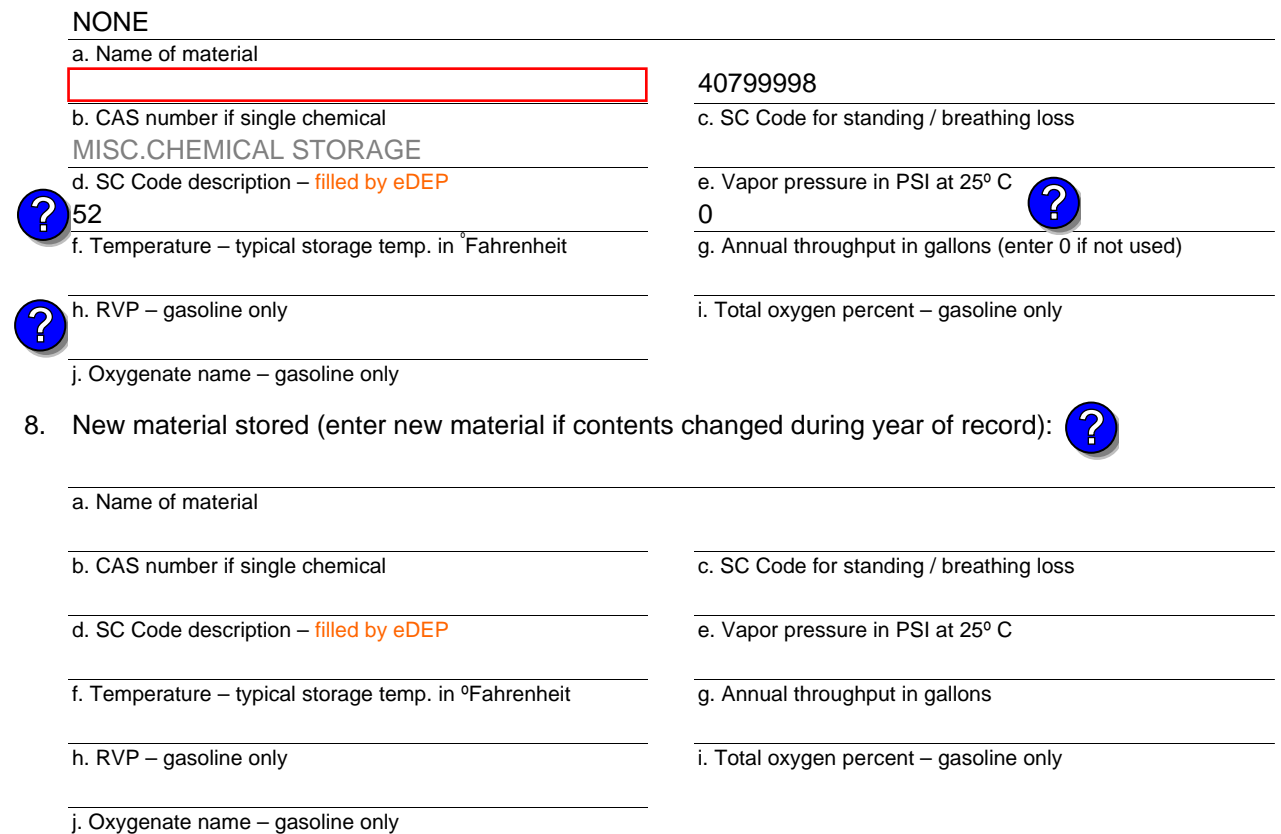

## **B. Notes and Attachments**

 1. **Notes**: please include in the space below any additional information that will help DEP understand your submission.

2. Attachments:  $\Box$  Check here to submit attachments to this form. For attachments that **cannot** be sent electronically, please list all such attachments in notes above and deliver them to DEP with a paper copy of this form.

Year of record 2006

Bureau of Waste Prevention – Air Quality

# **BWP AQ AP-4**

Emission Unit – Organic Material Storage

Year of record DEP EU# (old Point #) Facility AQ identifier 2006 37 1190564

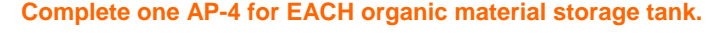

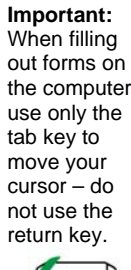

How to **combine units** ?

**?**

**?**

How to **a** unit?

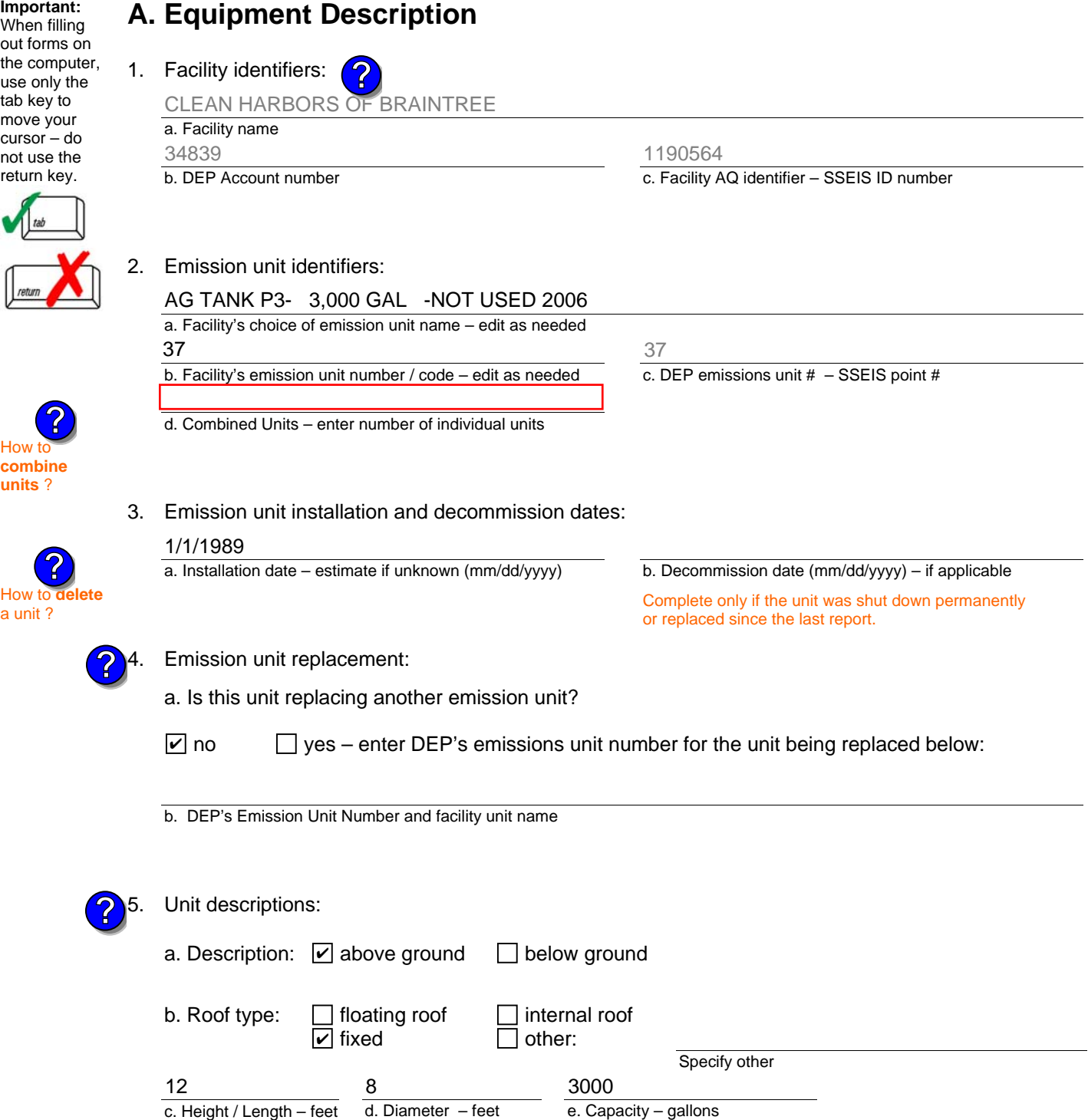

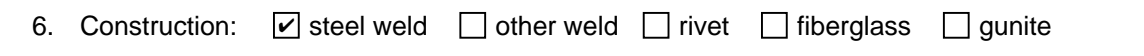

Bureau of Waste Prevention – Air Quality

# **BWP AQ AP-4**

Emission Unit – Organic Material Storage

### **A. Equipment Description** (cont.)

7. Material stored (at start of year):

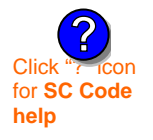

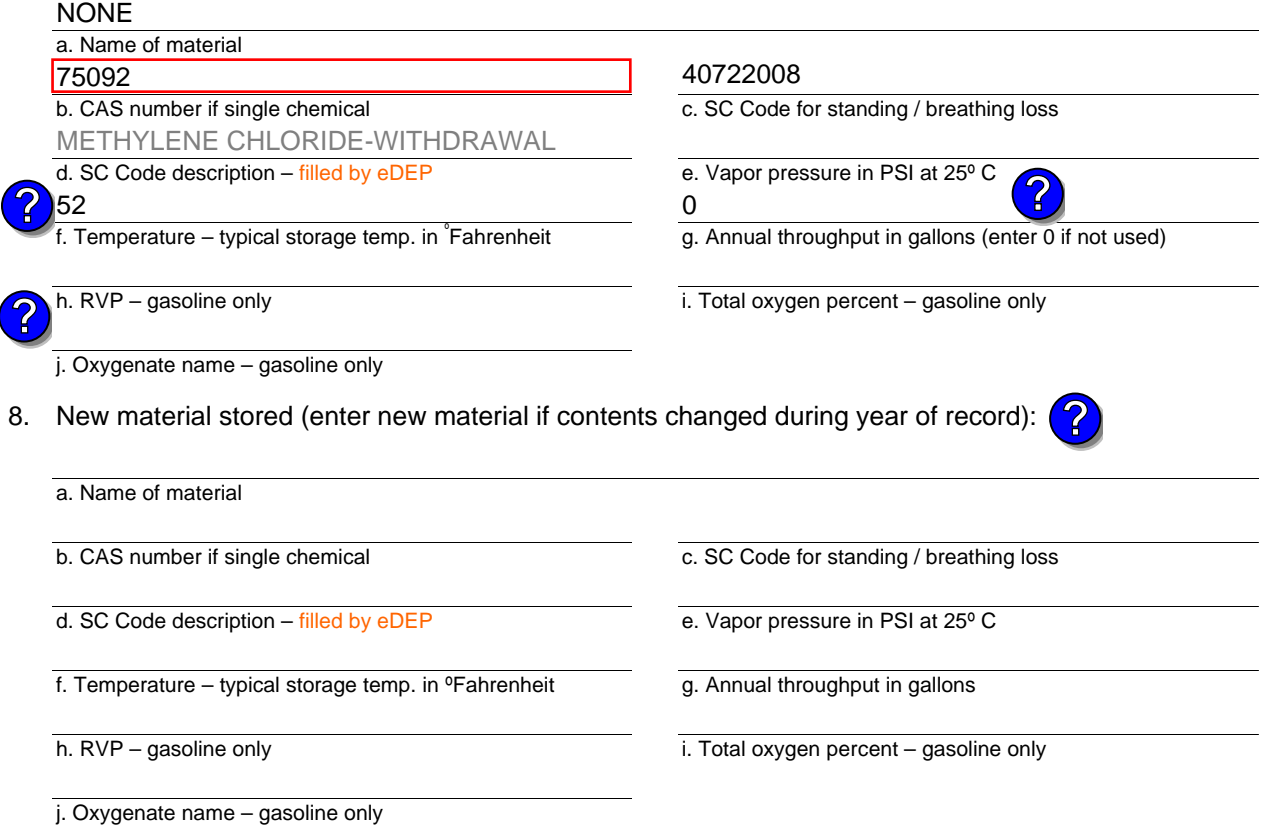

## **B. Notes and Attachments**

 1. **Notes**: please include in the space below any additional information that will help DEP understand your submission.

2. Attachments:  $\Box$  Check here to submit attachments to this form. For attachments that **cannot** be sent electronically, please list all such attachments in notes above and deliver them to DEP with a paper copy of this form.

Year of record 2006

37
Bureau of Waste Prevention – Air Quality

## **BWP AQ AP-4**

Emission Unit – Organic Material Storage

Year of record DEP EU# (old Point #) Facility AQ identifier 2006 36 1190564

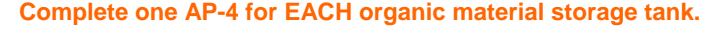

**Importa** When fil out form the comp use only tab key move yo  $cursor$ not use return ke

How to

**units** ?

How to **a** unit?

**?**

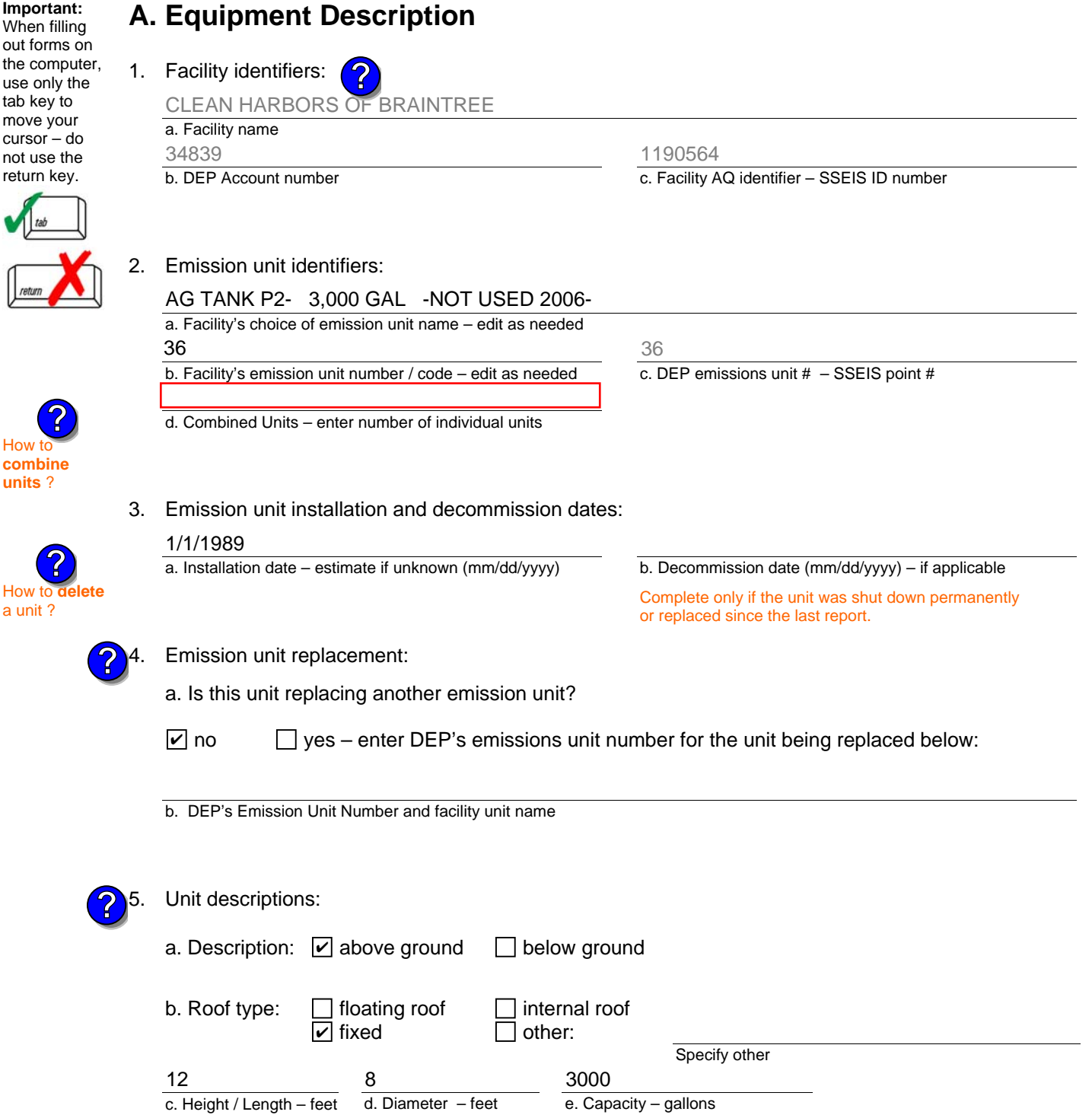

Bureau of Waste Prevention – Air Quality

## **BWP AQ AP-4**

Emission Unit – Organic Material Storage

### **A. Equipment Description** (cont.)

7. Material stored (at start of year):

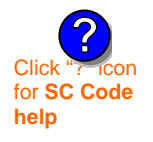

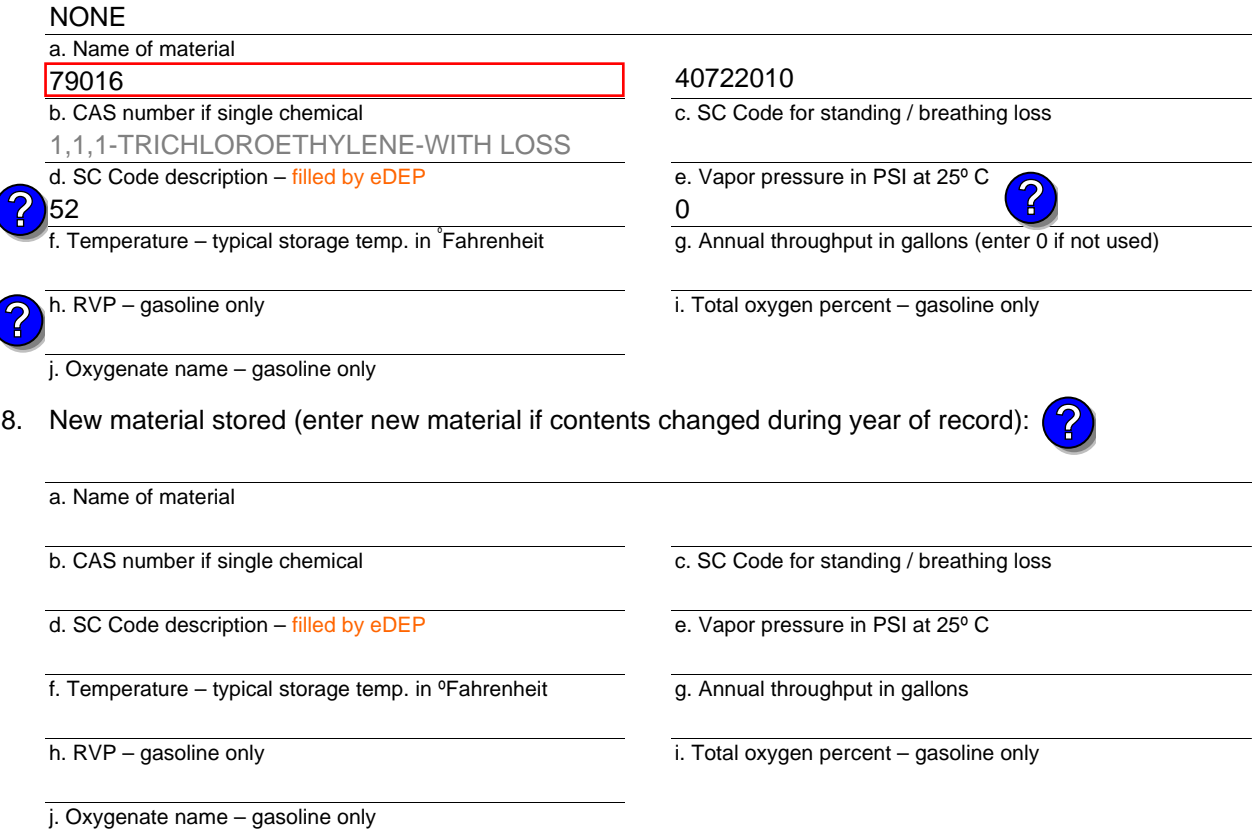

## **B. Notes and Attachments**

 1. **Notes**: please include in the space below any additional information that will help DEP understand your submission.

Year of record DEP EU# (old Point #) 2006 36 1190564

Bureau of Waste Prevention – Air Quality

## **BWP AQ AP-4**

Emission Unit – Organic Material Storage

Year of record DEP EU# (old Point #) Facility AQ identifier 2006 35 1190564

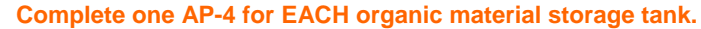

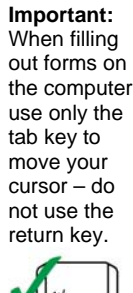

How to **combine units** ?

**?**

**?**

How to **a** unit?

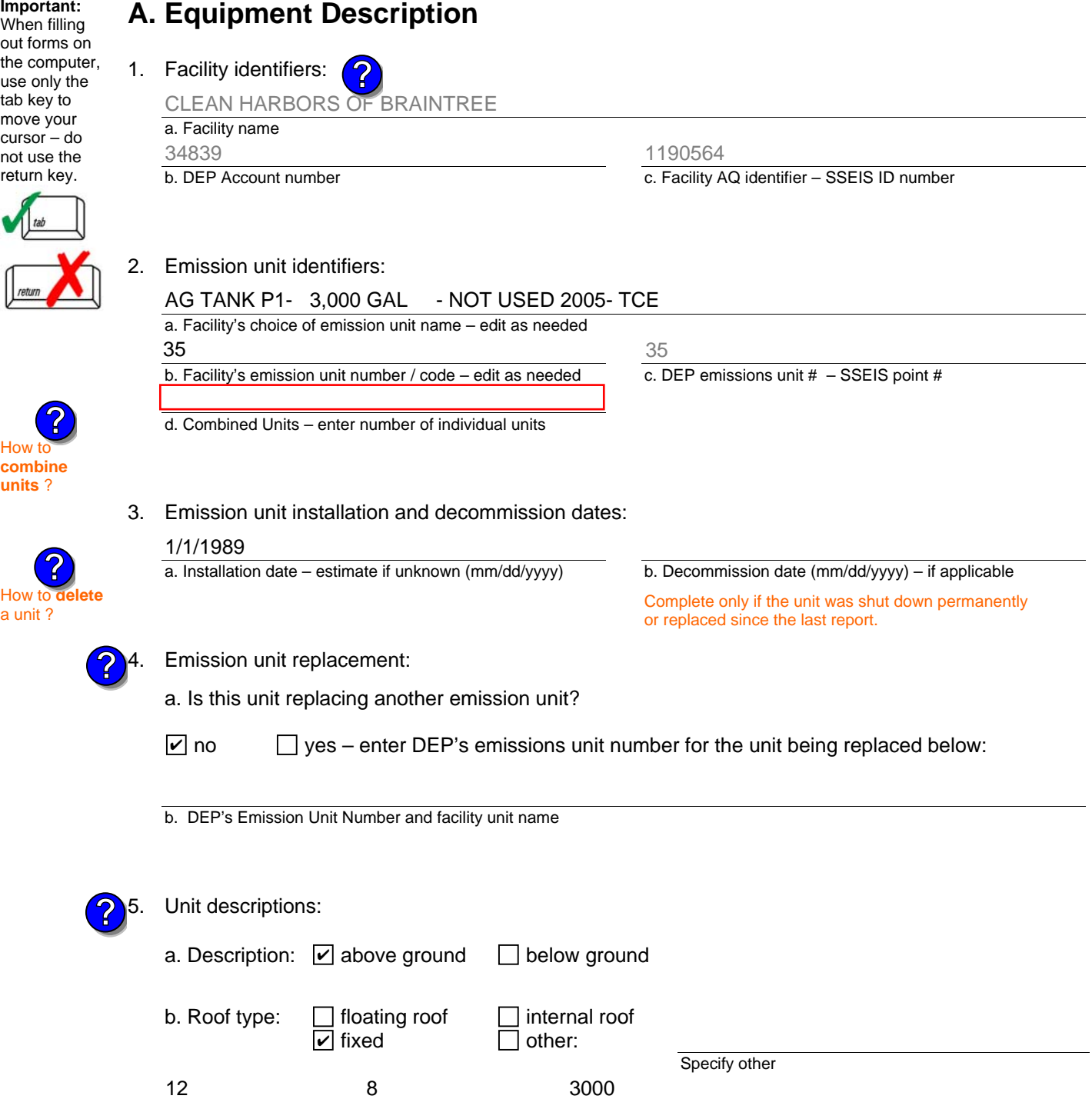

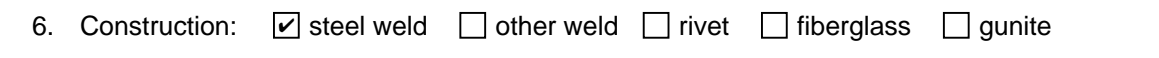

e. Capacity – gallons

d. Diameter – feet

c. Height / Length – feet

Bureau of Waste Prevention – Air Quality

## **BWP AQ AP-4**

Emission Unit – Organic Material Storage

### **A. Equipment Description** (cont.)

7. Material stored (at start of year):

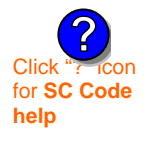

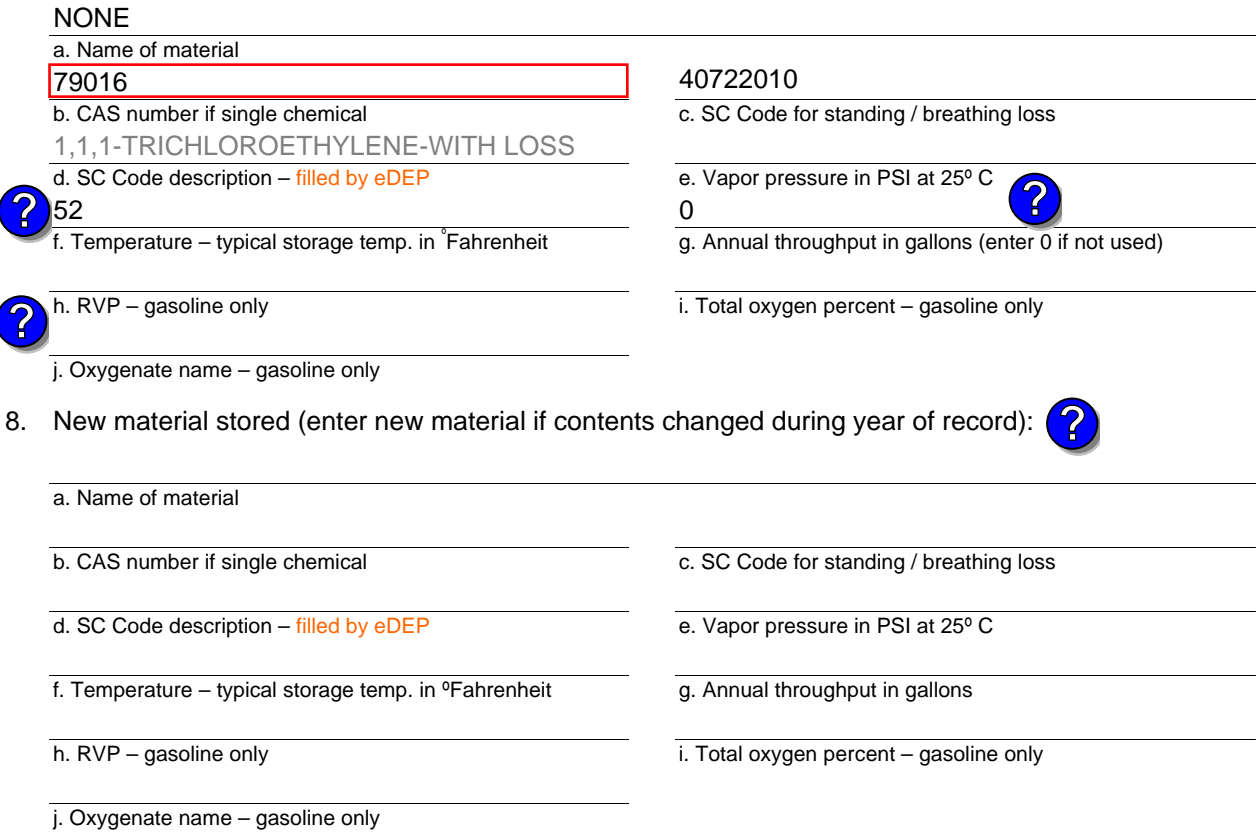

## **B. Notes and Attachments**

 1. **Notes**: please include in the space below any additional information that will help DEP understand your submission.

Year of record DEP EU# (old Point #) 2006 35 1190564

Facility AQ identifier

2. Attachments:  $\Box$  Check here to submit attachments to this form. For attachments that **cannot** be sent electronically, please list all such attachments in notes above and deliver them to DEP with a paper copy of this form.

Bureau of Waste Prevention – Air Quality

## **BWP AQ AP-4**

Emission Unit – Organic Material Storage

Year of record DEP EU# (old Point #) Facility AQ identifier 2006 34 1190564

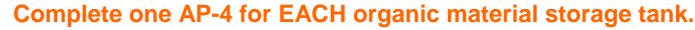

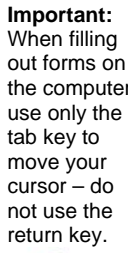

How to **combine units** ?

**?**

**?**

How to **a** unit?

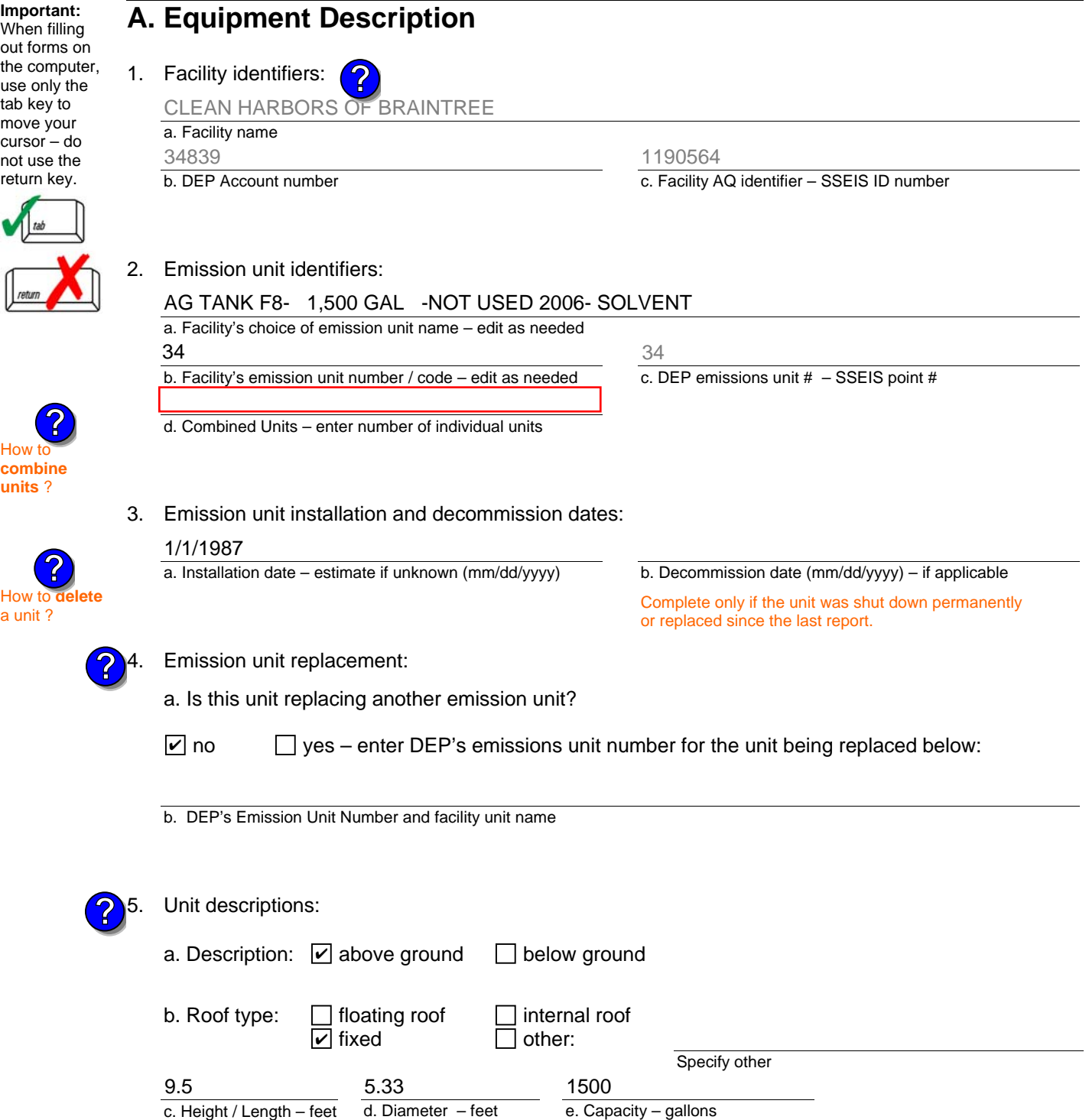

6. Construction:  $\boxed{\triangleright}$  steel weld  $\boxed{\phantom{a}}$  other weld  $\boxed{\phantom{a}}$  rivet  $\boxed{\phantom{a}}$  fiberglass  $\boxed{\phantom{a}}$  gunite

Bureau of Waste Prevention – Air Quality

## **BWP AQ AP-4**

Emission Unit – Organic Material Storage

### **A. Equipment Description** (cont.)

7. Material stored (at start of year):

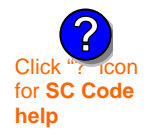

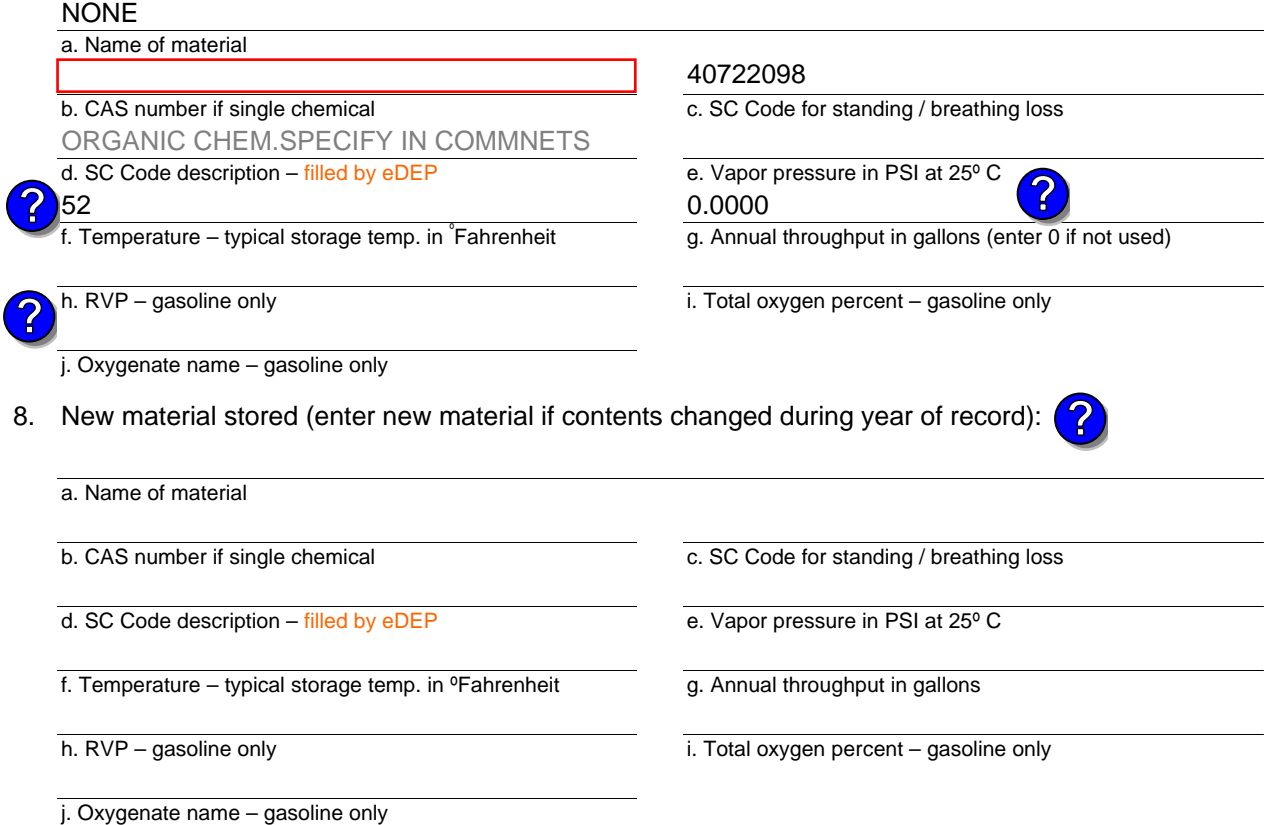

## **B. Notes and Attachments**

 1. **Notes**: please include in the space below any additional information that will help DEP understand your submission.

2. Attachments:  $\Box$  Check here to submit attachments to this form. For attachments that **cannot** be sent electronically, please list all such attachments in notes above and deliver them to DEP with a paper copy of this form.

Year of record 2006 34

DEP EU# (old Point #) Facility AQ identifier 1190564

Bureau of Waste Prevention – Air Quality

# **BWP AQ AP-4**

Emission Unit – Organic Material Storage

**Complete one AP-4 for EACH organic material storage tank.**

DEP EU# (old Point #) Facility AQ identifier 1190564

Year of record

2006

32

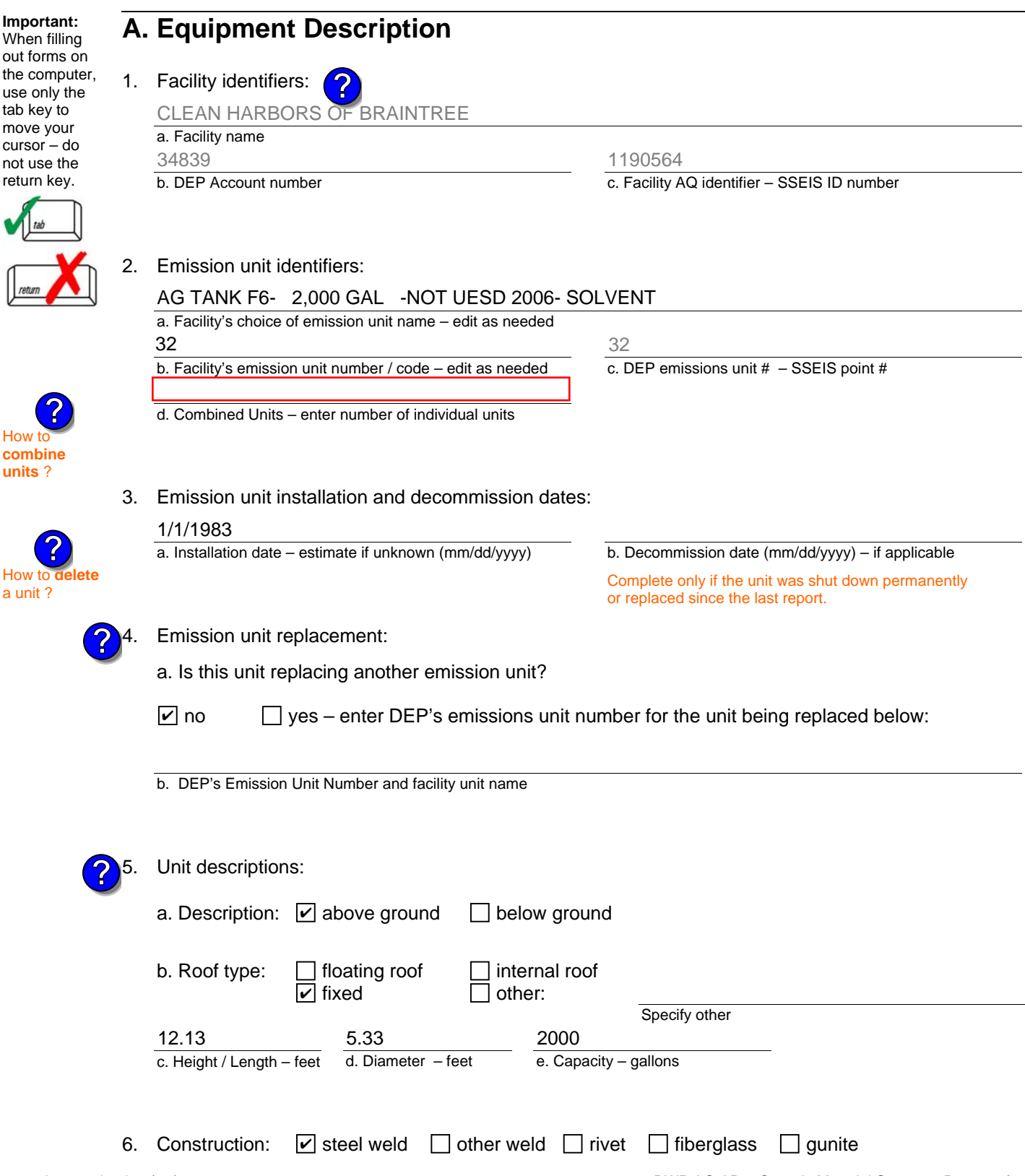

 $H$ 

٠

I

Bureau of Waste Prevention – Air Quality

## **BWP AQ AP-4**

Emission Unit – Organic Material Storage

### **A. Equipment Description** (cont.)

7. Material stored (at start of year):

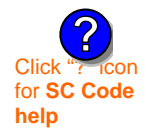

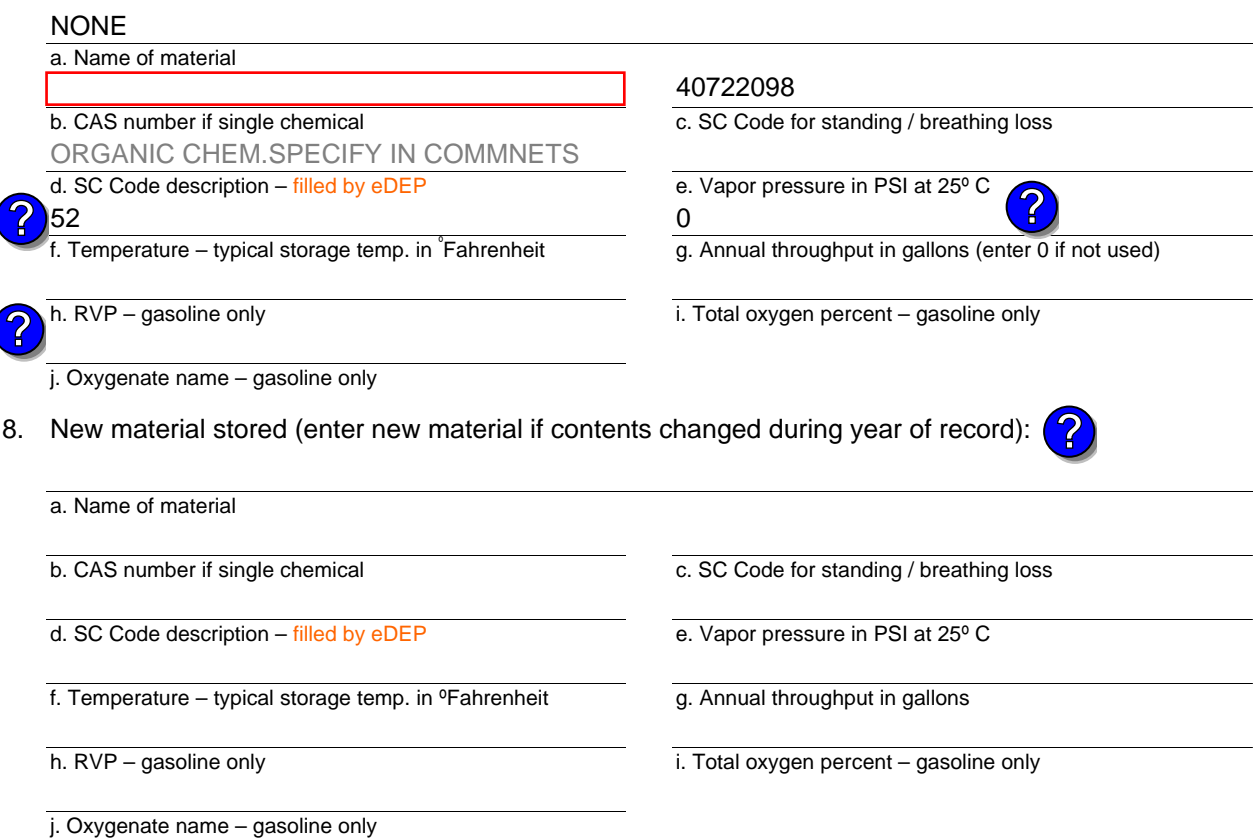

## **B. Notes and Attachments**

 1. **Notes**: please include in the space below any additional information that will help DEP understand your submission.

Year of record DEP EU# (old Point #) 2006 32 1190564

<sup>2.</sup> Attachments:  $\Box$  Check here to submit attachments to this form. For attachments that **cannot** be sent electronically, please list all such attachments in notes above and deliver them to DEP with a paper copy of this form.

Bureau of Waste Prevention – Air Quality

## **BWP AQ AP-4**

Emission Unit – Organic Material Storage

c. Height / Length – feet d. Diameter – feet

5.33

Year of record DEP EU# (old Point #) Facility AQ identifier 2006 31 1190564

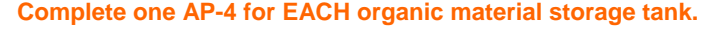

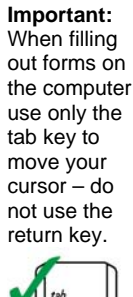

**How to combine units** ?

**?**

**?**

How to **a** unit?

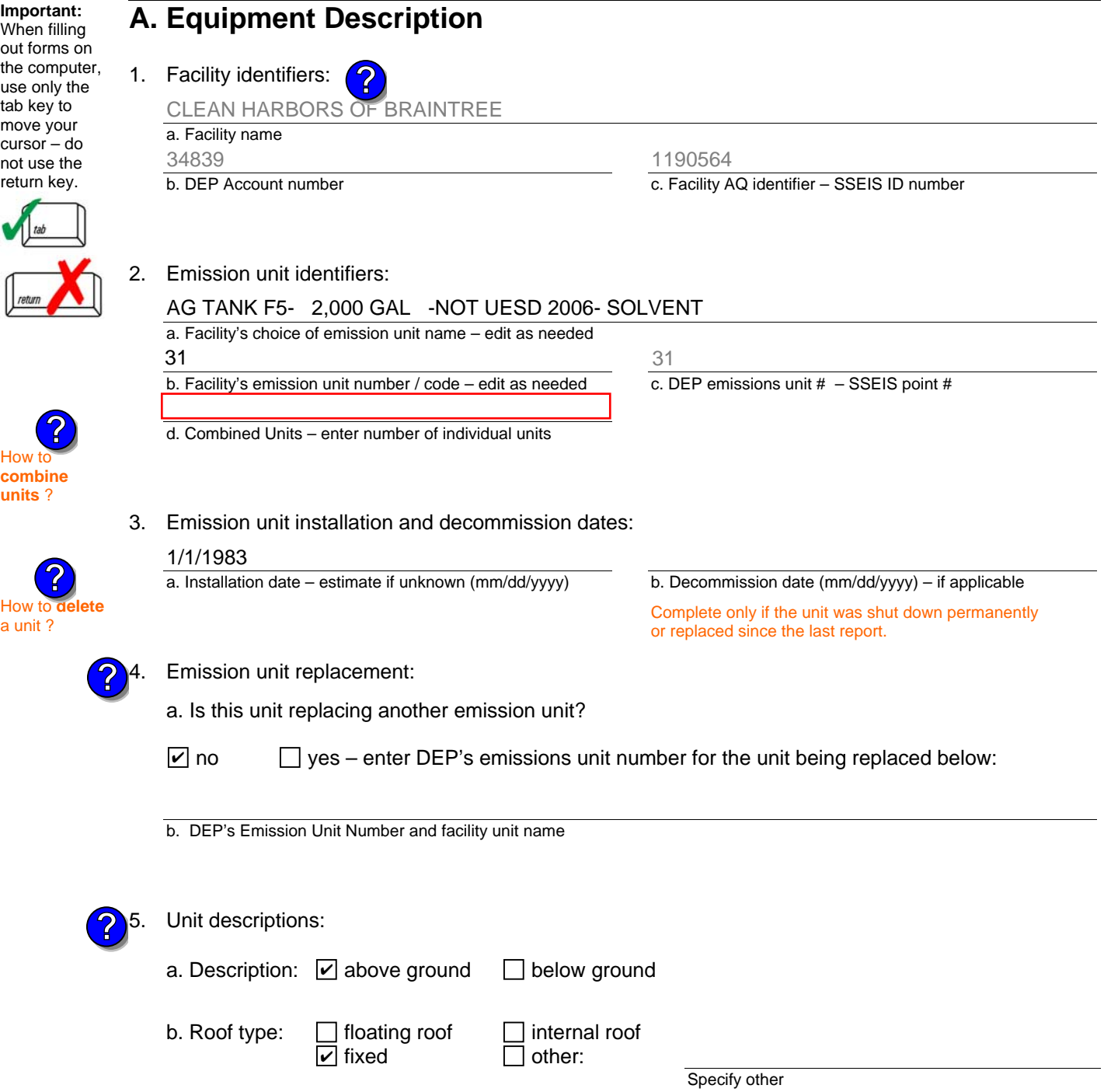

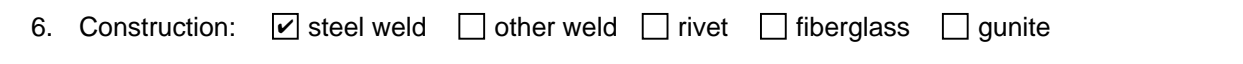

2000

e. Capacity – gallons

12.16

Bureau of Waste Prevention – Air Quality

## **BWP AQ AP-4**

Emission Unit – Organic Material Storage

### **A. Equipment Description** (cont.)

7. Material stored (at start of year):

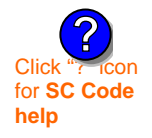

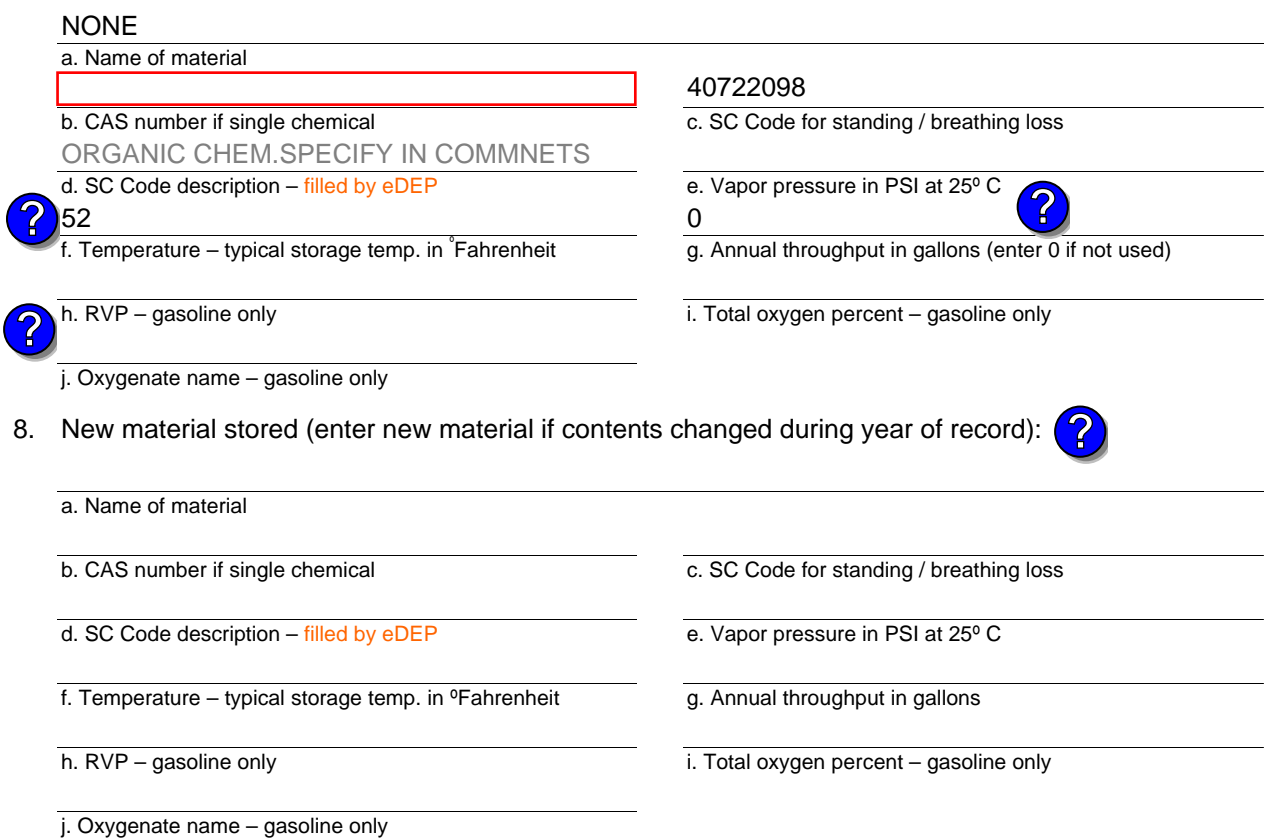

## **B. Notes and Attachments**

 1. **Notes**: please include in the space below any additional information that will help DEP understand your submission.

Year of record DEP EU# (old Point #) 2006 31 1190564

Bureau of Waste Prevention – Air Quality

## **BWP AQ AP-4**

Emission Unit – Organic Material Storage

Year of record DEP EU# (old Point #) Facility AQ identifier 2006 30 1190564

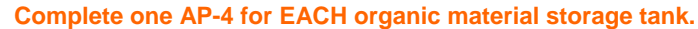

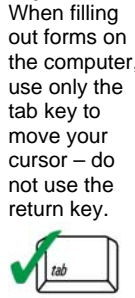

How to **combine units** ?

**?**

How to **de**<br>a unit?

**?**

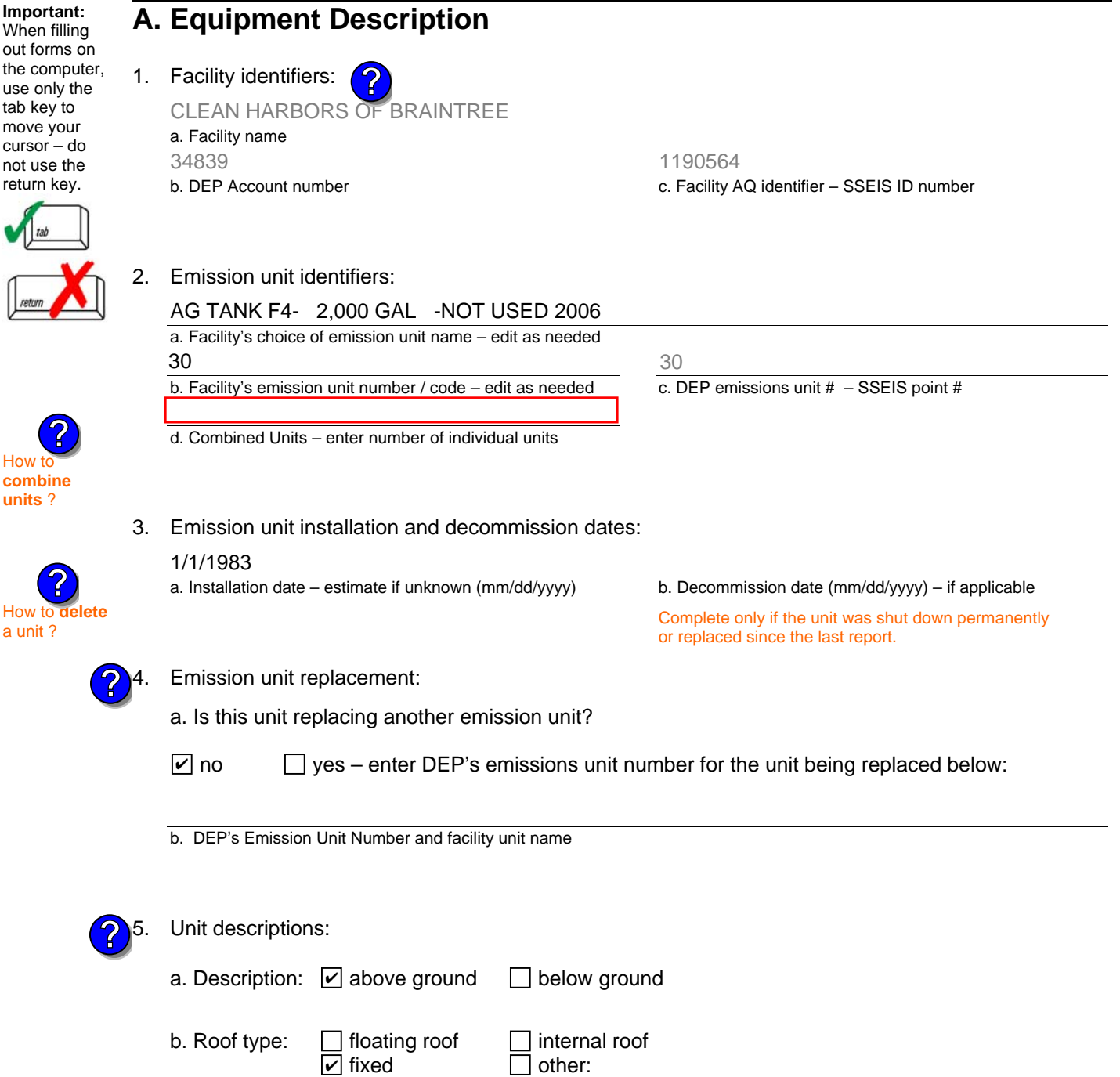

2000

e. Capacity – gallons

d. Diameter – feet

5.33

Specify other

c. Height / Length – feet

12.16

Bureau of Waste Prevention – Air Quality

## **BWP AQ AP-4**

Emission Unit – Organic Material Storage

### **A. Equipment Description** (cont.)

7. Material stored (at start of year):

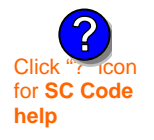

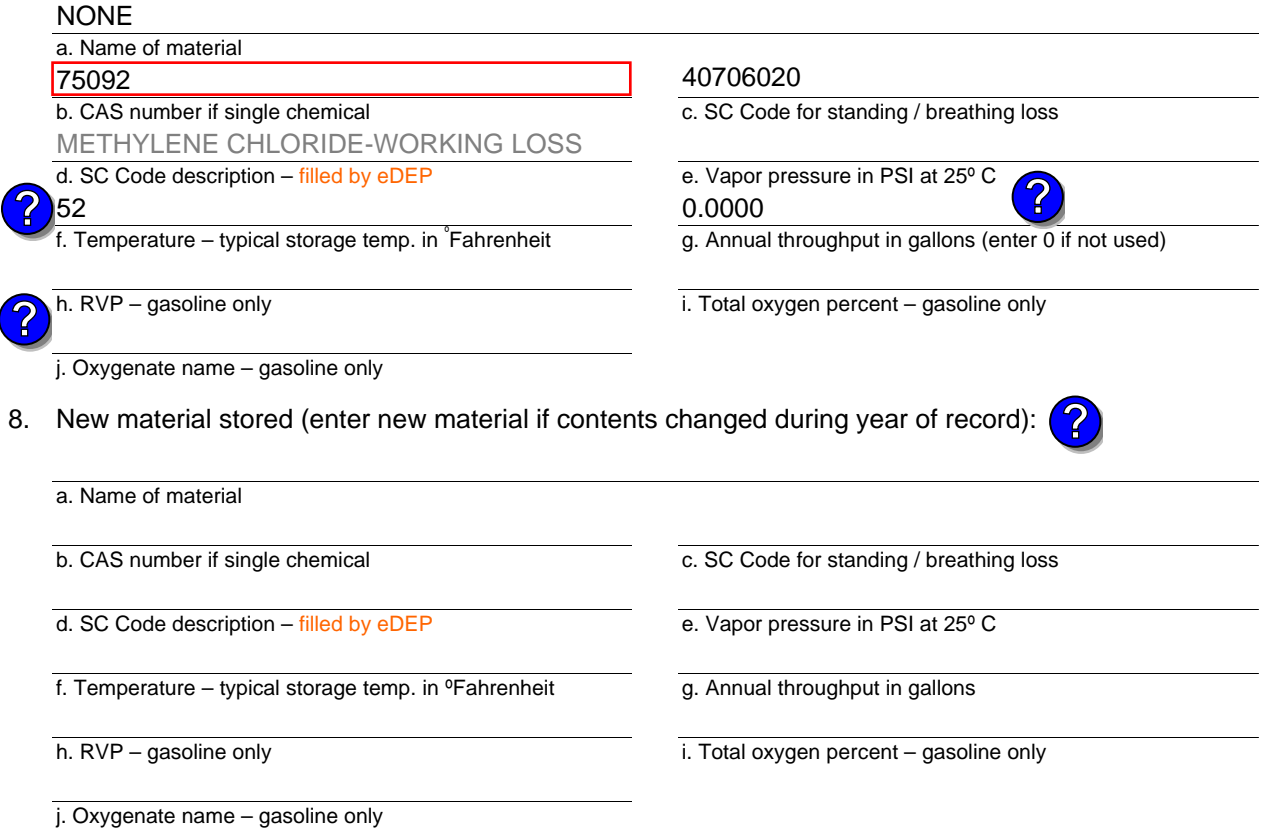

## **B. Notes and Attachments**

 1. **Notes**: please include in the space below any additional information that will help DEP understand your submission.

Year of record DEP EU# (old Point #) 2006 30 1190564

<sup>2.</sup> Attachments:  $\Box$  Check here to submit attachments to this form. For attachments that **cannot** be sent electronically, please list all such attachments in notes above and deliver them to DEP with a paper copy of this form.

Bureau of Waste Prevention – Air Quality

## **BWP AQ AP-4**

**Important:** When filling

tab key to move your cursor – do not use the return key.

How to **combine units** ?

**?**

**?**

Emission Unit – Organic Material Storage

Year of record DEP EU# (old Point #) tifier 2006 29 1190564

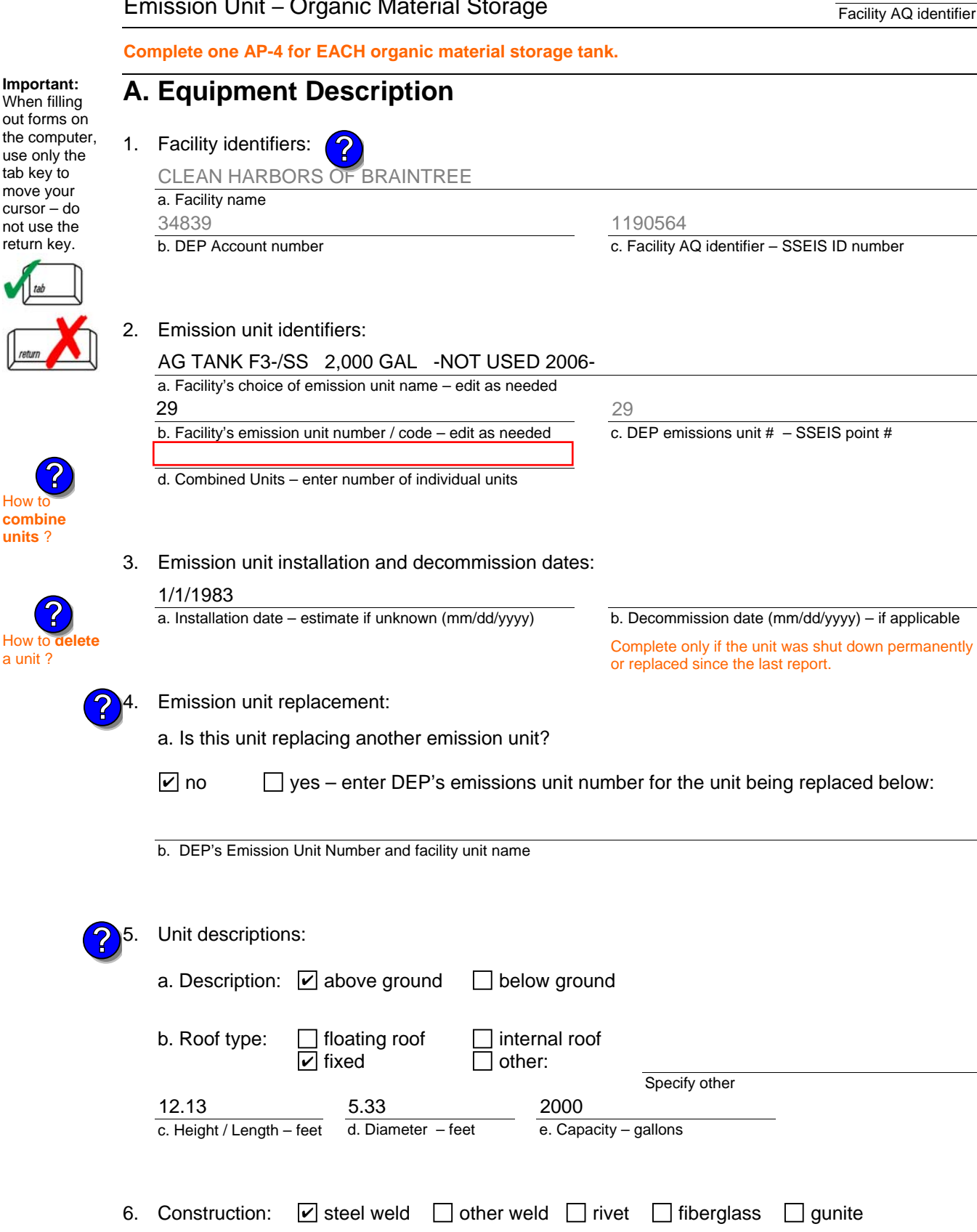

Bureau of Waste Prevention – Air Quality

## **BWP AQ AP-4**

Emission Unit – Organic Material Storage

### **A. Equipment Description** (cont.)

7. Material stored (at start of year):

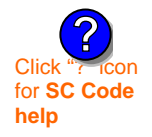

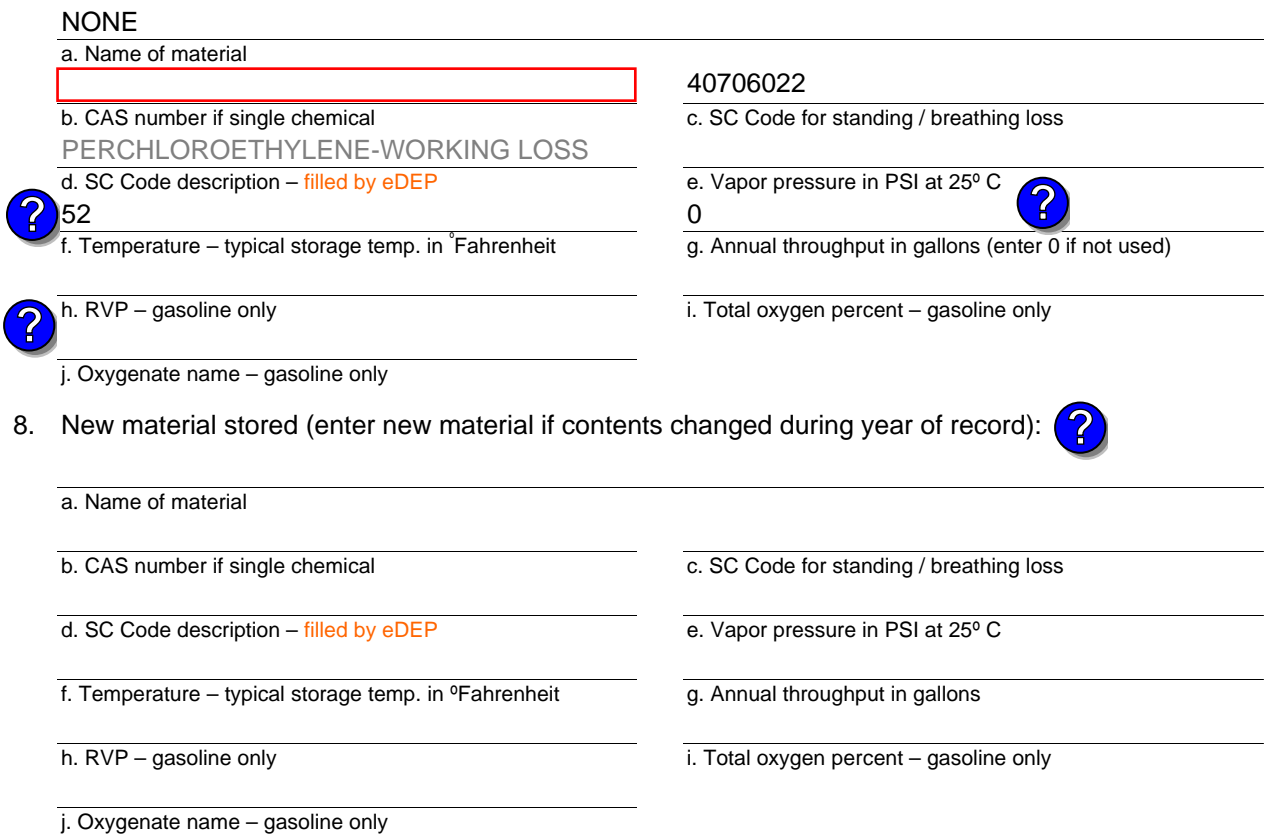

## **B. Notes and Attachments**

 1. **Notes**: please include in the space below any additional information that will help DEP understand your submission.

2. Attachments:  $\Box$  Check here to submit attachments to this form. For attachments that **cannot** be sent electronically, please list all such attachments in notes above and deliver them to DEP with a paper copy of this form.

Year of record 2006

> DEP EU# (old Point #) 29 1190564

Bureau of Waste Prevention – Air Quality

## **BWP AQ AP-4**

Emission Unit – Organic Material Storage

**Complete one AP-4 for EACH organic material storage tank.**

Year of record DEP EU# (old Point #) Facility AQ identifier 2006 28 1190564

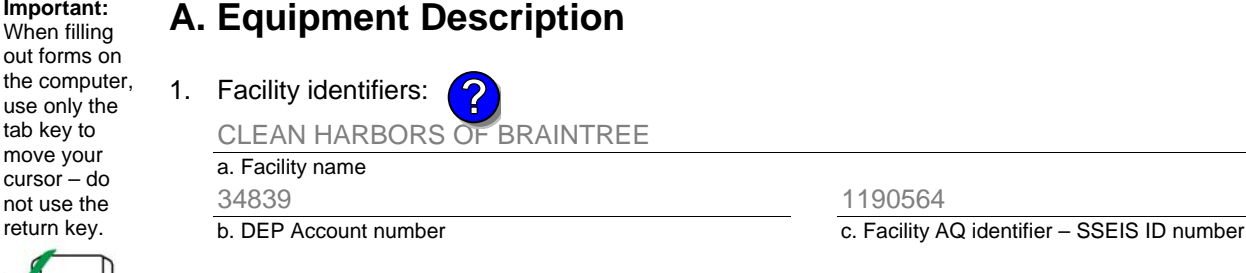

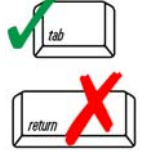

**Important:**

tab key to move your

return key.

## 2. Emission unit identifiers: a. Facility's choice of emission unit name – edit as needed b. Facility's emission unit number / code – edit as needed AG TANK F2- 2,000 GAL -NOT USED 2006 28

d. Combined Units – enter number of individual units

c. DEP emissions unit  $# -$  SSEIS point  $#$ 28

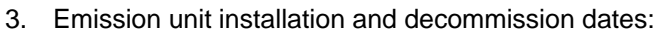

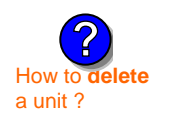

**?**

**?**

**How combine units** ?

## 1/1/1984

a. Installation date – estimate if unknown (mm/dd/yyyy)

b. Decommission date (mm/dd/yyyy) – if applicable Complete only if the unit was shut down permanently

or replaced since the last report.

Emission unit replacement:

a. Is this unit replacing another emission unit?

 $\Box$  yes – enter DEP's emissions unit number for the unit being replaced below:  $\sqrt{ }$  no

b. DEP's Emission Unit Number and facility unit name

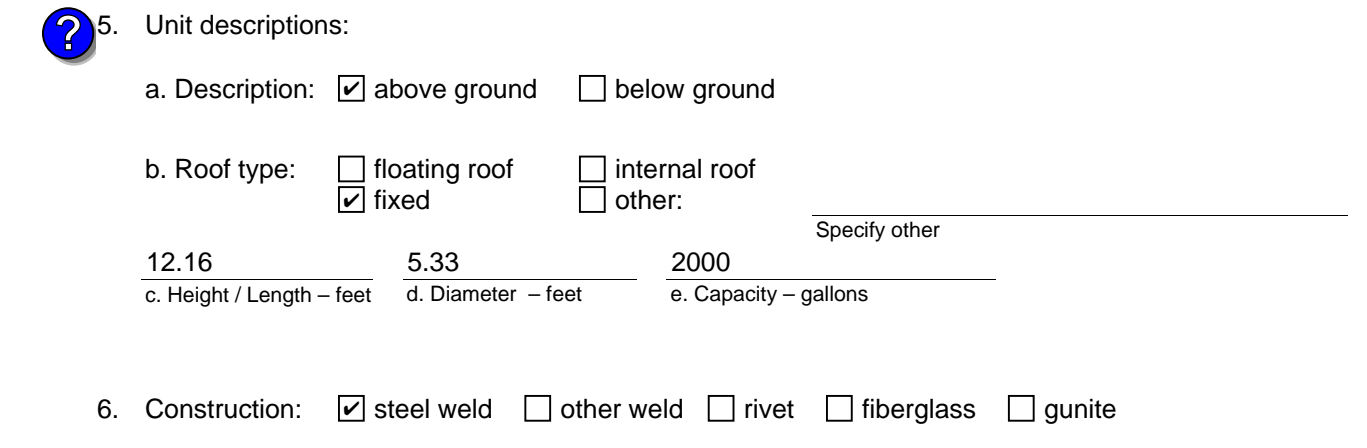

Bureau of Waste Prevention – Air Quality

## **BWP AQ AP-4**

Emission Unit – Organic Material Storage

### **A. Equipment Description** (cont.)

7. Material stored (at start of year):

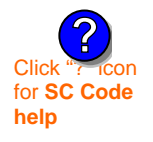

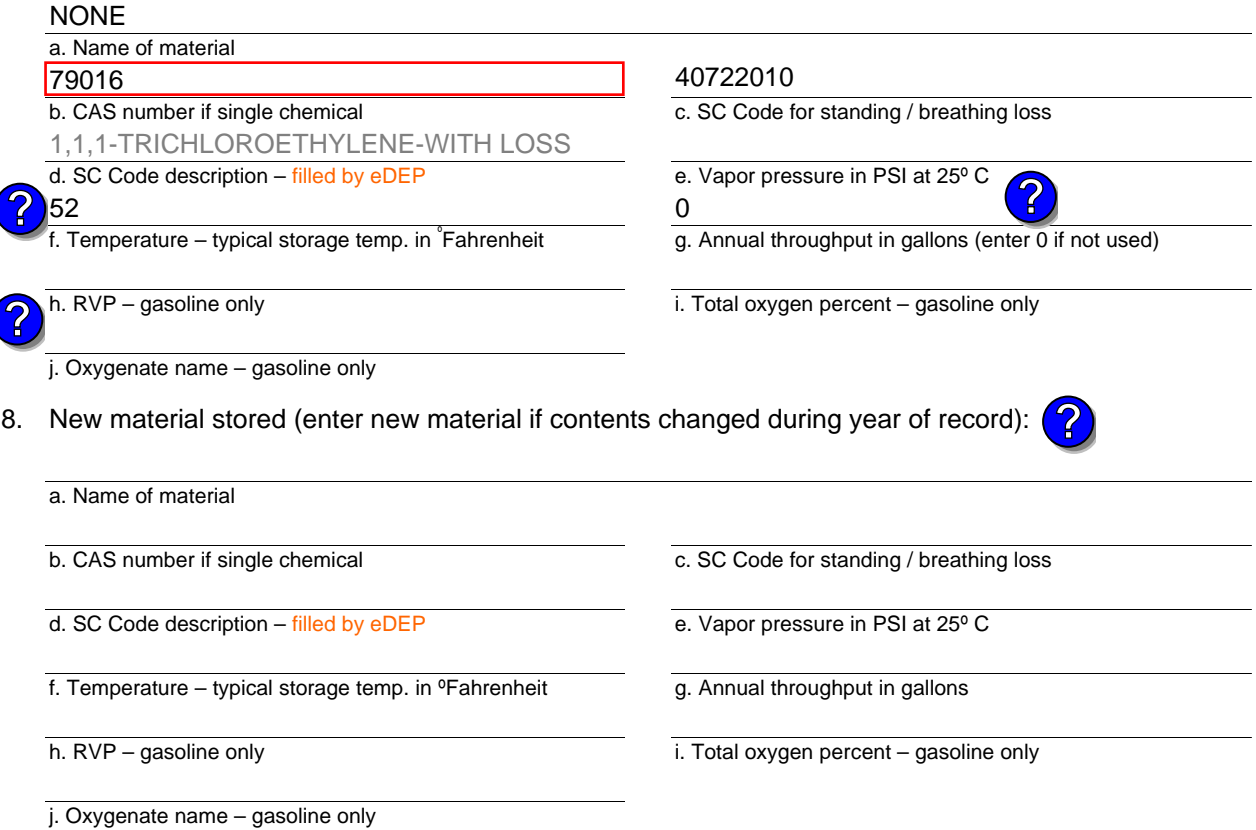

## **B. Notes and Attachments**

 1. **Notes**: please include in the space below any additional information that will help DEP understand your submission.

Year of record DEP EU# (old Point #) 2006 28 1190564

Bureau of Waste Prevention – Air Quality

## **BWP AQ AP-4**

**Important:** When filling

the

tab

not

Emission Unit – Organic Material Storage

Year of record DEP EU# (old Point #) Facility AQ identifier 2006 27 1190564

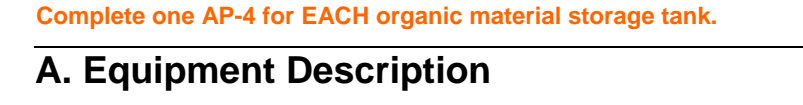

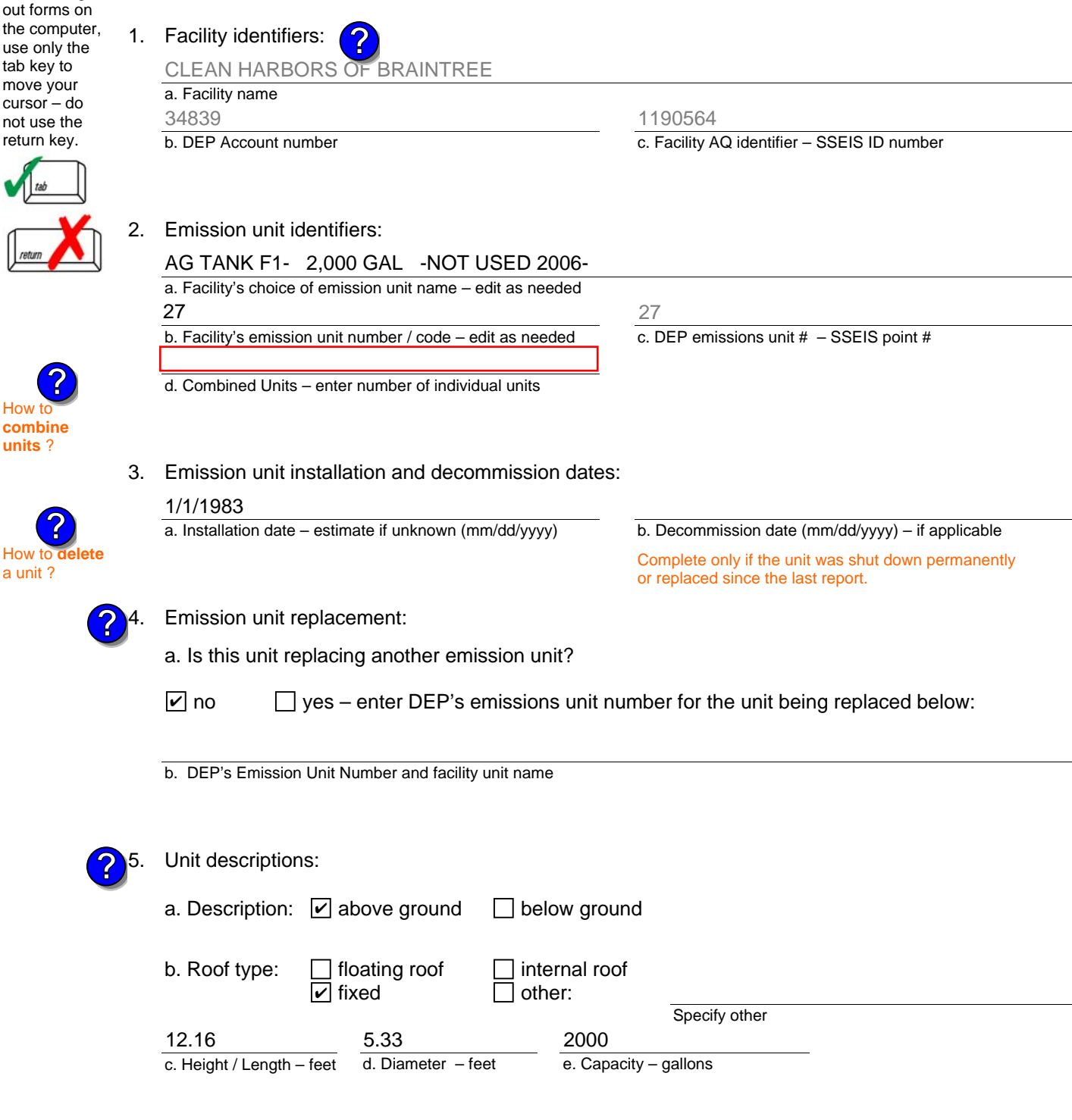

6. Construction:  $\boxed{\triangleright}$  steel weld  $\boxed{\phantom{a}}$  other weld  $\boxed{\phantom{a}}$  rivet  $\boxed{\phantom{a}}$  fiberglass  $\boxed{\phantom{a}}$  gunite

Bureau of Waste Prevention – Air Quality

## **BWP AQ AP-4**

Emission Unit – Organic Material Storage

### **A. Equipment Description** (cont.)

7. Material stored (at start of year):

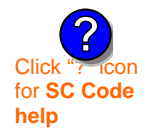

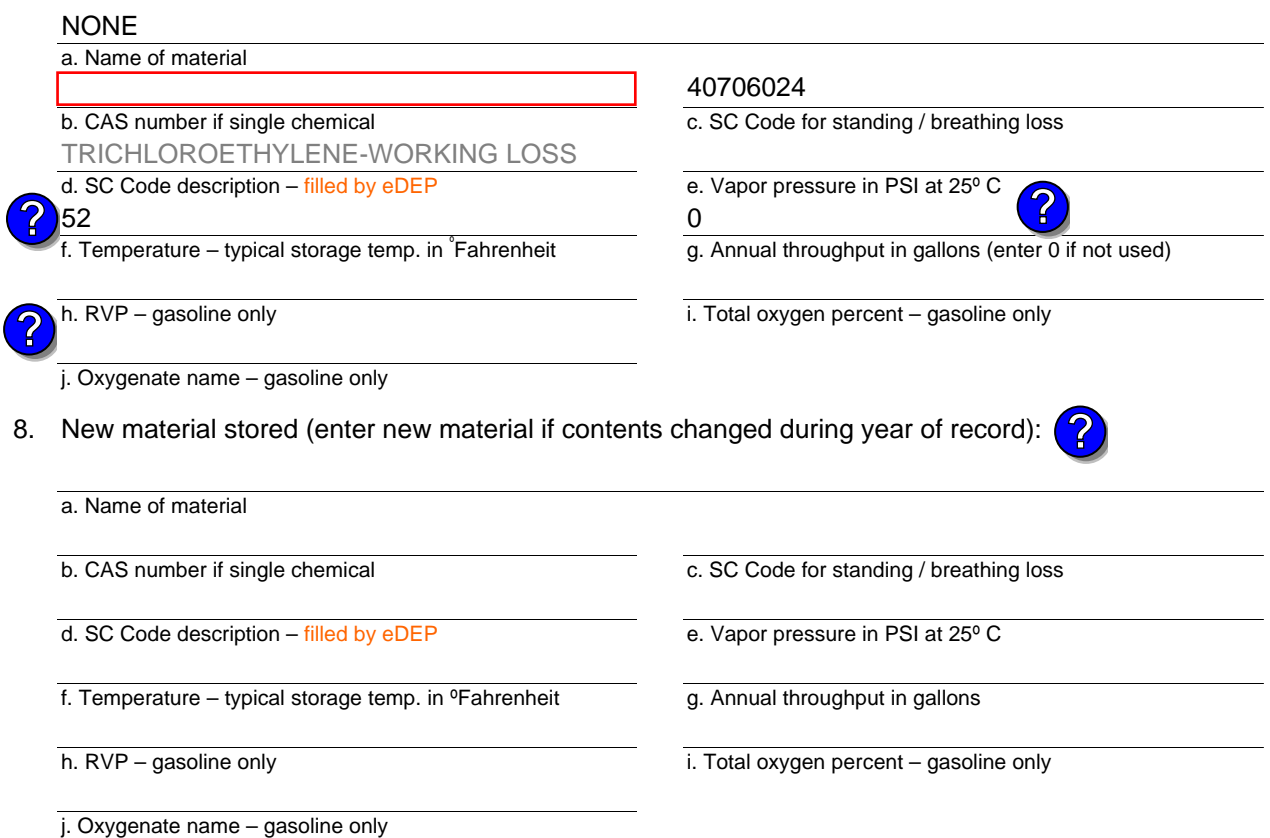

## **B. Notes and Attachments**

 1. **Notes**: please include in the space below any additional information that will help DEP understand your submission.

Year of record DEP EU# (old Point #) 2006 27 1190564

<sup>2.</sup> Attachments:  $\Box$  Check here to submit attachments to this form. For attachments that **cannot** be sent electronically, please list all such attachments in notes above and deliver them to DEP with a paper copy of this form.

Bureau of Waste Prevention – Air Quality

## **BWP AQ AP-4**

Emission Unit – Organic Material Storage

Year of record DEP EU# (old Point #) Facility AQ identifier 2006 26 1190564

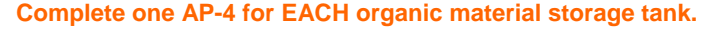

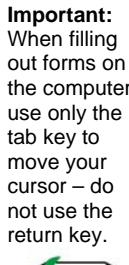

**How to combine units** ?

**?**

How to **de**<br>a unit?

**?**

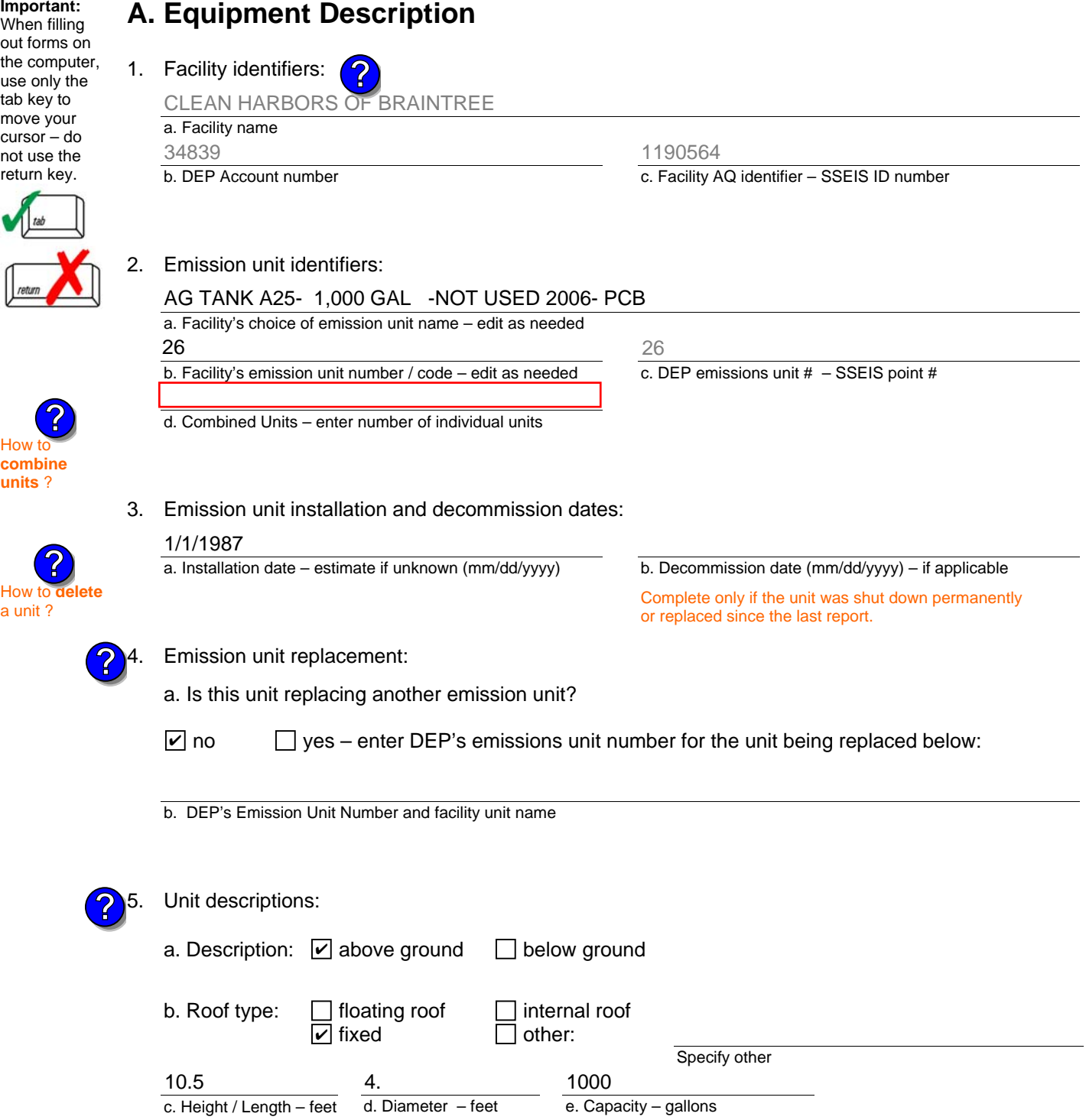

6. Construction:  $\boxed{\triangleright}$  steel weld  $\boxed{\phantom{a}}$  other weld  $\boxed{\phantom{a}}$  rivet  $\boxed{\phantom{a}}$  fiberglass  $\boxed{\phantom{a}}$  gunite

Bureau of Waste Prevention – Air Quality

## **BWP AQ AP-4**

Emission Unit – Organic Material Storage

### **A. Equipment Description** (cont.)

7. Material stored (at start of year):

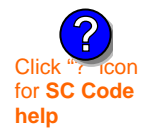

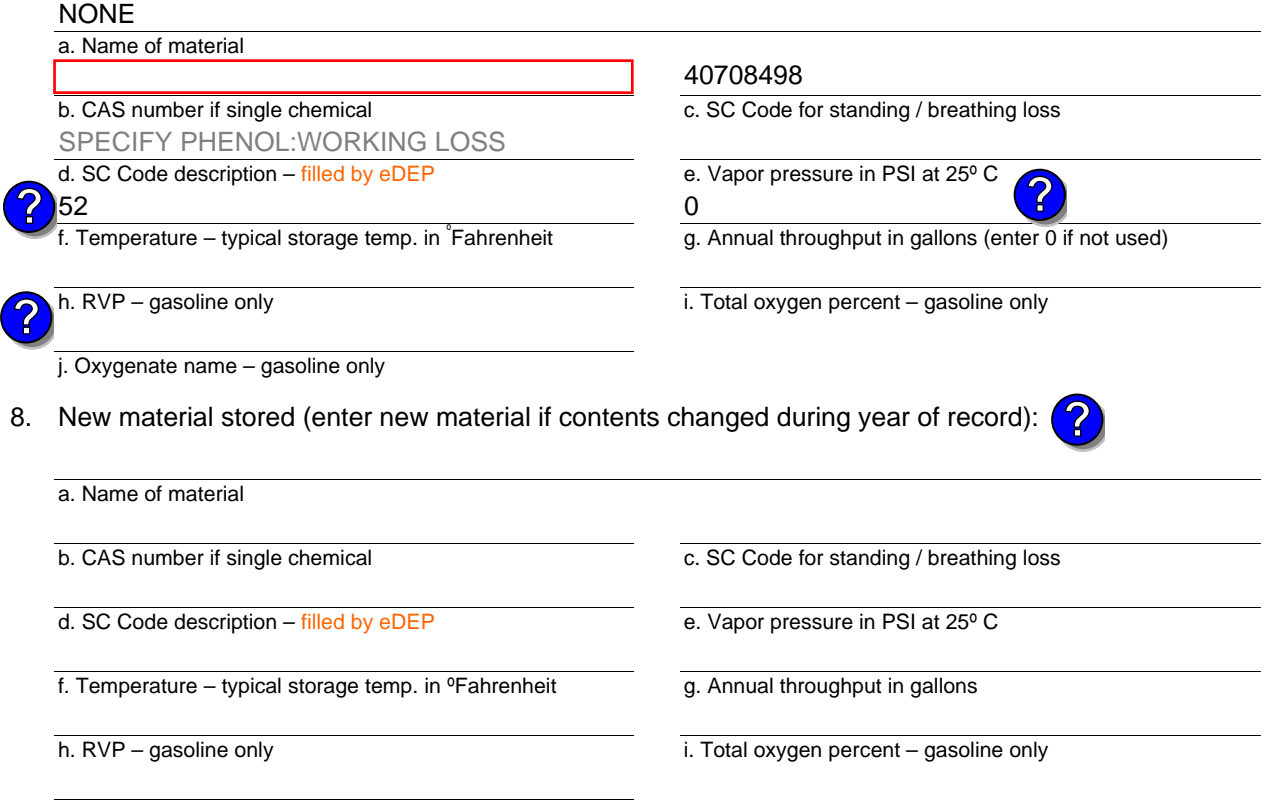

### j. Oxygenate name – gasoline only

#### **B. Notes and Attachments**

 1. **Notes**: please include in the space below any additional information that will help DEP understand your submission.

2. Attachments:  $\Box$  Check here to submit attachments to this form. For attachments that **cannot** be sent electronically, please list all such attachments in notes above and deliver them to DEP with a paper copy of this form.

Year of record 2006

> DEP EU# (old Point #) 26

Bureau of Waste Prevention – Air Quality

## **BWP AQ AP-4**

Emission Unit – Organic Material Storage

Year of record DEP EU# (old Point #) Facility AQ identifier 2006 25 1190564

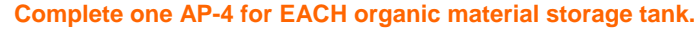

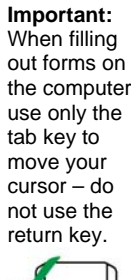

How to **combine units** ?

**?**

How to **de**<br>a unit?

**?**

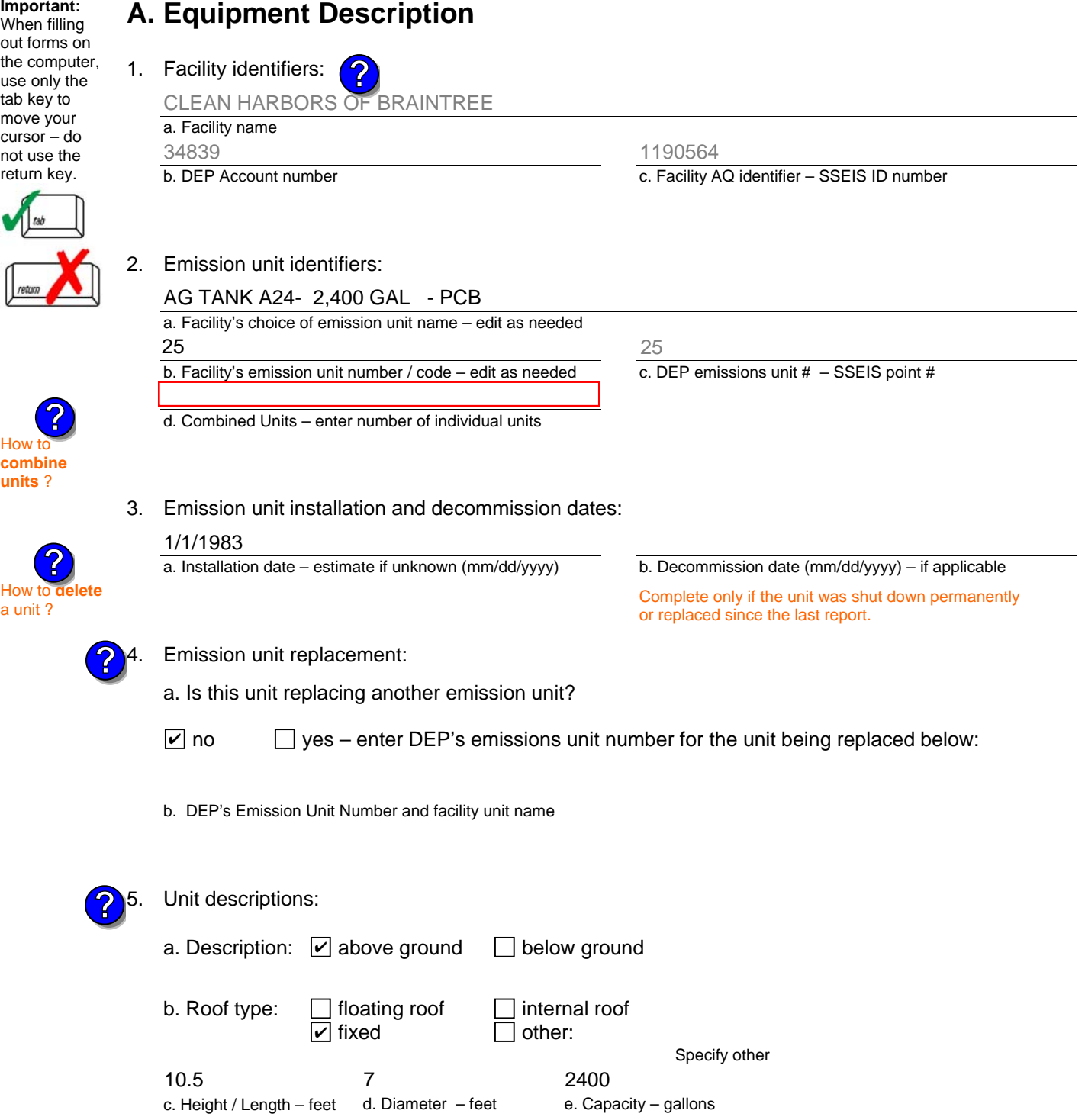

6. Construction:  $\boxed{\triangleright}$  steel weld  $\boxed{\phantom{a}}$  other weld  $\boxed{\phantom{a}}$  rivet  $\boxed{\phantom{a}}$  fiberglass  $\boxed{\phantom{a}}$  gunite

Bureau of Waste Prevention – Air Quality

## **BWP AQ AP-4**

Emission Unit – Organic Material Storage

### **A. Equipment Description** (cont.)

7. Material stored (at start of year):

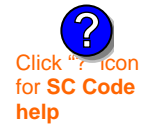

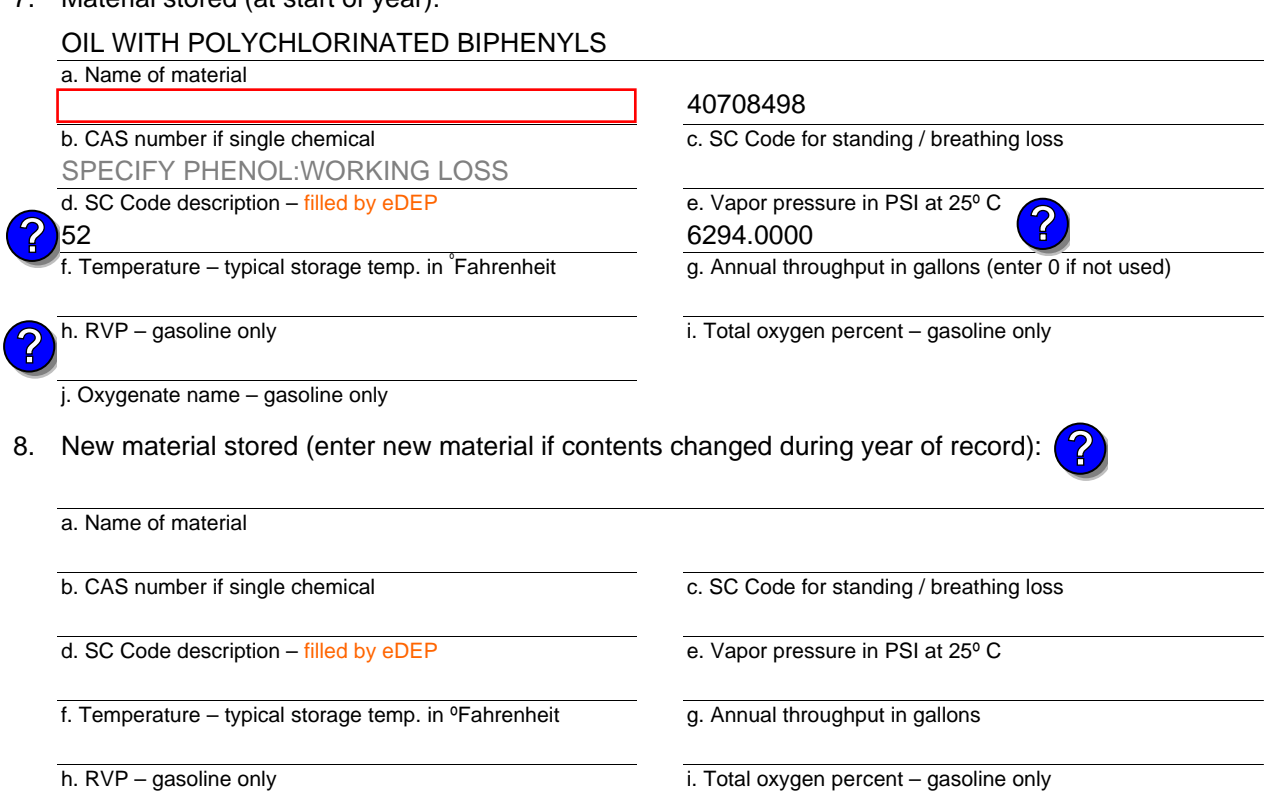

j. Oxygenate name – gasoline only

### **B. Notes and Attachments**

 1. **Notes**: please include in the space below any additional information that will help DEP understand your submission.

2. Attachments:  $\Box$  Check here to submit attachments to this form. For attachments that **cannot** be sent electronically, please list all such attachments in notes above and deliver them to DEP with a paper copy of this form.

Year of record 2006

25

DEP EU# (old Point #) Facility AQ identifier 1190564

Bureau of Waste Prevention – Air Quality

# **BWP AQ AP-4**

use

Emission Unit – Organic Material Storage

Year of record DEP EU# (old Point #) Facility AQ identifier 2006 24 1190564

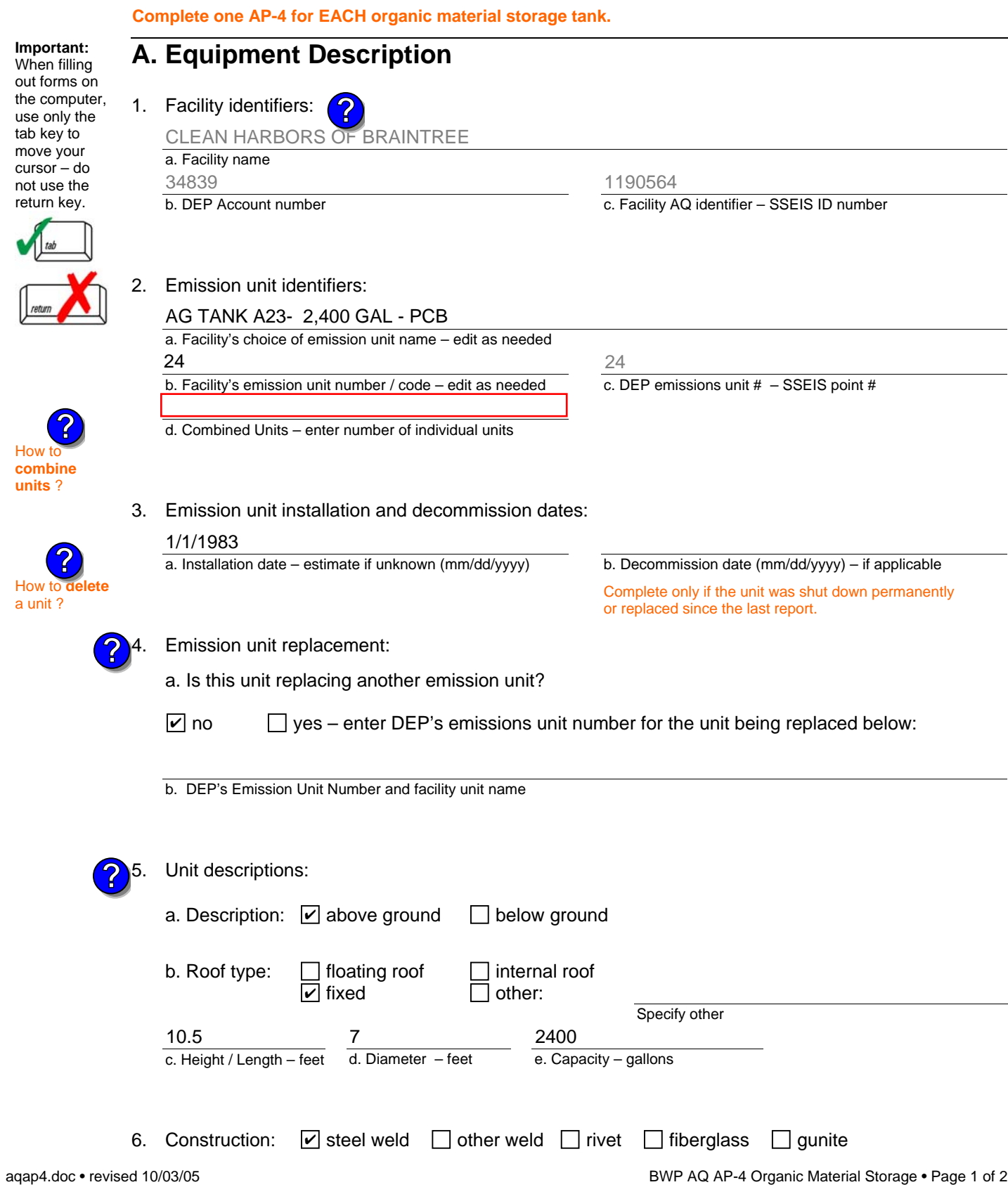

Bureau of Waste Prevention – Air Quality

## **BWP AQ AP-4**

Emission Unit – Organic Material Storage

### **A. Equipment Description** (cont.)

7. Material stored (at start of year):

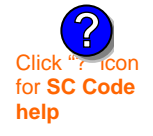

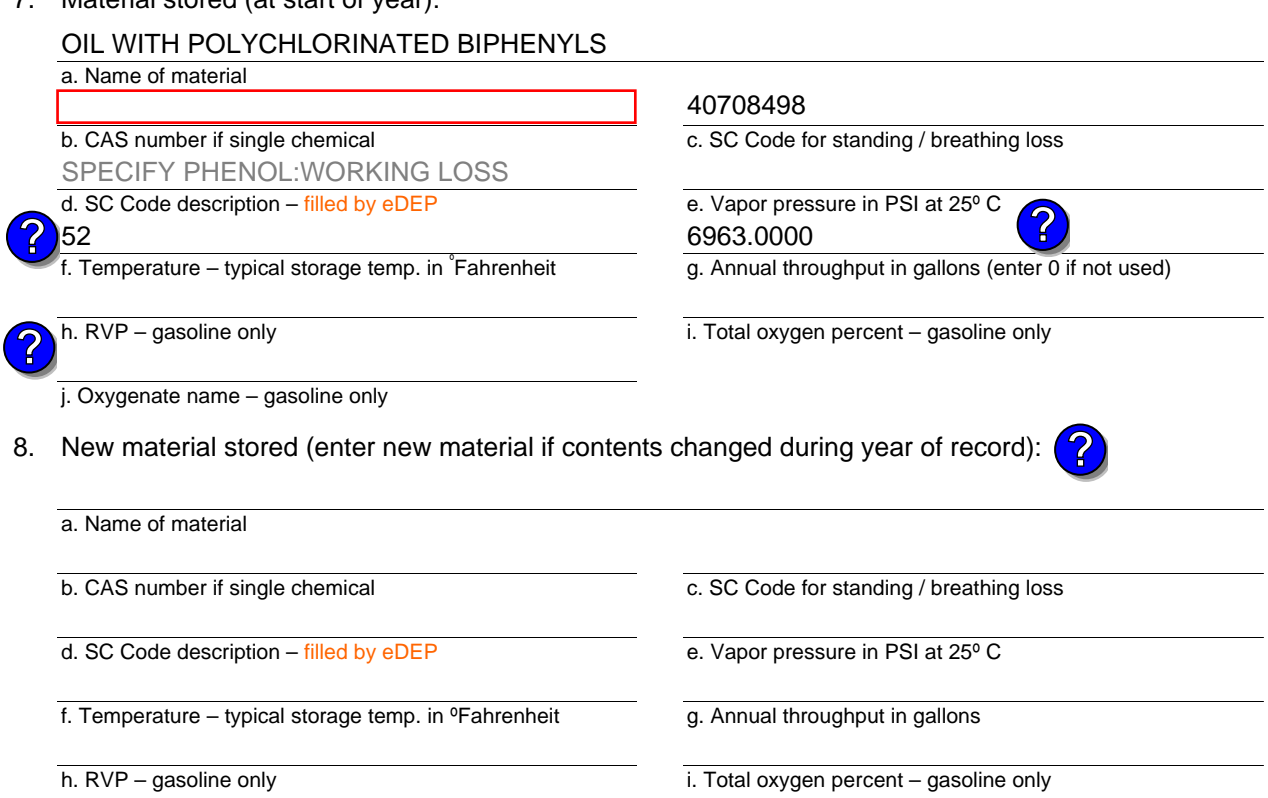

j. Oxygenate name – gasoline only

### **B. Notes and Attachments**

 1. **Notes**: please include in the space below any additional information that will help DEP understand your submission.

2. Attachments:  $\Box$  Check here to submit attachments to this form. For attachments that **cannot** be sent electronically, please list all such attachments in notes above and deliver them to DEP with a paper copy of this form.

Year of record 2006

24

DEP EU# (old Point #) Facility AQ identifier 1190564

Bureau of Waste Prevention – Air Quality

## **BWP AQ AP-4**

Emission Unit – Organic Material Storage

Year of record DEP EU# (old Point #) Facility AQ identifier 2006 23 1190564

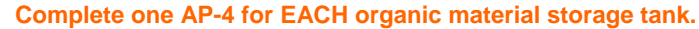

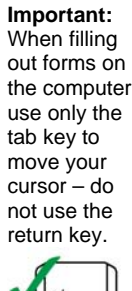

**How to combine units** ?

**?**

How to **de**<br>a unit?

**?**

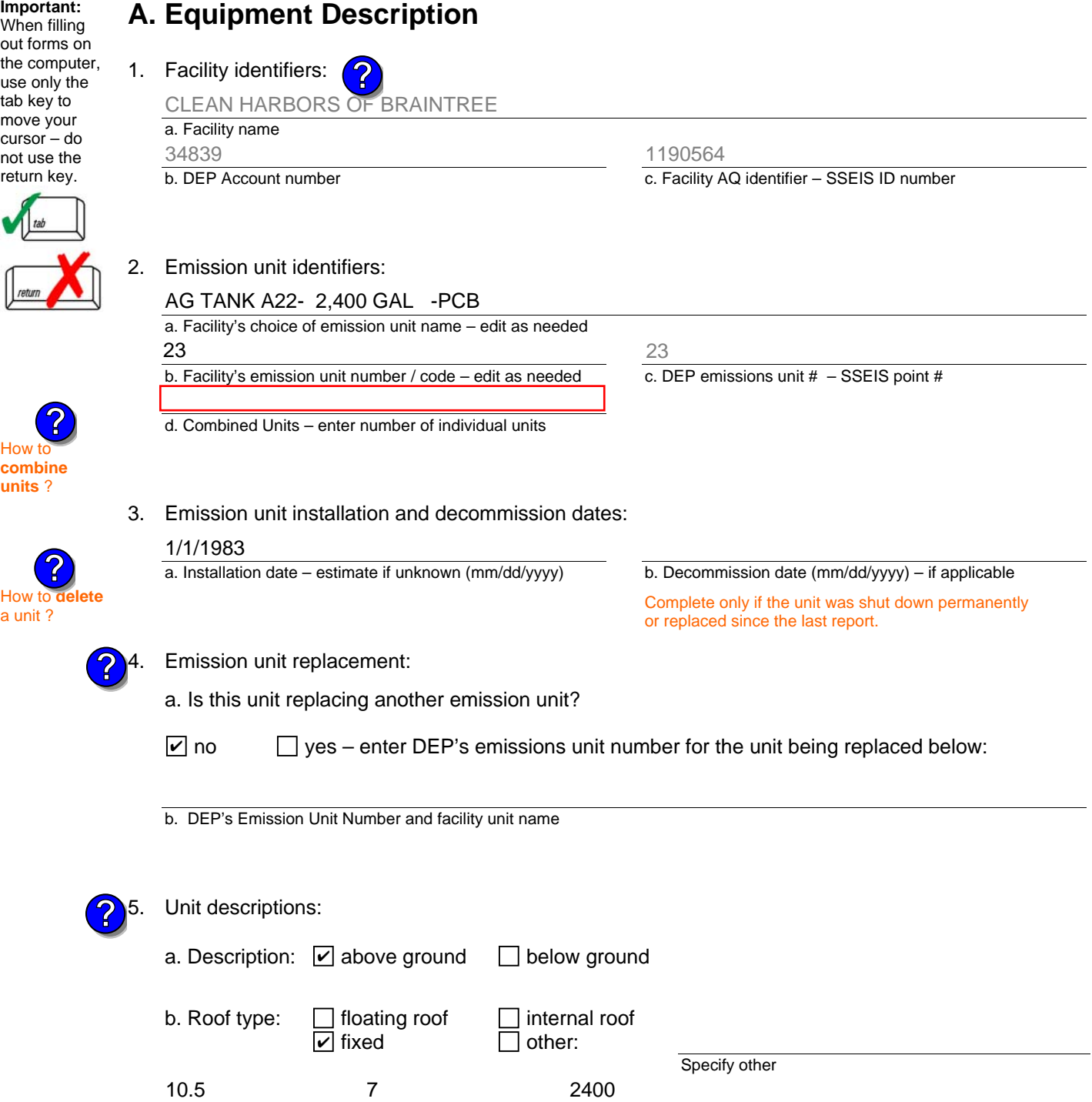

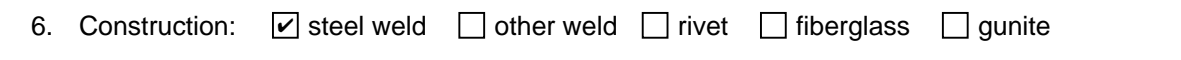

e. Capacity – gallons

c. Height / Length – feet d. Diameter – feet

Bureau of Waste Prevention – Air Quality

## **BWP AQ AP-4**

Emission Unit – Organic Material Storage

### **A. Equipment Description** (cont.)

7. Material stored (at start of year):

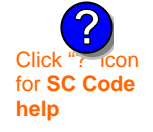

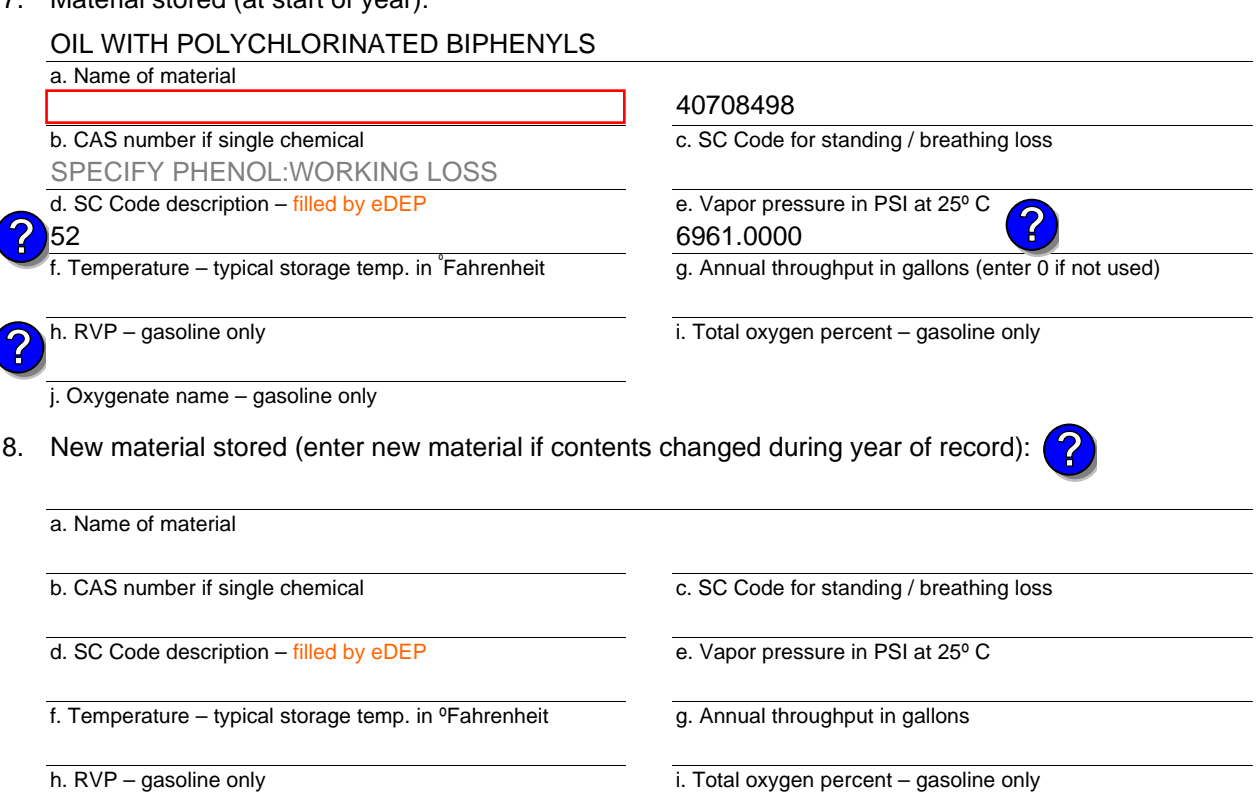

j. Oxygenate name – gasoline only

### **B. Notes and Attachments**

 1. **Notes**: please include in the space below any additional information that will help DEP understand your submission.

2. Attachments:  $\Box$  Check here to submit attachments to this form. For attachments that **cannot** be sent electronically, please list all such attachments in notes above and deliver them to DEP with a paper copy of this form.

## 2006

Year of record 23

DEP EU# (old Point #) 1190564

Bureau of Waste Prevention – Air Quality

## **BWP AQ AP-4**

Emission Unit – Organic Material Storage

Year of record DEP EU# (old Point #) Facility AQ identifier 2006 18 1190564

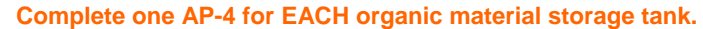

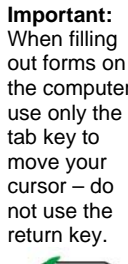

**How to combine units** ?

**?**

How to **de**<br>a unit ?

**?**

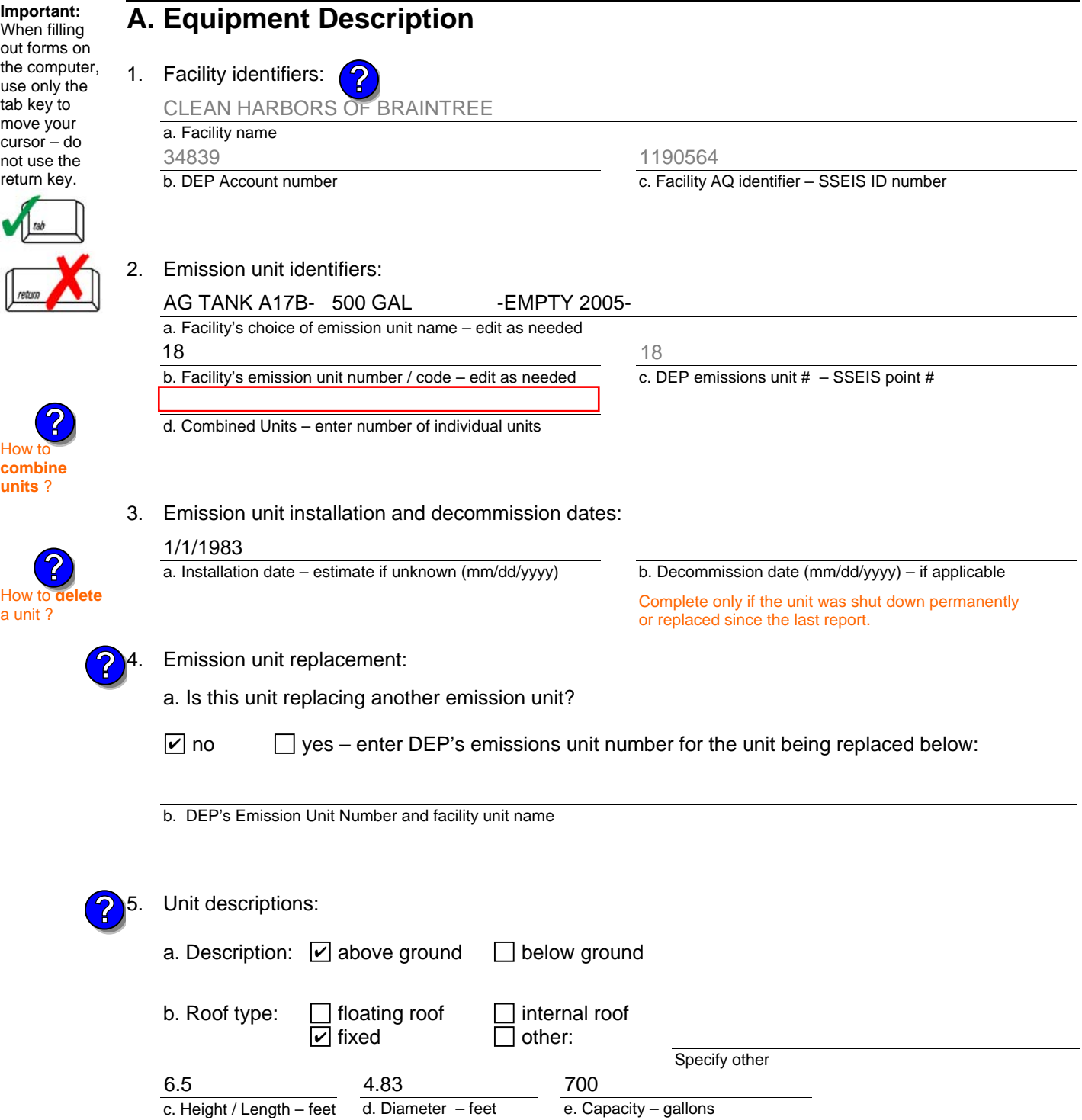

6. Construction:  $\boxed{\triangleright}$  steel weld  $\boxed{\phantom{a}}$  other weld  $\boxed{\phantom{a}}$  rivet  $\boxed{\phantom{a}}$  fiberglass  $\boxed{\phantom{a}}$  gunite

Bureau of Waste Prevention – Air Quality

## **BWP AQ AP-4**

Emission Unit – Organic Material Storage

### **A. Equipment Description** (cont.)

7. Material stored (at start of year):

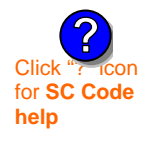

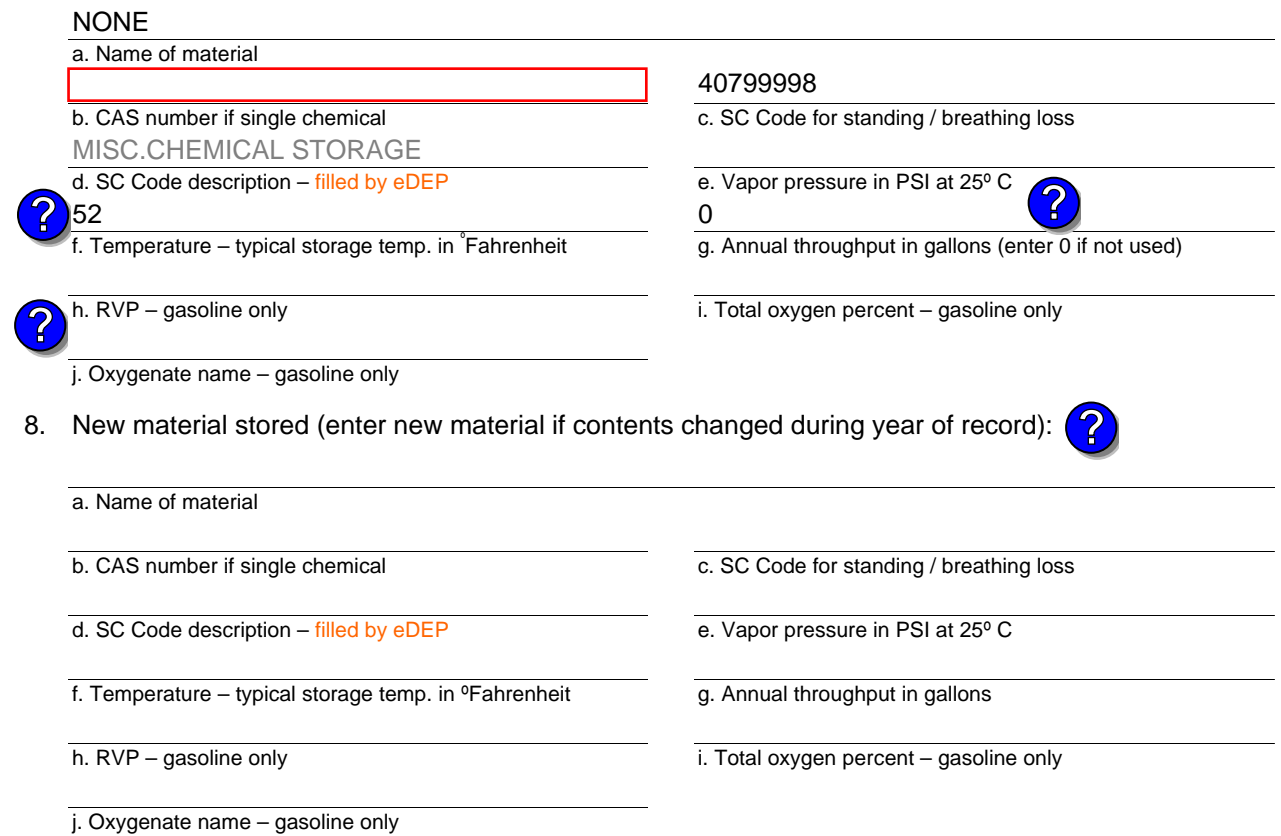

## **B. Notes and Attachments**

 1. **Notes**: please include in the space below any additional information that will help DEP understand your submission.

2. Attachments:  $\Box$  Check here to submit attachments to this form. For attachments that **cannot** be sent electronically, please list all such attachments in notes above and deliver them to DEP with a paper copy of this form.

Year of record 2006

DEP EU# (old Point #) 18 1190564

Bureau of Waste Prevention – Air Quality

# **BWP AQ AP-4**

Emission Unit – Organic Material Storage

Year of record DEP EU# (old Point #) Facility AQ identifier 2006 16 1190564

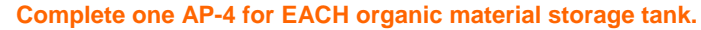

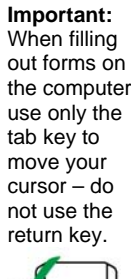

How to **combine units** ?

**?**

How to **d**<br>a unit?

**?**

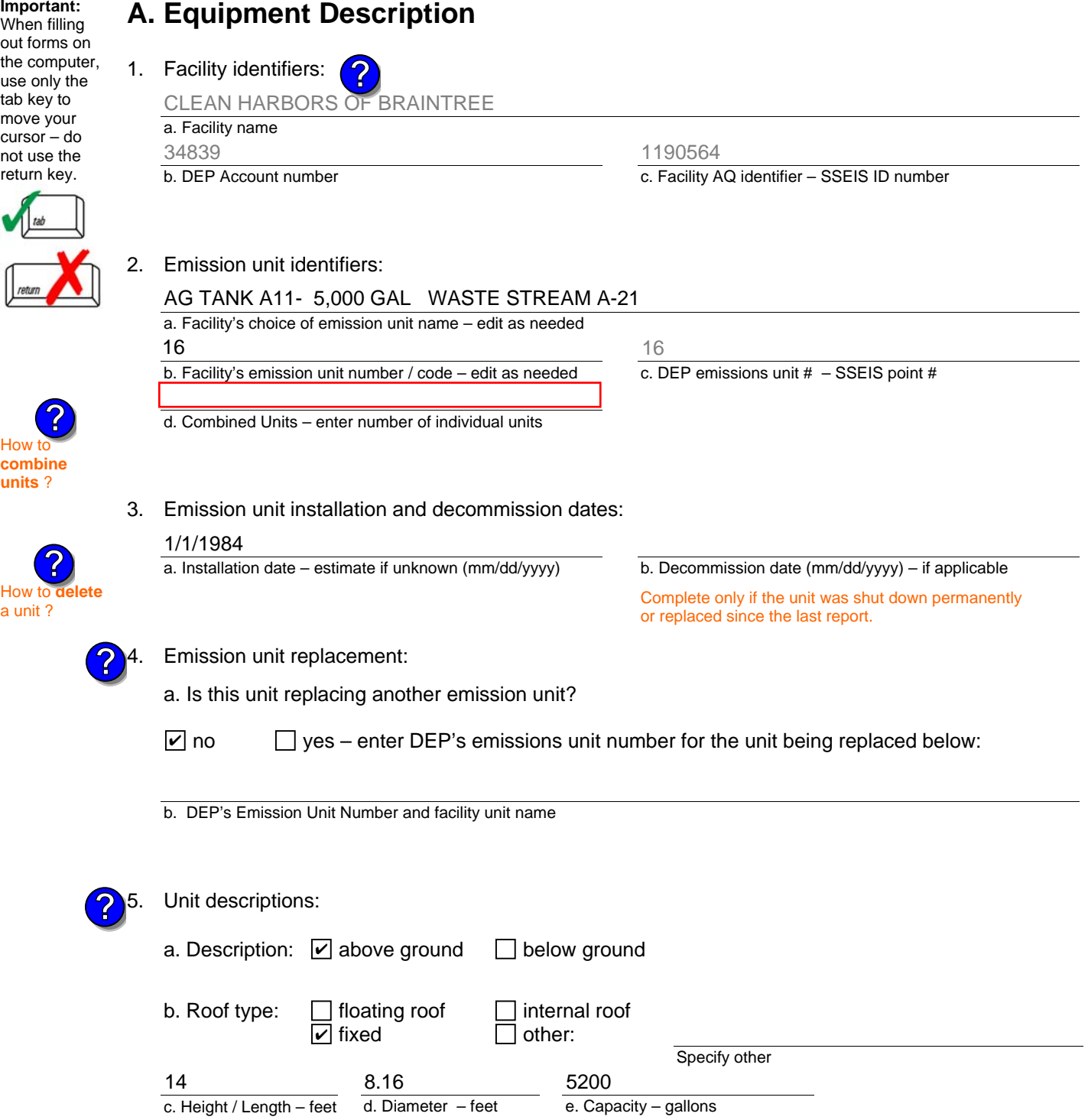

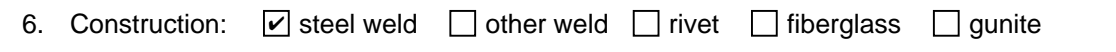

Bureau of Waste Prevention – Air Quality

## **BWP AQ AP-4**

Emission Unit – Organic Material Storage

### **A. Equipment Description** (cont.)

7. Material stored (at start of year):

 $E$ 

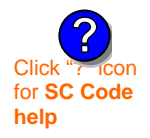

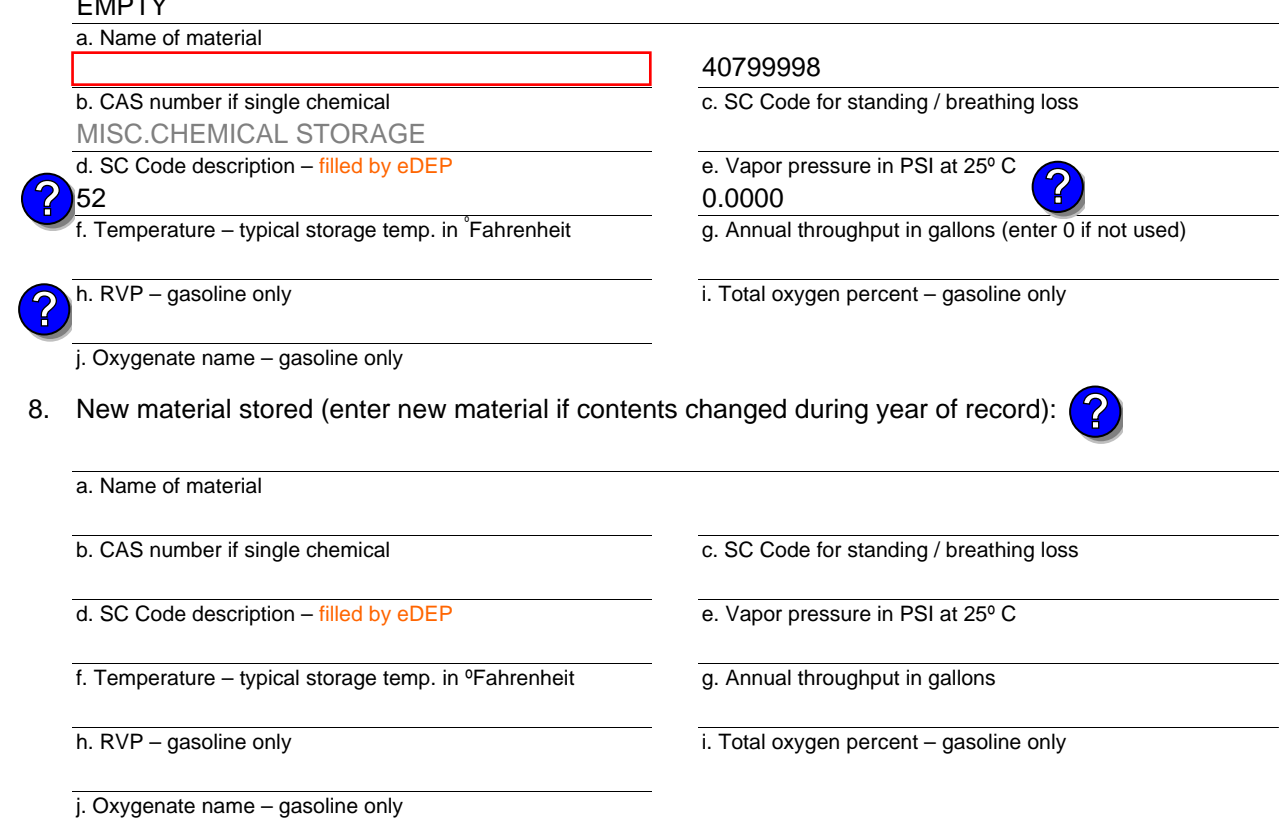

## **B. Notes and Attachments**

 1. **Notes**: please include in the space below any additional information that will help DEP understand your submission.

Year of record DEP EU# (old Point #) Facility AQ identifier 2006 16 1190564

Bureau of Waste Prevention – Air Quality

## **BWP AQ AP-4**

Emission Unit – Organic Material Storage

Year of record DEP EU# (old Point #) Facility AQ identifier 2006 15 1190564

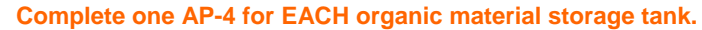

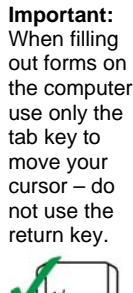

How to **combine units** ?

**?**

**?**

How to **a** unit?

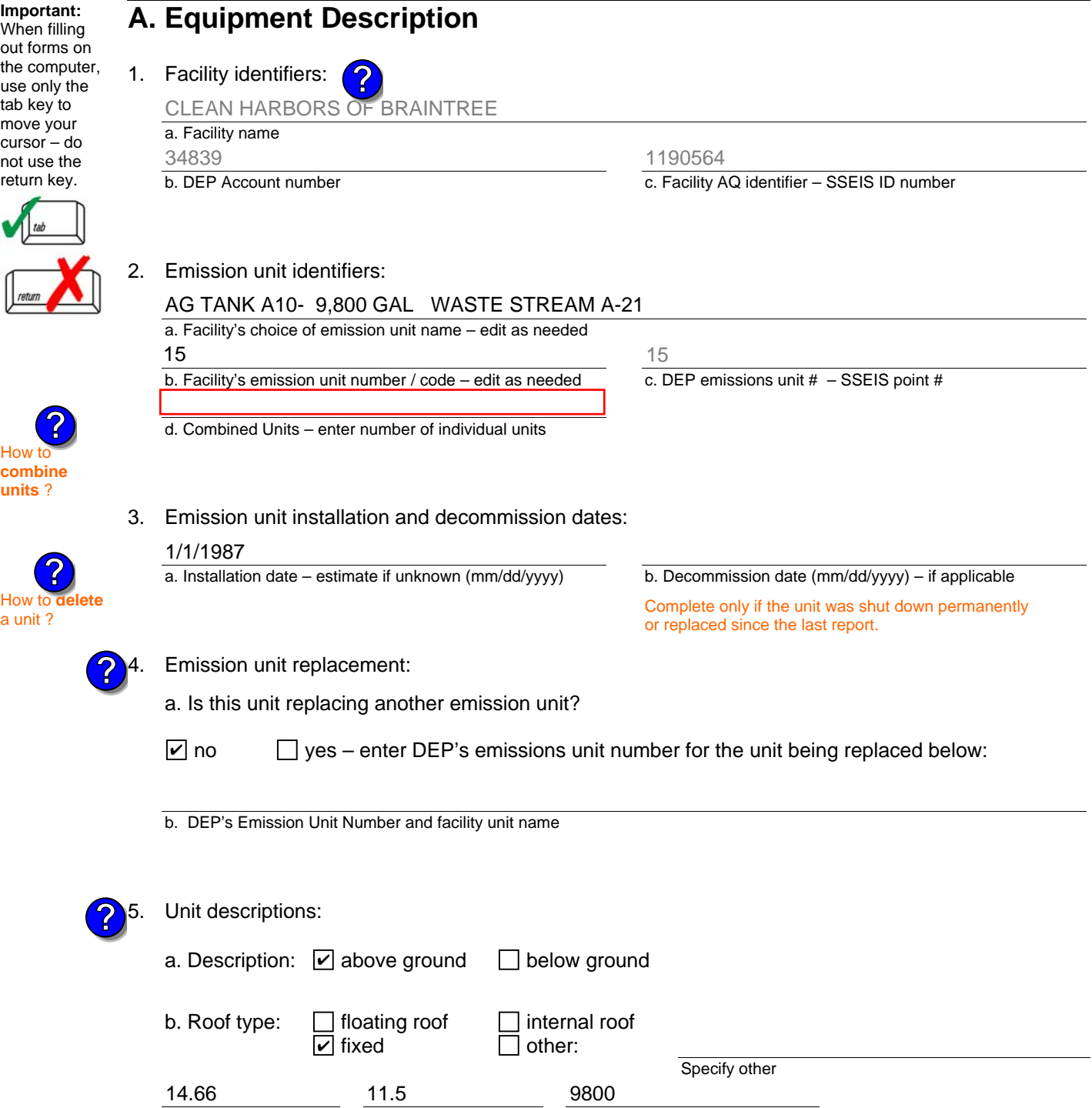

6. Construction:  $\boxed{\triangleright}$  steel weld  $\boxed{\phantom{a}}$  other weld  $\boxed{\phantom{a}}$  rivet  $\boxed{\phantom{a}}$  fiberglass  $\boxed{\phantom{a}}$  gunite

e. Capacity – gallons

c. Height / Length – feet d. Diameter – feet

Bureau of Waste Prevention – Air Quality

## **BWP AQ AP-4**

Emission Unit – Organic Material Storage

### **A. Equipment Description** (cont.)

7. Material stored (at start of year):

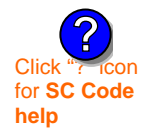

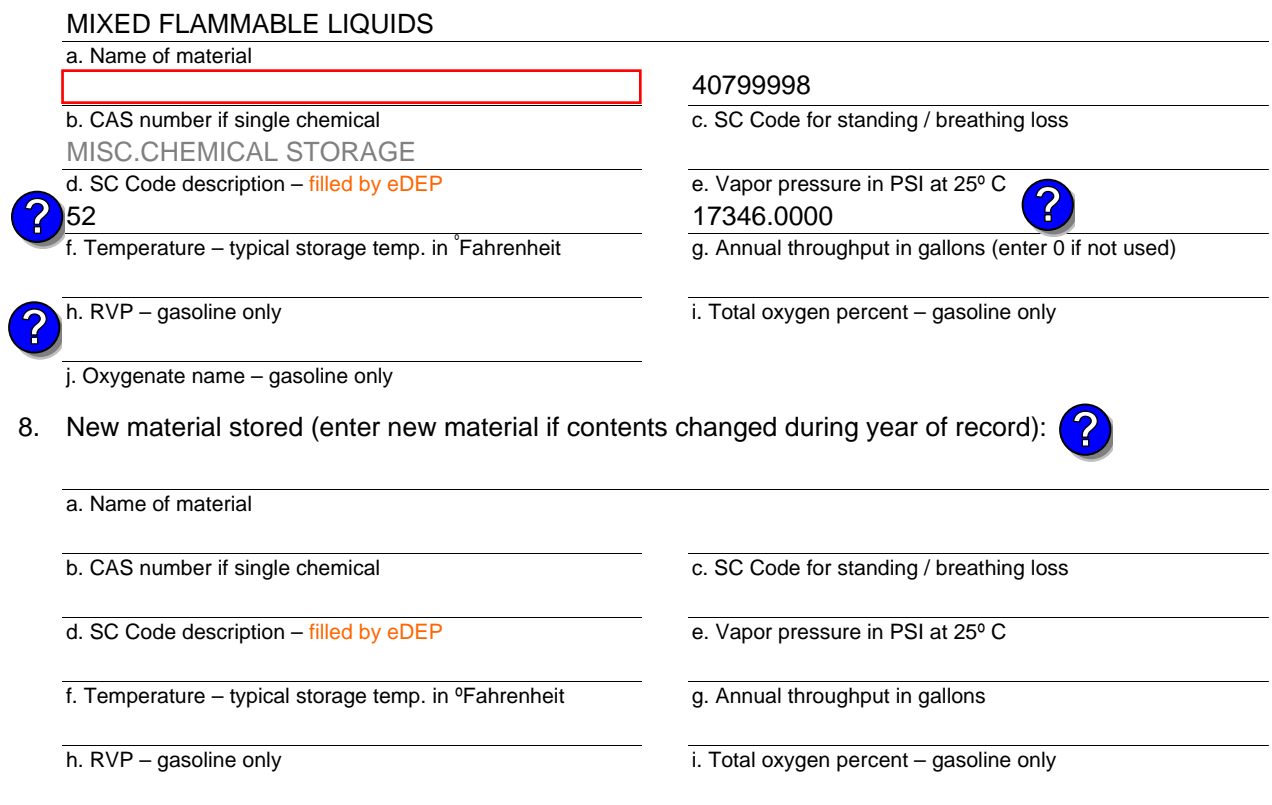

j. Oxygenate name – gasoline only

## **B. Notes and Attachments**

 1. **Notes**: please include in the space below any additional information that will help DEP understand your submission.

2. Attachments:  $\Box$  Check here to submit attachments to this form. For attachments that **cannot** be sent electronically, please list all such attachments in notes above and deliver them to DEP with a paper copy of this form.

Year of record 2006

> DEP EU# (old Point #) 15 1190564

Bureau of Waste Prevention – Air Quality

## **BWP AQ AP-4**

Emission Unit – Organic Material Storage

Year of record DEP EU# (old Point #) Facility AQ identifier 2006 14 1190564

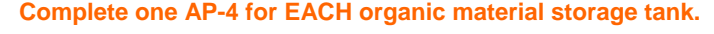

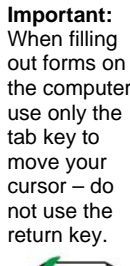

**How to combine units** ?

**?**

How to **de**<br>a unit ?

**?**

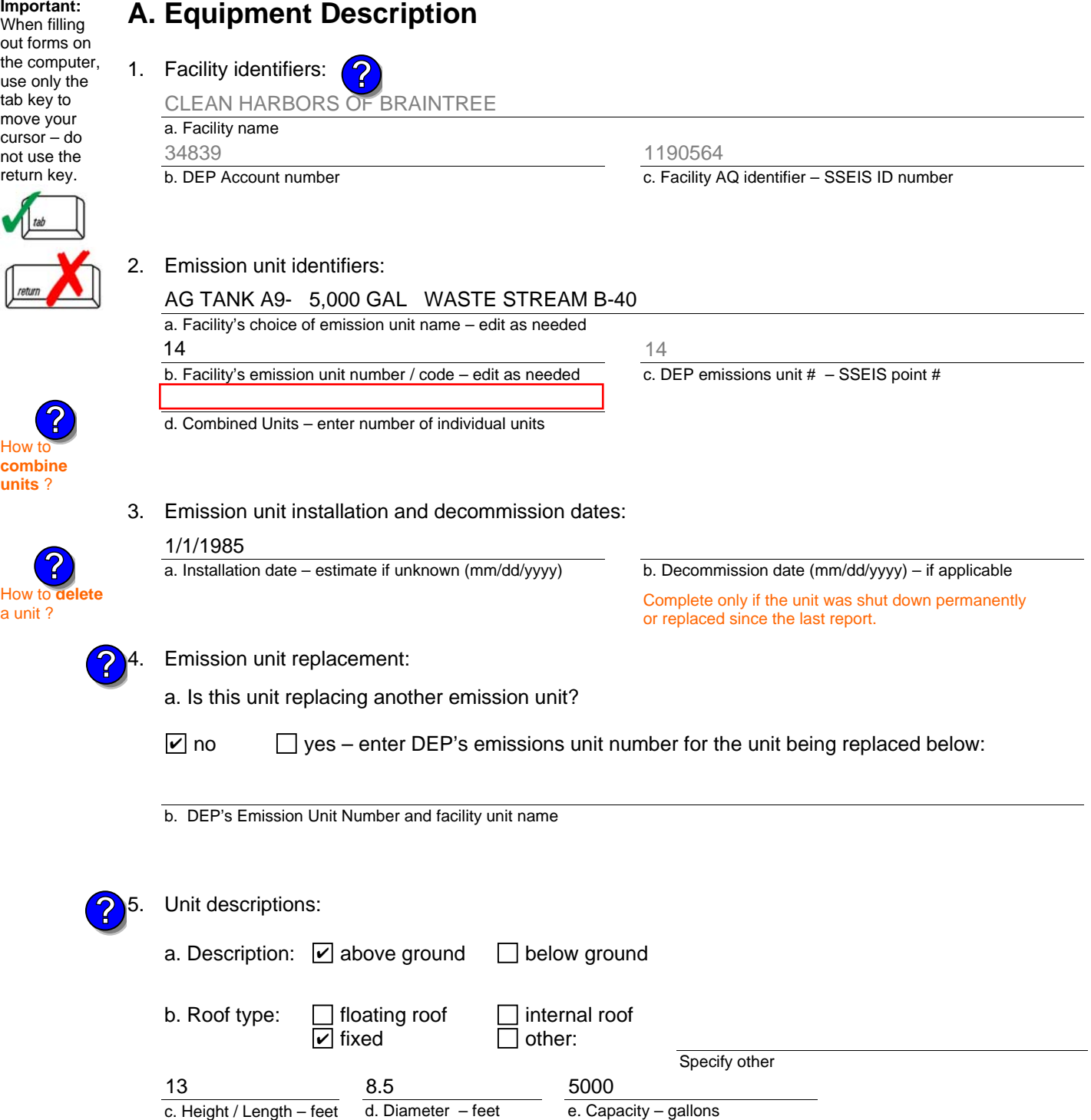

6. Construction:  $\boxed{\triangleright}$  steel weld  $\boxed{\phantom{a}}$  other weld  $\boxed{\phantom{a}}$  rivet  $\boxed{\phantom{a}}$  fiberglass  $\boxed{\phantom{a}}$  gunite

Bureau of Waste Prevention – Air Quality

## **BWP AQ AP-4**

Emission Unit – Organic Material Storage

### **A. Equipment Description** (cont.)

7. Material stored (at start of year):

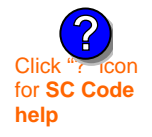

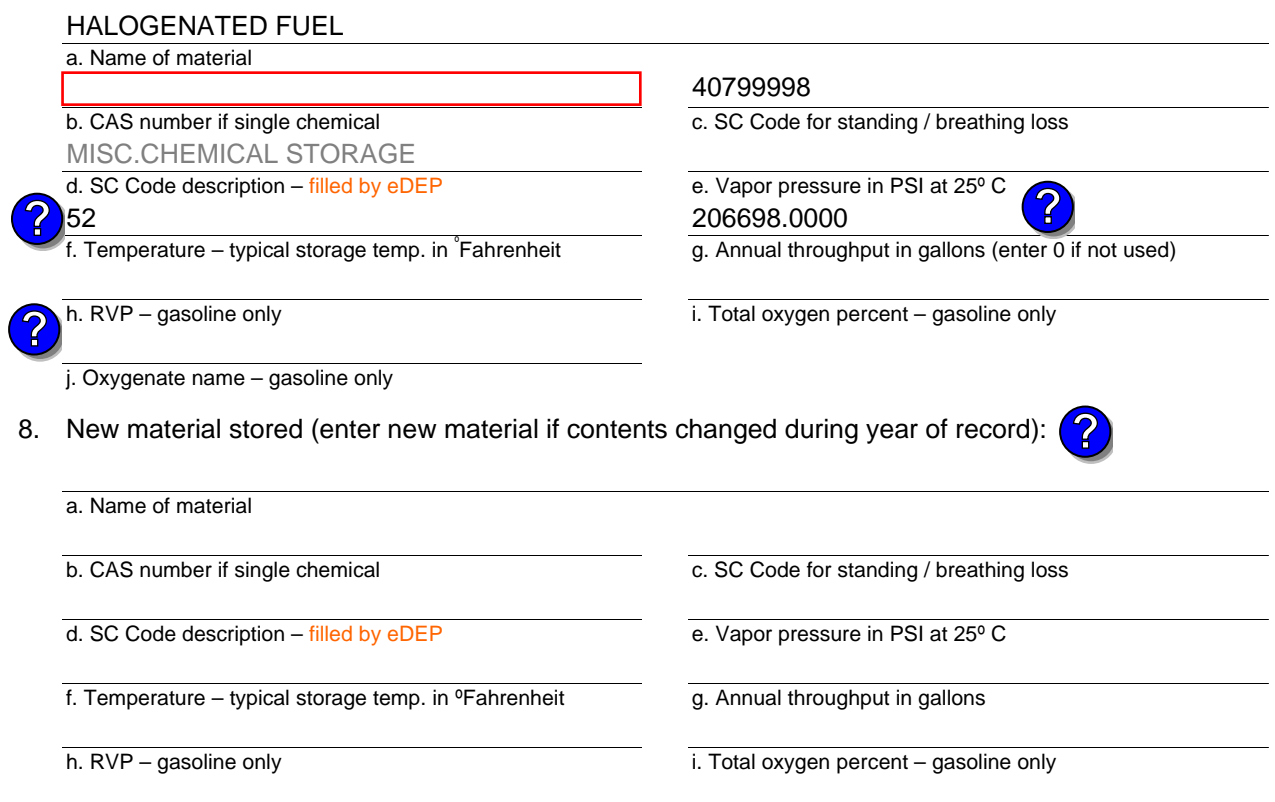

j. Oxygenate name – gasoline only

### **B. Notes and Attachments**

 1. **Notes**: please include in the space below any additional information that will help DEP understand your submission.

2. Attachments:  $\Box$  Check here to submit attachments to this form. For attachments that **cannot** be sent electronically, please list all such attachments in notes above and deliver them to DEP with a paper copy of this form.

Year of record 2006

> DEP EU# (old Point #) 14 1190564

Bureau of Waste Prevention – Air Quality

## **BWP AQ AP-4**

Emission Unit – Organic Material Storage

Year of record DEP EU# (old Point #) Facility AQ identifier 2006 13 1190564

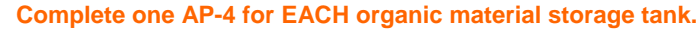

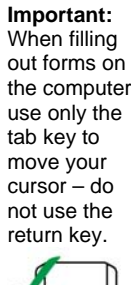

How to **combine units** ?

**?**

**?**

How to **a** unit?

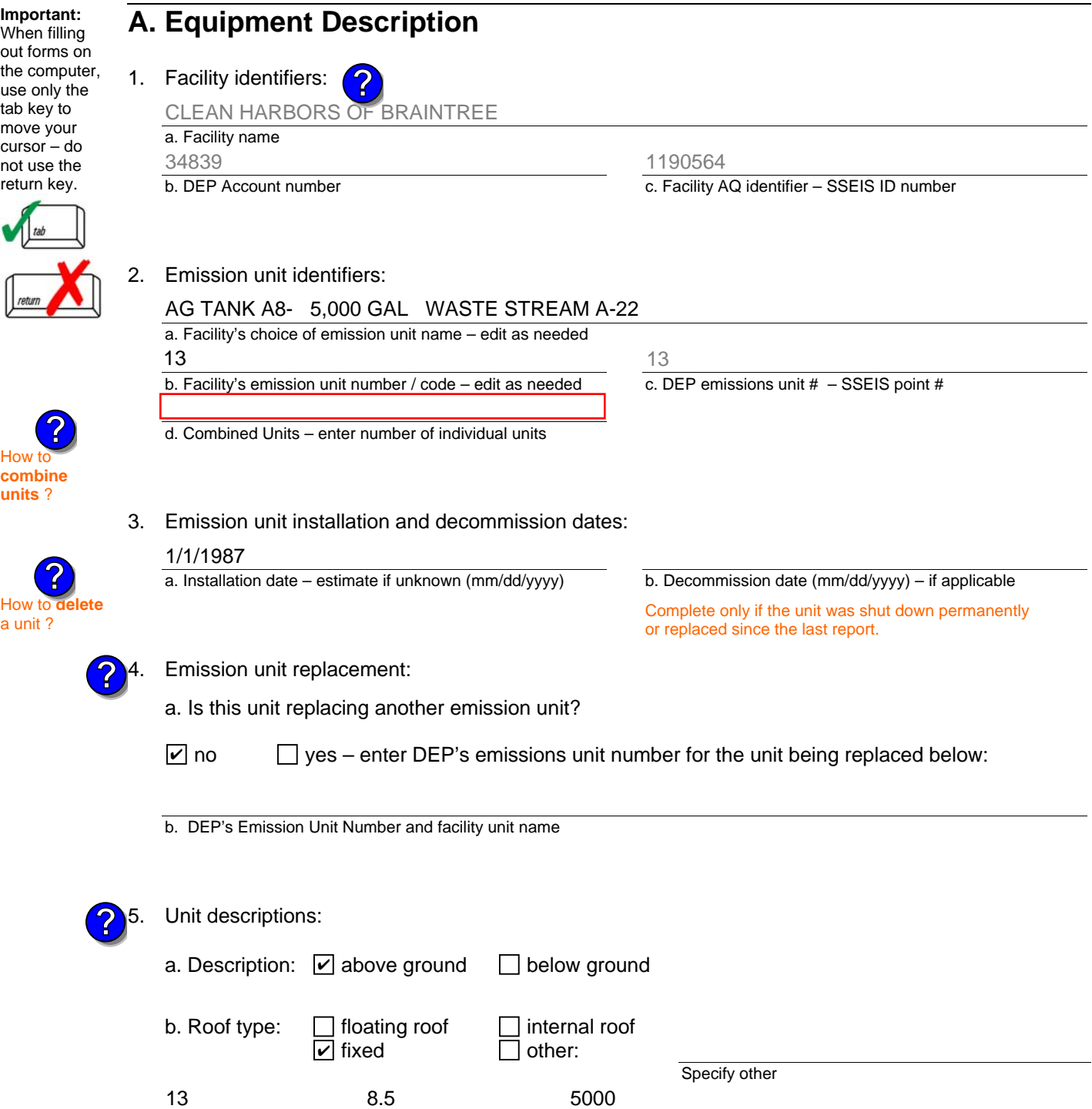

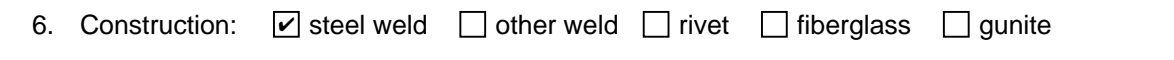

e. Capacity – gallons

d. Diameter – feet

c. Height / Length – feet

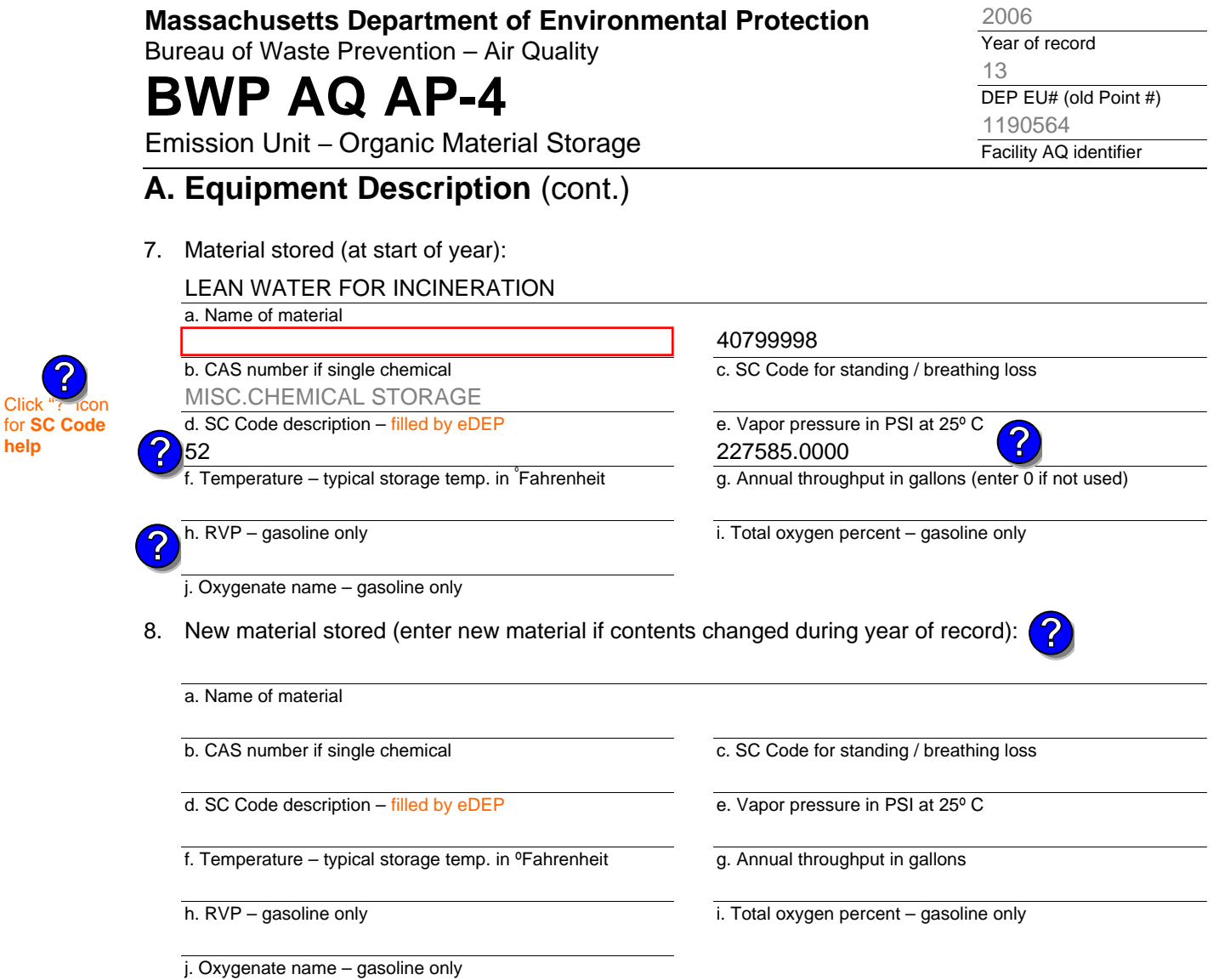

## **B. Notes and Attachments**

 1. **Notes**: please include in the space below any additional information that will help DEP understand your submission.

2. Attachments:  $\Box$  Check here to submit attachments to this form. For attachments that **cannot** be sent electronically, please list all such attachments in notes above and deliver them to DEP with a paper copy of this form.

Click<sup>1</sup>

**?**

**help**
Bureau of Waste Prevention – Air Quality

# **BWP AQ AP-4**

Emission Unit – Organic Material Storage

Year of record DEP EU# (old Point #) Facility AQ identifier 2006 12 1190564

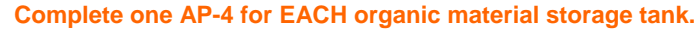

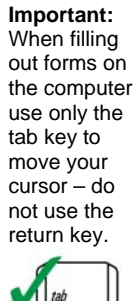

How to **combine units** ?

**?**

How to **d**<br>a unit?

**?**

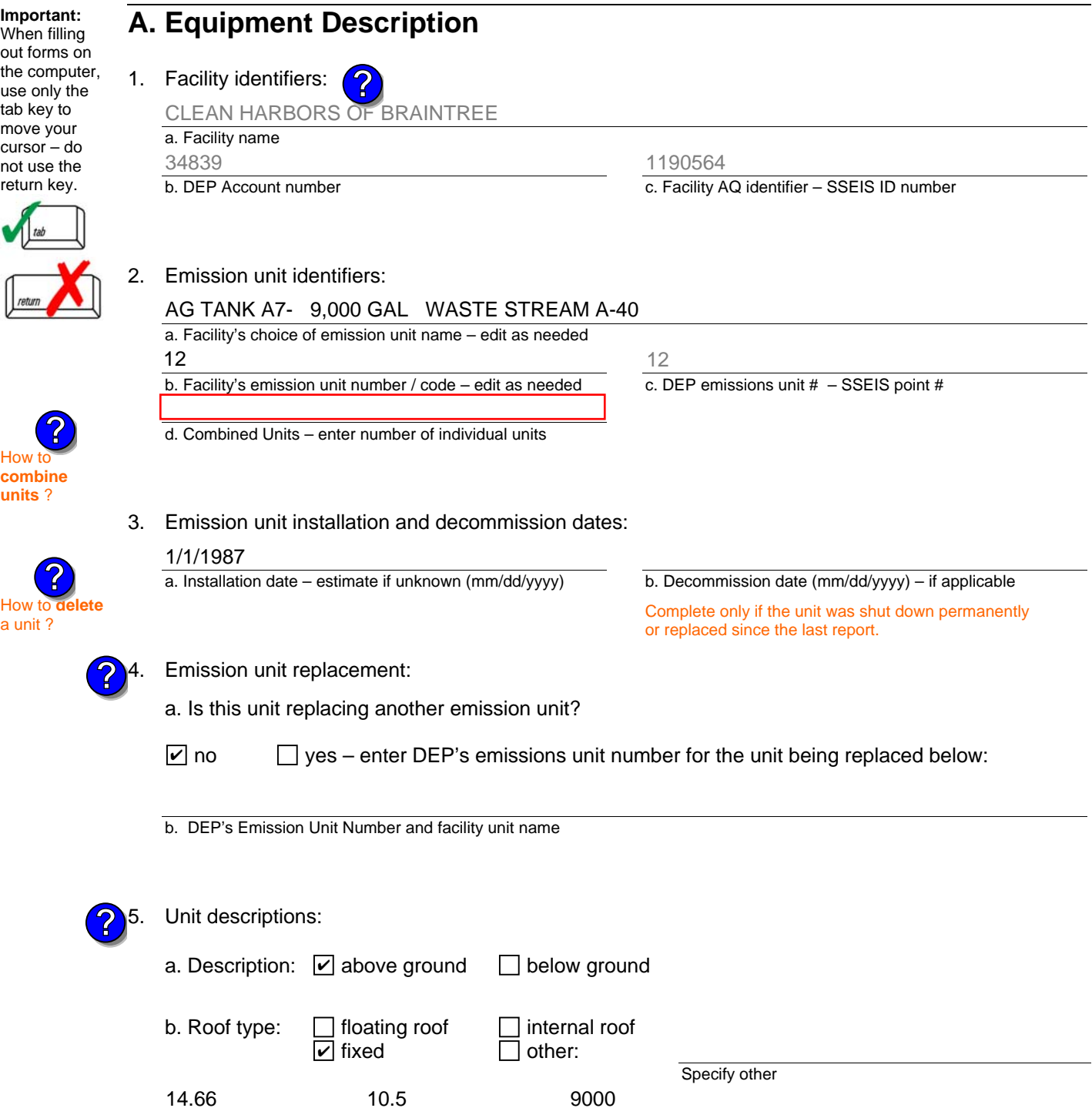

6. Construction:  $\boxed{\triangleright}$  steel weld  $\boxed{\phantom{a}}$  other weld  $\boxed{\phantom{a}}$  rivet  $\boxed{\phantom{a}}$  fiberglass  $\boxed{\phantom{a}}$  gunite

e. Capacity – gallons

d. Diameter – feet

c. Height / Length – feet

Bureau of Waste Prevention – Air Quality

# **BWP AQ AP-4**

Emission Unit – Organic Material Storage

### **A. Equipment Description** (cont.)

7. Material stored (at start of year):

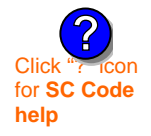

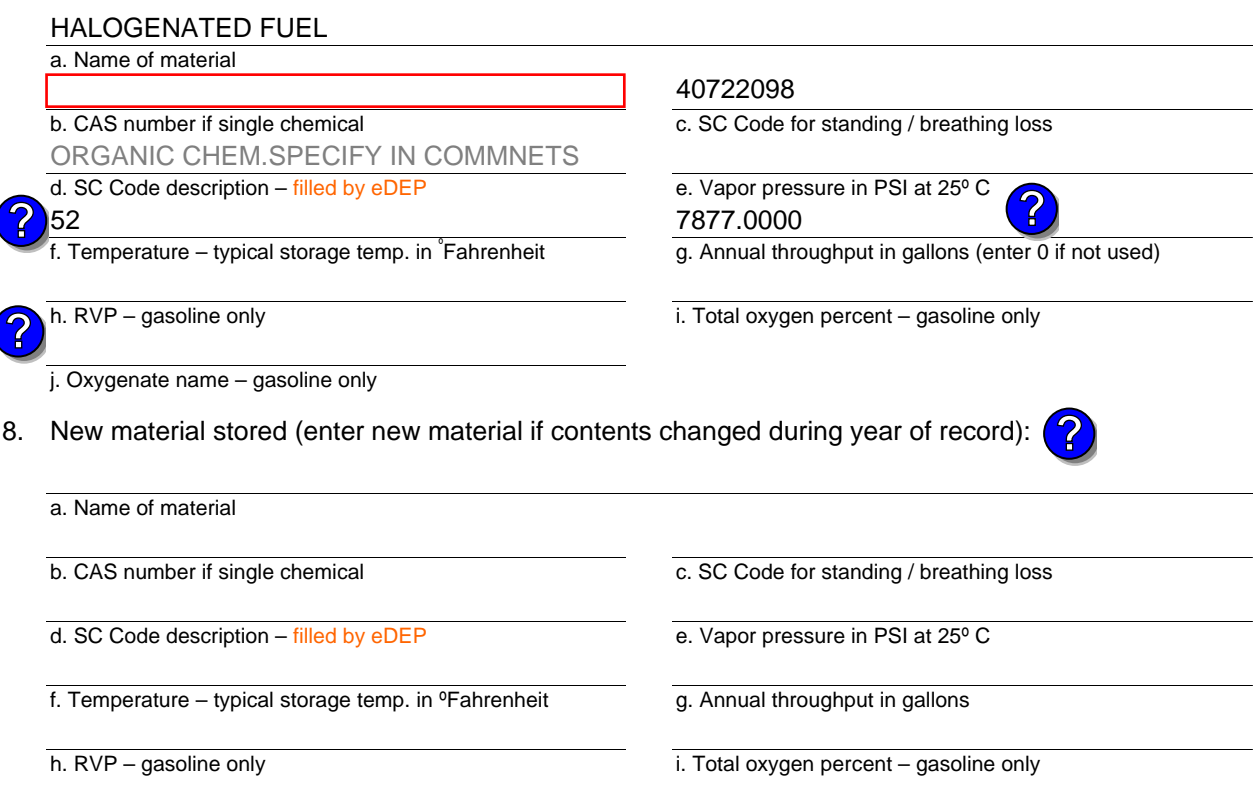

j. Oxygenate name – gasoline only

### **B. Notes and Attachments**

 1. **Notes**: please include in the space below any additional information that will help DEP understand your submission.

2. Attachments:  $\Box$  Check here to submit attachments to this form. For attachments that **cannot** be sent electronically, please list all such attachments in notes above and deliver them to DEP with a paper copy of this form.

2006

Year of record 12

DEP EU# (old Point #) Facility AQ identifier 1190564

Bureau of Waste Prevention – Air Quality

# **BWP AQ AP-4**

Emission Unit – Organic Material Storage

Year of record DEP EU# (old Point #) Facility AQ identifier 2006 11 1190564

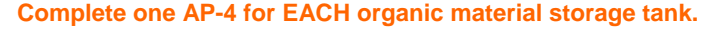

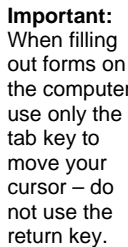

How to **combine units** ?

**?**

How to **de**<br>a unit?

**?**

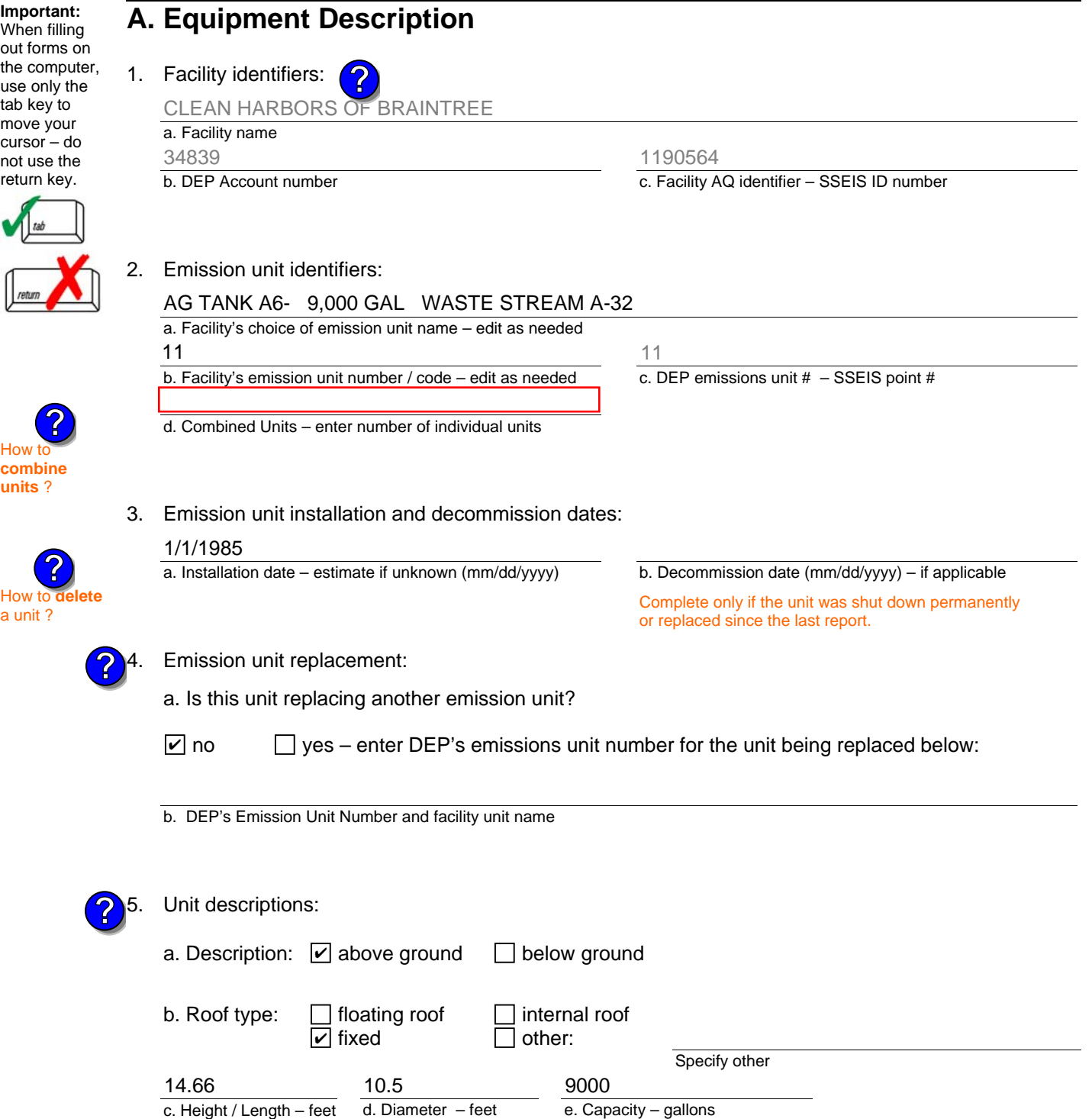

6. Construction:  $\boxed{\triangleright}$  steel weld  $\boxed{\phantom{a}}$  other weld  $\boxed{\phantom{a}}$  rivet  $\boxed{\phantom{a}}$  fiberglass  $\boxed{\phantom{a}}$  gunite

Bureau of Waste Prevention – Air Quality

# **BWP AQ AP-4**

Emission Unit – Organic Material Storage

### **A. Equipment Description** (cont.)

7. Material stored (at start of year):

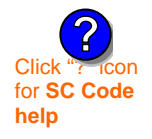

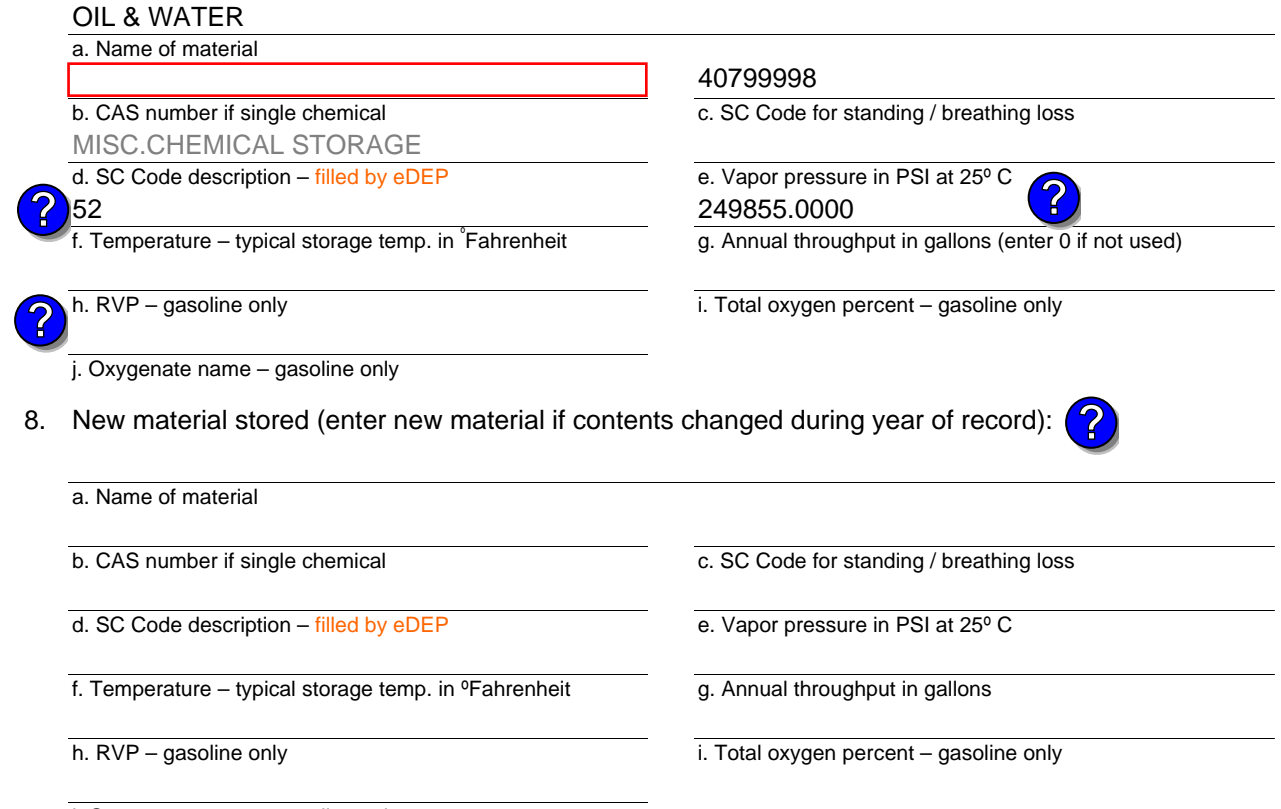

### j. Oxygenate name – gasoline only

### **B. Notes and Attachments**

 1. **Notes**: please include in the space below any additional information that will help DEP understand your submission.

2. Attachments:  $\Box$  Check here to submit attachments to this form. For attachments that **cannot** be sent electronically, please list all such attachments in notes above and deliver them to DEP with a paper copy of this form.

2006

Year of record 11

DEP EU# (old Point #) Facility AQ identifier 1190564

Bureau of Waste Prevention – Air Quality

# **BWP AQ AP-4**

Emission Unit – Organic Material Storage

Year of record DEP EU# (old Point #) Facility AQ identifier 2006 10 1190564

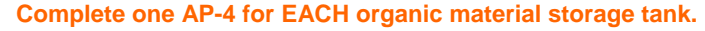

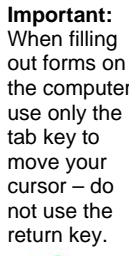

How to **combine units** ?

**?**

**?**

How to **a** unit?

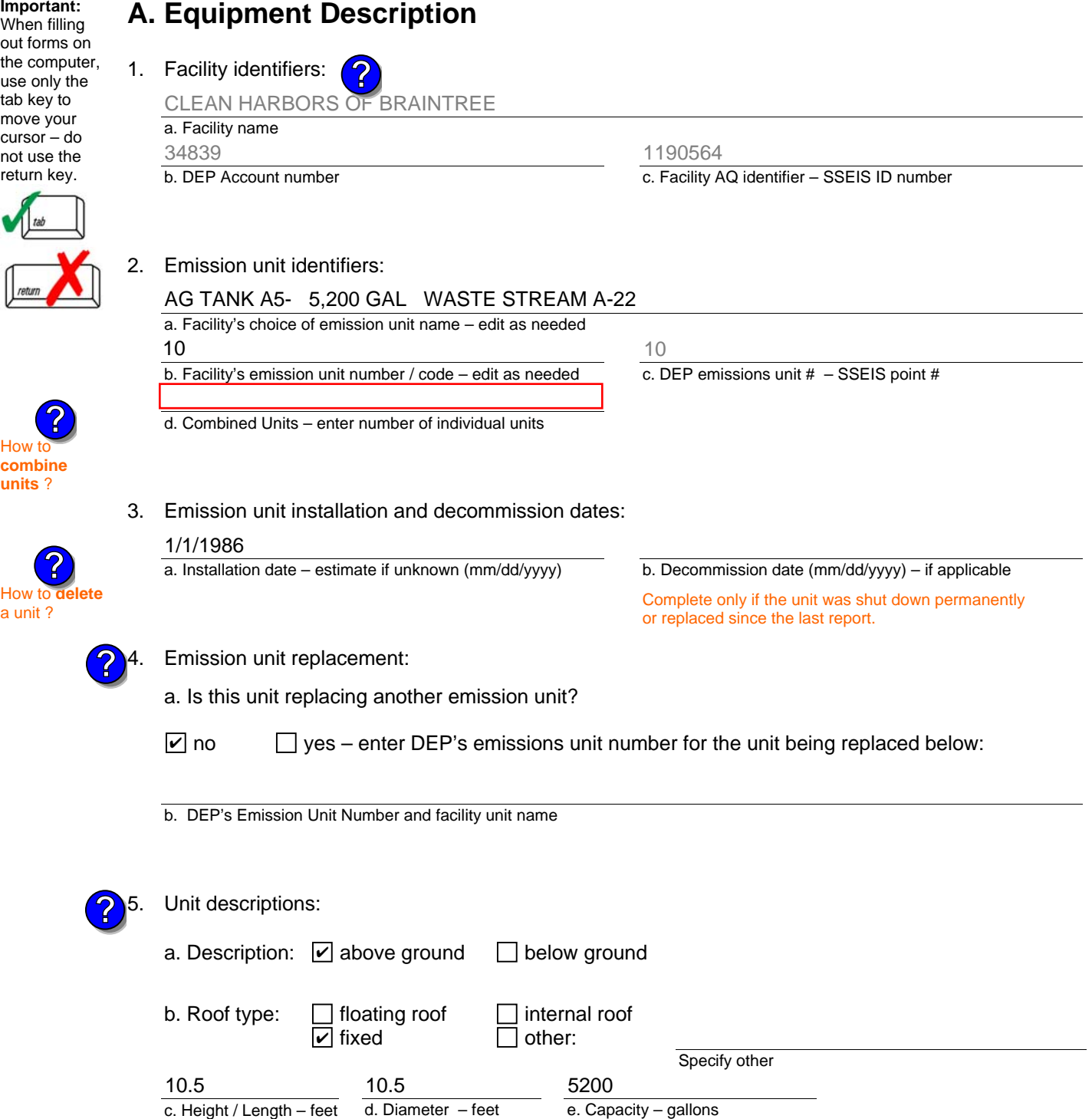

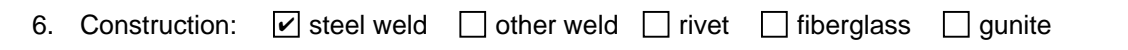

Bureau of Waste Prevention – Air Quality

# **BWP AQ AP-4**

Emission Unit – Organic Material Storage

### **A. Equipment Description** (cont.)

7. Material stored (at start of year):

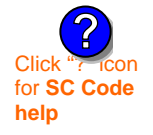

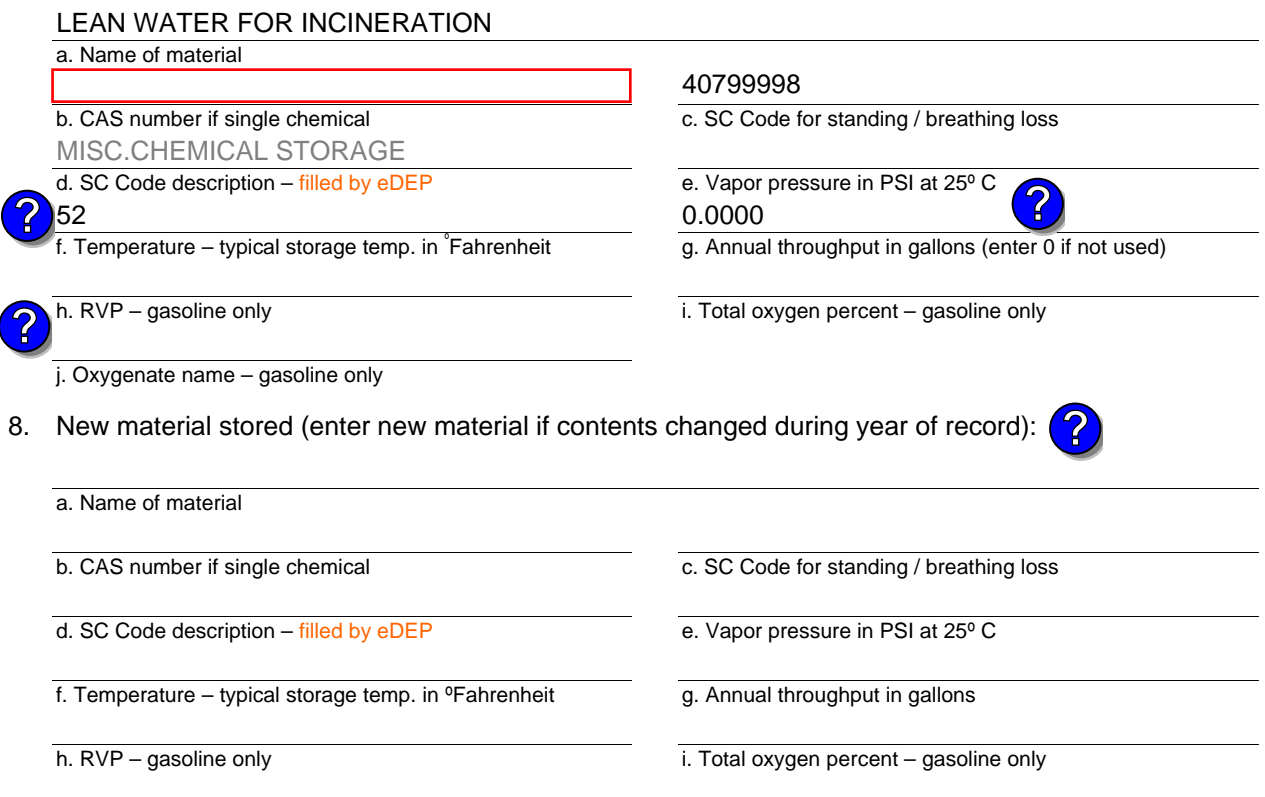

j. Oxygenate name – gasoline only

### **B. Notes and Attachments**

 1. **Notes**: please include in the space below any additional information that will help DEP understand your submission.

2. Attachments:  $\Box$  Check here to submit attachments to this form. For attachments that **cannot** be sent electronically, please list all such attachments in notes above and deliver them to DEP with a paper copy of this form.

Year of record 2006

DEP EU# (old Point #) 10 1190564

Facility AQ identifier

**Complete one AP-STACK form for EACH physical stack at the facility**

# **BWP AQ AP-STACK**

Physical Vertical Stacks

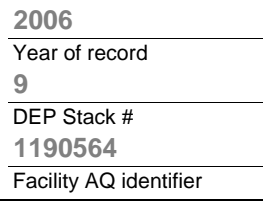

**?**

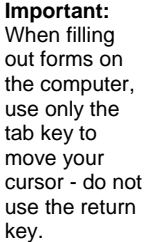

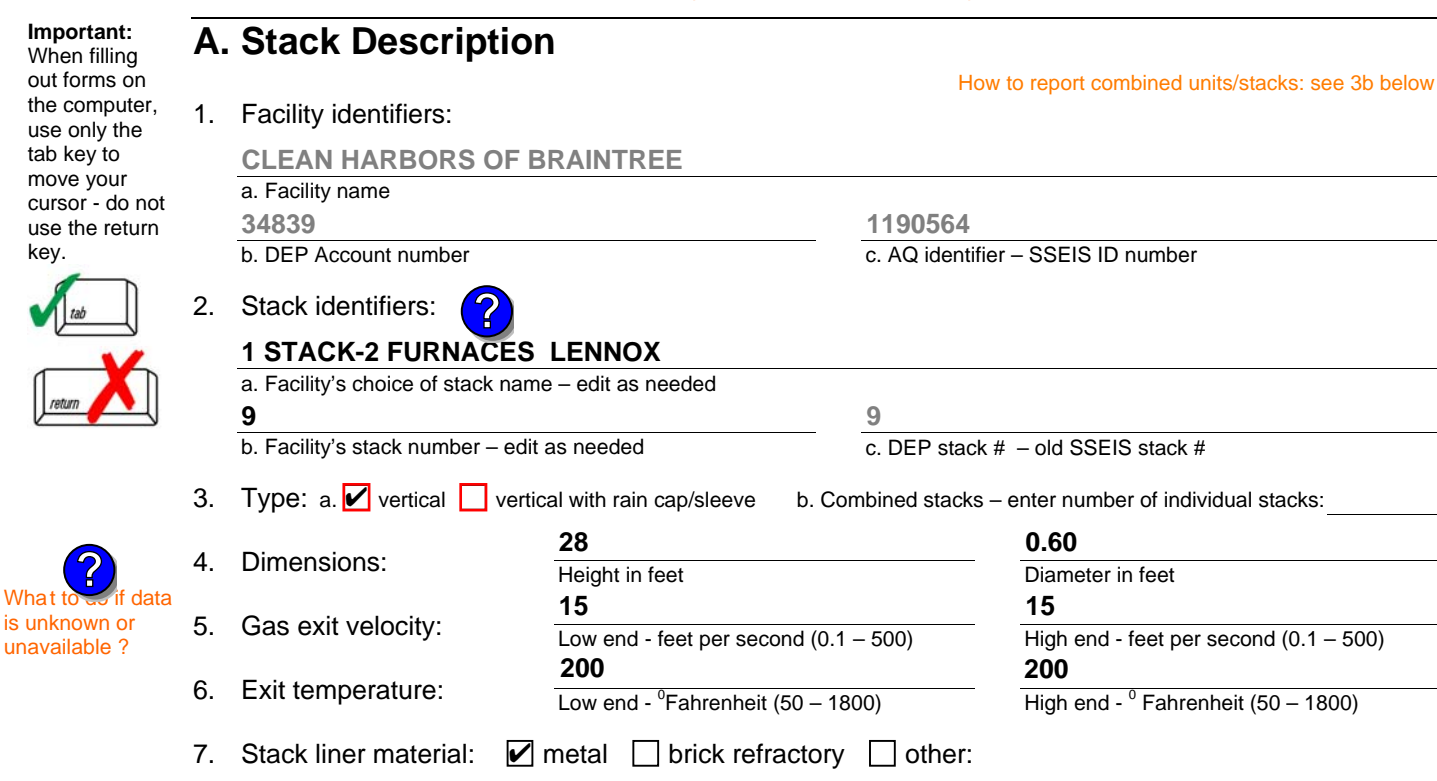

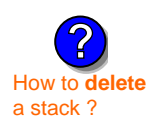

is unknown or unavailable ?

**?**

8. Decommission date – if applicable:

(mm/dd/yyyy) Complete only if the stack was permanently removed

Describe Other

# **B. Emission Units Associated with Stack – eDEP Only**

Below is a list of the emission units associated with this stack. This list is for information only – no data entry is required; make any changes on the forms for each emission unit (i.e., AP1, AP2, or AP3). Note: this list does not reflect changes you have made on-line, but not yet submitted.

**Important:**  To assign an emission unit to this stack, enter the Stack Id No. **on the form for the emission unit** (i.e., AP1, AP2, or AP3).

**EU#64-2 LENNOX FURNACES SR 20Q5-140/154 0.246 MMBTU/HR**

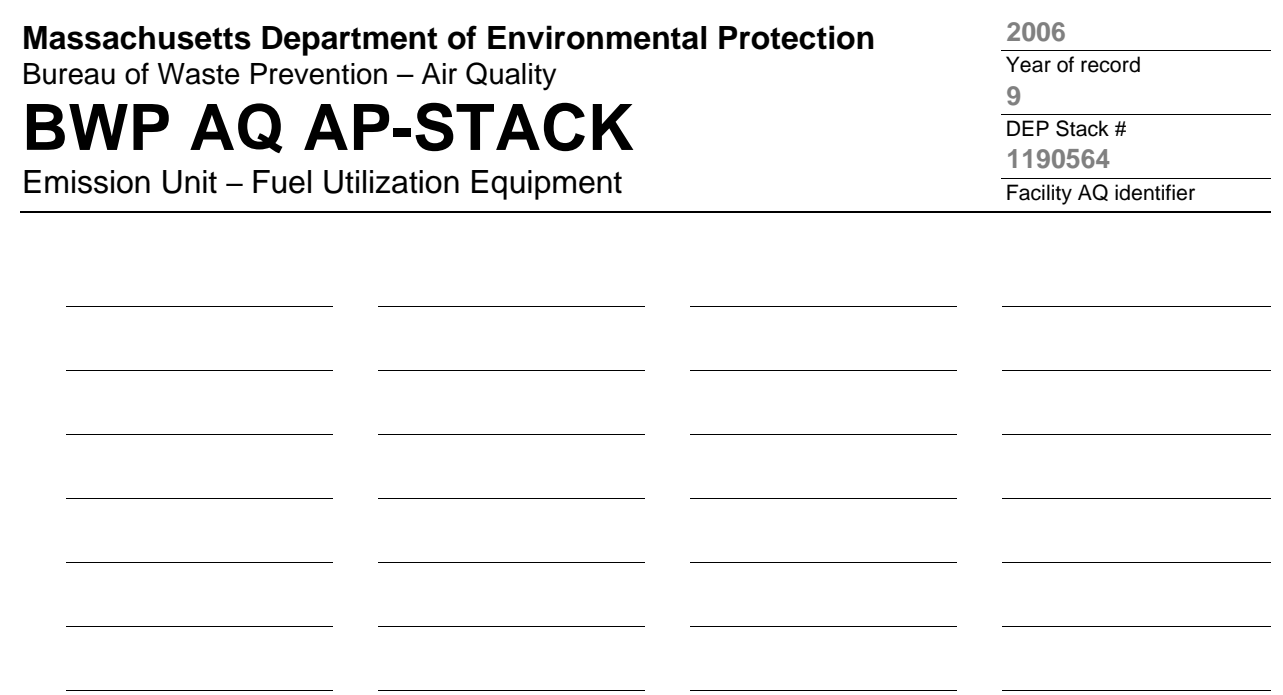

1. **Notes:** please include any additional information that will help DEP understand your submission.

### 2. **Attachments:**

# **BWP AQ AP-STACK**

Physical Vertical Stacks

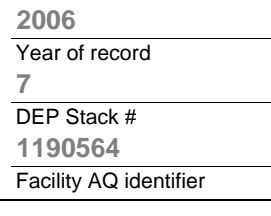

**?**

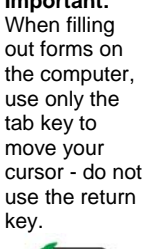

**Important:**

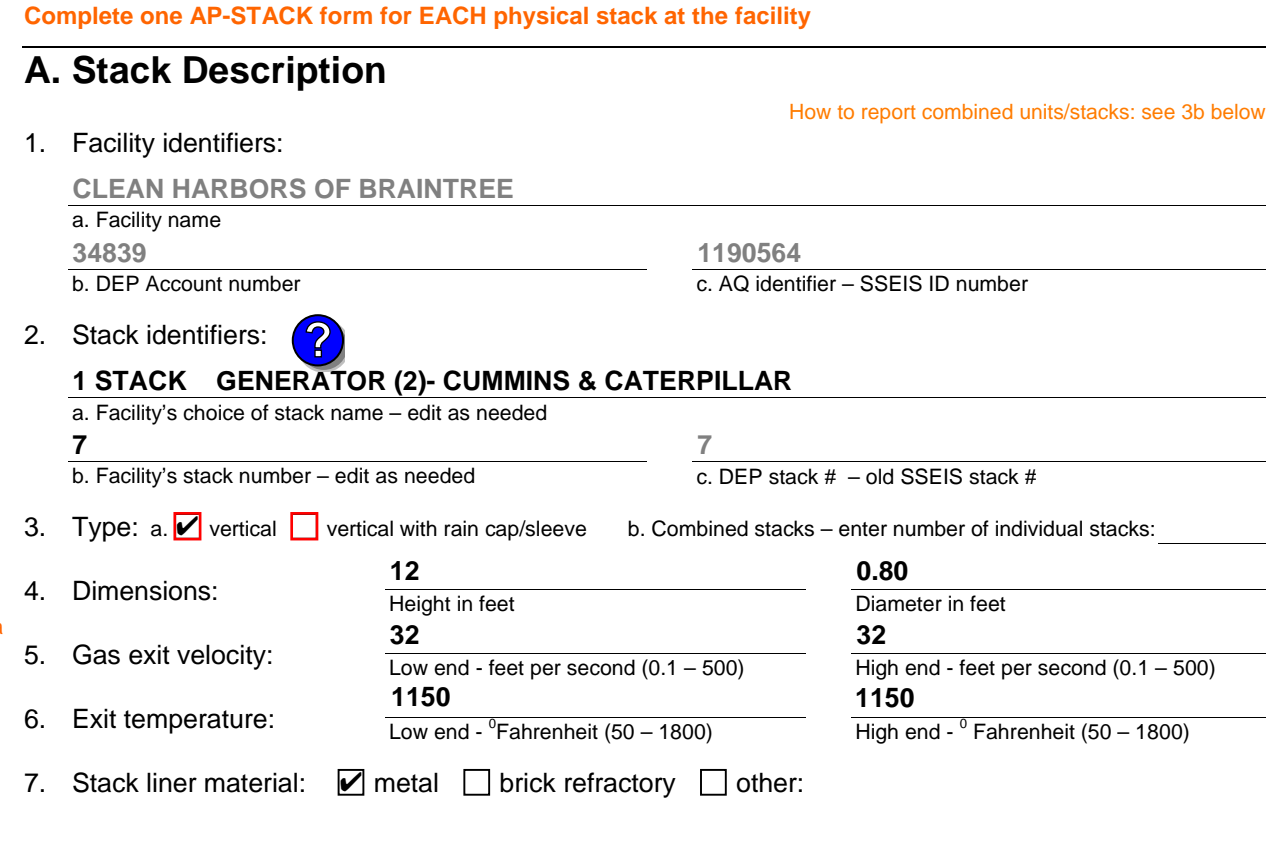

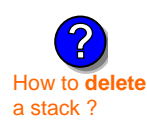

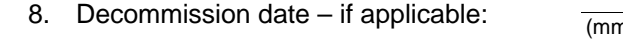

n/dd/yyyy) Complete only if the stack was permanently removed

Describe Other

# **B. Emission Units Associated with Stack – eDEP Only**

Below is a list of the emission units associated with this stack. This list is for information only – no data entry is required; make any changes on the forms for each emission unit (i.e., AP1, AP2, or AP3). Note: this list does not reflect changes you have made on-line, but not yet submitted.

**Important:**  To assign an emission unit to this stack, enter the Stack Id No. **on the form for the emission unit** (i.e., AP1, AP2, or AP3).

**EU#50-GENERATOR #2-CUMMINS #NT855G2 #2 DIESEL**

**EU#55-GENERATOR #1-CATERPILLAR 558.5 KW #2 OIL-0.3%S**

unavailable ?

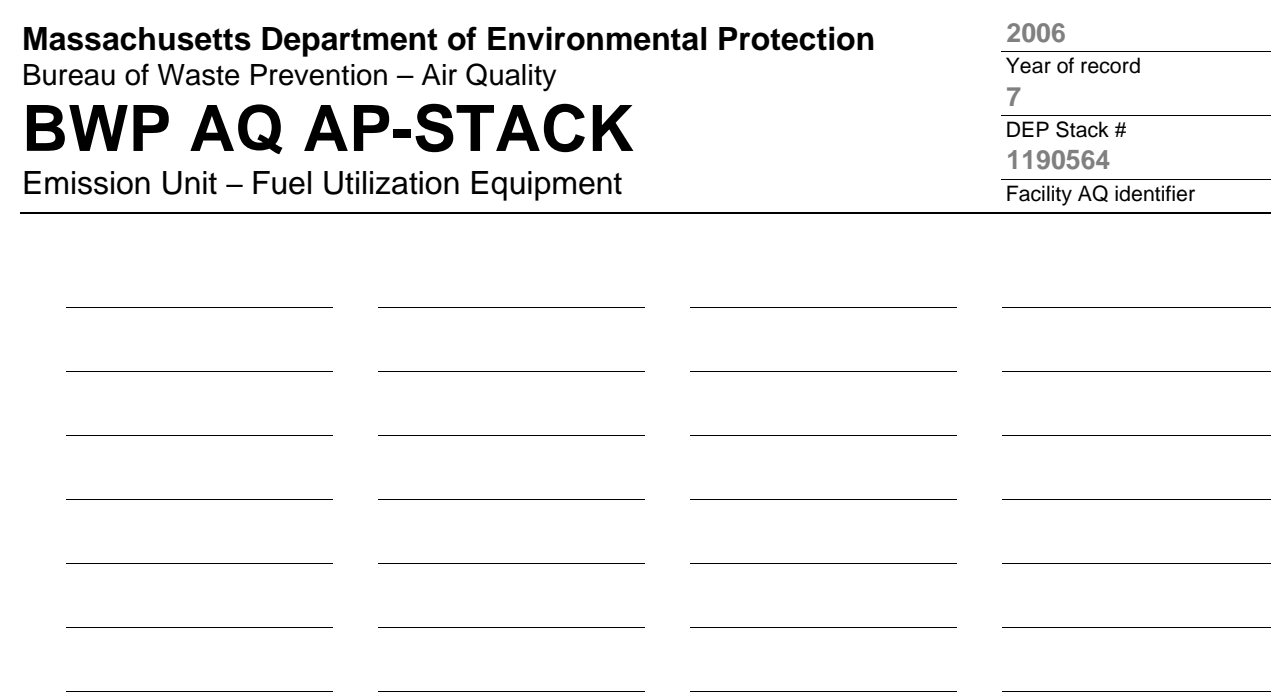

1. **Notes:** please include any additional information that will help DEP understand your submission.

### 2. **Attachments:**

# **BWP AQ AP-STACK**

Physical Vertical Stacks

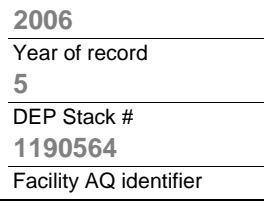

**?**

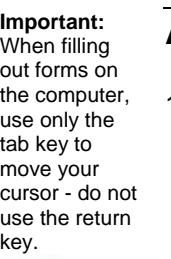

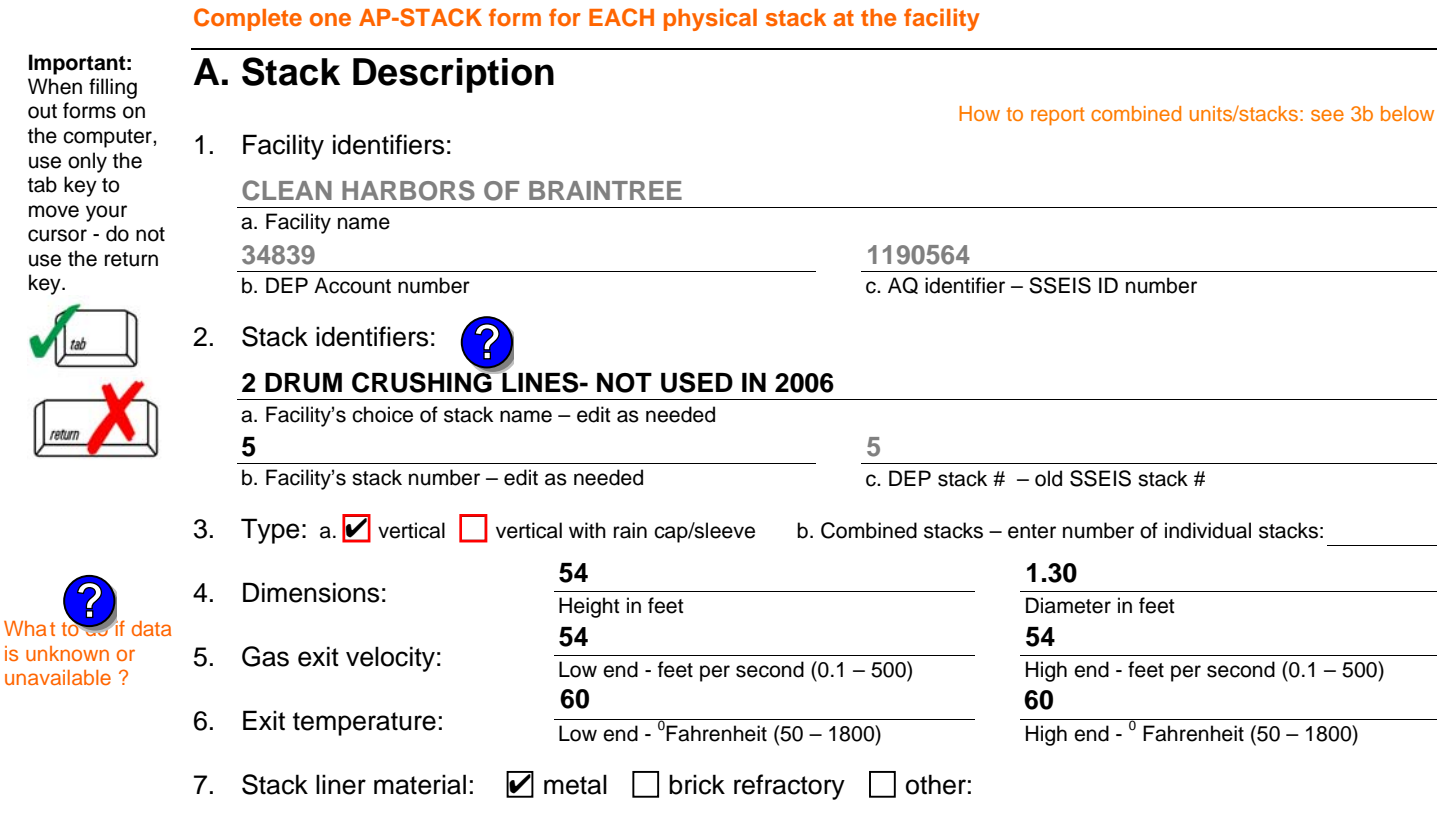

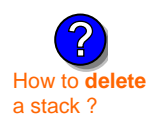

is unknown or unavailable ?

**?**

### 8. Decommission date – if applicable:

(mm/dd/yyyy) Complete only if the stack was permanently removed

Describe Other

# **B. Emission Units Associated with Stack – eDEP Only**

Below is a list of the emission units associated with this stack. This list is for information only – no data entry is required; make any changes on the forms for each emission unit (i.e., AP1, AP2, or AP3). Note: this list does not reflect changes you have made on-line, but not yet submitted.

**Important:**  To assign an emission unit to this stack, enter the Stack Id No. **on the form for the emission unit** (i.e., AP1, AP2, or AP3).

**EU#5-2 DRUM CRUSHING LINES**

### **EU#61-REPACKAGING SOLVENTS**

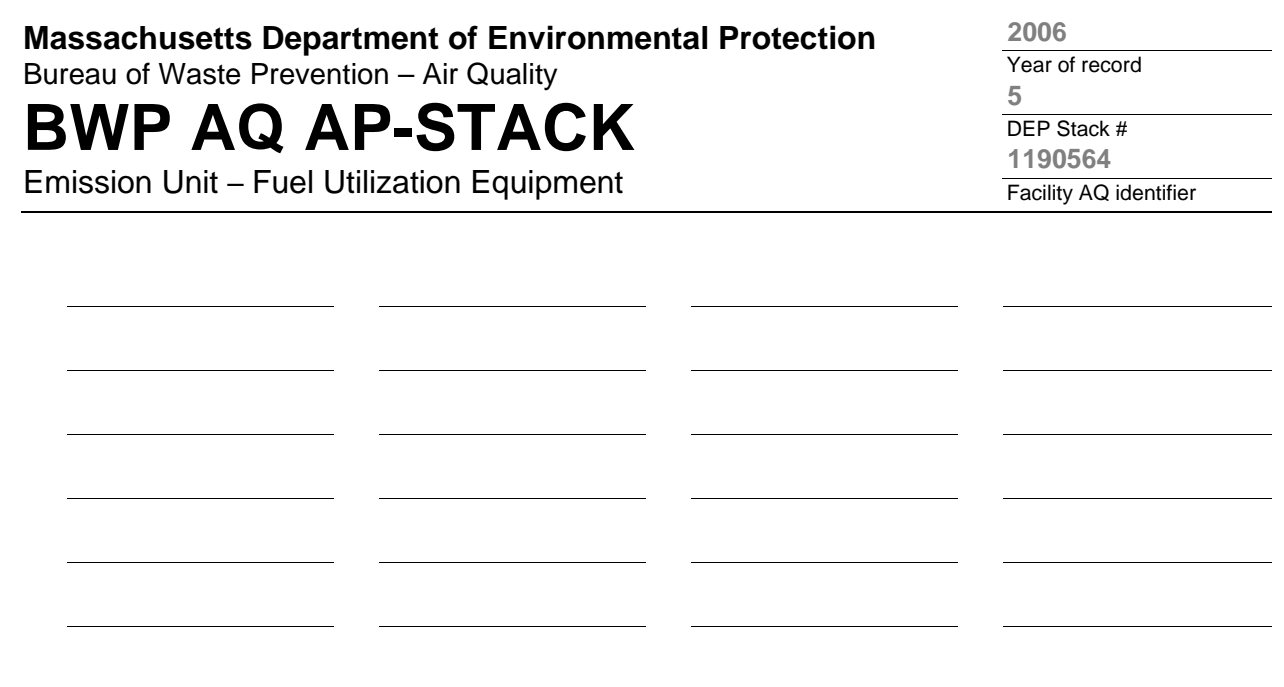

1. **Notes:** please include any additional information that will help DEP understand your submission.

### 2. **Attachments:**

# **BWP AQ AP-STACK**

Physical Vertical Stacks

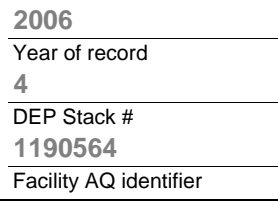

**?**

How to report combined units/stacks: see 3b below

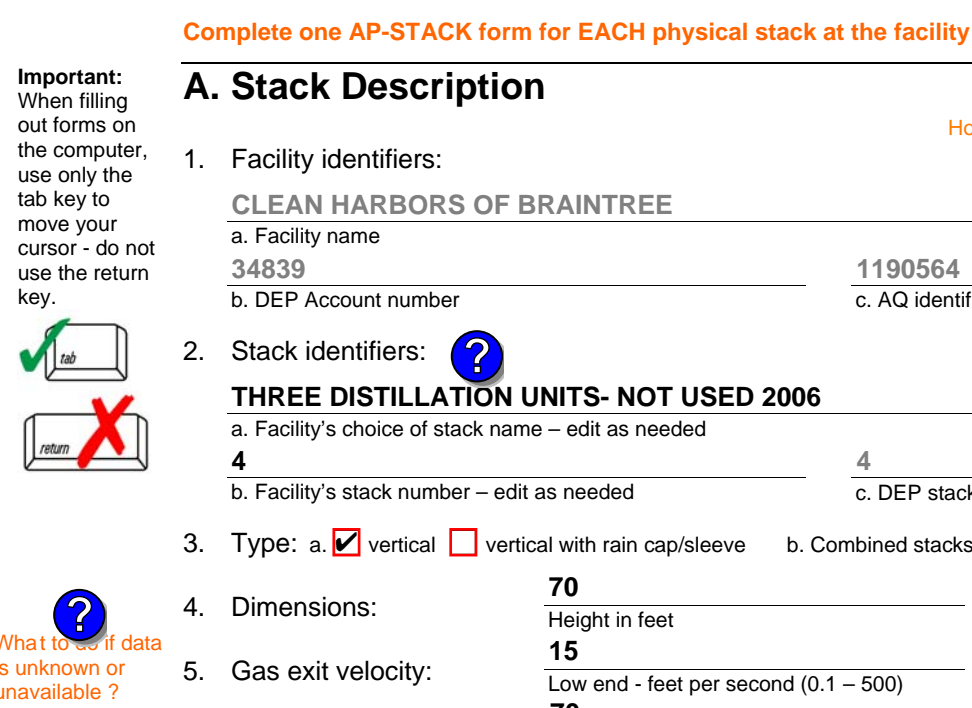

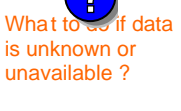

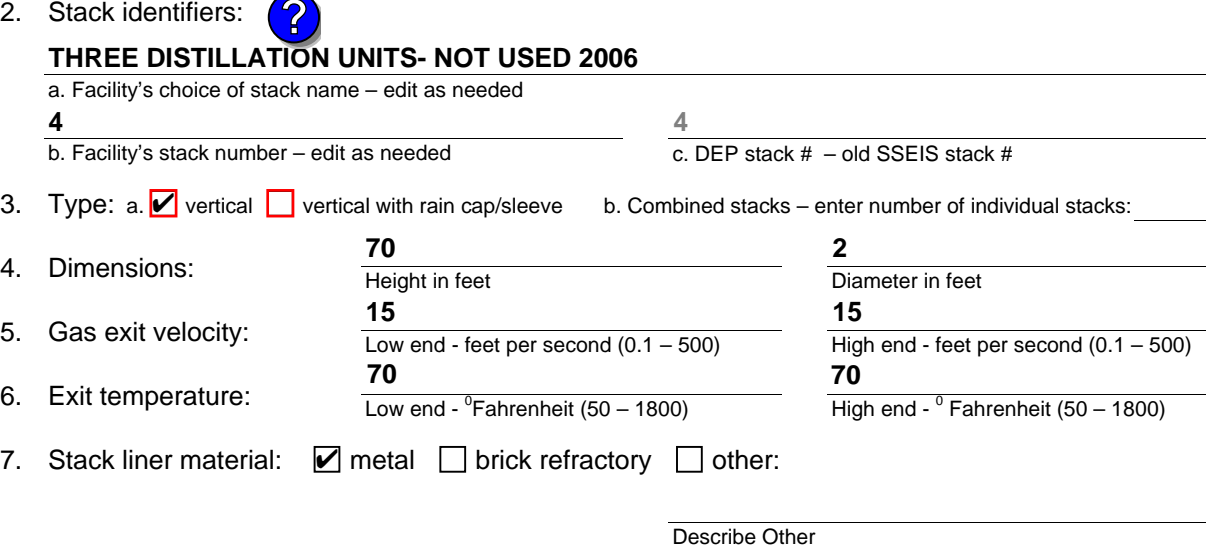

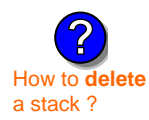

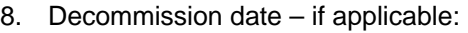

(mm/dd/yyyy) Complete only if the stack was permanently removed

c. AQ identifier – SSEIS ID number

# **B. Emission Units Associated with Stack – eDEP Only**

Below is a list of the emission units associated with this stack. This list is for information only – no data entry is required; make any changes on the forms for each emission unit (i.e., AP1, AP2, or AP3). Note: this list does not reflect changes you have made on-line, but not yet submitted.

**Important:**  To assign an emission unit to this stack, enter the Stack Id No. **on the form for the emission unit** (i.e., AP1, AP2, or AP3).

**EU#4-THREE DISTILLATION UNITS- 780 GAL/HR NOT USED 05**

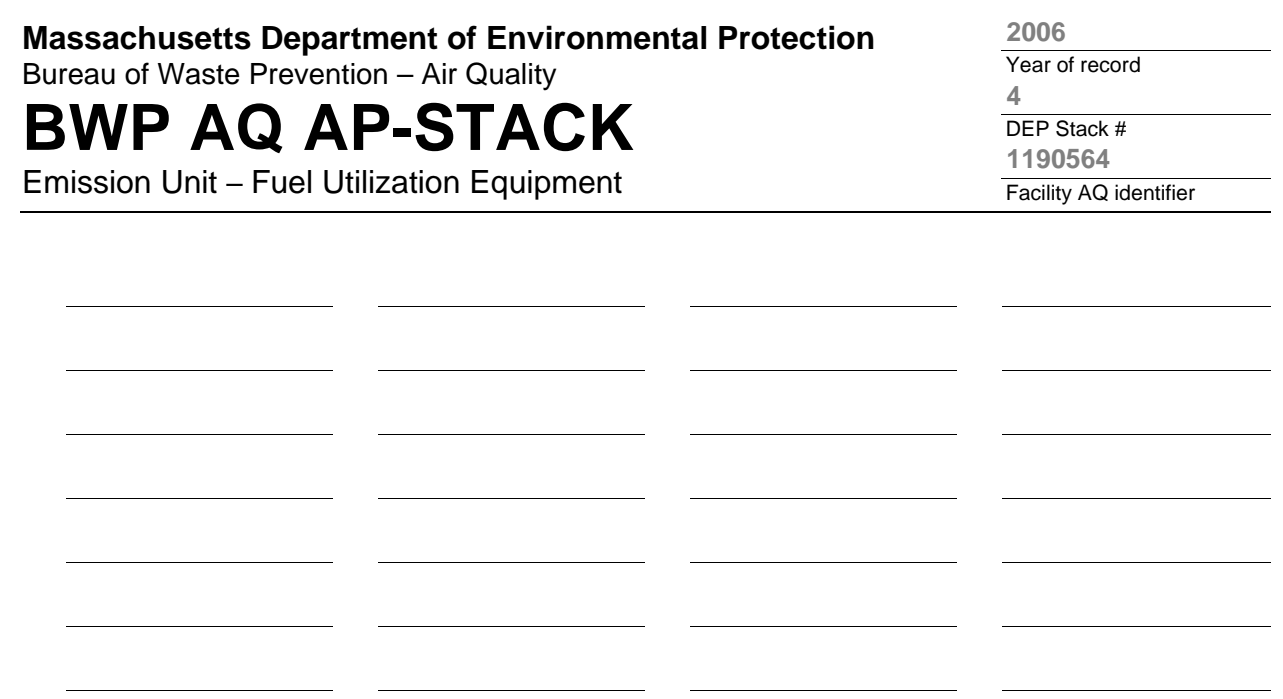

1. **Notes:** please include any additional information that will help DEP understand your submission.

### 2. **Attachments:**

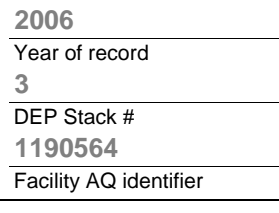

 $- 500$ 

**?**

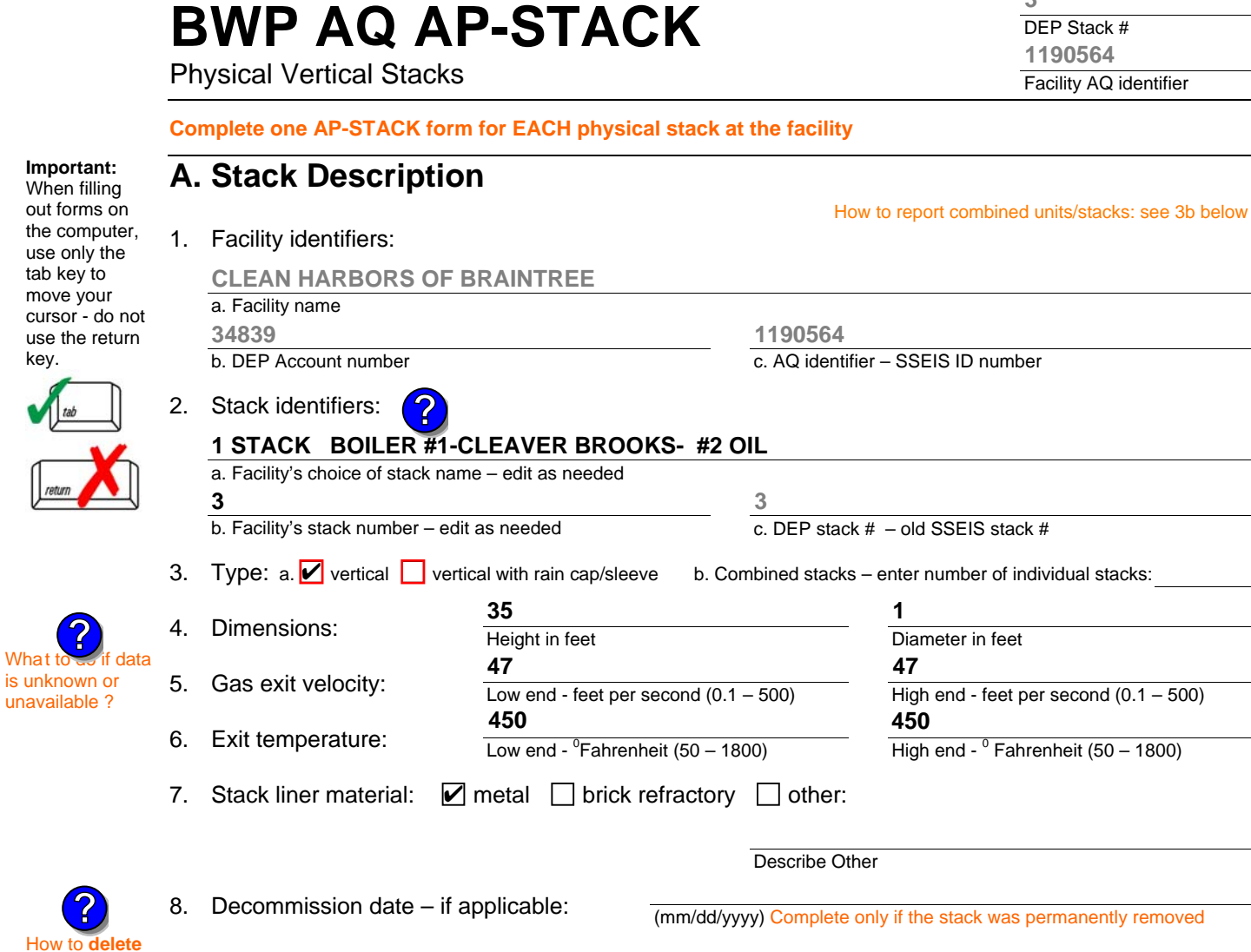

# **B. Emission Units Associated with Stack – eDEP Only**

Below is a list of the emission units associated with this stack. This list is for information only – no data entry is required; make any changes on the forms for each emission unit (i.e., AP1, AP2, or AP3). Note: this list does not reflect changes you have made on-line, but not yet submitted.

**Important:**  To assign an emission unit to this stack, enter the Stack Id No. **on the form for the emission unit** (i.e., AP1, AP2, or AP3).

a stack ?

tab key

use the key.

What  $t$ 

**?**

**EU#3-BOILER #1-CLEAVER BROOKS-#4(NOT USED) #2 OIL 0.3%S**

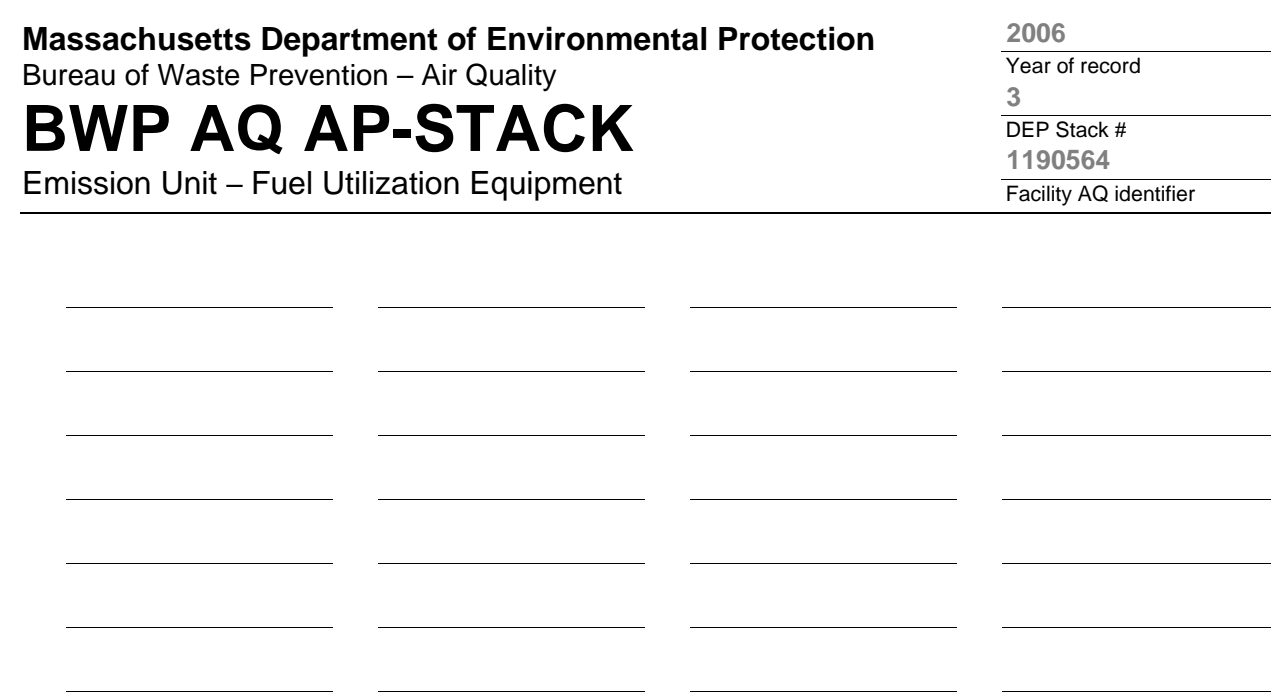

1. **Notes:** please include any additional information that will help DEP understand your submission.

### 2. **Attachments:**